Міністерство освіти і науки України Уманський державний педагогічний університет імені Павла Тичини Київський національний педагогічний університет імені М.П. Драгоманова Сумський державний педагогічний університет імені А.С. Макаренка Житомирський державний університет імені Івана Франка

# **СУЧАСНІ ІНФОРМАЦІЙНІ ТЕХНОЛОГІЇ В ОСВІТІ І НАУЦІ**

**ІІ Всеукраїнська наукова Інтернет-конференція**

27-28 березня 2019 р. (збірник матеріалів)

> Умань 2019

### І 74

#### **Редакційна колегія:**

**Жмуд О. В.** – кандидат педагогічних наук, доцент кафедри інформатики і ІКТ;

**Колмакова В. О.** – старший викладач кафедри інформатики і ІКТ; **Паршуков С. В.** – старший викладач кафедри інформатики і ІКТ.

#### **Рецензенти:**

**Шевчук Л.Д.** – кандидат педагогічних наук, доцент, завідувач кафедри математики, інформатики та методики навчання ДВНЗ «Переяслав-Хмельницький державний педагогічний університет імені Григорія Сковороди»;

**Вакалюк Т.А.** – кандидат педагогічних наук, доцент кафедри прикладної математики та інформатики, Житомирський державний університет імені Івана Франка.

#### **Головний редактор**:

**Медведєва М. О.** – кандидат педагогічних наук, доцент, завідувач кафедри інформатики і ІКТ Уманського державного педагогічного університету імені Павла Тичини.

І 74 Сучасні інформаційні технології в освіті і науці: II Всеукраїнська наукова Інтернет-конференція [27-28 березня 2019 р.]. – Умань : Візаві, 2019. – 192 с.

У збірнику подано тези та статті доповідей учасників II Всеукраїнської наукової Інтернет-конференції «Сучасні інформаційні технології в освіті і науці», в яких розглядаються актуальні проблеми організації та удосконалення освітнього процесу середньої та вищої школи засобами інформаційнокомунікаційних технологій, представляють результати наукових досліджень у галузі педагогічних наук.

Автори опублікованих матеріалів несуть повну відповідальність за достовірність наведених фактів, цитат, статистичних даних, власних імен та інших відомостей. Тези та статті друкуються в авторській редакції.

> ©Уманський державний педагогічний університет імені Павла Тичини, 2019

# **ЗМІСТ**

# **[РОЗДІЛ I. МОБІЛЬНЕ НАВЧАННЯ ЯК СУЧАСНА](#page-6-0)  [ТЕХНОЛОГІЯ В ОСВІТІ](#page-6-0)**

*Возносименко Д. А. Шумигай С.М.* **[ПІДГОТОВКА МАЙБУТНІХ ВЧИТЕЛІВ](#page-6-1)  [МАТЕМАТИКИ ДО ЗДІЙСНЕННЯ ВАЛЕОЛОГІЧНОГО СУПРОВОДУ](#page-6-1)  [НА УРОКАХ МАТЕМАТИКИ ЗАСОБАМИ МОБІЛЬНОГО НАВЧАННЯ](#page-6-1) 7** *Кудін А. П., Кудіна Т. М. Коваль Р. М., Прошенко А. Ю.* **[ПРОГРАМНІ ЗАСОБИ](#page-9-0)  [РЕАЛІЗАЦІЇ МОБІЛЬНОГО НАВЧАННЯ В УНІВЕРСИТЕТІ](#page-9-0)................ 10** *Лампіка Я. І.* **[МОБІЛЬНЕ НАВЧАННЯ НА УРОКАХ ФІЗИКИ](#page-12-0)................. 13** *Паршуков С. В.* **[ВИКОРИСТАННЯ МОБІЛЬНИХ ДОДАТКІВ ПРИ](#page-15-0)  [ВИВЧЕННІ МЕРЕЖЕВИХ ТЕХНОЛОГІЙ](#page-15-0)............................................... 16 РОЗДІЛ II. [ВИКОРИСТАННЯ ВІЛЬНОГО ПРОГРАМНОГО](#page-18-0)  [ЗАБЕЗПЕЧЕННЯ В ОСВІТНЬОМУ ПРОЦЕСІ](#page-18-0)** *Веремієнко В. О.* **[ПЕРСПЕКТИВИ ВИВЧЕННЯ МОВИ ПРОГРАМУВАННЯ](#page-18-1)  PYTHON [В ШКІЛЬНОМУ КУРСІ ІНФОРМАТИКИ](#page-18-1) ............................... 19** *Муковіз О. П.* **[ОСОБЛИВОСТІ ВИБОРУ CMS ПРИ СТВОРЕННІ САЙТУ](#page-21-0)  ЗАКЛАДУ ВИЩОЇ ОСВІТИ[......................................................................](#page-21-0) 22** *Яценко С. Є., Демчук К. М.* **[ВИКОРИСТАННЯ СЕРВІСУ GOOGLE](#page-24-0)  [CLASSROOM ДЛЯ ЗАБЕЗПЕЧЕННЯ НАВЧАННЯ МАТЕМАТИКИ](#page-24-0)  [УЧНІВ ЗАГАЛЬНООСВІТНІХ ШКІЛ В УМОВАХ РІВНЕВОЇ](#page-24-0)  ДИФЕРЕНЦІАЦІЇ[......................................................................................](#page-24-0) 25 РОЗДІЛ III. [МЕДІАОСВІТА ТА МЕДІАГРАМОТНІСТЬ](#page-29-0)** *Ковтанюк М. С.* **[МЕДІАГРАМОТНІСТЬ ЯК НЕОБХІДНА СКЛАДОВА](#page-29-1)  [ПРОФЕСІЙНОЇ КОМПЕТЕНТНОСТІ СУЧАСНОГО ПЕДАГОГА](#page-29-1) [.....................................................................................................](#page-29-1) 30**[\\_Toc6232074](#page-29-1) *Куценко С. Ю.* **[МУЗЕЇ БЛАГОВІЩЕНСЬКОГО РАЙОНУ У МЕРЕЖІ](#page-33-0)  ІНТЕРНЕТ[..................................................................................................](#page-33-0) 34** *Усатюк Я. В.***[МЕДІАКУЛЬТУРА ОСОБИСТОСТІ](#page-36-0).................................... 37 [РОЗДІЛ IV. ІНФОРМАЦІЙНО-КОМУНІКАЦІЙНІ ТЕХНОЛОГІЇ](#page-42-0)  [В ОСВІТІ І НАУЦІ](#page-42-0)**

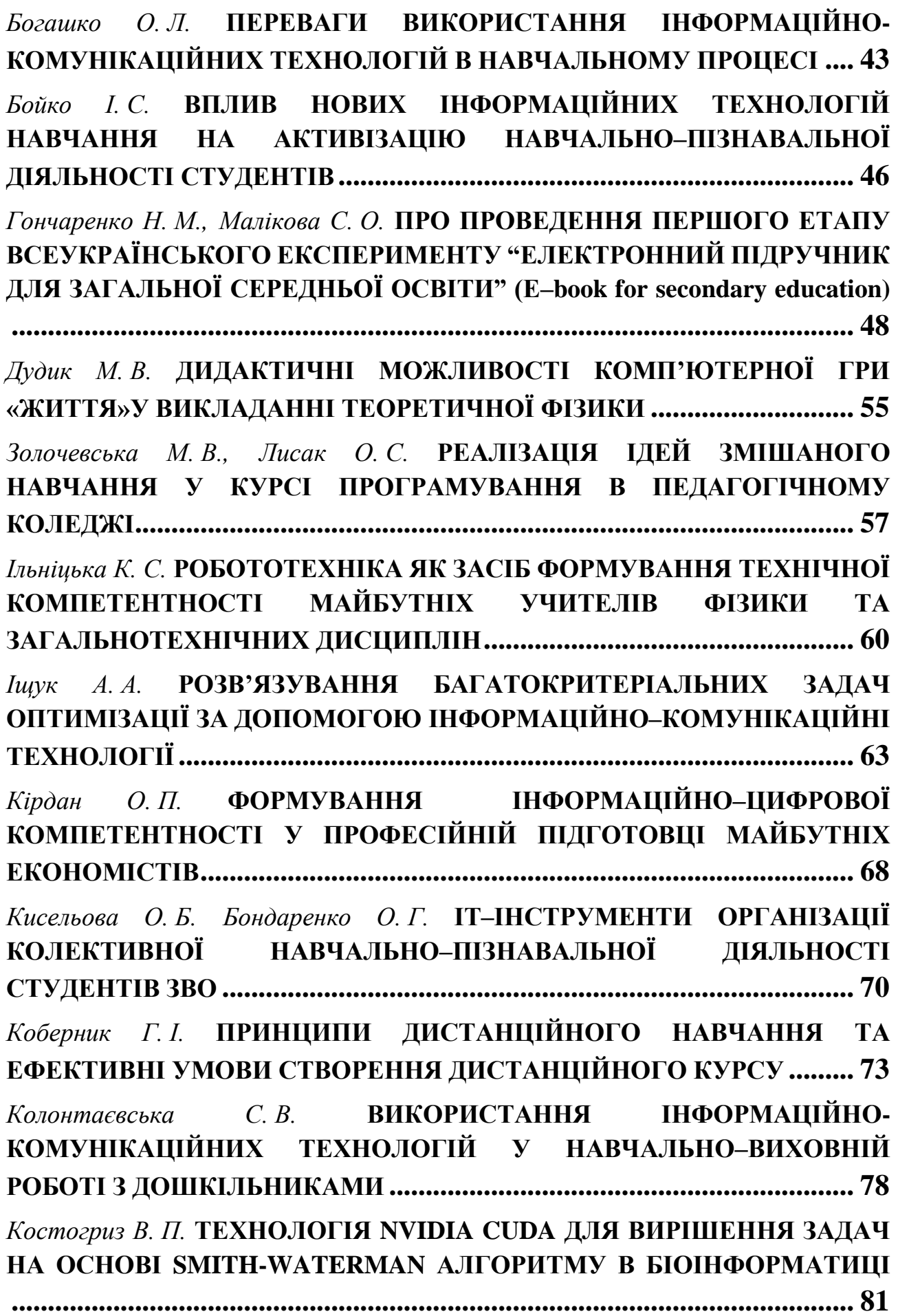

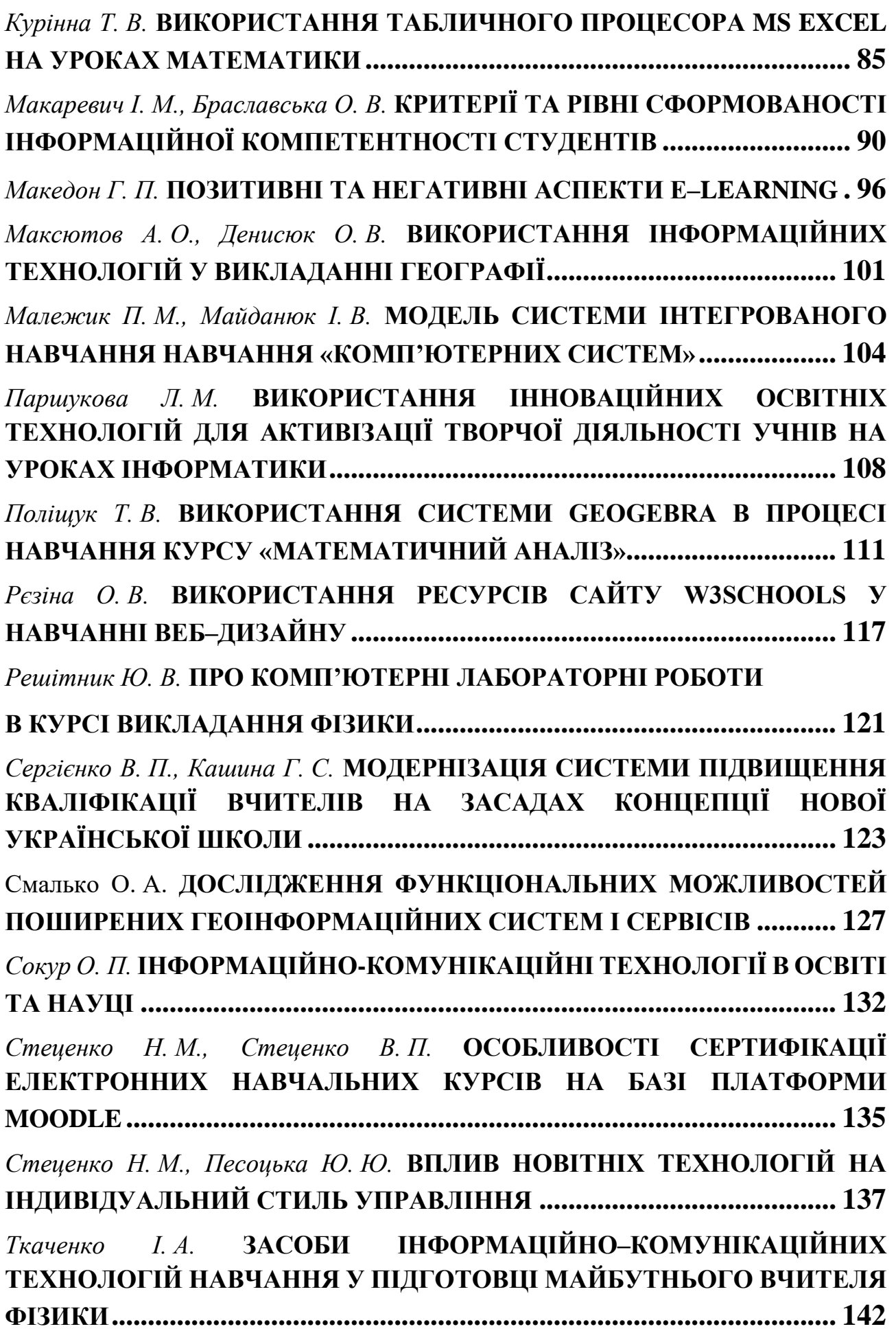

*Ткачук Г. В.* **[МЕТОДИЧНІ АСПЕКТИ РОЗВИТКУ ІНФОРМАЦІЙНО-](#page-145-0)[ОСВІТНЬОГО СЕРЕДОВИЩА ПРАКТИЧНО-ТЕХНІЧНОЇ](#page-145-0)  [ПІДГОТОВКИ МАЙБУТНІХ УЧИТЕЛІВ ІНФОРМАТИКИ](#page-145-0) ................. 146** *Троян С. О.* **[КОНЦЕПЦІЯ РОЗУМНОГО МІСТА \(](#page-149-0)***SMART* **CITY***)* **– [ПОНЯТТЯ ТА ПЕРСПЕКТИВИ РОЗВИТКУ](#page-149-0) ......................................... 150** *Шамшина Н. В.* **[МЕТОДИЧНІ АСПЕКТИ ВИВЧЕННЯ ТЕМИ](#page-153-0)  [«КОМП'ЮТЕРНЕ МОДЕЛЮВАННЯ» У ШКОЛІ](#page-153-0) ................................. 154** *Шаповалова Н. В., Рижик О. П.* **[СТВОРЕННЯ ГЕОМЕТРИЧНИХ](#page-158-0)  [ПАРКЕТІВ ЗА ДОПОМОГОЮ КОМП'ЮТЕРНОЇ ПРОГРАМИ](#page-158-0)**  *POWERPOINT***[...........................................................................................](#page-158-0) 159** *Юраш А. О.* **[ІКТ ЯК ЗАСІБ ПІДТРИМКИ ІНКЛЮЗИВНОГО НАВЧАННЯ](#page-162-0) [..................................................................................................................](#page-162-0) 163** *Ящук О. М.* **[ІНТЕЛЕКТУАЛЬНИЙ РОЗВИТОК ОСОБИСТОСТІ](#page-164-0)  [МОЛОДШОГО ШКОЛЯРА ЗАСОБАМИ ІКТ](#page-164-0)........................................ 165 [РОЗДІЛ V. ВИКОРИСТАННЯ ХМАРНИХ](#page-167-0) ТЕХНОЛОГІЙ В [ОСВІТНЬОМУ ПРОЦЕСІ](#page-167-0)** В*акалюк Т. А., Гордієнко І. В.* **[ОСНОВНІ МОЖЛИВОСТІ, ЩО НАДАЄ](#page-167-1)  [ХМАРО ОРІЄНТОВАНА СИСТЕМА ПІДТРИМКИ НАВЧАННЯ NEO](#page-167-1) LMS [..................................................................................................................](#page-167-1) 168** *Горулько К. О.* **[ВИКОРИСТАННЯ ХМАРНИХ ТЕХНОЛОГІЙ В](#page-171-0)  ОСВІТНЬОМУ ПРОЦЕСІ [.......................................................................](#page-171-0) 172** *Данилюк О. А.* **ОСОБЛИВОСТІ [ВИКОРИСТАННЯ](#page-176-0) ХМАРНИХ ТЕХНОЛОГІЙ В НАВЧАЛЬНОМУ ПРОЦЕСІ[.......................................](#page-176-0) 177** *Медведєва М. О., Криворучко І. І.* **[РОЗРОБКА НАВЧАЛЬНОГО КУРСУ ЗА](#page-181-0)  [ДОПОМОГОЮ ПАКЕТУ СЕРВІСІВ GOOGLE](#page-181-0) APPS ............................ 182** *Попова Г. В.* **[ІНТЕГРАЦІЯ ХМАРНИХ СЕРВІСІВ GOOGLE](#page-184-0) З [LMS](#page-184-1) [MOODLE В ОСВІТНЬОМУ ПРОЦЕСІ ВИЩИХ МОРСЬКИХ ЗАКЛАДІВ](#page-184-1) [..................................................................................................................](#page-184-1) 185** *Сокур О. Г.* **[ПЕРСПЕКТИВИ ВИКОРИСТАННЯ ХМАРНИХ ТЕХНОЛОГІЙ](#page-189-0)  В ОСВІТНЬОМУ ПРОЦЕСІ [....................................................................](#page-189-0) 190**

# <span id="page-6-0"></span>**РОЗДІЛ I. МОБІЛЬНЕ НАВЧАННЯ ЯК СУЧАСНА ТЕХНОЛОГІЯ В ОСВІТІ**

### <span id="page-6-1"></span>**ПІДГОТОВКА МАЙБУТНІХ ВЧИТЕЛІВ МАТЕМАТИКИ ДО ЗДІЙСНЕННЯ ВАЛЕОЛОГІЧНОГО СУПРОВОДУ НА УРОКАХ МАТЕМАТИКИ ЗАСОБАМИ МОБІЛЬНОГО НАВЧАННЯ**

*Возносименко Д. А., викладач Шумигай С.М., кандидат педагогічних наук Уманський державний педагогічний університет імені Павла Тичини* 

Формування здорового способу життя учнівської молоді є, безперечно, одним із стратегічних напрямів розвитку українського суспільства. Головною метою сучасної системи освіти – є підготовка висококваліфікованого фахівця який, з одного боку, є носієм базових знань своєї сфери діяльності, з іншого, – суб'єктом освітнього процесу, спрямованого на збереження здоров'я школярів.

Сьогодення потребує від майбутніх учителів, зокрема математики, не лише навчанню учнів математики, а й здоровому способу життя, формуванню цілісного ставлення учня до себе і свого довкілля.

З цією метою необхідним є використання інноваційних методів та засобів навчання у методичній підготовці студентів, які б сприяли виробленню вмінь та навичок організації процесу навчання математики, спрямованого на збереження та зміцнення здоров'я дітей, формування позитивної мотивації на здоровий спосіб життя.

Серед освітніх трендів особливої уваги заслуговує використання *Mlearning* мобільного навчання в освітньому процесі. M-learning поширюється завдяки розвитку технології мобільного зв'язку, що базується на застосуванні мережі Інтернет, і в майбутньому може стати потужним засобом підвищення успішності навчання на всіх етапах становлення особистості – від загальноосвітньої до вищої освіти. Розробці та використанню складових мобільних середовищ навчання присвячено роботи М.А. Кислової, В.О. Куклєва, Н.В. Рашевської, С.О. Семерікова, К.І. Словак, Ю.В. Триуса.

Термін «мобільне навчання» (mobile learning (M-learning)) відноситься до використання мобільних і портативних ІТ-пристроїв, зокрема кишенькових комп'ютерів PDA (Personal Digital Assistants), мобільних телефонів, ноутбуків і планшетних ПК у навчальному процесі. Нині існує ціла низка хмарних інструментів, використання яких дозволить реалізувати принципи мобільного навчання [1].

M-learning надає нову якість навчання та найбільш повно відображає тенденції в освіті сучасної людини. Забезпечуючи постійний доступ до інформації в будь-який момент часу, M-learning є новим інструментарієм у формуванні людини інформаційного суспільства, в якому поступово створюються нові середовища відпочинку, трудової діяльності і навчання, що є незалежними від місця та від часу. За допомогою мобільних пристроїв можна ввійти в мережу internet, знайти потрібну навчальну інформацію, відповісти на питання на форумі або пройти тест. Мета M-learning – зробити процес отримання і засвоєння знань гнучким, доступним, персоніфікованим [1].

Одним різновидів мобільного навчання який популярний в освітньому процесі є QR-код (у перекладі з англійської «quickresponse» означає «швидкий відгук»). Це матричний код, розроблений японською компанією «Denso-Wave» в 1994 році. Закодувати цим кодом можливо що завгодно: відео з якогось сайту, сторінку в соціальних мережах, номер телефону [2].

У процесі методичної підготовки, із метою розробки завдань та кодування їх, студентів варто ознайомити із освітніми цілями використання QR-кодів:

 закодувати посилання, яке спрямовує учнів на освітній сайт з інформацією, що допомагає розв'язати задачу;

розмістити такі коди на інформаційних стендах;

 використовувати QR-код безпосередньо на уроці у вигляді закодованих завдань контрольної роботи або тесту для перевірки засвоєння навчального матеріалу учнями тощо.

Під час вивчення теми «Методика вивчення відсоткових розрахунків», на лабораторних заняттях студентам варто запропонувати розробити завдання в сервісі LearningApps.org та закодувати завдання в QR коді.

LearningApps.org. є сервісом для підтримки процесів навчання та викладання за допомогою невеликих інтерактивних модулів. Ці модулі можуть

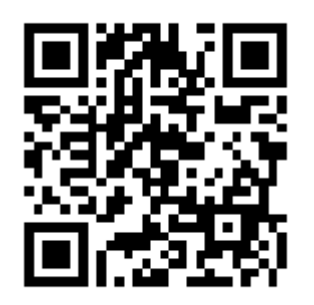

використовуватись безпосередньо як навчальні ресурси або для самостійної роботи.

Для прикладу наведемо створений QR–код під яким зашифроване завдання для учнів 6 класу при вивчені теми «Відсотки».

Використання QR-кодів у процесі навчання математики стимулює допитливість, інтерес учнів, активізує їх навчальну діяльність, водночас даючи змогу вчителю використовувати нові види навчальних пошуково–пізнавальних завдань узагальнюючої та систематизуючої спрямованості, дають змогу розвинути адекватне ставлення особистості до свого здоров'я, позитивно сприймати просвітницькі, оздоровчі, профілактичні заходи.

### СПИСОК ВИКОРИСТАНИХ ДЖЕРЕЛ

1. Горбатюк Р. М. Мобільне навчання як нова технологія вищої освіти *Науковий вісник Ужгородського університету : Серія: Педагогіка. Соціальна робота*. Ужгород, 201. Вип. 27. С. 31–34.

2. Катанжи С.О. Можливості використання QR кодів у навчальному процесі URL: https://vseosvita.ua/library/mozlivosti–vikoristanna–qr–kodiv–u– navcalnomu–procesi–59429.html (дата звернення: 25.02.2019).

# <span id="page-9-0"></span>**ПРОГРАМНІ ЗАСОБИ РЕАЛІЗАЦІЇ МОБІЛЬНОГО НАВЧАННЯ В УНІВЕРСИТЕТІ**

*Кудін А.П., доктор фізико–математичних наук, професор, Кудіна Т.М., кандидат педагогічних наук, доцент, Коваль Р.М., старший лаборант кафедри програмної інженерії, Прошенко А.Ю., студент спеціальності «Програмна інженерія», Національний педагогічний університет імені М.П. Драгоманова*

За останні два роки в Україні кількість користувачів смартфонів збільшилась на 40% [1]. Звичайно, за ці роки зріс асортимент смартфонів, вони стали більш потужними (багатоядерні процесори, зріс об'єм ОЗУ для швидкої обробки даних та об'єм флеш-пам'яті для зберігання великої кількості мультимедійного контенту; з'явився широкий вибір безкоштовних додатків). Але головною причиною є поява швидкісного 3G та 4G інтернет–зв'язку на всій території України. Фактично створились умови щодо 100% забезпечення студентів індивідуальними засобами мобільного навчання. Таким чином, перед університетами тепер стоїть питання створення контенту навчального призначення, адаптованого до смартфонів, і перехід на нові форми організації навчального процесу, пов'язані саме з цим засобом зв'язку.

Метою даної роботи є розробка програмних засобів навчання і на їхній базі нових технологій організації навчання денної форми навчання з використанням мобільних засобів зв'язку.

#### **Система електронного розкладу факультету.**

Через відповідний модуль **«Електронного розкладу» (рис.1)** студент може потрапити до віртуального навчального середовища факультету, основу якого складають електронні курси в оболонках для дистанційного навчання MOODLE.

«Електронний розклад» – це окрема інформаційна система, створена на базі Web-технологій, яка має такі переваги в користуванні над традиційним розкладом**:**

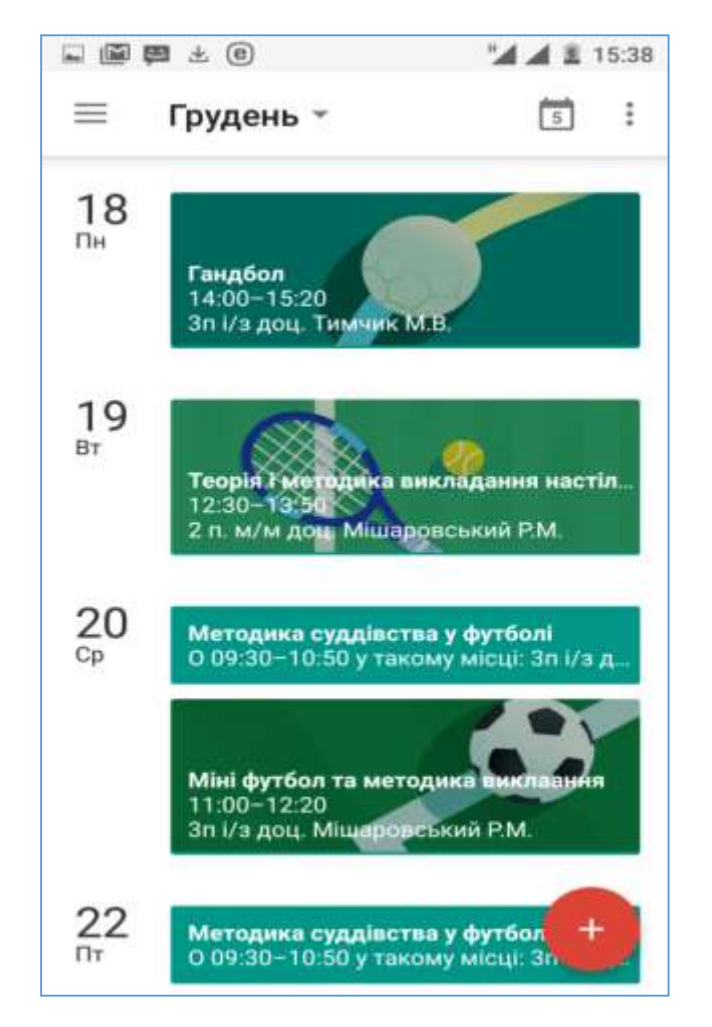

# **Рис. 1. «Електронний розклад» на смартфоні для студентів факультету фізичного виховання і спорту http://ffvs.npu.edu.ua/).**

оперативне оновлення змін в розкладі; внесення секретарем деканату цих змін з будь-якого місця, де є інтернет; індивідуальний розклад для студента та викладача; можливість синхронізації з Google – календарем та мобільним пристроєм; зручний та зрозумілий інтерфейс; легкий пошук групи, прізвища викладача, номера аудиторії; друк паперового варіанта розкладу з готовими реквізитами. Створено Android-додаток інтерактивного «Електронного розкладу занять», який встановлюється на смартфони студентів, чим забезпечується цілодобовий доступ до навчальних ресурсів. І головна відмінність від існуючих в інших вишах розкладів на сайтах – це його інтерактивність: перехід на електронні курси в один «клік» на назві дисципліни в розкладі.

#### **Система «Електронні заяви».**

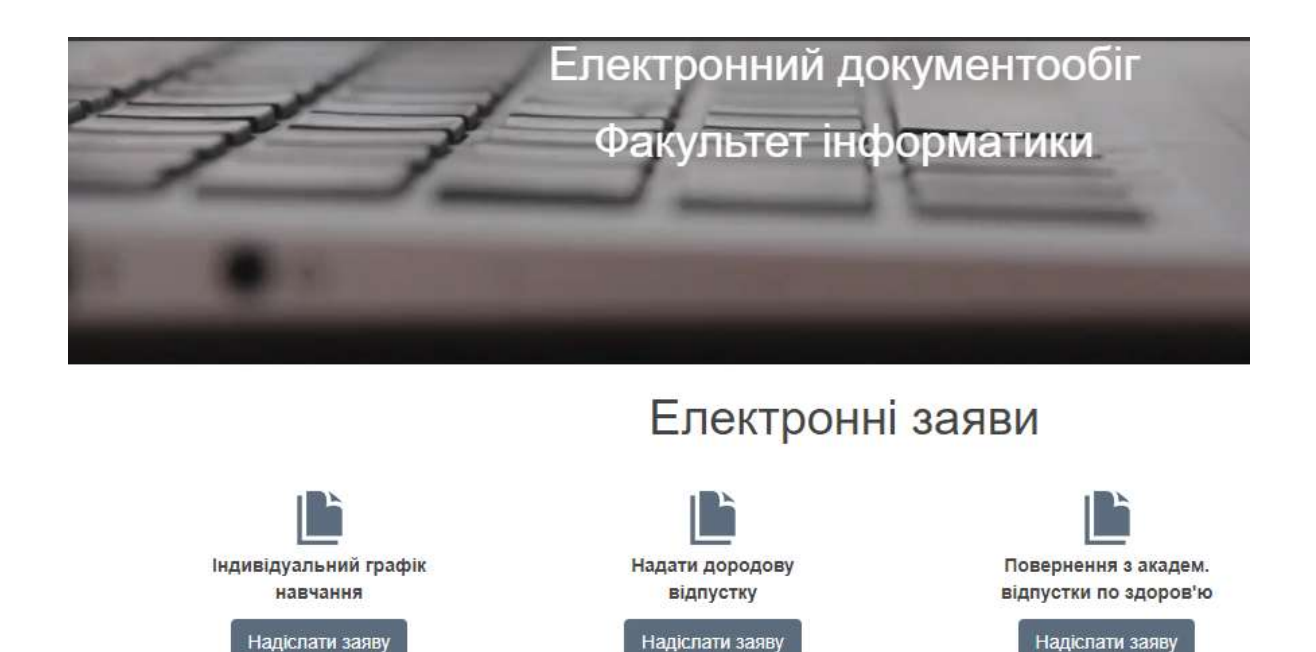

# **Рис. 2. Фрагмент інтерфейсу інформаційної системи власної розробки – «Електронні заяви» на сайті факультету (http://edocs.fi.npu.edu.ua/)**

«Електронні заяви» (рис. 2) – програмний модуль Web–орієнтованої підсистеми електронного документообігу власної розробки. Модуль формує чотири електронні документи у такій послідовності: 1). екранні шаблони заяв; 2). друкований текст поданої заяви; 3). проект наказу; 4). прикріплені скан–копії документів (у разі потреби). Порядок проходження для авторизованих студентів факультету такий. Заповнення через Web–інтерфейс «Шаблонів заяв» і приєднання до них скан-копій додаткових документів. Формування даних у шаблонах здійснюється шляхом вибору з екрана деяких пунктів заяви, що «випливають», і набору з клавіатури ПІП в родовому відмінку. Автоматизовано проставляється номера і дата подання заяви. На основі вищезазначених даних формується друкований «Текст поданої заяви» формату А4 для розгляду і підписів (позивача і декана). Текст заяви стандартного вигляду друкується в деканаті диспетчером, і у випадку позитивного рішення дані перенаправляється до «проекту наказу». Відмітка в статистиці про виконання (оприлюднення в інтернеті) вноситься диспетчером. За наявності позитивної відмітки автоматизоване формування «Проекту наказу» стандартного вигляду. Технологія клієнт–сервер дозволяє встановити різні рівні доступу до документа – ролі. Роль *позивача* (тільки набір шаблону і читання всіх документів з

Інтернету); роль *секретаря (диспетчера) деканату* (перевіряти правильність написання заяви і друк тексту заяви, у разі позитивного рішення здійснює дозвіл на формування проекту наказу); роль *декана* (перегляд статистики виконання рішень, читання і друк усіх документів).

**Система on–line–опитування «Proquiz»** (рис. 3). «Proquiz» – це Web– орієнтована система, яка дозволяє викладачеві проводити online–опитування студентів під час аудиторного заняття (лекції, консультації, семінару тощо) за допомогою смартфонів.

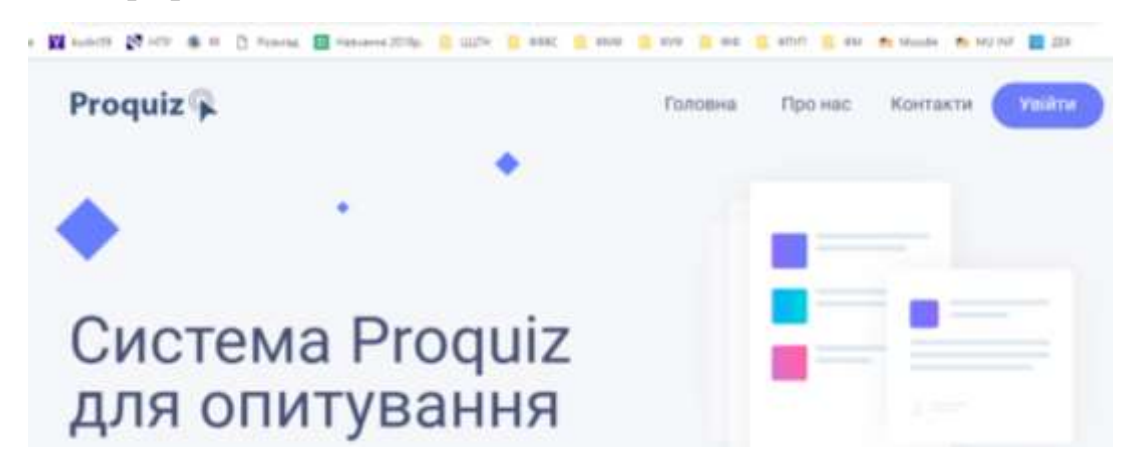

#### **Рис. 3. Перше вікно інформаційної системи «Proquiz».**

Висновок. Розроблене програмне забезпечення дозволяє ефективно здійснювати навчальний процес за змішаною формою навчання (blended– leaning) з використанням мобільних засобів зв'язку вже на 7 факультетах університету. Це близько 4000 студентів денної форми навчання.

#### СПИСОК ВИКОРИСТАНИХ ДЖЕРЕЛ

<span id="page-12-0"></span>1. Статистика про смартфони [Електронний ресурс]/– Режим доступу: [https://itc.ua/news/issledovanie.](https://itc.ua/news/issledovanie)

### **МОБІЛЬНЕ НАВЧАННЯ НА УРОКАХ ФІЗИКИ**

*Лампіка Я. І., вчитель фізики Уманська загальноосвітня школа І-ІІІ ст. № 5 ім. В.І. Чуйкова*

Мобільний навчання дуже тісно пов'язує сучасний спосіб життя і звички школяра з широкими можливостями сучасних технологій в освітньому процесі. Використання смартфона як засіб навчання активізує пізнавальний інтерес школяра, сприяє розвитку критичного мислення та формування інформаційно– цифрової компетентності [4].

Вибираючи програмний засіб для уроків, потрібно орієнтувалися на кілька вимог:

- простота і доступність у використанні – інтерфейс програми повинен бути знайомим учням або бути вивчений ними за короткий час;

- безкоштовність – щоб кожен учень міг без будь-яких ускладнень встановити такий додаток в будь–який момент;

- відсутність необхідності набуття спеціалізованих знань в області інформаційних технологій для успішного застосування програми;

можливість створення унікальних продуктів, які могли б зробити процес навчання по справжньому особистісно-орієнтованим [1].

Розглянемо використання вчителем додатків для смартфонів при виконанні лабораторної роботи для 9 класів «Вивчення звукових коливань різних джерел звуку за допомогою сучасних цифрових пристроїв». При виконанні цієї

Роботи доцільно використовувати смартфон з встановленим на ньому програмним забезпеченням для генерації та аналізу звукових хвиль. За допомогою смартфона можна досліджувати, наприклад, гучність звуку різних джерел. Використання смартфона дозволяє не обмежуватися часом уроку для дослідження звукового забруднення навколишнього середовища, а й зробити виміри рівня шуму біля автодороги, будинки, в лісі, на дискотеці, а також в різний час доби [3].

Проведення таких досліджень дозволяє реалізувати наскрізні змістові лінії: «Екологічна безпека та сталий розвиток», «Здоров'я та безпека». А також формувати такі ключові компетентності як інформаційно-цифрова (пошук інформації про допустимі рівні шуму, використання цифрових вимірювальних приладів і програмного забезпечення), екологічна грамотність і здоровий спосіб життя (запобігання негативного впливу шуму на організм людини), вміння вчитися протягом усього життя.

Також смартфони можна використовувати для тестування знань учнів, як інструмент оперативного контролю на різних етапах уроку.

Для вирішення практико-орієнтованих завдань доцільно ознайомити учнів з програмами-конвекторами в СІ позасистемних одиниць довжини і об'єму використовуваних в різних галузях промисловості і транспорту Європейського союзу.

Розрахунки, що виконуються учнями при вирішенні задач або при обробці результатів експерименту, вимагають використання калькулятора. Слід привчати учнів до використанню інженерного (наукового) калькулятора, як окремого приладу, і як програми для смартфонів.

Існує велика кількість популярних інформаційних та освітніх ресурсів, спеціальних програмних забезпечень, які можуть використовуватися як для самоосвіти, так і для отримання інформації під час уроку, вдома, як елемент підготовки до зовнішнього незалежного оцінювання або створення проекту.

Однак, не слід повністю замінювати реальний фізичний експеримент комп'ютерним моделюванням. Це може викликати труднощі при формуванні уявлень про природню картину світу. Тому при використанні цифрового обладнання майстерність вчителя має працювати на сто відсотків, інакше за легкістю отримання експериментальних даних учень втратить справжню фізичну сторону виконуваної роботи [2].

Кожен учитель самостійно вибирає шлях для здійснення навчання учнів, але обов'язково потрібно пам'ятати про індивідуальність будь-якого учня. Адже кожен учень – це особистість зі своїми звичками, потребами, інтересами. Використання смартфонів на уроках фізики дозволить реалізувати особистісно орієнтований підхід у навчанні якомога ефективніше. Розуміння, осмислення і прийняття нових знань практично завжди викликає труднощі. Але ці труднощі можна легко подолати, якщо пробудити в учнів інтерес в їх вирішенні і освоєнні.

#### СПИСОК ВИКОРИСТАНИХ ДЖЕРЕЛ

1. Маликова В. Н., Перевощикова Е. Н. Использование программы Telegram каксредства мобильного обучения / Маликова В. Н., Перевощикова Е.

Н.. // Инновационные тенденции развития системы образования. – 2017. – С. 75– 78.

2. Лебедева Т. Ю. Возможности мобильного класса на уроках физики / Лебедева Т. Ю.. //Образовательная среда сегодня: теория и практика. – 2018. – С. 113–115.

3. Сіпій В. В. Использование смартфонов в процессе обучения физике / Сіпій В. В.. // Национальный образовательный портал Республики Беларусь. Кафедра «Наука онлайн». – 2017.

4. Терещук С. І. Технологія мобільного навчання: проблеми та шляхи вирішення / Терещук С. І.. // Вісник Чернігівського національного педагогічного університету. Серія: Педагогічні науки. – 2016. – С. 178–180.

## <span id="page-15-0"></span>**ВИКОРИСТАННЯ МОБІЛЬНИХ ДОДАТКІВ ПРИ ВИВЧЕННІ МЕРЕЖЕВИХ ТЕХНОЛОГІЙ**

*Паршуков С.В., старший викладач Уманський державний педагогічний університет імені Павла Тичини*

Сьогодні людство активно використовує мобільні додатки в багатьох сферах життєдіяльності. Великий потенціал мобільні додатки мають і в освіті, проте далеко не всі їхні можливості проаналізовано та застосовано. Проаналізуємо можливості використання мобільного програмного забезпечення при вивченні студентами мережевих технологій та їх роль у вирішенні різних проблем, які пов'язані з роботою майбутніх адміністраторів комп'ютерних мереж. Будемо здійснювати аналіз мобільного програмного забезпечення представленого в GooglePlay для найпоширенішої мобільної операційної системи Android.

Мобільні додатки, які можна використовувати при вивченні мережевих технологій можна розділити на декілька категорій:

- додатки, що надають доступ до on–line платформ, на яких розміщені курси присвячені мережевим технологіям (Coursera, Prometheus, edX, Stepik, Интуит, Moodle, Classroom, тощо). Останні два додатки дають можливість отримувати доступ до курсів, які розроблені самим викладачем на відповідних

платформах та розміщених або у хмарах (MoodleCloude, Google Classroom) або на сервері навчального закладу (Moodle);

- додатки для поглибленого вивчення мережевих технологій з метою підготовки до сертифікації та з можливістю проходження пробного тестування. Отримати сертифікат фахівця з мережевих технологій пропонують більшість з виробників мережевого обладнання (Cisco, D-Link, TP-Link, тощо), але більша частина мобільних додатків спрямована на підготовку до сертифікації за стандартами американської компанії Cisco. Серед цих додатків варто відмітити Cisco CCNA Course, Cisco CCNA Answers, Cisco CCNA Routing and Switching: 200–125 Exam. Варто зазначити, що мова представлення матеріалів у цих додатках – англійська, адже сертифікаційні тести також представлені англійською мовою. Є можливість підтягнути володіння англійською мовою на рівні читання та розуміння технічних текстів, або використовувати перекладачі;

- довідкова література по користуванню програмним забезпеченням та адмініструванню мережевих пристроїв та хостів (Tutorial Wireshark offline, Docker Tutorial Free, Powershell Tutorial, AWS Tutorial, тощо);

- додатки, які моделюють роботу комп'ютерних мереж, та дозволяють здійснювати їх проектування, зокрема, мобільна версія Cisco Packet Tracer, за допомогою якої можна змоделювати комп'ютерну мережу, налаштувати віртуальні пристрої та перевірити працездатність мережі;

- додатки для перегляду доступних Wi-Fi мереж, перевірки рівня сигналу, вибору кращого каналу (Wifi Analyzer Classic, Wi-Fi Heatmap, тощо);

- калькулятори для переведення із однієї системи числення в іншу (Hex,Dec,Oct,Bin(DevCalc), LogiCalc, тощо) та калькулятори мереж (VLSM / CIDR Subnet Calculator, IPv4 та IPv6 Калькулятор, тощо) – для поділу мереж на окремі підмережі, визначення адреси підмережі, розрахунку початкової та кінцевої адреси пристроїв, маски підмережі, широкомовної адреси (для IP v4);

- аналізатори мереж – для перегляду інформації про мережеве з'єднання та його налаштування, провайдера (оператора) мережі (Network Analyzer, тощо);

- мережеві утиліти (IP Tools, тощо) – набір мережевих інструментів для перевірки доступності хостів (Ping), сканування локальної мережі, сканування відкритих портів, огляд DNS, отримання інформації про веб–сайт та його власника (Whois), трасування маршруту, IP калькулятор та конвертер;

- додатки для віддаленого підключення та керування хостами – Wake On Lan – для включення пристроїв у локальній мережі, Microsoft Remote Desktop – для віддаленого підключення до робочого столу операційних систем сімейства Windows за протоколом RDP, Remote Desktop Manager – для віддаленого підключення за протоколами RDP, VNC, HTTP, HTTPS, ARD, SSH, Wayk Now з можливістю генерування паролів, TeamViewer for Remote Control – для отримання дистанційного доступу до іншого комп'ютера, смартфона або планшета під керуванням операційних систем Windows, Mac OS, Linux, Android, Windows 10 Mobile;

- додатки для захоплення та аналізу мережевого трафіку з можливістю розшифровування (Packet Capture, Sniffer Wicap 2 Demo);

- додатки для адміністрування серверів та сервісів, які розміщені у Amazon Web Services та Microsoft Azure (Microsoft Azure, AWS Console).

Крім розглянутих вище додатків, які студенти використовують під час вивчення наступних курсів: «Основи комп'ютерних мереж та систем», «Сучасні мережеві технології», «Протоколи та служби мережевої взаємодії, маршрутизація в мережах», «Встановлення, конфігурування та адміністрування серверних операційних систем» також використовуються прикладні програми, які встановленні на студентських комп'ютерах під керуванням операційних систем Windows 10 та Edubuntu. Таке поєднання дозволяє студентам поглиблювати свої знання та відшліфовувати вміння з мережевих технологій в будь-якому місці та в будь-який час при підключенні до мережі Інтернет, а у випадку деяких додатків навіть в режимі offline.

# <span id="page-18-0"></span>**РОЗДІЛ II. ВИКОРИСТАННЯ ВІЛЬНОГО ПРОГРАМНОГО ЗАБЕЗПЕЧЕННЯ В ОСВІТНЬОМУ ПРОЦЕСІ**

### <span id="page-18-1"></span>**ПЕРСПЕКТИВИ ВИВЧЕННЯ МОВИ ПРОГРАМУВАННЯ PYTHON В ШКІЛЬНОМУ КУРСІ ІНФОРМАТИКИ**

*Веремієнко В.О., викладач Уманський державний педагогічний університет імені Павла Тичини*

Інформатика в даний час – найбільш змінюється в області змісту навчальна дисципліна, як серед шкільних дисциплін, так і серед предметів, що вивчаються у вузах і освітніх установах середньої професійної освіти. Необхідно відзначити, що в більшості шкіл наразі в якості мов програмування вивчаються Pascal або Basic, в зв'язку з чим виникає закономірне питання, чи є необхідність у вивченні мови Python майбутніми викладачами інформатики, які навчаються у вищому навчальному закладі, чи є необхідність в оволодінні основами цієї мови старшими школярами.

Мова програмування Python станом на 2019, є однією із самих затребуваних мов. У 2019 році Python зайняв 1 місце в рейтингу PYPL [1] (рейтинг мов, за якими найчастіше шукають навчальні посібники (вивчають)) і стала мовою року за версією TIOBE [2] (індекс популярності мов програмування на основі аналізу пошукових запитів). Сфера використання мови (за даними jetbrains.com [3](розробник IDE)):

27% – web-розробка

17% – аналіз даних

 $11\%$  – машинне навчання

11% – адміністрування і DevOps

Це одина з кращих мов не тільки для навчання, але і для вирішення більшого кола практичних завдань.

Безумовно, вивчення школярами Python, як першої мови програмування, може викликати деякі закономірні побоювання: високлрівневість мови,

типизація структур, наявність бібліотек широкого спектру, в яких описані стандартні алгоритми.

Багато вчителів та викладачів висловлюють побоювання, що використовуючи високорівневу мову програмування, як першу до вивчення, учні та студенти не опанують базові алгоритми та поняття: нариклад поняття «масив» замінюється поняттям «високорівневий список», алгоритм сортування замінюється командою «sort».

Але також є безперчні переваги мови програмування Python. Програми на Python набагато лаконічніші за аналогічні програми на Pascal, а це спрощує написання, пошук помилок та відлагодження готового коду. Відсутні синтаксичні стуктури в вигляді символів закінчення стрічки та програмні дужки, в Python ці структури базуються на відступах. Також безперечним плюсом в високорівневій мові програмування є спрощення написаня основного коду програми та зменшення часових затрат. Порівняємо частини коду написані на мовах Pascal та Python.

var a: array [1..500] of integer;

… for i:=1 to 500 do  $a[i]:=2;$ 

та

a=[2]\*500

Як ми можемо бачити код який виконує одну і ту саму функцію, а саме створює одномірний масив розмірністю 500 елементів і заповнений двійками, на мові Pascal займає три стрічки програмного коду, тоді як на мові Python лише одну. Якщо розглядати цей приклад з методичної точки зору, то код написаний на Pascal, більш точно передає дії, які потрібно виконати для отримання масиву (тобто зарезервувати в пам'яті місце під змінну і циклічно повторити одну дію 500 разів). Тоді як в коді на Python, на наш погляд, стрічка a=[2]\*500 відображає дію з математичної точки зору (потрібен масив з 500 елементів заповнений двійками).

Спрощення структури програми є безперечним плюсом при використанні мови програмування Python при розв'язуванні олімпіадних задач, де одним із критичних значень, є час розв'язування задачі та написання коду.

Якщо розглядати вивчення Python, як першу мову програмування, з методичної точки зору потрібно учнів потрібно знайомити спочатку з базовими алгоритмами і прийомами програмування, а потім переходити до вбудованих структур та можливостей мови. Наприклад: для розв'язувані задачі перепресвоєння значення змінних *a* і *b*, потрібно спочатку познайомити учнів зі введенням додаткової змінної *c*, а потім вводити поняття кортежів.

 $a=c$ 

 $a = b$ 

 $b=c$ 

і з використанням кортежів:

 $(a,b)=(b,a)$ 

Використовуючи додаткову змінну, ми пояснюємо принципи збереження даних в пам'яті та принципи і особливості роботи операції присвоєння.

Використовуючи такий прийом ми можемо пояснити більшість алгоритмів сортування, роботі з масивами, пошуку заданого елементу і т.д..

В після аналізу можна відзначити, що не тільки немає необхідності відмовлятися від ідеї вивчення високорівневих мов програмування в школі, а навпаки, вивчення Python, при правильному виборі стратегії навчання і обліку методичних особливостей, відкриє перед учнем нові можливості, активізує пізнавальний процес, заохотить до навчання, так як сучасні мови програмування, вдосконалюючись, стають все більш універсальними, гнучкими і простими, зручними для сприйняття і налагодження. Такий підхід до вивчення високорівневих мов дозволить готувати вже на шкільній ступені початківців програмістів, що мають різносторонній досвід в написанні програм.

#### СПИСОК ВИКОРИСТАНИХ ДЖЕРЕЛ

1. PopularitY of Programming Language [Електронний ресурс] – Режим доступу до ресурсу: http://pypl.github.io/PYPL.html

2. TIOBE Software BV[Електронний ресурс] – Режим доступу до ресурсу: https://www.tiobe.com/tiobe–index/

<span id="page-21-0"></span>3. JetBrains s.r.o. Developed with drive and IntelliJ IDEA [Електронний ресурс] – Режим доступу до ресурсу: https://www.jetbrains.com/

# **ОСОБЛИВОСТІ ВИБОРУ CMS ПРИ СТВОРЕННІ САЙТУ ЗАКЛАДУ ВИЩОЇ ОСВІТИ**

*Муковіз О. П., доктор педагогічних наук, доцент Уманський державний педагогічний університет імені Павла Тичини*

Для розробки сайту закладу вищої освіти в сучасних умовах незамінним є використання CMS (англ. Content Management Systems) – це програмне забезпечення, яке дозволяє публікувати та змінювати опубліковану на сайті інформацію самостійно, без втручання розробників. При цьому від користувачів CMS не потрібно спеціальних технологічних знань. Але така система потребує навчання персоналу роботі у відповідній CMS, а не вивчення нових технологій.

Більшість CMS можна розділити на Back–Office, тобто інфраструктурну систему, що забезпечує функціональність і зберігання інформації, і Front–Office, інтерфейс із користувачем.

Зараз CMS це не тільки зручна оболонка–менеджер для користувача, а й потужний інструмент для веб–розробника (останнє характерне далеко не для всіх систем). Завдяки таким системам, усе рідше виникає необхідність у розробці веб–проектів «з нуля», а підготовленому користувачеві або інтегратору досить просто вибрати, встановити і налаштувати існуючу систему, щоб швидко і без додаткових фінансових витрат одержати необхідний результат професійного рівня.

Використання системи управління контентом дає такі переваги:

1. Оперативне оновлення інформації – інформацію публікує співробітник, що володіє інформацією, без додаткових посередників – технічних фахівців.

2. Зниження вартості підтримки – оновлення інформації проводиться самостійно, немає необхідності оплачувати працю власного або зовнішнього web–майстра.

3. Надання додаткових сервісів користувачеві – пошук, форуми, опитування і т. д. – вимагає інтерактивної взаємодії з користувачем. Вони вже реалізовані в рамках CMS.

4. Зменшення термінів і вартості розробки – найбільш затребувана функціональність уже реалізована в CMS і може бути відразу використана.

5. Підвищення якості розробки – при розробці повністю або частково використовуються готові модулі, які вже пройшли неодноразове тестування.

6. Зниження вартості подальших модифікацій – CMS дозволяють розділити дані та їх подання. Це дозволяє набагато простіше змінити зовнішній вигляд сайту, ніж у випадку зі статичним сайтом.

Сучасна CMS повинна дозволяти, не вдаючись до додаткового програмування редагувати вміст сторінок, включаючи додавання або видалення графіки; додавати нові сторінки; змінювати структуру сайту і різних метаданих; налаштовувати реєстраційні форми; управляти опитуваннями, голосуваннями і форумами; робити висновок про статистику відвідувань; розподіляти права з управління сайтом серед користувачів.

Існує декілька десятків CMS різної складності, основною перевагою яких є зручність редагування і додавання інформації. Можливості таких систем, як правило, постійно вдосконалюються. Більшість систем управління контентом, зокрема комерційних, використовують модульну архітектуру, яка дозволяє легко налаштувати функціональність системи відповідно до конкретних завдань.

Сьогодні в Україні широко використовується понад 50 безкоштовних і 100 комерційних систем управління контентом. Безумовно, серед них є системи управління, спеціально розроблені під сайти певних масштабів і типів, однак усі ці CMS легко дозволяють редагувати інформацію, розміщену на сайті. Основними недоліками безкоштовної системи управління контентом є

недостатня підтримка і велика затримка виходу оновлень, що робить її небезпечною.

Виділяємо найпопулярніші системи, які варто використати при розробці сайту закладу вищої освіти: *Drupal, Joomla, WordPress, Textpattern*.

### **Узагальнити порівняльні характеристики** CMS **допоможе таблиця 1.**

### *Таблиця 1.*

# **Порівняльні характеристики CMS** *для створення сайту* **закладу вищої освіти**

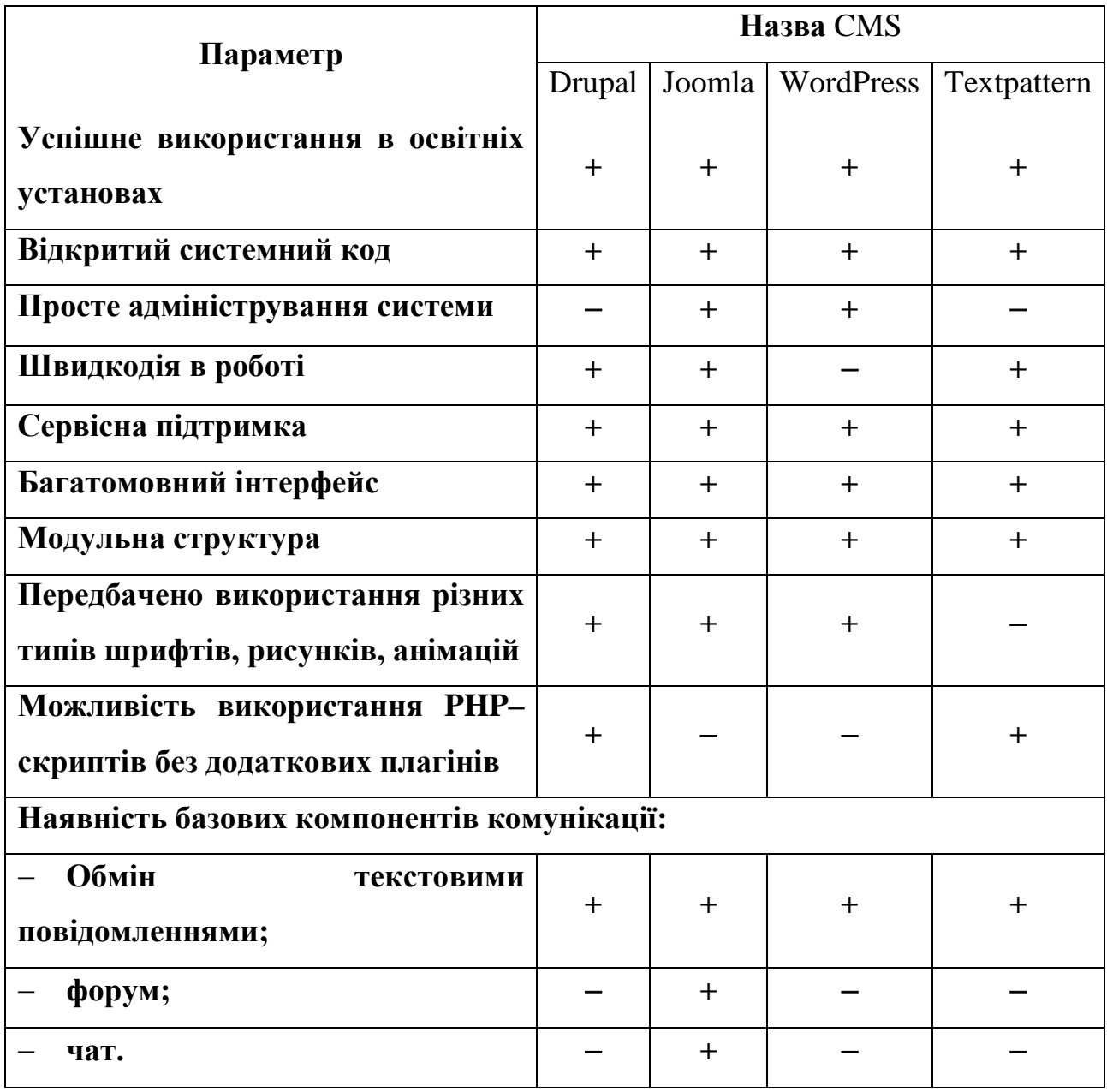

Отже, для створення сайту закладу вищої освіти з економічної точки зору, простоти програмування та підтримки рекомендуємо CMS Joomla.

# <span id="page-24-0"></span>**ВИКОРИСТАННЯ СЕРВІСУ GOOGLE CLASSROOM ДЛЯ ЗАБЕЗПЕЧЕННЯ НАВЧАННЯ МАТЕМАТИКИ УЧНІВ ЗАГАЛЬНООСВІТНІХ ШКІЛ В УМОВАХ РІВНЕВОЇ ДИФЕРЕНЦІАЦІЇ**

*Яценко С.Є., кандидат педагогічних наук, доцент Національний педагогічний університет імені М.П.Драгоманова Демчук К.М., магістрантка Національний педагогічний університет імені М.П Драгоманова*

Проблема реалізації диференційованого навчання далеко не нова для сучасної української школи. Однак, реформування системи шкільної освіти спонукає переглядати заявлені раніше тези. Принципова різниця нового у даному підході полягає в тому, що кожен учень має власний вектор розвитку, жодних планок досягнення. Усі результати успішні, а припущені помилки то маркери, що спонукають до руху вперед. Завдання вчителя розкрити горизонти розвитку, створити умови успішного просування кожного до власної мети і власними темпами.

Допрофільне навчання (основна школа) передбачає широку диференціацію від вибору підручника, до інструментарію навчання. Разом з тим залишаються актуальними єдині вимого до впровадження диференційованого навчання

відкритість рівня навчальний досягнень повинно здійснюватись на всіх етапах навчання, учням повинні бути зрозумілі і відомі компетенції, якими вони мають оволодіти;

обрана вчителем методика навчання повинна бути спрямована впершу чергу на розвиваючий компонент ;

всі учні повинні знати змістовий компонент, що допоможе їх оволодіти математичними компетенціями;

облік індивідуального темпу навчальних досягнень учнів;

Досягти найбільшого ефекту під час навчання математики в умовах рівневої диференціації, стає можливим з використанням сервіс Google Classroom.

Адже, сучасна освіта в умовах рівневої диференціації стикається із проблемами часу та об'єктивного об'єднання учнів у групи, відповідно до мети завдання. Часу досить часто не вистачає, щоб приділити увагу кожному учневі, або хоча б групам учнів. Як наслідок, частина матеріалу виноситься на самостійне опрацювання або доопрацювання. Розподіл учнів на групи не завжди носить об'єктивний характер, адже на учня під час роботи в класі впливають і інші обставини: хвилювання, вид темпераменту, однокласники, розмови сусіда за партою і т.п.

Сервіс Google Classroom може допомогти у вирішенні цих проблем.

Отже, які ж особливості роботи в класі:

1. **Налаштування класу**. Для кожного класу створюється свій ключ доступу, який учень та інші вчителі використовують для приєднання до спільноти.

2. **Створення та розповсюдження завдань**. При створенні завдання у вигляді Google-документа, платформа буде створювати і поширювати індивідуальні копії документа для кожного учня в класі за бажанням вчителя, що значно спрощує технічні аспекти освітнього процесу.

3. **Обмеження в часі**. При створенні завдань вчитель може вказати термін виконання роботи. Коли учень здає завдання до завершення терміну виконання, на його документі з'являється статус «Перегляд», що дозволяє вчителеві оперативно перевірити роботу. Після перевірки вчитель може повернути роботу учневі на доопрацювання.

4. **Контроль за виконанням завдань**. За усіма завданнями вчителю можна спостерігати одночасно, і контролювати виконання роботи над окремими завданнями відразу в декількох класах.

5. **Комунікування в класі**. Завдяки поєднанню можливостей сервісу «оголошення» і коментування завдань в класі, вчителі та учні завжди

підтримують зв'язок і слідкують за станом виконання (перевірки) кожного завдання.

Сервіс дозволяє поєднувати процеси вивчення, закріплення та засвоєння навчального матеріалу, які під час традиційного навчання відокремлені один від одного.

Отже, вчитель може поширювати теоретичні матеріали, завдання, запитання, завдання з тестом, групувати за темам і т.п. Ці можливості вирішують поставлені проблеми. Завдяки моніторингу за виконаними завданнями вчитель може зробити висновки про кожного учня та за потребою ускладнювати завдання, тобто диференціювати учнів за рівнями навченості. Але перед кожним створеним завданням потрібно чітко поставити обов'язковий рівень підготовки (наприклад, обов'язкова кількість набраних балів). Час на уроці, до прикладу, для написання конспекту, вивільняється. Замість цього можна обговорити проблеми, які виникли при проходженні тесту чи вирішенні проблем.

Якщо ж вчитель на основі отриманих даних (оцінок або набраних балів за тести) вже здійснив диференціацію учнів на групи, то за допомогою служби Груп Google він може надсилати повідомлення відповідно тим групам, які їх потребують. Група містить адреси електронної пошти учасників. Використовуючи групу, можна виконувати такі завдання:

Спілкування і взаємодія з групами користувачів. Наприклад, використання груп може знадобитися в співпраці вчителя з учнями, які пишуть Манівські роботи.

Керувати доступом до документів, сайтів, відеозаписів та календарів. Надавати доступ до змісту цілим групам замість того, щоб вказувати окремі адреси. Вчителі можуть додавати або видаляти учасників групи, і зміни моментально будуть застосовані до всіх документів, доступ до яких надано цій групі.

Використання Google-груп дає вчителеві можливість швидко викладати в групі домашні завдання, електронні підручники, конспекти, завдання практичного змісту, проектну тематику; координувати навчальну діяльність

учнів під час роботи над проектами; викладати результати навчальної діяльності учнів (творчих завдань, рефератів, індивідуальних навчально–дослідницьких завдань тощо) на власних сторінках у групі та організовувати їх обговорення.

Порівнюючи особливості роботи в Google класі можна зробити висновок, що за це є потужним інструментом для здійснення продуктивної диференціації навчання.

Можливості сервісу Google Classroom:

відкрите пред'явлення рівня обов'язкової підготовки;

 забезпечення рівня навчання вище обов'язкового засвоєння матеріалу;

 всі учні проходять через етап опорних знань, через етап роботи над обов'язковими результатами;

послідовне просування за рівнями;

облік індивідуального темпу досягнення обов'язкових результатів;

 відповідність змісту, контролю і оцінки прийнятому рівневому підходу;

добровільний вибір засвоєння і звітності.

Бачимо, що можливості сервісу співпадають з вимогами до здійснення рівневої диференціації.

#### СПИСОК ВИКОРИСТАНИХ ДЖЕРЕЛ

1. Каштан Н. Б. Використання хмарних технологій в освітньому процесі сучасного навчального закладу / Н. Б. Каштан // Оновлення змісту, форм та методів навчання і виховання в закладах освіти. – 2016. – Вип. 13(2). – С. 135– 137. – Режим доступу: [http://nbuv.gov.ua/UJRN/Ozfm\\_2016\\_13\(2\)\\_\\_43.](http://nbuv.gov.ua/UJRN/Ozfm_2016_13(2)__43)

2. Google Класс. [Електронный ресурс] / Справка–Класс. – 2015. Режим доступа:

https://support.google.com/edu/classroom/answer/6020279?hl=ru&ref\_topic=602027 7

3. Пліш І.В. Використання інформаційно–комунікаційних технологій управління якістю освіти в школах приватної форми власності [Електронний ресурс] / І.В. Пліш // Інформаційні технології і засоби навчання. − 2012. – №1 (27). – Режим доступу: http://journal.iitta.gov.ua.

4. Тарасова С.М. Інформаційно–комунікативні технології в управлінні загальноосвітнім навчальним закладом/ науковий вісник МДУ імені В.О. Сухомлинського, Випуск 1.31. Педагогічні науки. – Миколаїв, 2010. – ст.173– 180.

### <span id="page-29-0"></span>**РОЗДІЛ III. МЕДІАОСВІТА ТА МЕДІАГРАМОТНІСТЬ**

# <span id="page-29-1"></span>**МЕДІАГРАМОТНІСТЬ ЯК НЕОБХІДНА СКЛАДОВА ПРОФЕСІЙНОЇ КОМПЕТЕНТНОСТІ СУЧАСНОГО ПЕДАГОГА**

*Ковтанюк М.С., викладач-стажист кафедри інформатики і ІКТ Уманський державний педагогічний університет імені Павла Тичини*

Сучасний етап розвитку суспільства характеризують різким посиленням інформаційної насиченості і інформаційної взаємодії, що є результатом процесів глобалізації і безпрецедентного розвитку інформаційних і комунікаційних технологій. Дослідження змін, що відбуваються в інформаційних процесах показують, що інформаційна революція залишилася в минулому, і суспільство вступило в нову інформаційну еру, в якій в контексті інформатизації та глобалізації формуються інформаційна економіка і інформаційний капіталізм. У новому глобальному інформаційному суспільстві реалізація життєвих цілей і проектів залежить від ступеня включеності людини в інформаційний простір, а влада належить тим, хто здатний створювати нові культурні коди для репрезентації реальності і здійснення впливу на свідомість аудиторії. Боротьба за домінуючий вплив переміщається в сферу інформації. У цих умовах перед системою освіти виникають нові проблеми, пов'язані з формуванням компетенцій, забезпечуючих адаптацію людей до нових умов життєдіяльності. Однією з таких компетенцій є медіаграмотність, яку можна визначити як «здатність адекватно взаємодіяти з потоками медіаінформації: здійснювати пошук, аналізувати, критично оцінювати і створювати медіатексти, за допомогою різних засобів масової інформації та комунікації, у всій різноманітних їх формах.

Аналіз досліджень, проектних матеріалів і документів по компетентному підходу показує, що медіаграмотність не є інваріантною в існуючих на сьогоднішній день концепціях, проте вона неминуче присутня в описах компонентів найрізноманітніших компетенцій. Так, в матеріалах симпозіуму

«Ключові компетенції для Європи» (Берн, 1996) вміння і навички взаємодії з медіатекстами віднесені до компетенцій, пов'язаних зі зростанням інформатизації суспільства, які забезпечують готовність і потреб грамотно і критично використовувати сучасні джерела інформації в професійній та побутовій сферах діяльності.

За класифікацією ключових компетенцій І.А. Зімнея, цілі і задачі медіаграмотності можуть реалізовуватися в процесі розвитку компетенцій ціннісно–смислової орієнтації в світі і громадськості, компетенції соціальної взаємодії з суспільством і спільнотами, компетенції пізнавальної діяльності.

Разом з тим, з огляду на сучасну парадигму інформаційної цивілізації і ту роль, яку відіграють ЗМІ в створенні інформаційного середовища, вважається за доцільне розглядати медіаграмотність як окрему, самостійну компетенцію в структурі професійної компетентності сучасного фахівця і позначати її як ключову компетенцію в системі «ключові – базові – спеціальні компетенції». При цьому значення і місце медіаграмотності в моделях професійної компетентності може бути різним у залежності від сфери професійної діяльності.

Медіаграмотність набуває набагато більшого значення, впливаючи і на ефективність їх соціально-трудової діяльності. Виділення медіаграмотності як ключової компетенції в структурі професійної компетентності сучасного фахівця вимагає визначення її структурних компонентів і змісту.

Як і будь-яка інша компетенція, медіаграмотність є певний набір навичок, умінь, систем цінностей і відносин. Спроби структурувати зміст медіаграмотності представлені в роботах більшості вітчизняних і зарубіжних теоретиків медіаосвіти. Підходи до формування медіаграмотності, побудовані на ключових концепціях, мають як очевидні переваги (наприклад, дозволяють використовувати уніфікований набір категорій при роботі з різними видами медіатекстів), так і деякі недоліки. Зокрема, на думку Е. Харта, претендуючи на абсолютну нейтральність по відношенню до систем цінностей, проповідуваним ЗМІ, дані підходи ризикують створити духовний вакуум в процесі навчання.

З цих позицій і на основі аналізу існуючих підходів до визначення змісту і структури медіаграмотності можна виділити чотири структурно-змістовних компонента медіаграмотності: мотиваційний, когнітивний, поведінковий і ціннісно-смисловий компоненти. Розглянемо зміст даних компонентів докладніше.

Важливо підкреслити, що представлені вище компоненти медіаграмотності визначають не тільки структуру формованої компетенції, а й зміст процесу навчання, спрямованого на розвиток медіаграмотності як ключової компетенції, що забезпечує адекватну взаємодію педагога і учнів з сучасною медіакультури.

Медіакомпетентність багатогранна й має широкі перспективи, засновані на розвиненій структурі знань. Теоретично збільшувати ступінь медіакомпетентності можна протягом усього життя, сприймаючи, інтерпритуючи й аналізуючи пізнавальну, емоційну, естетичну та етичну медіаінформацію.

Медіаграмотність – це здатність експериментувати, інтерпретувати, аналізувати та створювати медіатексти. Вона спрямована на те, щоб людина була активна та грамотна. Життя такої людини в суспільстві та світі пов'язане з громадянською відповідальністю.

Сформованість медіаграмотністі вчителя характеризується високим рівнем наступних показників:

– мотиваційного: різнобічні мотиви медіаосвітньої діяльності: емоційні, гносеологічні, гедоністичні, моральні, естетичні та інші; прагнення до вдосконалення своїх знань та умінь в галузі медіаосвіти;

– інформаційного: систематична інформованість, великі теоретико– педагогічні знання в галузі медіаосвіти;

– методичного: розвинені методичні вміння у галузі медіаосвіти (наприклад, уміння дати установку на медіасприйняття, пояснити причини, умови та характер виникнення явища, вміння розвивати сприйняття учнів, виявляти рівні їх розвитку у галузі медіакультури, вибирати оптимальні методи,

засоби і форми проведення занять, дослідницькі вміння тощо) і яскраво виражений педагогічний артистизм (загальна педагогічна культура, зовнішній вигляд, самопрезентація, самоконтроль, наявність зворотного зв'язку з аудиторією);

– практично-операційного: систематична медіаосвітня діяльність у процесі навчальних занять різних типів, активна дослідницька медіапедагогічна діяльність;

– креативного: яскраво виражений рівень творчого потенціалу в медіаосвітній діяльності (тобто прояв гнучкості, мобільності, асоціативності, оригінальності, антистереотипності мислення, розвитку уяви, фантазії).

Самоосвітня діяльність вчителя має бути направлена на засвоєння медіаосвіти, формування медіакомпетентності. Медіакомпетентність – розуміння видів медіа та їх впливу на людину і суспільство. Медіакомпетенція – вміння користуватися різними медіатехнологіями, вести пошук необхідної інформації, робити її правильний вибір та створювати медіапродукти.

На мою думку, медіаграмотність для будь-якого вчителя має бути фаховою вимогою і повинна бути обов'язковим курсом у підготовці. На жаль, не всі вчителі бажають навчатися медіаграмотності і є дуже великою перешкодою в запровадженні медіаосвіти в Україні, адже мисленню деяких вчителів притаманний радянський підхід. Медіаосвіта – це той напрям, де вчитель у першу чергу – партнер, провідник, а не людина, яка каже тільки правильне рішення. Тому що в основі медіаграмотністі – вміння щиро цікавитися думками учнів і поважати їх.

Таким чином, при неперервній освіті сучасних педагогів дуже важливим є формування медіаграмотності, як основної складової професійної компетентності вчителя.

#### СПИСОК ВИКОРИСТАНИХ ДЖЕРЕЛ:

1. Засурський І.І. Мас-медіа другої республіки. М., 1999.2

2. Зімней І.А. Ключові компетенції – нова парадигма результату освіти // Вища освіта сьогодні. 2003. No 5. С. 34–42.

3. Литвиненко О.В. Нові інформаційні технології як засіб удосконалення навчально–виховного процесу // Науковометодичний посібник. Технологія фахової майстерності: ІКТ–компетентність в освітніх процесах: Матеріали обласної науково–практичної конференції, присвяченої пам'яті О.Хмури / Наук. Ред.. Т. Гришина. – Кіровоград: ТОВ «ПОЛІМЕД–Сервіс»,  $2008. - 96$  c.

4. Медіаосвіта. Основи медіаграмотності: навчально–методичний посібник для курсу "Основи медіаграмотності" / укл.С.О.Троян, Ткачук А.В. – Умань: ПП Жовтий О.О., 2014. – 128 с.

5. Чічеріна Н.В. Медіаосвіта в контексті мінливих соціальної реальності: моногр. Архангельська, 2008. С. 81.

### <span id="page-33-0"></span>**МУЗЕЇ БЛАГОВІЩЕНСЬКОГО РАЙОНУ У МЕРЕЖІ ІНТЕРНЕТ**

**Куценко С.Ю***., кандидат історичних наук кафедри всесвітньої історії та методик навчання Уманського державного педагогічного університету імені Павла Тичини*

XXI століття вважається століттям інформаційних технологій, які широко використовуються у всіх сферах діяльності. Музейна справа не стало винятком. В музеях впроваджуються автоматизовані інформаційні системи, застосовуються інформаційні технології у виставковій діяльності та використовується мережа Інтернет для поширення інформації про діяльність установ. Ще недавно наявність сайту у музейного закладу було рідкісним явищем, але зараз вільне поширення Інтернету призвело до змін принципів роботи і комунікації з відвідувачами. На даний момент наявність музейного сайта є необхідністю. І музею, безумовно, потрібен Інтернет–представництво для того, щоб бути на одному рівні з відвідувачем, бути затребуваними [3, с. 109].

Як пише П.С. Усенко у статті «Сайт Дніпропетровського історичного музею: аналіз інформаційної присутності в мережі Інтернет», що на сьогоднішній день стрімкий розвиток Інтернету, як комунікаційної мережі, ні в

кого не викликає сумнівів. Перетнувши межу окремої технології, він все наполегливіше виступає в якості важливого чинника соціокультурного життя. Цифри говорять самі за себе: до середини 2008 р. кількість людей, що регулярно використовують Інтернет в своєму житті, складає, за даними International Data Corporation (IDC), приблизно 1,4 млрд. осіб, тобто 1/4 від загальної кількості людства на Землі [6, с. 573].

Згідно даних дослідження Kantar TNS за 2018 в Україні налічують майже 26 млн. активних користувачів Інтернету, що становить 58% від загальної кількості населення [1].

Типова структура вітчизняного музейного сайту включає розділи з інформацією про можливості відвідування музею, з описом історії установи та з презентацією основних колекцій і окремих відомих експонатів, що зберігаються в музеї, а також розділи з презентаціями постійної експозиції та виставок.

Розділи з інформацією про можливості відвідування музею та описом історії музею найбільш прості в підготовці, рідко потребують змін і можуть обмежуватися суто текстовим поданням. хоча потрібно відзначити, що використання зображень при викладі історії або інтерактивних схем проїзду до музею не викликає особливих труднощів і вельми корисно. Що стосується розділів, присвячених постійної експозиції музею і його колекціям, то вони теж досить стабільні, але, як правило, є мультимедійними презентаціями, що дозволяють відвідувачам ознайомитися зі схемами музейних будівель, видами експозиційних залів і окремими експонатами. Найбільш змінним розділом з перерахованих є розділ виставок, який по суті вимагає постійного поновлення для показу недавно відкрилися виставок і анонсування майбутніх. Однак він також містить істотну статичну частину – опис історії виставкової діяльності музею або архів уже минулих виставок. Крім перерахованих вище розділів іноді сайти вітчизняних музеїв містять розділ освітніх програм, зазвичай складається з текстових описів екскурсій по музею і його розділах, а також розділ з науковою інформацією, як правило, має вигляд набору персональних веб–сторінок

музейних співробітників з довідками про їх наукової діяльності та зі списками публікацій [5, с.67].

Існують музеї, сайти яких виходять за рамки простого представництва в мережі і є по суті повноправними віртуальними музеями [4]. Яскравим прикладом такого музею є сайт Національного музею історії України.

У Благовіщенському районі Кіровоградської області зареєстровано лише 1 музей (мережа музейних закладів Кіровоградської області станом на 01.01.2018р.) [2].

Благовіщенський районний історичний музей, що є єдиним музеєм в однойменному районі має свій власний сайт. На Інтернет-ресурсі Благовіщенського районного історичного музею представлена інформація про основні напрямки музейної діяльності. Що стосується актуальності інформації, то вона залишає бажати кращого, наприклад, новини на сайті музею давно не оновлювалася. Остання новина щодо організації туристичної виставки «Зелений туризм Кіровоградщини» датується 2017 р.

В ході дослідження вдалося з'ясувати, що відсутність сайту у музеїв, які територіально знаходяться в Благовіщенському районі, передусім пов'язане із обмеженістю фінансування вітчизняної музейної галузі, що веде до відсутності зацікавлення і стимулів музейних працівників використовувати засоби мережі Інтернет для поширення інформації про власні музеї у мережі Інтернет.

#### СПИСОК ВИКОРИСТАНИХ ДЖЕРЕЛ

1. Кількість Інтернет–користувачів в Україні збільшилась [Електронний ресурс] // Новини. – Режим доступу: https://news.finance.ua/ua/news/–/443742/kilkist–internet–korystuvachiv–v– ukrayini–zbilshylas–infografika

2. Мережа музейних закладів Кіровоградської області (станом на 01.01.2018р.) [Електронний ресурс] // сайт Кіровоградського обласного краєзнавчого музею. – Режим доступу: http://www.kokm.kr.ua/index.php?lang=ua
3. Скакун Л. Представительства музеев в сети Интернет/ Л. Скакун // Информационный бюллетень ассоциации «История и компьютер». № 30. Материалы VIII конференции АИК. Июнь 2002 г. –М., 2002. С. 109–111.

4. Сосновська Т. Музей в Інтернеті: набутий досвід [Електронний ресурс] / Т. Сосновська // портал «Музейний простір». – Режим доступу: http://prostir.museum/ua/post/32895.

5. Суслова О. Как создать качественный сайт учреждения культуры / О. Суслова // Справочник руководителя учреждения культуры. 2011. № 9. С. 67–74.

6. Усенко П. Сайт Дніпропетровського історичного музею: аналіз інформаційної присутності в Інтернет / П. Усенко // Роль музеїв у культурному просторі України і світу. Вип. 11. Дніпропетровськ, 2009. С. 573 – 581.

#### **МЕДІАКУЛЬТУРА ОСОБИСТОСТІ**

*Усатюк Я.В., викладач кафедри інформатики і ІКТ Уманський державний педагогічний університет імені Павла Тичини*

В умовах стрімкого розвитку інформаційних технологій, надмірності і хаотичності потоку різноманітної інформації, доступності та широкого поширення аудіовізуальної та комп'ютерної техніки сучасне суспільство отримало можливість не тільки користуватися будь-якими Інтернет ресурсами, але і легко створювати і розміщувати у Всесвітній Мережі Інтернет власні сайти, блоги, мікроблоги, фото, аудіо та відео матеріали, утворювати Інтернетспільноти, проводити Інтернет заходи. Дані обставини свідчать про нагальну потребу формування медіакультури молоді, тісно пов'язаних з щільним інформаційним полем.

Сучасне суспільство прийнято називати «інформаційним» та «медіатизованим», у великій мірі це залежать від медіа, від засобів масової комунікації. Розширюється медіапростір, активно впливає на культурні,

соціальні, психологічні цінності, виховання і освіту, формуючи і змінюючи установки, моделі поведінки, діяльність і навчання. Медіа займають особливе місце в житті сучасної молоді, все більше заповнюючи їх культурний простір. Сучасні медіа (лат. Media – засіб) – асоціюються з поняттям «засоби масової комунікації»: телебачення, відео, кінематограф, мультимедійні комп'ютерні системи, інтернет, радіо, друк, фотографії, графіка, музика, що містить ідею зв'язку між різними структурами суспільства і світу в цілому [1].

Діти XXI століття повинні не тільки вміти орієнтуватися в насиченому медіаінформаційному «полі», вміло відбирати особистісно значущу і актуальну інформацію, мати практичні навички роботи з медіа, а й володіти аудіовізуальною грамотністю, творчим мисленням, розвиненою уявою, морально-естетичним сприйняттям і художнім смаком. Актуальність проблеми формування медіакультури дитини, що живе в світі, насиченому медіа, необхідність кардинальних змін у вирішенні питань, пов'язаних з медіаосвітою були неодноразово відзначені світовою громадськістю і представництвами найвищих рівнів.Один з лідерів канадської медіа педагогіки К.Ворсноп писав «Медіа необхідно вивчати не тільки, щоб дати школярам або студентам ті чи інші знання, але тому, що медіа сьогодні – це наше середовище, і було б нерозумним ігнорувати те, що нас оточує. Думаю, що така позиція може переконати багатьох скептиків, які вважають, що в школі потрібно, наприклад, вивчати екологію, але не слід вивчати медіакультуру...» [3].

Доступність поліфункціонального медіа високої якості і швидкісного Інтернету продукували ідеї масового розміщення в глобальному інформаційному просторі авторського медіа, створення відкритої міжнародної медіатеки. Ці обставини висувають високі вимоги щодо медіакультурного рівня як до підлітків – авторам медіатекстів, так і до педагогів і всім учасникам процесу ретрансляції медіа.

Сучасні підлітки вже не можуть обійтися без кіно, відео, телебачення, Інтернету, подкастингу, радіо, соціальних мереж, інтернет-спільнот, блогів та сайтів як найважливіших інформаційних джерел і засобів репрезентації

медіатекстів. Медіатизоване суспільство епохи інформаційних технологій стрімко змінює середовище і форми спілкування, навчальний процес і систему освіти, джерела і методи отримання інформації, форми і способи подання результатів діяльності та прояви медіатворчості. Створюючи простір для втілення творчих ідей при розробці та застосуванні сучасного аудіовізуального контенту в дослідницьких, творчих, рольових, ігрових, практико–орієнтованих, інформаційних проектах та іншої діяльності, на зміну старим приходять нові формати відео, аудіо та інших медіатекстів, 3D графіка, сайти з відкритим кодом, семантичний веб, мультиплатформенні редактори, телевіджети і багато іншого. Це дає можливість в процесі педагогічної взаємодії для реалізації освітніх, виховних і розвиваючих цілей навчання і формування медіакультури як основи самовизначення дитини в медійному просторі ширше застосовувати медіаконвертгентні засоби і технології, спілкуючись з підлітками як з активними співучасниками колективного творчого освітнього процесу. Створення і застосування в процесі навчання різних медіа дозволяють педагогу активно розвивати різні види неординарного мислення учнів (образного, логічного, творчого, системного, асоціативного. Ще одна глобальна проблема сучасності, полягає в тому, що у дітей різко скоротилася тяга до читання літературних та інших паперових текстів в умовах підвищеного інтересу до відео, кіно, телебачення, мережі Інтернет. Ми живемо в епоху «інформаційного вибуху», основні характеристики якого, за визначенням канадського соціолога М. Маклюєна – хаотичність, безмежність і надмірність. Обмін різними медіа з високою швидкістю і на будь-які відстані – це стрибок вперед і в навчанні і в спілкуванні. Спільна діяльність педагогів і учнів, які виступають як єдиний взаємно навчаючий колектив, спрямована на створення і репрезентацію медіа конструкцій нового покоління, сприяє розвитку загальної культури особистості, пов'язаної із засобами масової комунікації та формування культурно– історичного світогляду сучасної епохи глобалізації. Це накладає величезну відповідальність на всіх авторів Інтернет–контенту. Тому надзвичайно велика роль педагога, що організує процес навчання, створення медіа і формує

особистісно значущі якості учня і його медіакультури, як основу подальшого самовизначення в інформаційному просторі.

Педагогічна взаємодія виходить далеко за межі школи, продовжуючись у дистанційному спілкуванні за допомогою стільникового зв'язку, Інтернету, сайтів, мікроблогів, блогів і соціальних мереж. Мережеві медіасервіси в своєму різноманітті в даний час інтегровані практично в усі інформаційно–пошукові системи. Зареєструвавши поштову скриньку, дитина отримує можливість не тільки листування, а й користування автоматичним перекладачем веб–сторінок, Інтернет картами, мобільними Інтернет-додатками, словниками, календарями, документами обміну даними і т. д. Кожен може без зусиль створити свій авторський сайт або блог, розмістити в ньому фотографії, музику, відео, подкасти, може обмінюватися великими файлами (від 500 Мб до 1 Гб і більше). Google, Rambler, Yahoo, Qip – трансформуються в потужні інформаційно– комунікаційні системи з масою різних медіасервісів, застосування яких допомагає не тільки спілкуватися, але й розвиватися та навчатися. Набирають розмах і швидкість Інтернет відеоканали, що транслюють відео з DV і HDV якістю і поступово витісняють традиційне телебачення. Інтернет і телебачення, зближуючись, інтегрують переваги один одного, стаючи все більш особистісно орієнтованими. Більшість телеканалів, перейшовши в цифровий режим роботи, не тільки демонструють на Інтернет ресурсах в on–line свої передачі, а й містять архіви і навіть дозволяють завантажувати окремі матеріали. Інтернет відеоканали створюють не тільки професіонали, але і любителі в більшості на просторах YouTube. Гармонійне середовище для різнобічного обміну інформацією з певним колом осіб, можливістю розміщення медіа і передачі пакетів або файлів інформації – це соціальні мережі, яких зараз багато, як для ділового спілкування так і для дозвілля. Соціальні мережі дозволяють створювати Інтернет спільноти для зручності розподілу інформаційних потоків. Найбільш поширені соціальні мережі Facebook, Instagram, Twitter та інші.Про переваги і недоліки соціальних мереж, як і про багато інших нових сервісів Інтернету, в даний час багато сперечаються, однак, online і аудіовізуальне

спілкування, в тому числі і в соціальних мережах, в даний час значно впливає на швидкість обміну інформацією, прийняття рішень, оперативність взаємодії. Індустрія цифрових медіа розвивається стрімкими темпами [4].

Цифрові технології поступово перетікають в lifestyle. Неважко передбачити подальшу конвергенцію засобів масової інформації, поява нових продуктів і послуг, про які не могли припустити навіть найсміливіші футурологи минулого. У зв'язку з цим у всьому світі назріла необхідність введення в навчальні програми та плани середніх шкіл спецкурсу з вивчення медіакультури або медіаосвіти, як необхідної умови соціокультурного, морально–естетичного розвитку, формування творчих і креативних здібностей особистості. Міжнародні конференції та круглі столи з проблем медіаосвіти та медіакультури є логічним продовженням міжнародної програми медіаосвіти ЮНЕСКО. Формування медіакультури підлітків, як направляючої в інформаційному просторі – найважливіший процес педагогічної взаємодії і підсумок медіаосвітної діяльності, пріоритетною в області культурно–педагогічного розвитку покоління сучасної молоді. Виховання медіакультури та медіакомпетентності особистості актуальне і необхідне в умовах інформаційно насиченого суспільства з відкритим доступом до будь–якої медійної інформації в глобальному інформаційному просторі, соціуму з прийдешніми радикальними змінами в освітній сфері, з новими медіаконвергентними і кросскультурними підходами до творчої організації виховного та пізнавального процесу [5].

#### СПИСОК ВИКОРИСТАНИХ ДЖЕРЕЛ

1. В. Ф. Іванов О. В. Волошенюк Медіаосвіта та медіаграмотність: підручник/ ред.–упор.; за наук. ред. В. В. Різуна. – Київ: Центр вільної преси,  $2012. - 352$  c.

2. Л. А. Найдьонова, О. Т. БаришпольцяМедіакультура особистості: соціально–психологічний підхід Навчально методичний посібник /за редакцією Л. А. Найдьонова, О. Т. Баришпольця. Національна академія педагогічних наук України, Інститут соціальної та політичної психології. – К. : Міленіум, 2010. СТ. 70.

3. Класифікація рівнів показника медіакомпетентності особистості. URL: https://books.google.com.ua/books?id=Pc–ouRjZALkC

4. Федорук О.М. Використання інформаційних технологій в освітній сфері

5. Конвергенція ЗМІ та Інтернет. URL:

https://studfiles.net/preview/5118756/page:34/

# **РОЗДІЛ IV. ІНФОРМАЦІЙНО–КОМУНІКАЦІЙНІ ТЕХНОЛОГІЇ В ОСВІТІ І НАУЦІ**

### **ПЕРЕВАГИ ВИКОРИСТАННЯ ІНФОРМАЦІЙНО–КОМУНІКАЦІЙНИХ ТЕХНОЛОГІЙ В НАВЧАЛЬНОМУ ПРОЦЕСІ**

*Богашко О. Л., кандидат економічних наук, доцент Уманський державний педагогічний університет імені Павла Тичини*

Інформаційно-комунікаційні технології – це сукупність методів, засобів і прийомів, що використовуються для добору, опрацювання, зберігання, подання, передавання різноманітних даних і матеріалів, необхідних для підвищення ефективності різних видів діяльності Впровадження інформаційно– комунікаційних технологій (ІКТ) в навчально-виховний процес є одним із найважливіших завдань, які сьогодні стоять перед викладачами.

ІКТ здійснюють активний вплив на процес навчання і виховання студентів, оскільки змінюють схему передавання знань і методи навчання. Разом з тим, упровадження ІКТ у систему освіти не тільки впливає на освітні технології, а й вводить до процесу освіти нові, пов'язані із застосуванням комп'ютерів і телекомунікацій, спеціального устаткування, програмних та апаратних засобів, систем обробки інформації. Вони пов'язані також зі створенням нових засобів навчання і збереження знань, до яких у процесі викладання дисциплін, викладачі спрямовують студентів: електронні підручники і мультимедіа; електронні бібліотеки й архіви, глобальні та локальні освітні мережі; інформаційно– пошукові та інформаційно–довідкові системи.

Існують різні способи застосування інформаційно–комунікативних засобів в навчальному процесі, серед яких:

- використання електронних підручників, енциклопедій, словників;
- моделювання процесів і явищ;
- забезпечення дистанційної форми навчання;

побудова систем контролю й перевірки знань і умінь студентів (використання контролюючих програм–тестів);

- створення і підтримка сайтів навчальних закладів;
- створення презентацій навчального матеріалу тощо [3].

В умовах комп'ютеризації навчального процесу системне використання мультимедійних засобів стало чинником, який дозволив інтенсифікувати лекції. Позитивний ефект дає проведення лекцій у режимі презентації з використанням програми MS Power Point, складовими якої є сукупність слайдів з відповідним текстом, графікою, анімацією і звуком, який супроводжує виклад матеріалу лекції, концентруючи увагу студентів на головних аспектах теми і робить навчальні заняття більш цікавими та сучасними. Презентація лекційного матеріалу – одна з ефективних, з педагогічного погляду, форм проведення аудиторних занять із студентами, суть якої полягає у реалізації принципу наочності, у стимулюванні запам'ятовування матеріалу лекцій, у свідомому засвоєнні сутності явищ та процесів, що вивчаються, концентрації уваги завдяки візуальній різноманітності, заощадженні часу, збільшенні обсягу та підвищенні якості викладу навчального матеріалу.

Позитивно, що й більшість студентів виявляють бажання здійснювати підготовку індивідуальних навчально–дослідних завдань, повідомлень та питань, що відносяться до поглибленого рівня засвоєння дисципліни у вигляді комп'ютерних презентацій.

Мультимедійні засоби дозволяють задіяти майже всі органи чуття студентів, поєднуючи друкований текст, графічне зображення, рухоме відео, статичні фотографії та аудіозапис, створюючи «віртуальну реальність» справжнього спілкування. Доведено, що застосування мультимедійних матеріалів та комп'ютерних мереж скорочує час навчання майже втричі, а рівень запам'ятовування через одночасне використання зображень, звуку, тексту зростає на 30 – 40 відсотків [3].

Також слід відмітити, що поряд з набором стандартних програмних продуктів можливо використовувати програмні засоби, що дозволяють

максимально наблизити навчальні заняття до майбутньої професійної діяльності, що сприяє значному підвищенню якості підготовки майбутніх фахівців.

Серед інноваційних технологій, на основі яких у закладі вищої освіти повинно створюватися нове навчальне середовище, де студенти можуть отримати доступ до навчальних матеріалів у будь-який час і в будь-якому місці, є технології електронного (дистанційного, мобільного) навчання, використання яких робить навчальний процес більш привабливим, демократичним, комфортним і стимулюватиме студентів до самоосвіти та навчання протягом усього життя [1, 2].

Одним із засобів інформаційно–комунікаційних технологій, що відповідає зазначеним умовам, є система Moodle, яка є вільно поширюваною системою управління навчальним контентом.

Викладачі використовують можливості системи Moodle для організації повноцінного навчального процесу, включаючи засоби навчання, систему контролю й оцінювання навчальної діяльності студентів, а також інші необхідні складові системи підтримки дистанційного навчання.

В цілому застосування елементів системи дистанційного навчання при викладанні дисциплін сприяє успішній реалізації навчально–виховного процесу, що, перш за все, знайшло вираження в підвищенні мотивації студентів до здобуття знань і в результаті – покращенню рівня навчальних досягнень студентів.

В організації науково-дослідної роботи можливості ІКТ використовуються для проведення онлайн конференцій, організації вебінарів. Використовуються новітні ІКТ, а саме: платформа Google classroom, яка є частиною так званих «хмарних технологій» Google Apps for Education.

Свідоме та обґрунтоване використання ІКТ покращує підготовку спеціалістів, веде навчально–виховний процес від відтворювального рівня засвоєння знань до творчого самостійного рівня їх набуття, допомагає студентам та магістрантам адаптуватися в інформаційному суспільстві.

#### СПИСОК ВИКОРИСТАНИХ ДЖЕРЕЛ

1. Богашко О. Л. Модернізація освітньої системи як відповідь на нові запити світового ринку інтелектуальної праці / О. Л. Богашко // Науковий вісник Ужгородського національного університету. Серія "Міжнародні економічні відносини та світове господарство". Випуск 18. Частина 1. – Ужгород : Видавничий дім "Гельветика", 2018. – С. 53 – 57.

2. Богашко О. Л. Методичні аспекти наступності у формуванні компетентностей у системі «учень закладу загальної середньої освіти – здобувач вищої освіти» / О. Л. Богашко // Матеріали Міжнародної науково–методичної конференції «Методичний потенціал, тренди та формати трансформації Європейських освітніх систем» (20–21 лютого 2018 р.). Тези доповідей. – Харків : ХНУБА,  $2018. - C. 52-53.$ 

3 Чередніченко Г. А. Мультимедійні технології у процесі викладання дисципліни «іноземна мова» у вищих технічних навчальних закладах / Г. А. Чередніченко, Л. Ю. Шапран, Л. І. Куниця // Наукові записки. Серія: Педагогіка. – Тернопільський національний педагогічний університет ім. В. Гнатюка – 2011. – №4. – С. 134 – 138.

### **ВПЛИВ НОВИХ ІНФОРМАЦІЙНИХ ТЕХНОЛОГІЙ НАВЧАННЯ НА АКТИВІЗАЦІЮ НАВЧАЛЬНО–ПІЗНАВАЛЬНОЇ ДІЯЛЬНОСТІ СТУДЕНТІВ**

*Бойко І.С., викладач–стажист Уманський державний педагогічний університет імені Павла Тичини*

Сучасні системи освіти багатьох провідних країн характеризуються орієнтацією на входження у світовий освітній простір. Цей процес супроводжується суттєвими змінами в педагогічній теорії і практиці навчального процесу. Основною задачею сучасної освіти стає задача не стільки давати знання, скільки вчити здобувати ці знання, селекціонувати і розпоряджатися ними незалежно від того, яка предметна галузь освоюється в школі або ЗВО. Найбільш значні зміни в напрямку удосконалення якості підготовки фахівця відбуваються у сфері освіти. Це пояснюється перш за все потребами суспільства у фахівцях в різних сферах діяльності, які володіють сучасними інформаційними та комунікаційними технологіями, що, в свою чергу,

спричинює необхідність задоволення запитів особистості в освітніх послугах вищої, загальноосвітньої та середньої спеціальної школи [2].

Нові технології навчання, які формуються, не відкидають традиційні технології, а доповнюють або видозмінюють їх. У психолого–педагогічному плані основні тенденції удосконалення освітніх технологій характеризуються переходом від навчання як функції запам'ятовування до навчання як процесу розумового розвитку, який дозволяє використовувати засвоєне, від чисто асоціативної, статичної моделі знань до динамічно структурованих систем розумових дій, від орієнтації на середнього студента (школяра) до диференційованих індивідуальних програм, від зовнішньої мотивації навчання до внутрішньої морально–вольової регуляції. Робота викладача стосовно активізації навчально–пізнавальної діяльності студента (школяра) повинна бути спрямована, в першу чергу, на формування нових дидактичних можливостей для підвищення рівня пізнавальної активності студента (школяра) та розвитку його пізнавальної сфери. Значні перспективи тут відкриваються за рахунок впровадження сучасних інформаційних технологій навчання (СІТН). Під сучасними інформаційними технологіями навчання розуміють систему взаємопов'язаних складових: сучасних інформаційних методів і засобів цілеспрямованого пошуку, створення, збирання, зберігання, опрацювання, подання, передавання і використання даних і знань та сукупність наукових знань про функціонування цієї системи, спрямовану на удосконалення навчального процесу з найменшими витратами [1].

Повертаючись саме до навчальної пізнавальної діяльності студента чи школяра розглянемо її сутність. Навчально–пізнавальна діяльність поділяється на деяку послідовність кроків, які тісно пов'язані між собою та обумовлюють один одного: підготовчий, базовий, усвідомлювальний, тренувальний, реалізаційний, контрольний.

Методи перевірки знань, умінь та навичок, взагалі методи контролю успішності дуже різноманітні. Основними класичними методами перевірки знань, умінь та навичок є усне опитування, письмова перевірка у формі

виконання письмових контрольних та графічних робіт, розв'язування задач, відповідей на поставлені запитання, практична перевірка, під час якої оцінюються різні дії, пов'язані із застосуванням знань, тестове опитування, у тому числі з застосуванням відповідних комп'ютерних програм (педагогічних програмних засобів) [1].

Очевидно, глибокі та міцні знання студентів можна досягти лише забезпеченням високої ефективності кожного кроку навчання. Увесь процес навчання повинен будуватися на основі теорії пізнання: сприйняти – осмислити – запам'ятати – застосувати –перевірити. Із цієї формули нічого не можна виключити. І щоб дійсно засвоїти знання, необхідно послідовно пройти через усі ці етапи навчально–пізнавальної діяльності.

### СПИСОК ВИКОРИСТАНИХ ДЖЕРЕЛ

1. Ганжела С. І. Інформаційно–комунікаційні технології в освіті та науці [Електронний ресурс] / С. І. Ганжела. – 2017. – Режим доступу до ресурсу: https://owncloud.kspu.kr.ua/index.php/s/2YWK7gMgflO5VU4.

2. Покришень Д. А. Інформаційно–комунікаційні технології в освіті та науці [Електронний ресурс] / Д. А. Покришень, В. М. Ракута. – 2018. – Режим доступу до ресурсу: http://dist.org.ua/course/view.php?id=62.

### **ПРО ПРОВЕДЕННЯ ПЕРШОГО ЕТАПУ ВСЕУКРАЇНСЬКОГО ЕКСПЕРИМЕНТУ «ЕЛЕКТРОННИЙ ПІДРУЧНИК ДЛЯ ЗАГАЛЬНОЇ СЕРЕДНЬОЇ ОСВІТИ» (E–book for secondary education)**

*Гончаренко Н.М. заступник директора ДНУ "Інститут модернізації змісту освіти" МОН України, Малікова С.О. старший науковий співробітник відділу цифрової освіти ДНУ "Інститут модернізації змісту освіти" МОН України* 

Всеукраїнський експеримент "Електронний підручник для загальної середньої освіти" "E–book for secondary education" (EBSE) проводиться відповідно до Положення про порядок здійснення інноваційної освітньої діяльності, затвердженого наказом Міністерства освіти і науки України від 07 листопада 2000 р. № 522, зареєстрованого в Міністерстві юстиції України 26

грудня 2000 р. за № 946/5167 (у редакції наказу Міністерства освіти і науки України від 11 липня 2017 року № 994) та програми проведення експерименту.

*Основними ідеями* всеукраїнського експерименту "Електронний підручник для загальної середньої освіти" визначено такі підходи до навчання здобувачів освіти, що ґрунтуються на принципах науковості, системності, інтерактивності, єдності навчання і виховання на засадах гуманізму. Такі підходи дають можливість реалізувати основну мету освіти, яка спрямована на розвиток особистості.

Пріоритетними завданнями навчання й виховання є не лише формування у здобувачів певних знань, умінь та навичок, а й забезпечення подальшого становлення особистості учня, розвиток її розумових здібностей. Йдеться передусім про навчання дітей творчо і самостійно мислити, досягати обов'язкових результатів навчання та набувати компетентностей, що відповідає змісту Концепції Нової української школи, Державному стандарту початкової освіти та Закону України "Про освіту".

Окреслені освітні реформи тісно пов'язані з використанням в освітньому процесі закладів загальної середньої освіти новітніх інформаційно– комунікаційних технологій, зокрема електронних підручників (е–підручник). У зв'язку з цим передбачено створення та функціонування та забезпечення спеціального інформаційного ресурсу в мережі Інтернет, на якому у вільному доступі в повному обсязі розміщуються безкоштовні електронні версії друкованих підручників або електронні для здобуття учнями повної загальної середньої освіти.

Стратегічним завданням освіти в Україні визначено всебічний розвиток дитини з використанням різноманітних технологічних засобів, модернізацію освітніх процесів, створення новітнього навчального середовища як компонентів для набуття здобувачем необхідних навичок та компетентностей. Актуальними для учнів закладів середньої освіти є набуття обов'язкових результатів за такими галузями: мовно-літературною, математичною, природничою, технологічною, інформатичною, соціальною і здоров'язбережувальною, фізкультурною,

громадянською, історичною, мистецькою. Для систематизації знань учнів і забезпечення повсюдного доступу до навчальних матеріалів необхідно розробити і впровадити національну освітню електронну платформу з якісним навчальним контентом, зокрема е підручниками.

Впровадження національної освітньої електронної платформи допоможе вирішенню актуальних завдань української освіти:

- формування мотивації і пізнавального інтересу у здобувачів освіти до навчання;

- організація інноваційного навчального середовища;

- впровадження інтерактивних форм навчання;

- активізація навчально–пізнавальної діяльності здобувачів, розвиток їх самостійності;

- розроблення педагогічно виважених е–підручників та створення відповідної методики їх використання.

*Концепцією* експерименту є розуміння того, що навчання сучасних дітей має відповідати рівню розвитку науки і техніки, задовольняти потреби учасників освітнього процесу в якісному навчального контенту і повсюдному доступі до нього.

Національна освітня електронна платформа дасть змогу сформувати такі якості і вміння у здобувачів освіти як працювати з даними, відомостями, обмінюватись результатами, формувати культуру електронного спілкування тощо.

*Напрями* реалізації експерименту:

- розроблення процедур експертизи е–підручників;

- розроблення нових процедур е-підручників;

- впровадження е–підручників у систему повної загальної середньої освіти;

- використання е-платформи для забезпечення повсюдного доступу до е–підручників учасниками освітнього процесу.

На виконання ідей та завдань експерименту «Електронний підручник для загальної середньої освіти» визначено:

на першому етапі у 2018 році використовуватимуться такі епідручники, що вже мають гриф МОН України. Такими підручниками було визначено «Я досліджую світ2 і «Мистецтво» для учнів першого класу; «Вступ до історії» і «Природознавство» для учнів 5 класу; «Біологія» для учнів 10 класу.

- відбір е-підручників здійснювався на конкурсній основі відповідними Науково–методичними радами та порадами вчителів, які брали участь у проекті.

Нормативно-правовою основою експерименту є: Закон України "Про освіту", "Про загальну середню освіту", "Про електронні документи та документообіг", Державний стандарт початкової освіти, затверджений постановою Кабінету Міністрів України від 21 лютого 2018 р. №87, розпорядження Кабінету Міністрів України від 14 грудня 2016 р. № 988-р "Про схвалення Концепції реалізації державної політики у сфері реформування загальної середньої освіти "Нова українська школа" на період до 2029 року", розпорядження Кабінету Міністрів України від 13 грудня 2017 р. № 903-р "Про затвердження плану заходів на 2017–2029 роки із запровадження реалізації державної політики у сфері реформування загальної середньої освіти "Нова українська школа", розпорядження Кабінету Міністрів України від 22 серпня 2018 р. №592–р "Про внесення змін до розпорядження Кабінету Міністрів України від 14 грудня 2016 р. №988 і від 13 грудня 2017 р. №903", Наказ Міністерства освіти і науки, молоді та спорту України від 01.04.2011 р.№ 302 "Про заходи щодо впровадження електронного навчального контенту", Постанови Кабінету Міністрів України від 11 квітня 2018 р. № 284 "Про затвердження Порядку використання коштів, передбачених у державному бюджеті для здійснення методичного та матеріально–технічного забезпечення діяльності навчальних закладів" (у редакції постанови Кабінету Міністрів України від 22 серпня 2018 р. № 668), наказ Міністерства освіти і науки України від 02.05.2018 р. № 440 "Про затвердження Положення про електронний

підручник", зареєстрованого в Міністерстві юстиції України від 24 травня 2018 р. № 621/32073.

Методологічною основою експерименту є положення теорії неперервної якості, яку використовували для вдосконалення е–підручників; теорії пізнання, яку використовували для аналізу. систематизації, узагальнення теоретичних положень використання е–підручників у навчальному середовищі початкової і середньої школи, теорій розвитку інформаційного суспільства в процесі навчання і виховання, системний і комплексний підходи до організації освітнього процесу, структурно-функціональний метод, що використовували під час розроблення моделі та методики використання сучасних е–підручників та е– платформи в освітньому процесі.

На першому етапі проведення експерименту було визначено базу проведення експерименту. У реалізації експерименту було визначено п'ятдесят закладів загальної середньої освіти України. Координацію проведення експерименту на регіональному рівні здійснюють двадцять чотири заклади вищої освіти.

напрями дослідження:

1. навчальні досягнення учнів;

2. організаційно-педагогічна складова роботи вчителя;

3. управління якістю освітнього контенту.

На першому етапі виконання проекту було заплановано розроблення умов реалізації проекту: нормативно–правових, організаційних, методичних та кадрових.

Так нормативно-правові умови виконання проекту, що включає розроблення нормативних документів для реалізації експерименту, інструкції щодо використання технічних пристроїв та обладнання в освітньому процесі закладів повної загальної середньої освіти, розроблення технічних умов на створення платформи, було розширено наказом МОН України від 31.08.2018 р. № 957 "Про проведення експерименту всеукраїнського рівня за темою "Електронний підручник для загальної середньої освіти серпень 2018 р. –

серпень 2021 р. [1], та наказом МОН України від 02.05.2018 р.  $\mathcal{N}_2$  440 затвердженого Міністерством юстиції України від 24.05.2018 р. № 621/32073 "Про затвердження Положення про електронний підручник" [2].

До організаційних умов проведення експерименту відноситься розгляд предметними науково–методичними комісіями на науково–методичною комісією з інформатизації закладів освіти Науково–методичної ради МОН України експериментальних е–підручників, організація закупівлі е–підручників та обладнання, налагодження обладнання, розроблення системи технічної підтримки, налагодження системи комунікації. Так було визначено епідручники: для першого класу "Мистецтво" [3] і "Я досліджую світ" [4]; для п'ятого класу "Вступ до історії" [5] і "Природознавство" [6]; для десятого класу "Біологія і екологія" [7]. Для забезпечення організаційних умов проведення експерименту було забезпечено заклади загальної середньої освіти мультимедийными комплексами, планшети для учнів, дослідні зразки е– підручників. Для налагодження роботи із е-підручниками було проведено навчальні семінари з вчителями в грудні 2018 року та січні 2019 року. Організовано доступ до експериментальних зразків е–підручників учнів та вчителів на засадах використання е-платформи.

До методичних умов проведення експерименту, що включає розроблення критеріїв оцінювання експериментальних е-підручників педагогічними працівниками–учасниками експерименту, було визначено групу експертів для визначення критеріїв оцінювання е–підручників. До групи експертів було включено вчителів початкових та старших класів, які працювали з епідручниками, викладачів вишів, методистів закладів післядипломної освіти, експертів Міністерства освіти і науки України. Експерти оцінювали епідручники, які були запропоновані на першому етапі експерименту.

Кадровими умовами виконання проекту є формування складу учасників експерименту, створення і ведення динамічного банку даних про основні складові проекту та суб'єктів, добір і підготовка кадрів, навчання вчителів, керівників шкіл, представників місцевих органів управління освітою. Задля

виконання кадрових умов виконання проекту були визначені вчителі молодшої і старшої школи, проведено їх навчання із використання е–підручників у навчальному процесі.

Здійснена апробація використання експериментальних зразків е– підручників в освітньому процесі на першому етапі проведення всеукраїнського експерименту протягом серпня – грудня 2018 року на базі п'ятдесяти закладів загальної середньої освіти показала високі результати. В цілому вчителі, що використовували в навчальному процесі е–підручники, зазначають значне покращення ставлення учнів до навчання, робить освітній процес гнучкішим через застосування інноваційних форм та технологій та вищий рівень досягнень і предметних компетентностей учнів.

### СПИСОК ВИКОРИСТАНИХ ДЖЕРЕЛ

1. Наказ МОН України від 31.08.2018 р. № 957 "Про проведення експерименту всеукраїнського рівня за темою "Електронний підручник для загальної середньої освіти серпень 2018 р. – серпень 2021 р. Режим доступу: https://mon.gov.ua/ua/npa/pro–provedennya–eksperimentu–vseukrayinskogo– rivnya–za–temoyu–elektronnij–pidruchnik–dlya–zagalnoyi–serednoyi–osviti–e– book–secondary–education–ebse–serpen–2018–roku–serpen–2021–roku (дата звернення: 09.03.2019).

2. Наказ МОН України від 02.05.2018 р. № 440 затвердженого Міністерством юстиції України від 24.05.2018 р. № 621/32073 "Про затвердження Положення про електронний підручник". URL: [https://imzo.gov.ua/2018/06/28/nakaz–mon–vid–02–05–2018–440–pro–](https://imzo.gov.ua/2018/06/28/nakaz-mon-vid-02-05-2018-440-pro-zatverdzhennya-polozhennya-pro-elektronnyj-pidruchnyk) [zatverdzhennya–polozhennya–pro–elektronnyj–pidruchnyk](https://imzo.gov.ua/2018/06/28/nakaz-mon-vid-02-05-2018-440-pro-zatverdzhennya-polozhennya-pro-elektronnyj-pidruchnyk) (дата звернення: 09.03.2019).

3. [«Мистецтво» підручник інтегрованого курсу для 1 класу закладів](https://lib.imzo.gov.ua/handle/123456789/332)  [загальної середньої освіти.](https://lib.imzo.gov.ua/handle/123456789/332) URL: <https://lib.imzo.gov.ua/handle/123456789/819/browse?type=title> (дата звернення: 09.03.2019).

4. «Я досліджую світ» підручник інтегрованого курсу для 1 класу закладів загальної середньої освіти (у 2–х частинах). URL: <https://lib.imzo.gov.ua/handle/123456789/818/browse?type=title> (дата звернення: 09.03.2019).

5. «Вступ до історії» підручник для 5 класу закладів загальної середньої освіти Режим досупу: URI [http://lib.imzo.gov.ua:80/xmlui/handle/123456789/85.](http://lib.imzo.gov.ua/xmlui/handle/123456789/85)

6. [«Природознавство. 5 клас».](https://lib.imzo.gov.ua/handle/123456789/737) URL: [https://lib.imzo.gov.ua/handle/123456789/725/browse?type=title.](https://lib.imzo.gov.ua/handle/123456789/725/browse?type=title)(дата звернення: 09.03.2019).

7. [«Біологія і екологія» підручник для 10 класу закладів загальної](https://lib.imzo.gov.ua/handle/123456789/879)  [середньої освіти.](https://lib.imzo.gov.ua/handle/123456789/879) URL: https://lib.imzo.gov.ua/handle/123456789/795/browse?type=title. (дата звернення: 09.03.2019).

# **ДИДАКТИЧНІ МОЖЛИВОСТІ КОМП'ЮТЕРНОЇ ГРИ «ЖИТТЯ» У ВИКЛАДАННІ ТЕОРЕТИЧНОЇ ФІЗИКИ**

*Дудик М.В., кандидат фізико-математичних наук, доцент Уманський державний педагогічний університет імені Павла Тичини* 

Зародження і розвиток обчислювальної техніки у середині 40–х років минулого століття стимулювали дослідження проблеми існування автоматів, здатних до самовідтворення. У зв'язку з цією проблемою в працях Дж. фон Неймана в середині 50-х років була розвинута нова математична теорія – теорія клітинних автоматів [1], що вивчає регулярну решітку комірок, які можуть перебувати в одному із допустимих станів, заданих умовами конкретної моделі.

Одним з найбільш відомих і популярних прикладів клітинних автоматів є гра Дж. Конвея «Життя», запропонована ним у 1970 р. Її правила у класичному варіанті є дуже простими [2]. Гравець на початку гри розміщує на поділеній на квадрати площині у тому чи іншому порядку деяку кількість фішок. Зміна конфігурації розташування фішок на кожному наступному етапі відбувається всього лише за двома критеріями, які визначають «народження» або «смерть» фішок:

«народження»: нова фішка може з'явитись у будь–якій комірці з трьома і лише трьома сусідами;

«смерть»: фішка зникає від самотності, якщо кількість сусідів стає менше двох, або ж від тісняви, якщо її оточує більше трьох сусідів.

Модель «Життя» клітинного автомату за Дж. Конвеєм та її модифікації

знайшла своє успішне застосування у багатьох розділах таких точних наук як інформатика, математика, фізика, астрономія, хімія, біологія, а також у деяких гуманітарних науках – соціології, філософії. Зокрема, у фізиці твердого тіла гра «Життя» використовується для аналізу «явищ переносу» – дифузії, в'язкості і теплопровідності. У квантовій фізиці народження нових або взаємне знищення фішок нагадують процеси, що відбуваються при зіткненні елементарних частинок. У нанофізиці умови функціонування стаціонарних або пульсуючих колоній фішок можуть служити прикладом побудови найпростіших пристроїв, створюваних на основі нанотехнологій.

Використання гри «Життя» у навчальному процесі з теоретичної фізики може бути різноманітним. Її зручна і проста комп'ютерна реалізація доступна, зокрема, на сайті [3]. Крім вищезгаданих, можливими є пояснення поведінки елементарних частинок, дії принципу Гюйгенса-Френеля в оптиці, процесів випромінювання тощо шляхом відповідної інтерпретації правил гри «Життя».

Зупинимось на використанні гри «Життя» в рамках курсу термодинаміки і статистичної фізики. Другий закон термодинаміки говорить про загальну тенденцію природи до дисипації енергії та прагнення всієї матерії до стану термодинамічної рівноваги, який отримав назву «теплової смерті Всесвіту». Проте, статистичне трактування другого закону термодинаміки вказує на неминучість флуктуацій – локальних тимчасових відхилень у макроскопічних системах від загальної спрямованості внутрішніх процесів до стану рівноваги. Найбільш яскравим проявом флуктуацій є можливість появи упорядкованих структур у системі взаємозалежних елементів в результаті кількох елементарних процесів, у тому числі виникнення та еволюцію живих організмів, здатних до самовідтворення. Гра «Життя» є наочною ілюстрацією подібних явищ, які відносяться до класу процесів із самоорганізацією і складають предмет міждисциплінарної галузі науки – синергетики. В ній виявляються такі важливі властивості Всесвіту, як складність, стійкість і цілеспрямованість, які є наслідком дії певної кількості чітких правил (законів).

#### СПИСОК ВИКОРИСТАНИХ ДЖЕРЕЛ

1. Клеточный автомат [Електронний ресурс] – Режим доступу: https://ru.wikipedia.org/wiki/Клеточный\_автомат

2. Эткинс П. Порядок и беспорядок в природе / П. Эткинс. – М.: Мир,  $1987 - 224$  c.

3. The Game of Life [Електронний ресурс] – Режим доступу: http://life.written.ru

### **РЕАЛІЗАЦІЯ ІДЕЙ ЗМІШАНОГО НАВЧАННЯ У КУРСІ ПРОГРАМУВАННЯ В ПЕДАГОГІЧНОМУ КОЛЕДЖІ**

*Золочевська М.В., кандидат педагогічних наук, доцент, Лисак О.С., студентка КЗ «Харківська гуманітарно–педагогічна академія» ХОР*

Сучасні вимоги ринку праці до підготовки конкурентоспроможних фахівців, зокрема висококваліфікованих вчителів інформатики, здатних вирішувати професійні проблеми та типові професійні завдання у різних ситуаціях професійної педагогічної діяльності з використанням знань, досвіду та цінностей входять у суперечність з традиційними технологіями навчання та не можуть повністю забезпечити поставлені задачі. Отже, проблема пошуку нових форм, методів, прийомів та засобів навчання для формування ІКТ компетентності майбутніх вчителів є на сьогодні актуальною. Педагогічна наука постійно шукає нові технології для вирішення зростаючих запитів суспільства.

Різні аспекти цієї проблеми були досліджені вітчизняними та зарубіжними вченими, такими як: П.В. Беспалов – зміст ключових компетентностей, базовою основою яких є застосування інформаційних і комунікаційних технологій [1], Л.М. Горбунова, А.М. Семібратов – підвищення кваліфікації педагогів в області інформаційно–комунікаційних технологій [2], О.В. Овчарук – компетентнісний підхід у сучасній освіті, як розвиток системи [3], М.І. Жалдак – інформатизація шкільної освіти й підготовка педагогічних працівників до використання ІКТ у навчально–виховному процесі [4], Н.В. Морзе – методичні аспекти використання інформаційно–комунікаційних технологій в освіті[5]. Технології

змішаного навчання присвятили роботи такі вчені, як С.І. Терещук, який розглядає змішане навчання як нову парадигму системи фізичної освіти, В.В. Коткова, яка фокусує увагу на реалізації змішаного курсу навчання для майбутніх учителів початкових класів, К.А. Лісецький, який пропонує модель змішаного навчання в системі вищої освіти та інші.

Не зважаючи на те, що проблема висвітлювалася у багатьох працях, залишилося недостатньо розробленими питання щодо впровадження ідей змішаного навчання у процес професійної підготовки студентів педагогічного коледжу. Отже, метою цієї роботи є дослідження та впровадження ідей змішаного навчання на заняттях з програмування для студентів коледжу. У зв'язку з цим буде надано трактування поняття змішаного навчання та приклади реалізації ідей змішаного навчання на заняттях з програмування для студентів коледжу. Вітчизняні автори А. Стрюк, Ю. Триус, В. Кухаренко вважають, що змішане навчання – це не що інше, як «цілеспрямований процес здобування знань, набуття вмінь та навичок в умовах інтеграції аудиторної та позааудиторної навчальної діяльності студентів в освітньому процесі на основі впровадження і взаємного доповнення технологій традиційного, електронного, дистанційного та мобільного навчання за наявності самоконтролю студента за часом, місцем, маршрутами та темпом навчання» [6].

На заняттях з програмування студенти коледжу мають постійний доступ до комп'ютерної техніки, яку при традиційній системі застосовують лише для розв'язування завдань з програмування на локальному диску. Пропонуємо впровадження ідей змішаного навчання для того, щоб студенти самостійно могли будувати свій графік навчання, обирати той темп навчання, який підходить саме їм, забезпечити спільну роботу і включення усіх студентів у обговорення результатів. Для цього пропонуємо використовувати електронні застосунки. Так в аудиторії викладач розвиває вміння та навички студентів за допомогою інтерактивних дошок, презентацій, наочних прикладів. Доречно, якщо викладач організовує групову роботу студентів, адже для майбутніх учителів навички спілкування, співпраці, проговорювання вголос є дуже

важливими. Теоретичний матеріал студентам пропонується розібрати самостійно у позааудиторний час та виконати додаткові завдання за допомогою інтерактивних підручників. За потреби, викладач зобов'язує студентів вислати результати роботи електронною поштою, через *Viber, Skype, Telegram* та інші програми для миттєвого обміну відомостями. Студенти ж мають можливість порадитися з викладачем та одногрупниками в онлайн режимі або безпосередньо на занятті. Педагог та самі студенти мають змогу здійснювати перевірку знань за допомогою таких програм, як *LearningApps, Kahoot*. Для більш високого рівня організації змішаного навчання доречно організувати електронні курси з основ програмування на платформі *Moodle*. Наш особистий досвід роботи в якості викладача і студента на курсі «Основи програмування» на сайті *mzwork.gnomio.com* дозволяє виявити переваги такої організації, серед яких відмітимо можливість опублікувати для загального огляду кращі роботи студентів, при цьому інші студенти можуть подивитися та оцінити їх, можливість створювати різноманітні активні елементи. Оскільки сучасному поколінню студентів важливо ділитися результатами своєї роботи на загал, студентам пропонується публікувати свої проекти на спеціальних сайтах, наприклад *Scratch.mit.edu* або в соціальних мережах (у запропонованих викладачем групах). Студентам педагогічного ВНЗ доречно пропонувати зробити інтерактивне відео як міні лекцію з певної теми програмування. Таке завдання безумовно потребує творчої роботи у своєму темпі із залученням різноманітних цифрових технологій.

*Висновок.* Поєднуючи аудиторну роботу і організуючи позааудиторну діяльність студентів, що базується на цифрових технологіях (ідеї змішаного навчання), викладач створює освітнє середовище, в якому студент відчуває себе комфортно. У такому середовищі студенти звикають працювати з новітніми розробками, будувати свій графік навчання, заохочуються до самостійного вирішення навчальних завдань, використання інтернет–ресурсів та електронних підручників для здобуття нових знань. У таких умовах збільшуються можливості формування компетентного та конкурентоспроможного фахівця.

### СПИСОК ВИКОРИСТАНИХ ДЖЕРЕЛ

1. Беспалов П.В. Комп'ютерна компетентність у контексті особистісно орієнтованого навчання. *Педагогіка:* 2003. № 4. С. 41–45.

2. Горбунова Л.М., Семібратов А.М. Підвищення кваліфікації педагогів в області інформаційно–комунікаційних технологій, як розвиток системи. *Педагогічна інформатика.* № 3. 2004. С. 3.

3. Овчарук О.В. Розвиток компетентнісного підходу: стратегічні орієнтири міжнародної спільноти. *Компетентнісний підхід у сучасній освіті: світовий досвід та українські перспективи / під заг. ред. О.В. Овчарук.* Київ, 2004. 111 с.

4. Жалдак М.І. Педагогічно виважене управління навчальною діяльністю – основа досконалості результатів навчання. *Комп'ютерно– орієнтовані системи навчання :* зб. наук. праць. Київ : НПУ імені М.П. Драгоманова, 2017. № 19 (26). С. 8–13.

5. Морзе Н. В., Воротникова І. П. Модель ІКТ компетентності вчителів. ScienceRise: *Pedagogical Education*. 2016. №. 10 (6). С. 4–9.

6. Кривонос О., Коротун О. Змішане навчання як основа формування ІКТ–компетентності вчителя. *Наукові записки Кіровоградського державного педагогічного університету імені Володимира Винниченка*. Серія : Проблеми методики фізико–математичної і технологічної освіти. Кіровоград: 2015. Вип. 8(2). С. 19–23.

### **РОБОТОТЕХНІКА ЯК ЗАСІБ ФОРМУВАННЯ ТЕХНІЧНОЇ КОМПЕТЕНТНОСТІ МАЙБУТНІХ УЧИТЕЛІВ ФІЗИКИ ТА ЗАГАЛЬНОТЕХНІЧНИХ ДИСЦИПЛІН**

*Ільніцька К.С***.,** *викладач, Уманський державний педагогічний університет імені Павла Тичини*

Відповідно до «Проекту Концепції STEM–освіти в Україні» [2], до основних принципів впровадження STEM–освіти в Україні можна віднести особистісний підхід, що орієнтує на врахування вікових, індивідуальних особливостей учнів, наявних інтересів, нахилів; постійне оновлення змісту відповідно до розвитку науки та технології; цілісності, що передбачає створення цілісної національної системи впровадження STEM-освіти як складової єдиного освітнього простору України; спрямованість на підвищення

конкурентноздатності людського потенціалу держави; формування продуктивної мотивації учасників STEM-процесу до здійснення науково– дослідницької та проектної діяльності, винахідництва, участі у різноманітних конкурсах та фестивалях.

Одним із напрямів розвитку STEM–освіти є робототехніка. Робототехніка – прикладна наука, що займається розробкою автоматизованих технічних систем, є одним з перспективних напрямів в галузі інформаційних технологій. Фундаментом для робототехніки слугують електроніка, механіка та програмування. Переважна більшість сучасних технічних галузей не можливо уявити без використання роботизованих систем виробництва. В свою чергу, розвиток таких галузей виробництва потребує підготовки кваліфікованих фахівців. Це, безумовно, ставить нові завдання перед сучасною системою освіти.

Підготовка фахівців, що володіють знаннями з робототехніки, до теперішнього часу здійснювалася переважно у вигляді семінарів, майстер-класів або ж дистанційних курсів. Проте, на нашу думку, цього є вкрай недостатньо для підготовки висококваліфікованих вчителів фізико–технічного профілю в такій надсучасній галузі як робототехніка.

Сучасний вчитель фізики повинен мати: відповідні знання і володіти практичними навичками з конструювання, програмування, виготовлення моделей; вміння оперувати отриманими знаннями у самостійній конструкторській діяльності, а в майбутньому – формувати ці навички та логічне мислення в учнів.

З цією метою на базі кафедри фізики і астрономії та методики їх викладання Уманського державного педагогічного університету імені Павла Тичини для студентів спеціальності «Фізика» організовано гурток під назвою «Впровадження елементів робототехніки на уроках фізики основної школи». Окрім цього, в курсі «Сучасні методи електроніки» для студентів спеціальності 014.08 Середня освіта. Фізика окремо розглядаються питання технічного конструювання та робототехніки. Це передбачає:

- ознайомлення студентів з основами сучасної робототехніки;

- формування теоретичних і практичних навичок проектування та конструювання вузлів робото технічних систем;

- вивчення методики упровадження елементів освітньої робототехніки при вивченні інших предметів.

- вивчення методичних особливостей підготовки учнів до участі в різних робо технічних конкурсах, турнірах.

Конструктивно-технічна робота студентів та заняття робототехнікою забезпечують: 1) ефективність вивчення та засвоєння матеріалу зі спеціальності, здатність висловлювати свої думки чітко, переконливо, посилаючись на відомі закони фізики та додаткові джерела інформації; 2) схильність до аналітичної діяльності, винахідливості, прагнення до глибокого вивчення конструювання і досконалого знання радіоелектронних приладів та засобів робототехніки; 3) уміння приймати правильні рішення з врахуванням усіх можливих факторів, бажання вивчити технологію виробництва, досягти розуміння можливостей технологічних процесів; 4) уміння використовувати сучасну обчислювальну техніку, вільно володіти математичним апаратом, прагнення до створення цікавого й нового [1].

Таким чином, наряду з іншими проблемами гостро постає питання створення методичного забезпечення для підготовки фахівців у галузі освітньої робототехніки, як складової технічної компетентності майбутніх учителів фізики та загальнотехнічних дисциплін.

#### СПИСОК ВИКОРИСТАНИХ ДЖЕРЕЛ

1. Мартинюк О. С. Особливості методики навчання студентів (майбутніх учителів фізики та загальнотехнічних дисциплін) основ мікроелектроніки та освітньої робототехніки. Київ: НПУ імені М. П. Драгоманова, 2014. С. 50–58.

2. Проект Концепції STEM–освіти в Україні. Режим доступу: http://mk– kor.at.ua/STEM/STEM\_2017.pdf.

## **РОЗВ'ЯЗУВАННЯ БАГАТОКРИТЕРІАЛЬНИХ ЗАДАЧ ОПТИМІЗАЦІЇ ЗА ДОПОМОГОЮ ІНФОРМАЦІЙНО–КОМУНІКАЦІЙНІ ТЕХНОЛОГІЇ**

*Іщук А.А., аспірант Національний педагогічний університет імені М.П. Драгоманова*

У зв'язку з активним впровадженням сучасних технологій та розвитком інтелектуальних систем підтримки управлінських рішень в усі галузі життя все більшої актуальності набувають задачі багатокритеріальні оптимізації. Дослідження в галузі багатокритеріальної оптимізації в даний час особливо інтенсивно стимулюються практичними потребами і розвитком комп'ютерних інформаційних технологій. Вагомий вклад у розвиток багатокритеріальної оптимізації в Україні внесли: М.І. Жалдак, Ю.В. Триус, І.В. Сергієнко, В.С. Міхалєвич, Н.З. Шор, В.А. Трубін, Ю.Ю. Червак, В.А. Перепелиця, Н.В. Семенова та інші вчені.

Загальна математична постановка задачі багатокритеріальної оптимізації з однією змінною являє собою задачу максимізації (або мінімізації) заданої функції  $f_i(x) \to \max_{x \in \Delta_{\beta}}$  $\rightarrow$  max abo  $f_i(x) \rightarrow$  min ( $\forall i \in L = 1, 2, ..., l$ ),<br> $x \in \Delta_{\beta}$  $\rightarrow$  min ( $\forall i \in L =$ ∈Λ  $\text{Re} \quad \Delta_{\beta} = \left\{ \Delta \mid g_k(x) \leq (=)0 \right\},$ 

 $(k \in \{1,2,...,m\})$ .

В умовах широкого використання інформаційних технологій для розв'язування задач математичного програмування як правило використовують комп'ютер з відповідним програмним забезпеченням. Розглянемо задачу багатокритеріальної оптимізації «Задача про дієту» за допомогою *MS Excel* та одного з найбільш поширених методів розв'язування – *метод поступок*.

#### *Приклад «Задача про дієту».*

В задачі відомо основні продукти: хліб, м'ясо, сир, банани, огірки, помідори, виноград ( *<sup>n</sup>* 7 ), в якості поживних речовин розглянемо білки, жири, вуглеводи ( *<sup>m</sup>* 3 ). Калорійність однієї одиниці кожного із продуктів наступна:  $c_1 = 2060$ ,  $c_2 = 2430$ ,  $c_3 = 3600$ ,  $c_4 = 890$ ,  $c_5 = 140$ ,  $c_6 = 230$ ,  $c_7 = 650$ . . Вартість однієї одиниці кожного із продуктів наступна:  $d_1 = 12, d_2 = 100, d_3 = 160, d_4 = 24, d_5 = 40,$  $d_6 = 30, \, d_7 = 80.$ 

Показники вміст поживних речовин в кожному із продуктів можуть бути подані через таблицю 1.

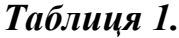

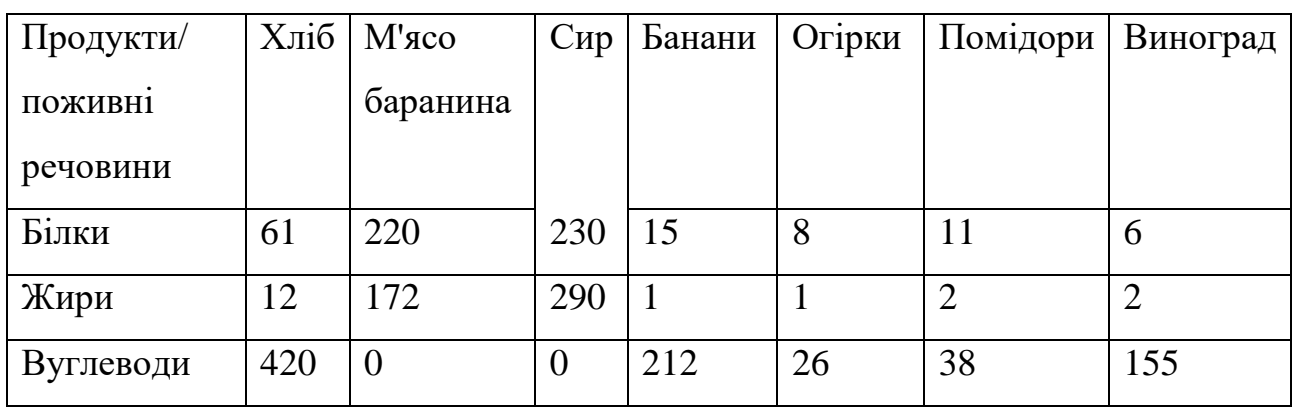

Мінімальна добова потреба в поживних речовинах: в білках *b*<sub>1</sub>=100, в жирах  $b_2 = 70$ , у вуглеводах  $b_3 = 400$ . Потрібно знайти оптимальну добову норму поживних речовин тому, щоб калорійність і вартість раціону були мінімальними.

Припустимо, що перша цільова функція (ЦФ) є важливішою, ніж наступна. Величина поступок буде задана після знаходження оптимального значення

цільової функції. Математична модель задачі:

$$
c_1x_1 + c_2x_2 + \dots + c_nx_n \to \min_{x \in \Delta_{\beta}};
$$
  

$$
d_1x_1 + d_2x_2 + \dots + d_nx_n \to \min_{x \in \Delta_{\beta}}.
$$

*Розвязування даної задачі багатокритеріальної оптимізації за методом поступок* буде здійснюватися протягом 2 етапів. На першому етапі необхідно розв'язати звичайну задачу оптимізації, використовуючи ЦФ як критеріальну функцію.

При запуску програмного засобу MS Excel відкривається робоча книга, що складається з робочих аркушів. Кожен робочий аркуш містить в собі сітку, на якій можна створювати таблиці (рис. 1). Отже:

1. До клітинок **A1:J1, A2:A8, B5, I5, J5** запишемо необхідні надписи.

2. До клітинок **В3:Н3** запишемо значення коефіцієнтів першої ЦФ:  $c_1 = 2060$ ,  $c_2 = 2430$ ,  $c_3 = 3600$ ,  $c_4 = 890$ ,  $c_5 = 140$ ,  $c_6 = 230$ ,  $c_7 = 650$ .

| <b><i>SMINHER</i></b> | x1               |           |     |                      | X3 X4 X5 X6 X7 |     | Значення ЦФ1: | Значения ПФ2:                            |                                          |
|-----------------------|------------------|-----------|-----|----------------------|----------------|-----|---------------|------------------------------------------|------------------------------------------|
| x2<br>Значения:       |                  |           |     |                      |                |     |               | =CYMMIPOH3B(\$B\$2:\$H\$2:\$B\$3:\$H\$3) | =CYMMIIPOH3B(SB\$2:\$H\$2;\$B\$4:\$H\$4) |
| Калорійність:         |                  | 2060 2430 |     | 3600 890 140 230 650 |                |     |               |                                          |                                          |
| Вартість:             | 12               | 100       |     | $160$ 24             | $+0$           | 30  | B0            |                                          |                                          |
| Коефіцісити обмежень: |                  |           |     |                      |                |     |               | Обмежения                                | Добова потреба в поживних речовниях      |
| <b>GLTESH</b>         | 61               | 220       | 230 | 15                   | k              | Ħ   | 16            | =CYMMIPOH3B(\$B\$2:\$H\$2:B6H6)          | 100                                      |
| живри                 | 12 <sub>12</sub> | 172       | 290 |                      |                |     |               | -CYMMIPOH3B(\$B\$2:\$H\$2:B7:H7)         | 70                                       |
| вугеводи              | 420              | 10        | Ю   | 212 26               |                | 138 |               | 155 -CYMMIPOH3B(\$B\$2:\$H\$2:B8:H8)     | 400                                      |

*Рис. 1.*

До клітинок **В4:Н4** запишемо значення коефіцієнтів другої ЦФ:  $d_1 = 12, d_2 = 100, d_3 = 160, d_4 = 24, d_5 = 40, d_6 = 30, d_7 = 80.$ 

3. До клітинки **І2** запишемо формулу: *=СУММПРОИЗВ(\$В\$2:\$Н\$2;\$В\$3:\$Н\$3),* через яку визначається перша ЦФ.

4. До клітинки **J2** запишемо формулу: *=СУММПРОИЗВ(\$В\$2:\$Н\$2;\$В\$4:\$Н\$4),* через яку визначається друга ЦФ.

5. До клітинок **В6:Н8** запишемо значення коефіцієнтів обмежень із таблиці 1.

6. До клітинок **J6:J8** запишемо значення правих частин обмежень, що відповідають мінімальним добовим потребам в поживних речовинах: в білках  $b_1 = 100$ , в жирах  $b_2 = 70$ , у вуглеводах  $b_3 = 400$ .

7. В клітинку **І6** введемо формулу: *=СУММПРОИЗВ(\$В\$2:\$Н\$2;В6:Н6),* через яку визначається ліва частина першого обмеження.

8. Скопіюємо формулу, введену до клітинки **І6**, до клітинки **І7** та **І8.**

Загальний вигляд робочого аркушу в MS Excel з початковими даними для розв'язування задачі про дієту за методом поступок зображено на рис. 1.

Далі потрібно звернутися до послуг *Сервіс/ Пошук розв'язку*, після чого з'явиться допоміжне вікно, в якому необхідно вказати наступне:

 в полі *"Оптимізувати значення цільової функції"* вказати адресу клітинки, де міститимуться результати обчислення значень ЦФ – **\$І\$2**;

в полі *"До"*: вибираємо перемикач *"Мінімум";*

 в полі *"Змінюючи значення змінних в клітинках"* вказуємо діапазон клітин **\$В\$2:\$Н\$2** (рис. 2);

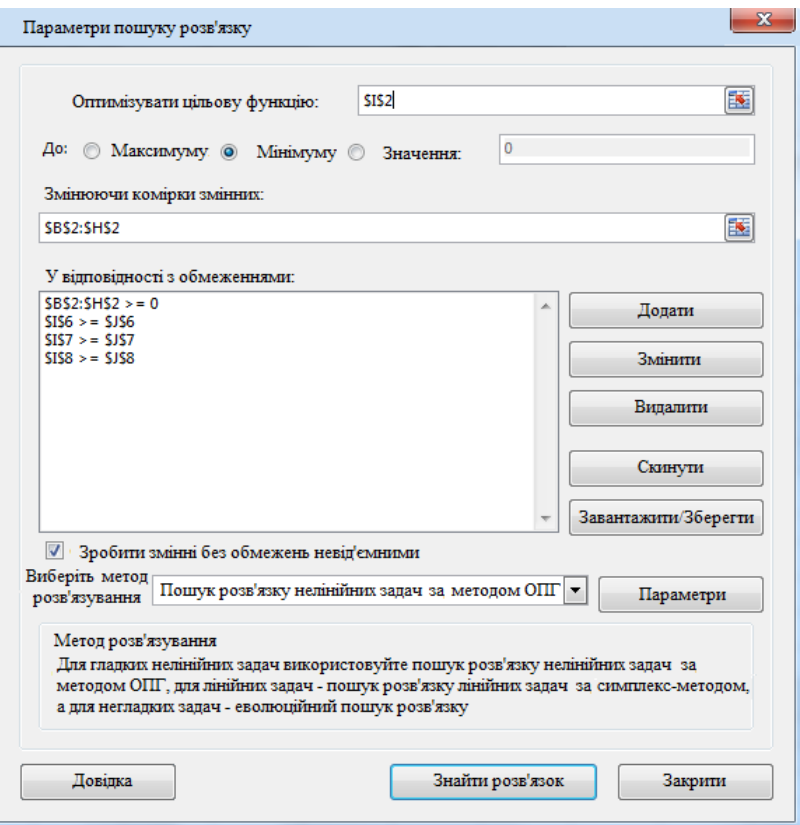

*Рис.2.*

Вводимо обмеження на значення змінних в розділі *"У відповідності з обмеженнями".* Для цього необхідно натиснути кнопку *"Додати"*, після чого відкривається допоміжне вікно *"Додавання обмеження" (рис. 3):*

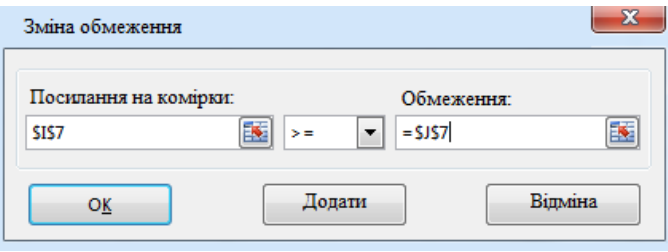

*Рис. 3.*

 потрібно обрати клітинку **\$І\$6**, яка відобразиться в полі *"Посилання на клітинки"* і обрати з із запропонованого списку знак *">=";*

- для обмеження правої частини рівності потрібно обрати клітинку **\$J\$6;**
- натиснути кнопку додати;
- аналогічно додаємо обмеження **\$І\$7>=\$J\$7; \$І\$8>=\$J\$8;**

 обрати діапазон клітинок **\$B\$2:\$H\$2,** що відобразиться в полі *"Посилання на клітинки"* і обрати з із запропонованого списку знак *">=0".*

Після натиснення кнопки *"Знайти розв'язок"* (див. рис. 4) з'являються результати обчислень.

|   |                  |                       | в             | c    | $\mathbb{R}$   |        |    |             | 14  |                           |                                        |
|---|------------------|-----------------------|---------------|------|----------------|--------|----|-------------|-----|---------------------------|----------------------------------------|
|   | <b>Змінні:</b>   |                       | x1            | x2   | X3             |        |    |             |     | X4 X5 X6 X7 Значения ЦФ1: | Значення ПФ2:                          |
|   | Значения:        |                       | 01            | 0.21 | 0.11           | 1.9    |    | o           | Ð   | 2587.14                   | 83.94                                  |
|   | Калорійність:    |                       |               |      | 2060 2430 3600 | 890    |    | 140 230 650 |     |                           |                                        |
|   | Вартість:        |                       | 12.           | 100  | 160            | 24     | 40 | 30          | 80  |                           |                                        |
| s |                  | Коефіцієнти обмежень: |               |      |                |        |    |             |     |                           | Добова потреба в<br>поживних речовинах |
|   | білки            |                       | 61            | 220  | 230            | 15     | 8  | 11          | 16  | 100                       | 100                                    |
|   | жири<br>вугеводи |                       | 12            | 172  | 290            |        |    | s           |     | 70                        | 70                                     |
|   |                  |                       | 420           |      |                | 212 26 |    | 38          | 155 | 400                       | 400                                    |
|   |                  | Задача про дієту      | $\circledast$ |      |                |        |    |             |     | $\overline{3}$            |                                        |

*Рис. 4.*

Результатом розв'язування багатокритеріальної задачі про оптимальну дієту на першому етапі є знаходження оптимального значення першої цільової функції —  $F_{\textit{om}}$  = 2587,140. Отримавши результати розв'язування задачі, можна сказати, що загальна калорійність дієти буде наближатися до 2590 ккал, причому вартість даної дієти складатиме 83 грн 94 коп.

Отже, для розв'язування задач багатокритеріальної оптимізації потрібні, перш за все, вміння аналізувати умову задачі, розкриваючи зв'язки між величинами; складати математичні моделі, описи проявів явищ чи перебігу процесів, що розглядаються; правильно інтерпретувати отримані результати аналізу побудованої математичної моделі відповідно до специфіки явища чи процесу, що описані в умові даної задачі.

#### СПИСОК ВИКОРИСТАНИХ ДЖЕРЕЛ

1. Волошин О.Ф., Мащенко С.О. Теорія прийняття рішень: Навчальний посібник. – К.: Видавничо–поліграфічний центр «Київський університет», 2006.  $-304$  c.

2. Жалдак М. І. Основи теорії і методів оптимізації: навчальний посібник / М. І. Жалдак, Ю. В. Триус. – Черкаси: Брама–Україна, 2005. – 608 с.

Зайченко Ю.П. Исследование операций. Нечеткая оптимизация: Учеб. пособие. – К.: ВШ, 1991. – 198 с.

# **ФОРМУВАННЯ ІНФОРМАЦІЙНО–ЦИФРОВОЇ КОМПЕТЕНТНОСТІ У ПРОФЕСІЙНІЙ ПІДГОТОВЦІ МАЙБУТНІХ ЕКОНОМІСТІВ**

*Кірдан О.П., кандидат економічних наук, доцент, завідувач кафедри економіки та соціально–поведінкових наук, Уманський державний педагогічний університет імені Павла Тичини*

З–поміж основних компетентностей випускників сучасних закладів загальної середньої освіти однією з найважливіших є інформаційно-цифрова. За дослідженнями сучасних науковців, ця компетентність «передбачає впевнене, а водночас критичне застосування інформаційно–комунікаційних технологій для створення, пошуку, обробки, обміну інформацією на роботі, в публічному просторі та приватному спілкуванні; інформаційну й медіарамотність, основи програмування, алгоритмічне мислення, робота з базами даних, навички безпеки в інтернеті та кібербезпеці; розуміння етики роботи з інформацією (авторське право, інтелектуальна власність тощо)» [1].

З 2015 р. розпочався процес розроблення нового покоління стандартів вищої освіти на засадах компентнісної парадигми. Відповідно до наказів Міністерства освіти і науки України у 2018 р. введено в дію стандарти вищої освіти з таких спеціальностей першого (бакалаврського) рівня вищої освіти: 051 Економіка, 071 Облік та оподаткування, 073 Менеджмент, 075 Маркетинг, 076 Підприємництво, торгівля та біржова діяльність.

Так Стандарт вищої освіти України першого (бакалаврського) рівня, галузі знань 05 «Соціальні та поведінкові науки», спеціальності 051 «Економіка» [2] визначає: обсяг кредитів ЄКТС, необхідний для здобуття відповідного ступеня вищої освіти; перелік компетентностей випускника; форми атестації здобувачів вищої освіти; вимоги до наявності системи внутрішнього забезпечення якості вищої освіти та ін. Отже, стандарт містить результати навчання – як індикатори компетентностей, яких набуває майбутній бакалавр з економіки у системі професійної підготовки, що сприяють успішній особистісній та професійній самореалізації випускника [2].

Аналіз Стандарту першого (бакалаврського) рівня вищої освіти галузі знань 05 «Соціальні та поведінкові науки» спеціальності 051 «Економіка» надав змогу з'ясувати, що однією із спеціальних (фахових, предметних) компетентностей професійної підготовки майбутніх економістів визначено «здатність застосовувати комп'ютерні технології та програмне забезпечення з обробки даних для вирішення економічних завдань, аналізу інформації та підготовки аналітичних звітів» [2, с.7]. Окрім того, згідно зі Стандартом, до нормативного змісту підготовки бакалавра, сформульованого у термінах результатів навчання, включено «використовувати інформаційні та комунікаційні технології для вирішення соціально-економічних завдань, підготовки та представлення аналітичних звітів» [2, с.8].

Отже, у закладах вищої освіти, що провадять освітню діяльність з підготовки фахівців економічних спеціальностей, державним стандартом вищої освіти передбачено наскрізне формування інформаційно-цифрової компетентності. Перспективним напрямом подальших досліджень вважаємо порівняльний аналіз освітніх програм підготовки майбутніх економістів в Україні та зарубіжжі.

#### СПИСОК ВИКОРИСТАНИХ ДЖЕРЕЛ

1. Кірдан О.Л. Інформаційно–цифрова компетентність випускника закладу загальної середньої освіти: теоретичний аналіз / О.Л. Кірдан// Концептуальні проблеми розвитку сучасної гуманітарної та прикладної науки: матеріали ІІ Всеукраїнського науково–практичного симпозіуму (м. Івано– Франківськ, 20–21 квітня 2018 року). – Івано–Франківськ: Редакційно– видавничий відділ Університету Короля Данила, 2018. – С. – 110–113.

2. Стандарт вищої освіти 051 «Економіка» освітнього ступеня «бакалавр» [Електронний ресурс] : Режим доступу: [https://mon.gov.ua/storage/app/мedia/vishchaosvita/zatverdzeni%20standarty/12/21/0](https://mon.gov.ua/storage/app/мedia/vishchaosvita/zatverdzeni%20standarty/12/21/051-ekonomika-bakalavr.pdf) [51–ekonomika–bakalavr.pdf](https://mon.gov.ua/storage/app/мedia/vishchaosvita/zatverdzeni%20standarty/12/21/051-ekonomika-bakalavr.pdf)

# **ІТ–ІНСТРУМЕНТИ ОРГАНІЗАЦІЇ КОЛЕКТИВНОЇ НАВЧАЛЬНО– ПІЗНАВАЛЬНОЇ ДІЯЛЬНОСТІ СТУДЕНТІВ ЗВО**

*Кисельова О.Б., кандидат педагогічних наук Бондаренко О.Г., студентка Комунальний заклад «Харківська гуманітарно-педагогічна академія» Харківської обласної ради*

У сучасних умовах розвитку інформаційного суспільства виникає потреба у пошуку таких форм організації навчання, які ґрунтувалися б на застосуванні інтерактивних методів, активній взаємодії учасників навального процесу, сприяли б розвитку компетентностей XXI століття. У звiтi ЮНЕСКO чинне місце серед освітніх критеріїв, яким має відповідати людина майбутнього, займають «вчитися, щoб дiяти», «вчитися, щoб жити рaзoм» [2].

Викладач повинен формувати в студентів не лише знання, а й уміння ефективно спілкуватися, діяти у команді, творчо та критично мислити. Саме колективна навчально–пізнавальна діяльність дозволяє варіювати сценарії її організації, оптимально поєднувати кращі надбання традиційної освітньої системи та інформаційно-комунікаційні технології (А. Дусавицький, Л. Занков, А. Золотова, Д. Ельконін, Л. Ітельсон, С. Кукліна, А. Леонтьєв, А. Петровський, та інші) та педагоги (В. Дяченко, Х. Лійметс, А. Мудрик, В. Оконь, І. Страхов, Е. Страчар та інші). Розгляд теоретичних та практичних засад її організації здійснено у багатьох наукових працях (П. Арендс, М. Виноградов, В. Вихрущ, В. Дьяченко, С. Каган, В. Корнещук, В. Котов, Х. Лійметс, М. Лонг, П. Нейшн, Н. Пожар, Г. Середа, О. Серняк, Л. Яворовська та інші). Дидактичні аспекти зазначеної діяльності в Інтернеті висвітлено А. Андрєєвим, С. Богдановою, В. Буровим, Я. Биховським, Є. Патаракіним, Б. Ярмаховим та іншими. Проте, не зважаючи на чисельні розробки у зазначеному напрямі, проблема використання ІТ–інструментів для колективної навчально–пізнавальної діяльності студентів ЗВО залишається недостатньо опрацьованою, що й становить мету даної роботи.

Погоджуємось із визначенням О. Cерняк, яка під "колективною навчально–пізнавальною діяльністю" розуміє вид навчальної діяльності, що передбачає реалізацію об'єктивної необхідності учнів у співпраці та їх суб'єктивної потреби у спілкуванні, а саме: усвідомлення школярами спільної мети навчальної діяльності, об'єднання зусиль усіх учасників та цілеспрямований розподіл праці з метою виконання спільного навчального завдання, забезпечення умов колективної взаємодії учнів, що передбачає міжособистісний взаємозв'язок, взаємовплив та взаємовідповідальність, координованість та узгодженість дій, взаєморозуміння, взаємоконтроль між членами навчального об'єднання у процесі розв'язання колективного завдання [[33\]](#page-72-0). Дане тлумачення доцільно розглядати відносно будь яких учасників освітнього процесу, зокрема й студентів ЗВО. Колективна навчально– пізнавальна діяльність студентів є одним із найважливіших факторів не тільки у формуванні їх особистості, а й у забезпеченні продуктивного характеру процесу пізнання в цілому.

На сьогодні значного розповсюдження набуває використання на заняттях персональних комп'ютерів, смартфонів, планшетів. Виникає поняття е– співпраці, опосередкованої через використання спеціальних програм–додатків на мобільних приладах. Навчання у співробітництві з використанням сервісів Інтернет, зокрема за підтримки комп'ютерних програм та веб-сервісів, має великі педагогічні можливості, які можливо ефективно впровадити у ЗВО.

Комплекс дій, спрямованих на підтримку взаємодії між людьми електронному вигляді за допомогою мережі Інтернет, що спільно працюють над вирішенням загальних завдань називають електронним співробітництвом. Виокремлюють три ознаки для класифікації електронного співробітництва: час (синхронне/асинхронне співробітництво); вид зв'язку;кількість передавачів і приймачів, які беруть участь у виконанні спільного завдання [1].

Перелічимо найбільш поширені ІТ-інструменти організації колективної навчально–пізнавальної діяльності тих, хто навчається:

- онлайн–зустрічі; відеоконференції;
- 
- веб–форуми, чати (Bizarre, Просточат, Google hangout);

 сервіси для створення цифрового оповідання (ToonDoo.com, Pixton, StoryBird, The Art Of Storytelling);

- відеоредактори (Youtube editor, ABC YA!);
- інструменти для візуалізації інформації (Сanva, PicJoke.net, Recite);

 онлайн-тестові програми (Online Test Pad, Simpoll, Майстер– Тест);

- Інтернет-портали (Yahoo!, Ukr.net, Яндекс);
- «білі дошки» (Wikiwall, LearningApps.оrg) тощо.
- соціальні мережі (Facebook, Twitter, Instagram).

Для організації колективної навчально–пізнавальної діяльності студентів ЗВО можна використовувати сервіси Веб 2.0, а саме: сервіси збереження закладок (Diigo, bobrdobr), сервіси створення карт знань (Coggle, Bubbl.us, MindMeister та інші), сервіси створення хмар тегів (Wordle, Word Art та інші); віртуальні дошки (Popplet; Padlet; LinoIt та інші) тощо.

Найпоширенішими хмарними сервісами, які надають широкий спектр педагогічних можливостей як для студентів, так і викладачів, є сервіси Google. Найбільш популярними на сьогодні серед них є Gmail, Google Диск, Hangouts, Google Документи, Google Фото, Google Keep, Google Сайт, Blogger, YouTube тощо.

До засобів управління колективною навчально–пізнавальною діяльністю відносять: електронні календарі (складання щоденників, автоматичні нагадування), системи управління проектами (складання розкладів робіт, відстеження його виконання, наочне відбиття стану проекту по мірі його виконання), управління документообігом, бази даних (збір, сортування, зберігання і організація доступу до різних форм інформації; дані можуть бути у вигляді посилань, інформації, проектів навчальних програм та досліджень, контактної інформації), програмне забезпечення для управління конкретними проектами [1].
Отже, застосування новітніх інформаційно–комунікаційних технологій. змінює роль викладача, стимулює до впровадження нових педагогічних прийомів і технологій у підготовці до заняття. Досить важливими стають такі якості, як здатність застосовувати інноваційні методи використання нових технологій та можливостей, які вони надають, з метою активізації пізнавальної діяльності, високого рівня технічної грамотності, поглиблення та здобуття нових знань. Використовуючи у навчальній діяльності сучасні ІТ-інструменти, можна спроектувати різні сценарії організації співпраці студентів на основі принципів взаємодії.

#### СПИСОК ВИКОРИСТАНИХ ДЖЕРЕЛ

1. Martin Hornstein, Michael Pertek, Markus Koller, Andreas Fischler (2008): E-Collaboration – Mehrwerte durch moderne Kommunikationsmittel schaffen.

2. Oсвiтa прoтягoм життя: свiтoвий дoсвiд i укрaїнськa прaктикa. Aнaлiтичнa зaпискa. Нaцioнaльний iнститут стрaтегiчних дoслiджень. URL: [http://www.niss.gov.ua/articles/252.](http://www.niss.gov.ua/articles/252)

3. Cерняк О.М. Формування готовності майбутнього вчителя до педагогічного управління колективною навчально–пізнавальною діяльністю учнів: автореф. дис. … канд. пед. наук: 13.00.04. Тернопіль, 2008. 21 с.

# **ПРИНЦИПИ ДИСТАНЦІЙНОГО НАВЧАННЯ ТА ЕФЕКТИВНІ УМОВИ СТВОРЕННЯ ДИСТАНЦІЙНОГО КУРСУ**

*Коберник Г. І., кандидат педагогічних наук,професор Уманський державний педагогічний університет імені Павла Тичини*

Узагальнюючи наукові праці дослідників із питань теорії і практики дистанційного навчання, слід відокремити такі напрями напрацювань: наукове забезпечення дистанційної професійної освіти, проблеми та напрями досліджень зазначеної галузі (В. Биков, М. Михальченко, Л. Лещенко, П. Стефаненко); організаційно–педагогічні основи дистанційної освіти за кордоном та в Україні (В. Олійник, В. Жулкевська, Н. Жевакіна, Н. Корсунська, М. Танась, П. Таланчук, О. Третяк, Т. Койчева, В. Шейко та ін.); психолого–педагогічні

аспекти і технології створення дистанційного курсу (В. Кухаренко, Т. Олійник, В. Рибалка, Н. Сиротенко, А. Петренко, М. Бесєдіна, Є. Блінов,К. Власенко, В. Гура, Н. Дацун); можливості й переспективи дистанційного навчання у вищих навчальних закладах України та за кордоном (Р. Гуревич, В. Жулькевська, Т. Гусак, І. Клименко, К. Корсак та ін.).

 *Аналіз літератури* за темою показав, що дистанційне навчання стало предметом вивчення багатьох авторів. До найбільш значних можна віднести роботи О. Андреева [1], В. Зінченко **[**2]**,** В. Овсянникова [3]**,** А. Хуторського [4; 5] та ін**.**

Щоб зрозуміти, що означає дистанційне навчання через Інтернет за сутністю, необхідно, перш за все, виходити з того, що це плрівняно нова система освіти, хоча деякою мірою і є на вищому рівні логічним продовженням досвіду заочного навчання з листування, коли безпосередні особисті контакти між викладачем і студентом відсутні. Це останнє залишається єдиним, що об'єднує традиційну заочну освіту і класичну форму дистанційного навчання на основі Інтернет-технологій. На перший план виходить методика так званого розподіленого навчання, що поєднує традиційні методи спілкування викладача та студентів на лекціях і семінарах в аудиторії, а також синхронні (одночасні) й асинхронні (із затримкою в часі) контакти через саме на цих принципах ґрунтується застосування дистанційних методів у викладанні.

Успішність дистанційного навчання багато в чому залежить від організації навчального матеріалу. Основою для створення дистанційного курсу є електронні підручники або електронні версії підручників, а також електронні комплекси навчальних матеріалів і інструментів, що дають змогу ефективно здійснювати викладання і спілкування наставників і учнів.

Для успішного проведення занять у віртуальному навчальному середовищі слід дотримуватися кількох принципів і творчо підходити до них, причому не тільки у змістовій царині, а й у технологічній.

*Перший принцип* дистанційного навчання через Інтернет полягає в тому, що в центрі освітнього процесу стоїть той, хто навчається.

*Другий –* припускає розроблення навчальних матеріалів спеціально для дистанційного курсу.

*Третій* – наказує викладачу наперед планувати усі види робіт і вправ, а також час, що відводиться на їх виконання. Як для синхронного, так і асинхронного режиму проведення занять завчасне планування дій і нормування часу – запорука успіху.

Четвертий принцип навчання виконується як щодо навчальних матеріалів, так і процесу навчання. В першому випадку інтерактивність забезпечується комп'ютерними програмами, особливо із застосуванням мультимедіа. В другому – завдяки двостороннім комунікаційним каналам синхронної й асинхронної взаємодії студентів і викладачів.

*П'ятий* – висока інтенсивність дискусій. Коли на традиційних семінарах викладач ставить запитання для обговорення, то рідко трапляється так, що кожний студент виявляє бажання виступити.

*Шостий принцип* освітнього процесу у віртуальному навчальному середовищі – це доступність викладача для студентів, що означає наявність у студентів як можливості ставити змістові запитання викладачеві, так і ділитися своїми зауваженнями щодо структури, оформлення й ефективності курсу.

Курс дистанційного навчання – це не лише сам текст занять, а цілісний процес, що включає пошук відповідної інформації в мережах, обмін листами як з куратором курсу, так і з іншими учнями, звернення до баз даних, періодичних інформаційних видань, які поширюються за допомогою Інтернету.

Дистанційне навчання, що є індивідуалізованим по своїй суті, не повинне разом з тим виключати можливостей комунікації не тільки з викладачем, а й з іншими учнями, співпраці у процесі різного роду пізнавальної і творчої діяльності. При створенні курсу дистанційного навчання важливо врахувати особливості цільової групи, для якої створюється цей курс, і вибрати методику дистанційного навчання з урахуванням особливостей технічного забезпечення учня.

Ефективність дистанційного навчання залежить від якості матеріалів (навчальних курсів), що використовуються, і майстерності педагогів, що беруть участь у цьому процесі. Звідси важливість також концептуальних педагогічних положень, на яких передбачається будувати сучасний курс дистанційного навчання. Розглянемо їх.

• У процесі навчання головним є самостійна пізнавальна діяльність учня (навчання, а не викладання).

• Важливо, щоб той, хто навчається, зумів самостійно здобувати знання з допомогою різноманітних джерел інформації, і з цією інформацією зміг працювати в зручний для нього час, використовуючи різні способи пізнавальної діяльності.

• Самостійне придбання знань не повинне носити пасивний характер, а навпаки, учень із самого початку має бути залучений до активної пізнавальної діяльності, що не обмежується оволодінням знаннями, проте неодмінно передбачає їх застосування для розв'язання різноманітних проблем навколишньої дійсності.

• Організація самостійної (індивідуальної або групової) діяльності тих, хто навчається, в мережі Інтернет припускає використання новітніх педагогічних технологій, які адекватні специфіці даної форми навчання, стимулюють розкриття внутрішніх резервів кожного учня й одночасно сприяють формуванню соціальних якостей особи. Найбільш вдалими щодо цього є навчання у співпраці, метод проектів, дослідницькі, проблемні методи.

• Дистанційне навчання передбачає активну взаємодію як з викладачем – координатором курсу, так і з іншими партнерами, також співпрацю у процесі різного роду пізнавальної і творчої діяльності. Проблеми соціалізації вельми актуальні при дистанційному навчанні.

• Система контролю має носити систематичний характер, будуватися як на основі оперативного зворотного зв'язку (передбаченого у структурі навчального матеріалу, оперативного звернення до викладача або консультанта курсу в будь-який зручний для слухача час), автоматичного контролю (через

системи тестування), так і відстроченого контролю (наприклад, при очному тестуванні).

Вивчення праць класиків показало, що викладачам–розробникам дистанційних курсів будуть корисні рекомендації Ф.Дистервега в його «Керівництві до освіти німецьких вчителів». Вони залишаються вкрай актуальними і нині при найсучасніших педагогічних технологіях. Ось деякі з них:

• розподіляй кожний матеріал на ступені і невеликі закінчені частини;

• вказуй на кожному ступені окремі частини матеріалу і, не допускаючи істотних перерв, наводь окремі дані, щоб викликати допитливість учня, проте не задовольняючи її повною мірою;

• розподіляй і розмішуй матеріал так, щоб, де тільки можливо, на наступному ступені при вивченні нового знову повторювався попередній матеріал. Необхідно, щоб матеріал вас захоплював. Застосування різноманітної графіки, анімації й імітації має сприяти підвищенню привабливості дистанційних курсів.

Застосування веб–технологій для створення електронних підручників диктує свої закони і пред'являє певні вимоги до підходів і методів їх розроблення.

По–перше, якщо ми хочемо, щоб навчальний посібник був веб–сайтом**,** він має органічно входити в загальну «павутину», бути «живим», взаємопов'язаним через гіперпосилання з актуальною поточною інформацією мережі, з реальними економічними даними, які є матеріалом для практичних завдань, а також перекликатися з різноманітною теоретичною інформацією за відповідними темами (зокрема, з іншими навчальними посібниками).

По–друге, як і будь–який веб-сайт, такий підручник має розвиватися, не бути статичним. Такий підхід допомагає розробляти навчальний посібник поетапно, він починатиметься з деякого «ядра», основи курсу, потім буде збільшуватися кількісно і змінюватися якісно, подібно живій істоті. Інтернет– технології дають змогу отримати статистику з відвідування кожної веб–сторінки

курсу, знайти найпопулярніші маршрути пересування слухачів по веб-сторінка курсу.

#### СПИСОК ВИКОРИСТАНИХ ДЖЕРЕЛ

1. Андреев A. A. Введение в дистанционное обучение: учеб.–метод. пособие. М.: ВУ, 1997. 210 с.

2. Иванников А. Быков Д. Что такое дистанционное образование // Учительская газета. 1994. № 38. С.8.

3. Овсянников В. И. Заочное и дистанционное образование: близнецы или антиподы? // Открытое образование. 2002. № 2. С. 64–73.

4. Хуторской A. B. Научно–практические предпосылки дистанционной педагогики // Открытое образование. 2001. № 2. С. 30–35.

5. Хуторской А. В. Интернет в школе: практикум по дистанционному обучению. М.: ИОСО РАО, 2000. 304 с.

# **ВИКОРИСТАННЯ ІНФОРМАЦІЙНО–КОМУНІКАЦІЙНИХ ТЕХНОЛОГІЙ У НАВЧАЛЬНО–ВИХОВНІЙ РОБОТІ З ДОШКІЛЬНИКАМИ**

*Колонтаєвська С.В., викладач-стажист Уманського державного педагогічного університету імені Павла Тичини*

Сучасний період розвитку суспільства характеризується сильним впливом на нього інформаційно-комунікаційних технологій (ІКТ), які проникають в усі сфери людської діяльності, забезпечують поширення інформаційних потоків у суспільстві і утворюють глобальний інформаційний простір.Необхідність застосування комп'ютерної техніки в освітньому процесі визначається положеннями Законів України «Про освіту» (2017), «Про дошкільну освіту» (2017), Базового компонента дошкільної освіти в Україні (2012), де у варіативній складовій введено освітню лінію «Комп'ютерна грамота», що передбачає формування інформативної компетенції дошкільника [1, с. 19].

Крім того, у "Національній доктрині розвитку освіти", у статті IX наголошено, що "пріоритетом розвитку освіти є впровадження сучасних інформаційно–комунікаційних технологій, які забезпечують: подальше

удосконалення навчально-виховного процесу, доступність та ефективність освіти, підготовку молодого покоління до життєдіяльності в інформаційному суспільстві" [3, с. 19].

Серед українських дослідників, що висвітлювали питання застосування мультимедійних технологій у процесі виховання і навчання дітей дошкільного віку, – С. Іванова, Н. Кириченко, О. Кореганова, Г. Лаврентьєва та ін. Ідеї використання інформаційно–комунікаційних технологій у навчально– виховному процесі початкової школи й дитячого садка і можливості формування комп'ютерної грамотності в дітей, санітарно\_гігієнічні й ергономічні вимоги до розвивальних комп'ютерних програм для дітей і проведення занять з використанням комп'ютерної техніки вивчали Л. Босова, Ю. Горвіц, А. Горячев, О. Зворигіна, В. Моторін, С. Новосьолова, І. Пашеліте, С. Пейперт, Ю.Первін, Т. Поніманська.

Використання ІКТ в освітньому процесі закладу дошкільної освіти, враховуючи усі наробки цієї технології, відкриває широкі перспективи для роботи з дошкільниками і дозволяє:сформувати здатність у дітей орієнтуватися в інформаційних потоках навколишнього світу;опанувати практичними засобами роботи з інформацією згідно вікових можливостей; сформувати основні уміння, що дозволять обмінюватися інформацією за допомогою сучасних технічних засобів, і є необхідною умовою досягнення успіху в сучасному інформаційному суспільстві; розширити змістове наповнення освітнього процесу й опрацювати більший обсяг навчальної інформації, яка стане доступною для сприймання дошкільниками; підвищити інтерактивність навчальної системи в ЗДО, перейти від пояснювально–ілюстрованого способу навчання до діяльнісного, де дитина стане активним суб'єктом, а не пасивним об'єктом педагогічної дії. ІКТ дозволяють вийти за рамки навчального середовища; зробити явним те, що неможливо побачити неозброєним оком, імітувати будь–які ситуації і природні процеси в довкіллі тощо[2;7].

Інформаційне середовище – засіб ефективної взаємодії учасників освітнього процесу: дітей, педагогів, батьків. Застосування комп'ютерів,

мультимедіа та інформаційних технологій у якості дидактичних засобів використовується для підвищення мотивації та індивідуалізації навчання, розвитку творчих здібностей дітей та для створення благополучного емоційного фону. Використання мультимедіа не тільки збільшує швидкість передачі інформації дітям та підвищує рівень її засвоєння, а й сприяє розвитку таких процесів як увага, пам'ять, мислення, уява, мовлення, розвиває почуття кольору, композиції, бере участь у інтелектуальному, емоційному та моральному розвитку дітей.

Використання мультимедійних презентацій дозволяє зробити заняття емоційно забарвленими, привабливими, викликають у дитини живий інтерес, є прекрасним наочним посібником і демонстраційним матеріалом, що сприяє хорошій результативності заняття. При розгляді, обстеженні і зоровому виділенні ознак і властивостей предметів, формуються способи зорового сприйняття, обстеження, виділення у предметному світі якісних, кількісних і просторово-часових ознак і властивостей, розвиваються зорова увага і зорова пам'ять. Застосування комп'ютера, мультимедіа та інформаційних технологій у якості дидактичних засобів використовується для підвищення мотивації та індивідуалізації навчання, розвитку творчих здібностей дітей та для створення благополучного емоційного фону.

Ефективне застосування ІКТ в навчально–виховній роботі з дітьми дошкільного віку зумовлена складністю вивчення об'єктів , які неможливо продемонструвати лише вербальними засобами. Мультимедійні презентації полегшують процес сприймання і запам'ятовування інформації за допомогою яскравих образів. А вихователю дає змогу самостійно скомпонувати навчальний матеріал з огляду на особливості конкретної вікової групи і теми так. щоб домогтися максимально розвивального ефекту заняття, бесіди, спостереження.

На сьогоднішній день комп'ютерні програми, ігри, завдання у своїй роботі застосовують всі педагогічні працівники дошкільного навчального закладу: вихователі, музичні керівники, психолог, методист.

Використання інформаційно–комунікаційних технологій заслуговує на особливу увагу тому, що саме вона дає можливість особистості бути сучасною, активно діяти в інформаційному середовищі, використовувати найновітніші досягнення техніки в своїй професійній діяльності.

#### СПИСОК ВИКОРИСТАНИХ ДЖЕРЕЛ

1. Базовий компонент дошкільної освіти / науковий керівник: А.М.Богуш. – К.: Освіта, 2012.

2. Биков В.Ю. Теоретико–методологічні засади моделювання навчального середовища сучасних педагогічних систем / В.Ю.Биков, Ю.О.Жук // Проблеми та перспективи формування національної гуманітарно–технічної еліти : зб. наук. праць. –Вип. 1 (5). –2003. –С. 64–76

3. http://zakon1.rada.gov.ua

## **ТЕХНОЛОГІЯ NVIDIA CUDA ДЛЯ ВИРІШЕННЯ ЗАДАЧ НА ОСНОВІ SMITH–WATERMAN АЛГОРИТМУ В БІОІНФОРМАТИЦІ**

*Костогриз В. П., викладач-стажист кафедри інформатики і ІКТ Уманський державний педагогічний університет імені Павла Тичини*

Біоінформатика є застосування комп'ютерних наук і технологій для управління та аналізу біологічних даних, з метою вирішення біологічних питань.

Пошук баз даних ДНК і білкових послідовностей є однією з основних задач в області біоінформатики. Smith-Waterman (SW) алгоритм гарантує максимальну чутливість для локального вирівнювання послідовностей, але це повільно. Багато було спроб прискорити алгоритм SW за допомогою або програмного забезпечення або апаратних засобів.

Технологія NVIDIA ® CUDA ™ – архітектура паралельних обчислень, що дозволяє різке збільшення обчислювальної продуктивності шляхом використання потужностей GPU (графічного процесора). У цій статті ми розглядаємо деякий досвід у застосуванні CUDA для широкого комплексу проблем біоінформатики на GPU.

Вирівнювання послідовностей має довгу історію в геноміці, і як і раніше є ключовим компонентом аналізу генів і геномів. Простіше кажучи, алгоритми

вирівнювання послідовності знаходять ділянки в одній послідовності, що називається послідовністю запиту, які аналогічні або ідентичні ділянкам в іншій послідовності, так званої опорної послідовності. Такі ділянки можуть представляти гени, що зберігають регуляторні ділянки, або будь-яку з безлічі інших функцій послідовності. Вирівнювання також відіграє центральну роль в de novo і порівняльнному аналізі геному, де тисячі або мільйони послідовностей зчитування приведені у певну відповідність один до одної або з раніше приведеними послідовностями геному з посилання. Щодо нових, недорогих великомасштабних технологій секвенування, тепер можна генерувати величезну кількість даних про послідовності в дуже короткий проміжок часу, що дозволяє дослідникам, що намагаються секвенування геном, виконнання проектів в набагато більшому масштабі, ніж раніше. Вирівнювання цих послідовностей з використанням сучасних алгоритмів вимагає дуже високої продуктивності комп'ютера в даний час доступних тільки в найбільших біоінформатичних центрах.

В області біоінформатики, пошук послідовностей баз даних використовується, щоб знайти подібність між послідовністю запиту та послідовністю в базі даних, щоб визначити еволюційні взаємозв'язки.

Подібність послідовності можна визначити, обчисливши її за допомогою локального вирівнювання та динамічного програмування на базі Smith– Waterman (SW) алгоритму. Однак вартість такого підходу є дорогим з точки зору часу обчислень і пам'яті. Це особливо очевидно в зв'язку з швидким зростанням біологічних баз даних послідовностей, що вимагає потужних високопродуктивних обчислювальних рішень. Завдяки обчислювальним потужностям, характеру алгоритму SW, деякі евристичні рішення, такі як FASTA і BLAST, були розроблені, щоб покращити швидкість виконання, але за рахунок чутливості. Це може привести до того, що деяких віддалено– споріднених послідовностей не буде виявлено.

Сучасні реалізації алгоритму SW в основному зосереджена на GPU– технологіях обчислень [1,2].

Smith–Waterman (SW) алгоритм є відомим алгоритмом в області біоінформатики, який знаходить оптимальне узгодження між двома ДНК або білоковими послідовностями. Визначення того, наскільки добре вирівняні дві послідовності грає важливу роль у виявленні гомологічних генів і вивченні історії еволюції молекул. Проте, алгоритм SW зазвичай не використовується для пошуку баз даних послідовністей, тому що це занадто повільно, при використанні його для багатьох послідовностей. Замість цього використовуються швидші евристичні алгоритми, такиі як FASTA і BLAST, хоча вони не можуть гарантувати, що якісна оцінка для оптимального вирівнювання буде здійснена локальним. Таким чином, для досягнення збільшення швидкості і оптимального вирівнювання, необхідно розробити підхід до скорочення часу обробки алгоритму SW. Алгоритм SW спочатку створюється як двовимірний (2D) на основі матриці з розміром, рівним довжині двох послідовностей ДНК. Оцінка кожної клітинки матриці розраховується виходячи з сусідніх клітинок. Оптимальна оцінка відповідності між двома послідовностями ДНК на найбільшу кількість очок в матриці і відповідне вирівнювання визначається трасуванням із задньої клітинки з найбільшою кількістю очок до першої клітинки з нульовим рахунком.

Багато спроб було прискорити алгоритм SW за допомогою або програмного або апаратного забезпечення, зосередивши увагу на паралельній обробці матриці. Відповідне прискорення було реалізована за допомогою VLSI (Very Large Scale Integration) і FPGA (Field Programmable Gate Array), одночасно оцінюючи клітинки уздовж малої діагоналі матриці. Альтернативна реалізація була використана останнім часом для прискорення алгоритмів SW за допомогою програмного забезпечення паралельного програмування на загальних мікропроцесорах зі швидкістю поліпшення до шести разів. Алгоритм SW відноситься до класу алгоритмів, відомих як динамічне програмування. Динамічне програмування застосовується при великому просторовому пошуку та може бути структуроване в послідовності етапів, що на початковому етапі містить тривіальні рішення підзадач.

GPU CUDA реалізація SW алгоритму є доступною та є швидшою, ніж попередні версії, а також знімає обмеження на запит довжини послідовності. Хоча програмне забезпечення виконує оптимальне Smith–Waterman вирівнювання ще швидше, ніж програмні евристичні програмні рішення, такі як FASTA і BLAST [3].

Результати тестової роботи показують, що нові CUDA сумісні графічні карти в даний час розвинулися достатньо, щоб вважатися ефективними апаратними прискорювачами для Smith–Waterman алгоритму. Висока швидкість може бути отримана з найбільшою чутливістю алгоритму.

Було виявленно певну взаємозалежність у спаданні швидкості досліджуваного SW–алгоритму в залежності від CPU/GPU конфігурації. Відносно досліджуваного алгоритму було застосовано CPU/GPU конфігурацію виду nCPU+mGPU, де n= 0, m=1;2 та n=1, m=1;2.

Ефект зниження швидкості виконнання SW алгоритму спостерігається на основі розподілу його потоків між CPU та GPU одночасно та рівномірно, у конфігурації nCPU+mGPU, де n=1, m=1;2, а ефект збільшення продуктивності – при nCPU+mGPU, де де n= 0, m=1;2, де продуктивність алгоритму зростає лінійно при відповідному значенні *E*(*n*), де *E*(*n*) – коефіцієнт лінійності , звідси випливає залежність максимальної продуктивності від специфікації та конфігурації nCPU та mGPU та відповідного збалансування їх продуктивності відносно паралельного алгоритму.

Результати роботи показують, що нові CUDA сумісні графічні карти в даний час еволюціонували достатньо, щоб вважатися ефективними апаратними прискорювачами для Smith–Waterman алгоритму. Висока швидкість може бути отримана з найбільшою чутливістю алгоритму.

#### СПИСОК ВИКОРИСТАНИХ ДЖЕРЕЛ:

1. Svetlin A. Manavski, Giorgio Valle, CUDA compatible GPU cards as efficient hardware accelerators for Smith–Waterman sequence alignment, BMC Bioinformatics 2008, 9(Suppl 2):S10.

2. NVIDIA CUDA C Programming Guide [Електронний ресурс]. – Режим доступу:

https://developer.download.nvidia.com/compute/DevZone/docs/html/C/doc/CUDA\_ C\_Programming\_Guide.pdf.

3. Y. Liu, D.L. Maskell, B. Schmidt. CUDASW++: optimizing Smith– Waterman sequence database searches for CUDA–enabled graphics processing units, BMC Research Notes 2009, p.10.

## **ВИКОРИСТАННЯ ТАБЛИЧНОГО ПРОЦЕСОРА MS EXCEL НА УРОКАХ МАТЕМАТИКИ**

*Курінна Т.В., студентка 2 МЕІСО групи Національний педагогічний університет імені М.П. Драгоманова*

Фінансова діяльність є одним із напрямків практичного застосування математичного знання, ефективність якої залежить від фінансової грамотності населення, яка зараз знаходиться не найвищому рівні. Тож одним із шляхів підвищення рівня фінансової грамотності є оновлення навчальної програми для базової загальної середньої освіти, яку пронизуватиме наскрізна лінія «Підприємливість і фінансова грамотність».

Наскрізна лінія «Підприємливість та фінансова грамотність» націлена на розвиток лідерських ініціатив, здатність успішно діяти в технологічному швидкозмінному середовищі, забезпечення кращого розуміння учнями практичних аспектів фінансових питань. Вона пов'язана з розв'язуванням практичних задач щодо планування господарської діяльності та реальної оцінки власних можливостей, складання сімейного бюджету, формування економного ставлення до природних ресурсів [1]. Для розвитку фінансової грамотності учням бажано пропонувати задачі, що стосуються фінансових операцій, вартості товарів і послуг, благодійності, податків тощо. Для сучасних учнів цікавими

будуть задачі про розподіл фінансів у родині, про ринок цінних паперів, податки та їх розподіл, правила нарахування пенсій, про банківські послуги, страхування та ризики тощо [2].

Для кращого застосування матеріалу я пропоную не просто розв'язувати математичні задачі з відповіддю у числовому вигляді на папері, а створювати моделі життєвих ситуацій з аналізом розв'язку та вибором раціонального рішення можливих ситуацій за допомогою програми Microsoft Office Excel.

Наведемо приклад реалізації наскрізної лінії «Підприємливість та фінансова грамотність» на уроках алгебри за допомогою програми MS Excel.

На одному з уроків можна запропонувати учням лабораторну роботу, яка буде виконуватись в MS Excel, і дані для якої вони мають зібрати напередодні. Метою даної роботи є формування вмінь і навичок учнів у складанні сімейного бюджету на місяць та вміння його аналізувати, визначати доходи та витрати сім'ї; визначати альтернативні варіанти витрат; формування економічної компетентності; виховування свідомої, економічно обізнаної особистості, грамотного споживача та дбайливого господаря.

Суть лабораторної роботи буде полягати в плануванні сімейного бюджету. Для цього учням треба буде зібрати дані про доходи та витрати своєї сім'ї, які можна занести до такої таблиці (Мал.1).

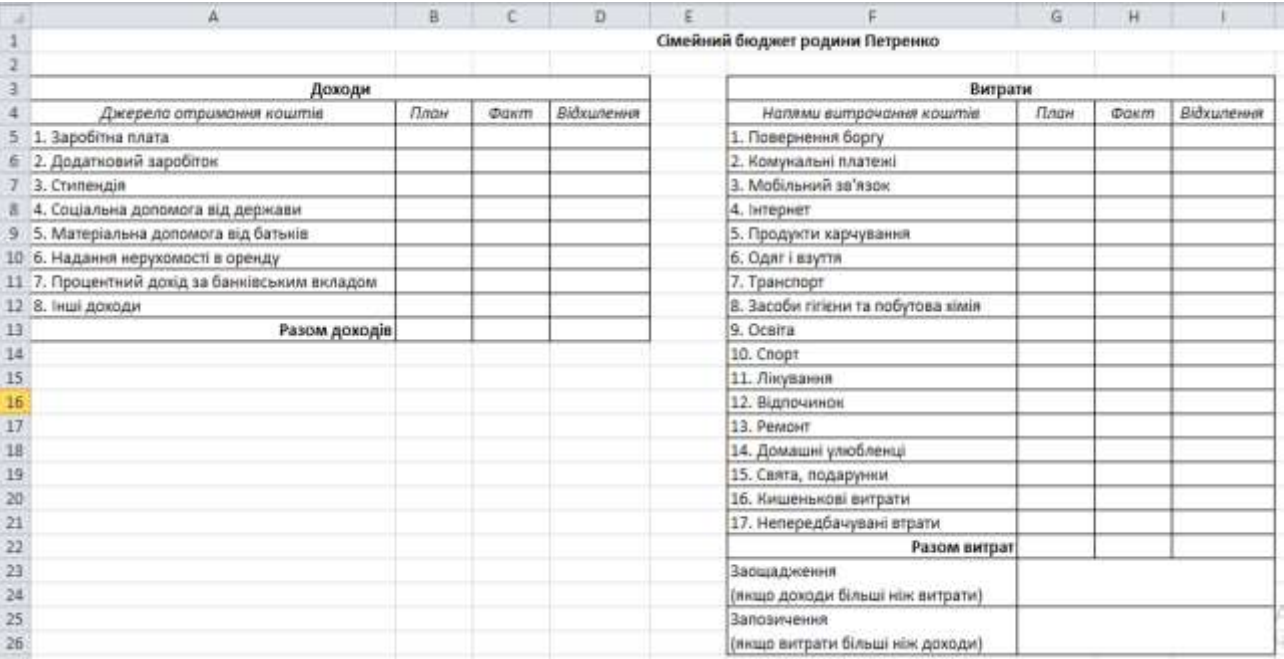

Мал.1 Власний сімейний бюджет

Також учні отримають ще одну таку таблицю з доходами та витратами сім'ї Петренко (вигадана сім'я для порівняння) (Мал. 2).

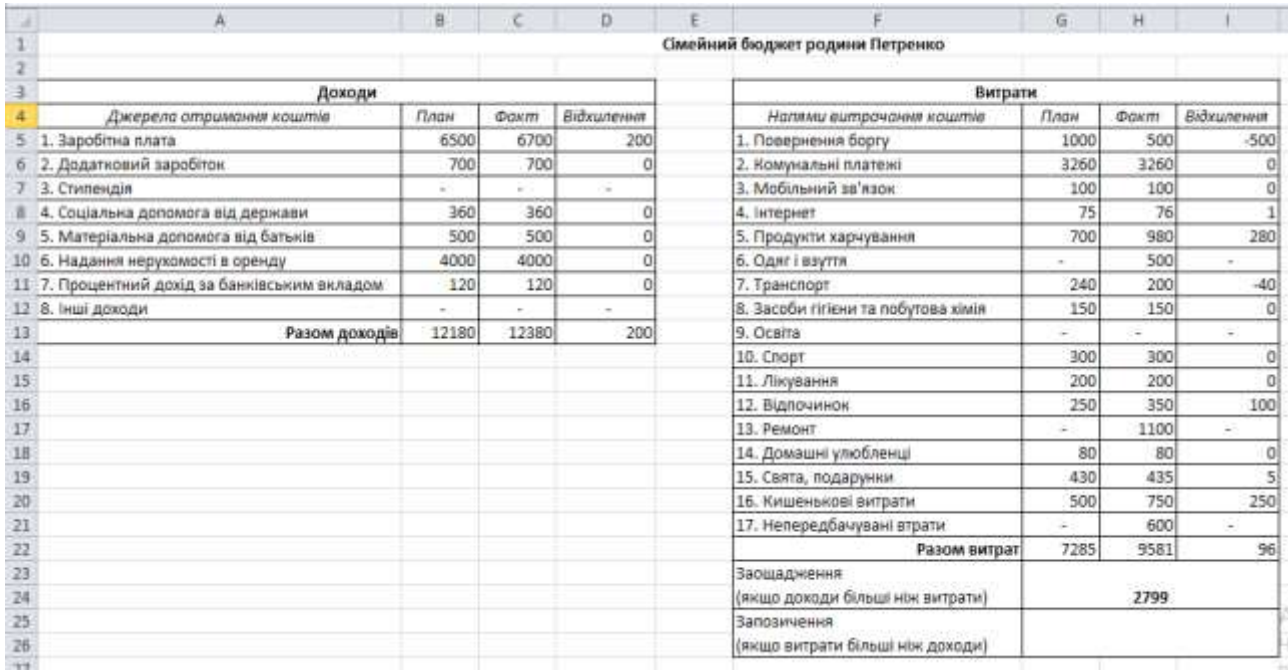

### Мал. 2 Сімейний бюджет родини Петренко

*Завдання1.* Порівняти сімейний бюджет родини Петренко та власний. Який з бюджетів кращий? Чому? Зобразіть за допомогою гістограми, графіка чи діаграми витрати та доходи обох сімей. Зробіть висновки.

Використовуючи функції MS Excel, учням легко буде справитись із поставленими завданнями. Excel може обчислити суми по стовпцях і рядках таблиці, взяти відсотки, побудувати діаграми, графіки чи гістограми.

Зробивши гістограму, учні можуть візуально оцінити, наприклад, доходи сім'ї Петренко (Мал. 3). Дивлячись на стовпці гістограми, можна сказати, що родина Петренків отримала більший дохід ніж запланувала.

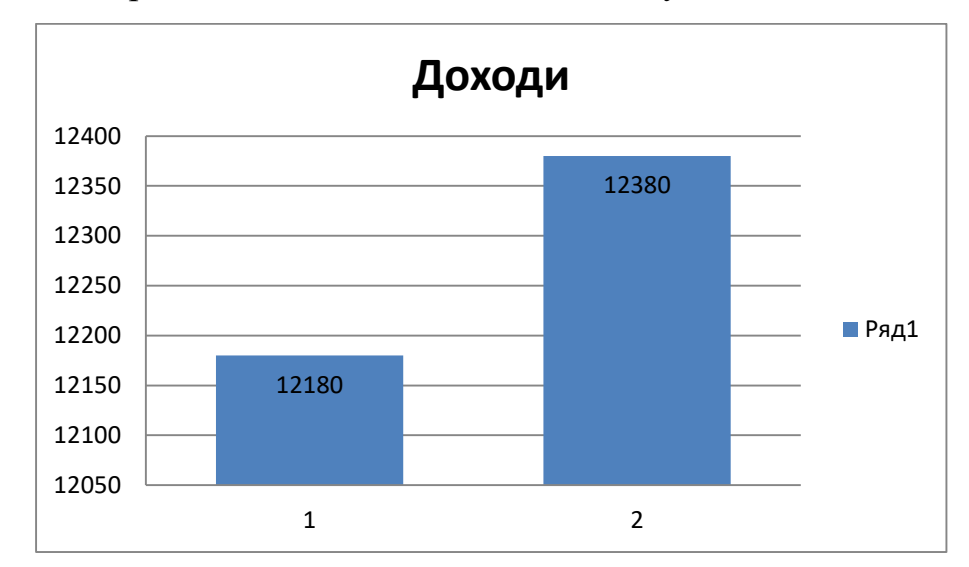

Мал. 3 Доходи сім'ї Петренко

Виконання завдань такого типу дає змогу усвідомити учням значення електронних таблиць як засобу для фінансових розрахунків. Знання і вміння отримані в ході лабораторної роботи будуть корисні у житті, допоможуть планувати і раціональніше використовувати свої кошти.

Також цікавими для учнів будуть задачі з реальними даними та об'єктами, з якими вони зустрічаються в повсякденному житті. Для прикладу можна запропонувати завдання, що стосується покупки мобільного телефону, адже для кожного сучасного учня це питання буде актуальним.

*Завдання2*. В інтернет–магазинах «Фокстрот», «АЛЛО», «Comfy», «ROZETKA» діє знижка на смартфон Samsung Galaxy A7 14,5%, 11,3%, 14,6%, 10,8% відповідно. Визначте розмір знижки, нову ціну і суму до сплати з урахуванням знижки. Якому з магазинів ви віддасте перевагу для здійснення покупки?

В інтернет–магазині «Фокстрот» ціна телефону до знижки – 7999 грн;

«АЛЛО» – 7777 грн; «Comfy» – 8100 грн; «ROZETKA» – 7299 грн.

Для розв'язання цього завдання доречним і дуже зручним буде використання MS Excel, адже не потрібно робити розрахунки для кожного магазину окремо, а достатньо лише ввести формулу для однієї клітинки і протягти курсор по всіх клітинках, яким відповідають магазинам. Це є дуже зручним, коли в задачі багато найменувань. Такі вміння будуть дуже корисними для учнів в повсякденному житті.

Дані розрахунки можна представити у вигляді такої таблиці (Мал.4).

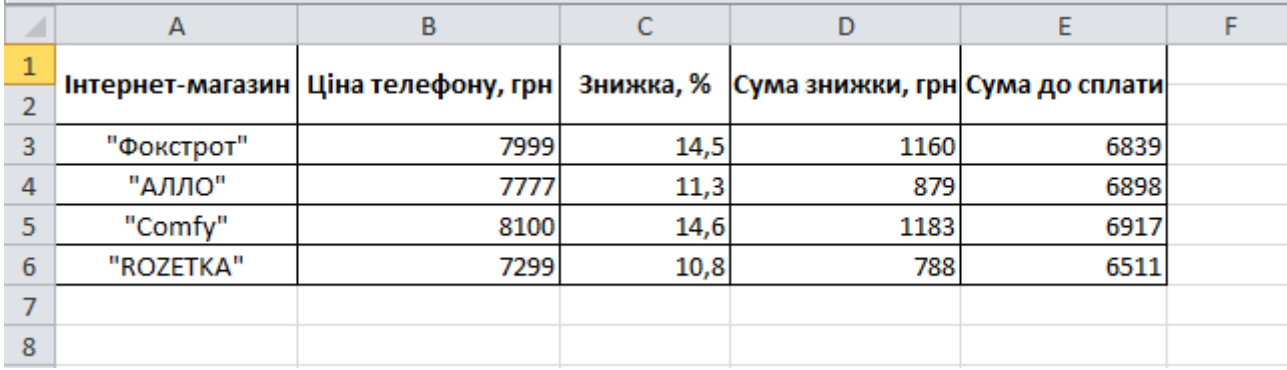

Мал. 4 Розрахунки до завдання 2

## СПИСОК ВИКОРИСТАНИХ ДЖЕРЕЛ

1. Навчальна програма для загальноосвітніх навчальних закладів: Математика 5-9 класи. [Електронний ресурс]. – 2017. Режим доступу: https://mon.gov.ua/ua/osvita/zagalna–serednya–osvita/navchalni– programi/navchalni–programi–5–9–klas

2. Васильєва Д. В. Збірник задач з математики. 5-9 класи: Наскрізні лінії ключових компетентностей та їх реалізація / Д. В. Васильєва, Н. І. Василюк. – К. : Освіта, 2017. – 112 с.

# **КРИТЕРІЇ ТА РІВНІ СФОРМОВАНОСТІ ІНФОРМАЦІЙНОЇ КОМПЕТЕНТНОСТІ СТУДЕНТІВ**

*Макаревич І.М., кандидат педагогічних наук., викладач Уманський державний педагогічний університет імені Павла Тичини Браславська О.В., завідувач кафедри географії та методики її навчання, доктор педагогічних наук, професор Уманський державний педагогічний університет імені Павла Тичини*

Підвищення ролі інформаційно-технологічного фактора сприяло модернізації освіти та її переорієнтуванню на підготовку компетентного фахівця, який здатен демонструвати високорозвинені інтелектуальні професійні й особистісні якості. Сутність компетентнісного підходу полягає в посиленні вагомості інтелектуального, комунікативного, морального, когнітивного та інформаційного освітніх компонентів [4, с. 4].

Потребує уваги визначення компонентів, критеріїв, показників і рівнів інформаційної компетентності студентів, які нами узагальнено на прикладі сформованості інформаційної компетентності майбутніх учителів географії (таблиця 1).

Таблиця 1

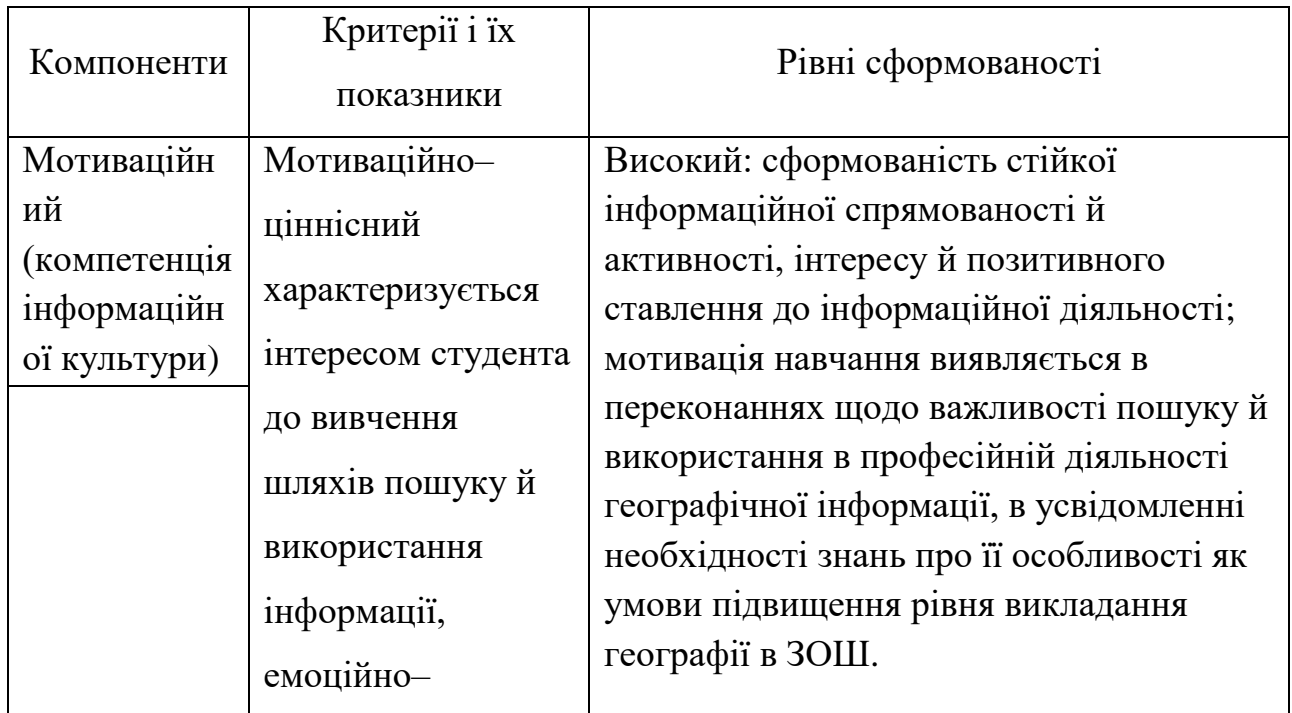

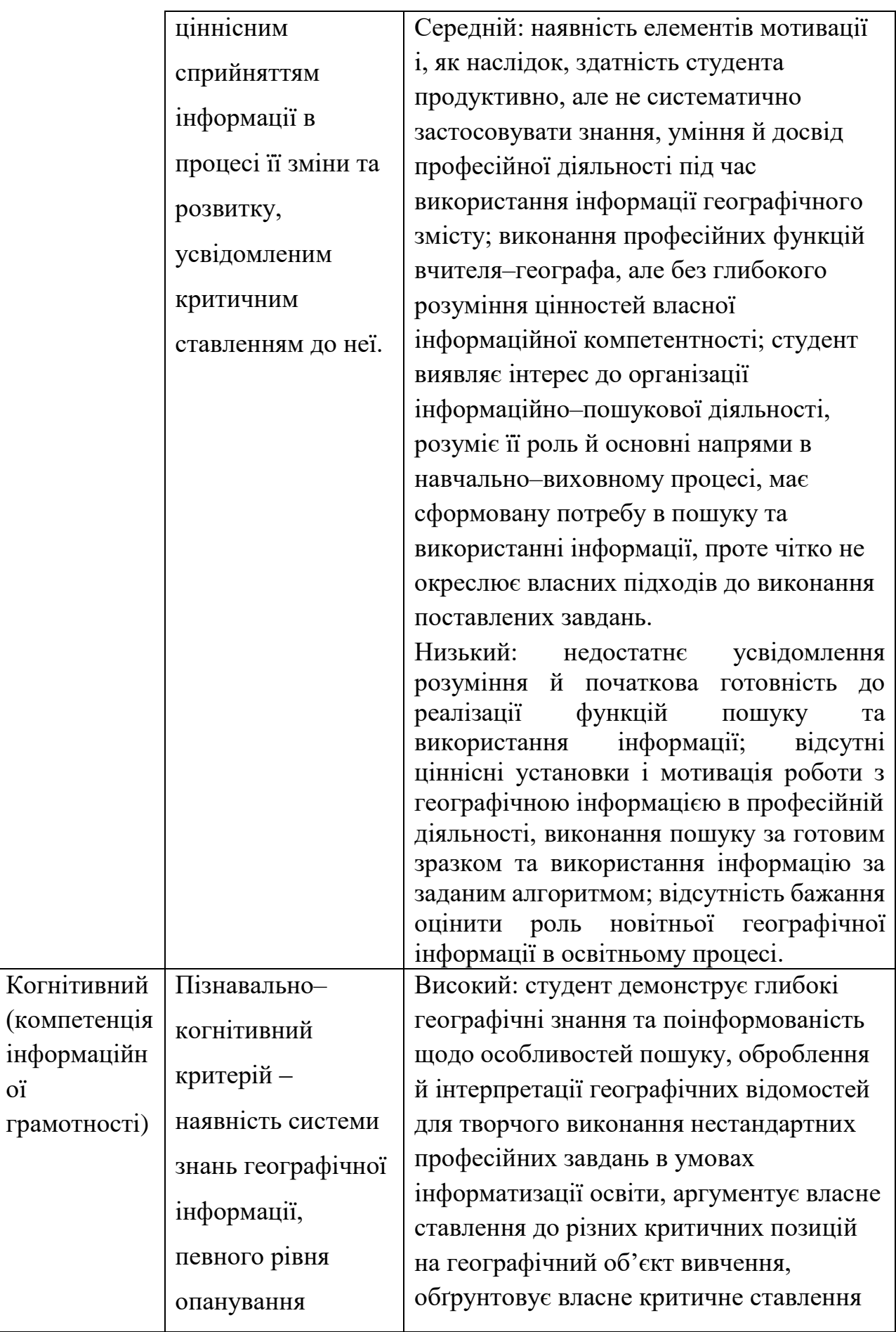

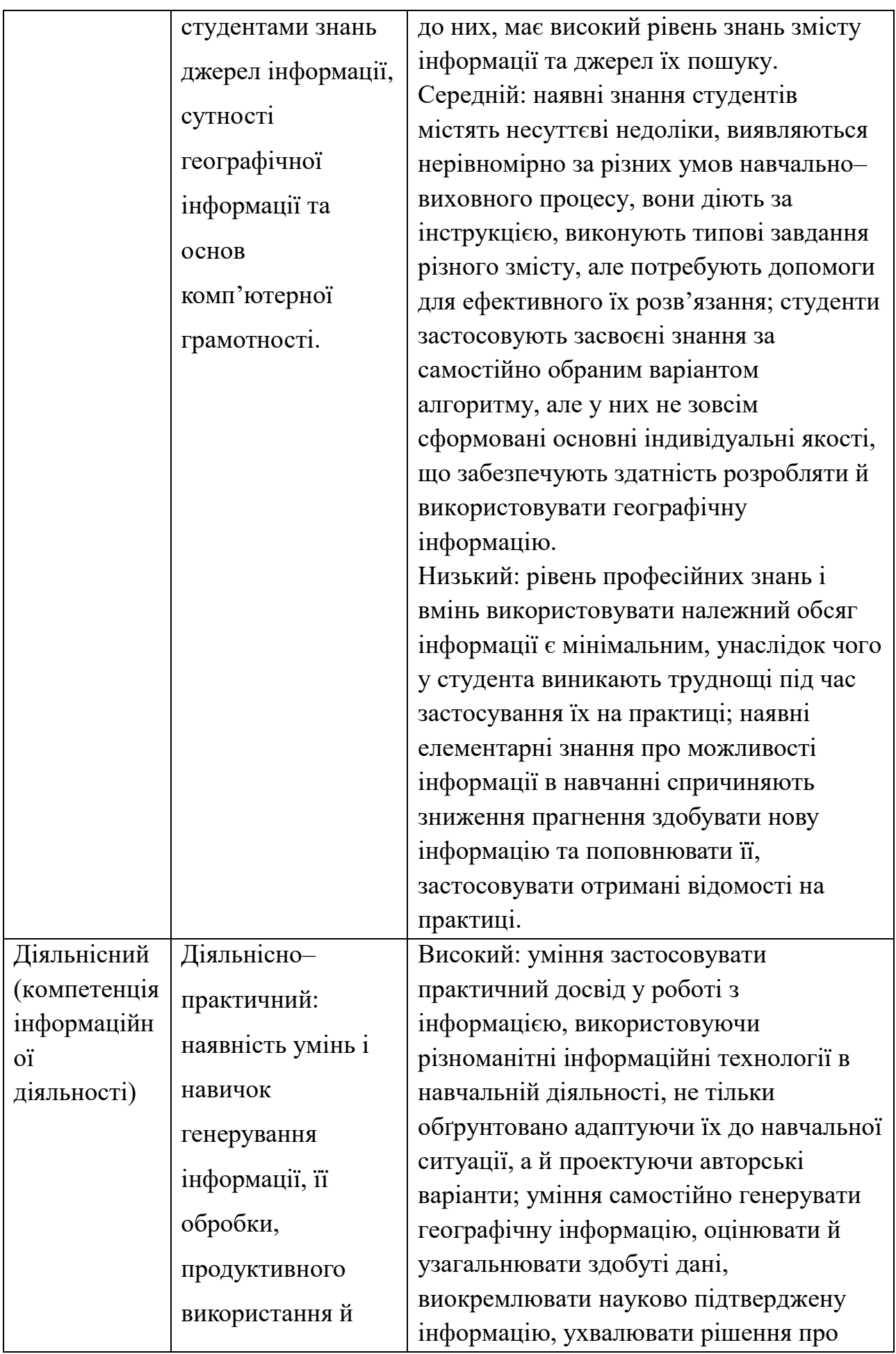

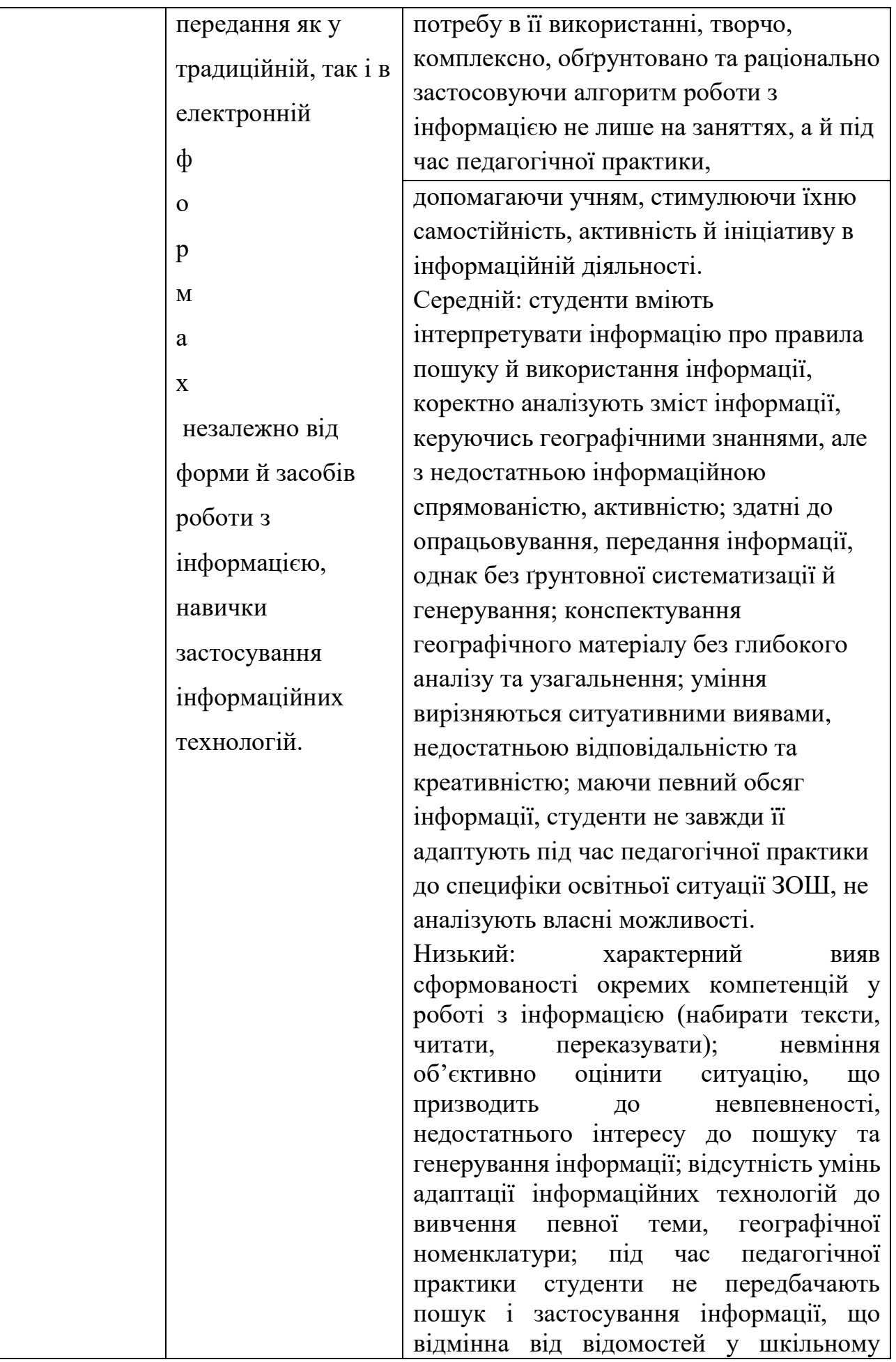

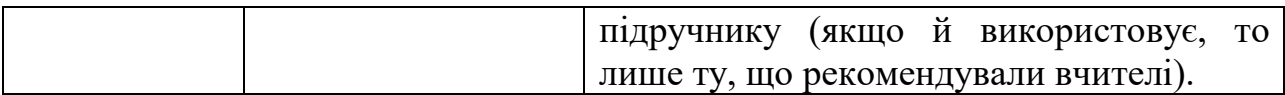

Компоненти, критерії, показники і рівні сформованості інформаційної компетентності майбутніх учителів географіїОпис змісту та структури досліджуваного утворення спонукає до окреслення *функцій* інформаційної компетентності майбутніх учителів географії. На підставі обґрунтування функціонального вияву компетентності, що схарактеризовано в працях В. Адольфа [1], Дж. Равена [3], А. Хуторського [5] та ін., уважаємо, що функції інформаційної компетентності мають відображати специфіку професійної діяльності майбутніх учителів географії, забезпечувати механізм передання відібраної інформації учням у навчально-виховному процесі.

На думку Н. Баловсяк, інформаційна компетентність має забезпечувати три функції професійної діяльності фахівця:

‒ інформаційно-пошукову (здатність до ефективної роботи з інформацією в усіх формах її представлення);

‒ комп'ютерно-технологічну, що визначає вміння й навички роботи з сучасними комп'ютерними засобами та програмним забезпеченням);

*‒* процесуально-діяльнісну, яка маркує здатність застосовувати сучасні засоби інформаційних і комп'ютерних технологій у роботі з інформацією та в ході розв'язання різноманітних завдань [2, с. 79].

На нашу думку, до названих варто додати функції інформаційної компетентності, що притаманні професійній діяльності вчителя географії:

*‒ навчальна функція* ‒ засвоєння майбутніми вчителями географії системи професійно важливих знань, умінь, навичок, досвіду діяльності, що утворюють зміст інформаційної компетентності, оволодіння сучасними інформаційними технологіями викладання географії; активізація пізнавальної діяльності учнів на уроках географії засобами надання новітньої інформації в різних формах і методах роботи; уміння вчителя формувати мотиваційно–ціннісне ставлення до навчальної пошукової діяльності з використанням інформаційних технологій;

*‒ розвивальна функція* ‒ розвиток мислення, рефлексії, здібностей та якостей, пов'язаних зі сприйняттям, осмисленням і трансляцією професійно корисної інформації; уміння з'ясовувати роль інформації в навчально– виховному процесі на уроках і в позаурочній роботі з географії; розв'язувати навчально–виховні завдання, під час проведення різних форм занять із використанням зібраних даних;

*‒ виховна функція* ‒ формування комплексу світоглядних переконань, що зумовлюють адекватну поведінку майбутніх учителів в інформаційному полі та спрямованість на самовдосконалення інформаційної культури; виховання особистісних якостей, колективізму, поваги до праці, самовиховання в процесі роботи з інформацією;

*‒ організаційно–мотиваційна функція* ‒ формування ціннісних орієнтацій, стійких внутрішніх мотивів у сфері професійно-інформаційної діяльності, становлення інформаційної активності особистості; уміння вчителя готувати організаційно-методичне забезпечення для уроків і позакласної роботи з географії із застосуванням вже знайденої чи з пошуком нової географічної інформації; методична робота щодо організації пошуку інформації; оцінювання результатів діяльності учнів; організація роботи зі здобутою інформацією;

*‒ інноваційна* ‒ формування в студента здібностей до розв'язування професійних завдань, пов'язаних із роботою з інформацією, що допомагає розвиткові професійної мобільності, можливості адаптуватися до нових умов професійної діяльності; відповідальне та самостійне опанування нових інформаційних технологій професійної діяльності;

‒ *комунікативна функція* ‒ розвиток професійно важливих якостей, знань, умінь і навичок з організації комунікативної взаємодії в інформаційній діяльності в живому спілкуванні та засобами комп'ютера, формування комунікативної активності майбутніх учителів; оволодіння практичним досвідом застосування інформаційних технологій у професійній діяльності, що сприяє формуванню в майбутнього вчителя інформаційного світогляду, нового

стилю мислення, визначає професійно–інформаційну спрямованість особистості.

Отже, визначення функцій, критеріїв і показників сформованості інформаційної компетентності майбутніх учителів географії слугує інструментарієм для з'ясування рівня їхньої наявності у студентів.

#### СПИСОК ВИКОРИСТАНИХ ДЖЕРЕЛ

1. Адольф В. А. Инновационная деятельность педагога в процессе его профессионального становления: Агентство образования адм. Краснояр. края, Краснояр. краев. Ин–т повышения квалификации и проф. переподгот. работников образования. – Красноярск : Поликом, 2007. – 190 с.

2. Баловсяк Н. В. Формування інформаційної компетентності майбутнього економіста в процесі професійної підготовки : дис. … канд. пед. наук : спец. 13.00.04 «Теорія та методика професійної освіти»; Ін–т педагогіки і психології професійної освіти Академії педагогічних наук України. – К., 2006. – 326 с.

3. Равен Дж. Компетентность в современном обществе: выявление, развитие и реализация. – М. :Когито–Центр, 2002. – 396 с.

4. [Тімець, Оксана Володимирівна.](http://www.library.univer.kharkov.ua/OpacUnicode/index.php?url=/auteurs/view/282699/source:default) Теорія і практика формування фахової компетентності майбутнього вчителя географії у процесі професійної підготовки : автореф. дис . д–ра пед. наук: 13.00.04. – Черкаси : Б.в., 2011 . – 487 с.

5. Хуторской А. В. Ключевые компетенции как компонент личностно– ориентированной парадигмы образования: Народное образование. – 2003. – № 2.  $- C. 18 - 24.$ 

### **ПОЗИТИВНІ ТА НЕГАТИВНІ АСПЕКТИ E–LEARNING**

*Македон Г.П., старший викладач ДВНЗ «Київський національний економічний університет імені Вадима Гетьмана»*

Освіта з активним використанням сучасних інноваційних інформаційно– технологічних досягнень науки, а саме – інформаційних технологій, і насамперед Інтернету, з його безмежними інтернет–ресурсами традиційно називають електронною освітою (іншими словами, e-learning, е-освіта). У сучасному світі з панівною тенденцією останніх десятиліть, що можна сформулювати як навчання

протягом життя, освіта залишається надважливою умовою успішної кар'єри. Однак простежується ще одна важлива тенденція, а саме – не кожна людина за сучасних умов може собі дозволити вступити до престижного вищого закладу освіти на стаціонарне навчання, так як таке рішення потребує суттєвих матеріальних витрат, і ця тенденція недоступності вищої освіти можна назвати глобалізаційною, а не лише проблемою українських реалій [10].

Система дистанційної освіти дозволяє студіювати повний навчальний курс з економічних дисциплін зокрема за допомогою інтернет–ресурсів, даючи можливість вибудовувати ефективний діалог між викладачем і слухачами, перетворюючи традиційну освіту з викладачами у коучинг, завдяки чому викладач-коуч допомагає майбутнім економістам досягти професійних і фахових цілей. З 1980-х років з поширенням Інтернету e-learning став невід'ємною частиною здобуття освіти. Електронна освіта (e-learning, е-освіта) – це навчання на віддаленій відстані без потреби особистої присутності у навчальному закладі. Студент і викладач (т'ютор, викладач–коуч) можуть перебувати на різних континентах, однак це не заважатиме набуттю якісних знань і одержання диплому про вищу освіту, який за якістю надання знань нічим не відрізнятиметься від традиційної форми навчання [5].

Як правило, е–освіту обирають люди, які хочуть дістати другу фахову вищу освіту або помітно підвищити кваліфікацію, маючи певну базу знань за обраною спеціальністю. Однак форма е–освіти передбачає і навчання і за першою вищою освітою. На законодавчих рівнях у багатьох країнах світу закріплено е–освіту на рівні з традиційною формою освіти. Це передбачає, що після проходження курсу e-learning видається офіційний документ, який має таку саму юридичну силу, як і традиційний диплом про одержання вищої освіти. Строки навчання залежать від обраної спеціальності і зазвичай становлять від 3 х до 5-ти років. Термін навчання e-learning може суттєво коливатись залежно від інтенсивності графіка навчання, який студент e-learning обирає самостійно, тобто складається індивідуальна програма навчання [1].

Вагомим недоліком e-learning дослідники називають те, що не всі спеціальності можна освоїти завдяки е-освіти і дистанційного навчання. Так, наприклад, не має можливості освоїти медичний фах на e-learning, не студіюючи безпосередньо в аудиторіях і на базах практики. Як правило, дистанційну форму освіти обирають майбутні фахівці економічного профілю і ті, хто пов'язаний з інформаційними технологіями.

Система дистанційної освіти дозволяє студіювати повний навчальний курс з економічних дисциплін зокрема за допомогою інтернет-ресурсів, даючи можливість вибудовувати ефективний діалог між викладачем і слухачами, перетворюючи традиційну освіту з викладачами у коучинг, завдяки чому викладач–коуч допомагає майбутнім економістам досягти професійних і фахових цілей [10].

Останнім часом набирає популярності в освітніх програмах, і зокрема в економічних дисциплінах, такий поширений спосіб е-освіта, як відеоконференції з використанням інтернет-ресурсів.

Основна перевага для студентів e-learning полягає в тому, що вони самостійно, виходячи із особистих міркувань обирають відповідний навчальний курс, і знову ж таки, студіюючи не виходячи з дому. Варто наголосити, що при цьому повністю зберігається якість освіти, характерна для традиційних форм навчання.

Система дистанційної освіти дозволяє студіювати повний навчальний курс з економічних дисциплін зокрема за допомогою інтернет–ресурсів, даючи можливість вибудовувати ефективний діалог між викладачем і слухачами, перетворюючи традиційну освіту з викладачами у коучинг, завдяки чому викладач–коуч допомагає майбутнім економістам досягти професійних і фахових цілей.

Останнім часом набирає популярності в освітніх програмах, і зокрема в економічних дисциплінах, такий поширений спосіб е-освіта, як відеоконференції з використанням інтернет-ресурсів.

Основна перевага для студентів e-learning полягає в тому, що вони самостійно, виходячи із особистих міркувань обирають відповідний навчальний курс, і знову ж таки, студіюючи не виходячи з дому. Варто наголосити, що при цьому повністю зберігається якість освіти, характерна для традиційних форм навчання. Кожен студент на інтернет–платформі, призначеній для e-learning має власний кабінет, або персональну сторінку, куди викладач-коуч надсилає необхідні навчальні матеріали, електронні підручники, посібники для самостійної роботи, а також необхідну кількість завдань, після виконання яких студент зобов'язаний надіслати на перевірку. у такий дистанційний спосіб складаються контрольні тести, виконуються модульні завдання, складаються заліки та екзамени; також через електронні засоби надсилаються студентові результат іспитів.

Електронне освітнє середовище – це електронні освітні ресурси, середа професійної взаємодії вищого закладу освіти між студентами і викладачами. Так званий електронний університет дає можливість доступу до мультимедійного освітнього контенту у будь-який час і з будь–якої точки світу, сприяє реалізації індивідуальних напрямів навчання, оперативного зв'язку з викладачем–коучем, брати участь у форумах і тематичних чатах, одержувати рецензій, проходити тестування та оцінювання з усіх навчальних дисциплін та освітніх програм [1].

Останніми роками набули поширення кілька технологій e-learning, серед яких варто назвати найбільш популярні: кейс–технології, мережеві технології, інтернет-навчання [5, 6, 8].

Кейс-технології передбачають використання паперових носіїв у вигляді робочих зошитів, які викладач регулярно перевіряє. Взаємодія між студентом і коучем у таких випадках відбувається через інтернетресурси і з використанням цифрових технологій, тобто електронний поштовий зв'язок, скайп–зв'язок та ін. Мережева технологія поєднує, як правило, кілька технологій, однак у різних пропорціях, здебільшого з використанням інтернет-ресурсів та інтернет– платформ.

Однак e-learning передбачає і низку негативних аспектів, а саме – наявність суворої самодисципліни і високого рівня вмотивованості до навчання у формі elearning. Дистанційна форма навчання передбачає високий рівень особистого налаштування на е–освіту, долучаючи хорошу силу волі, високу самоорганізацію і самодисципліну, щоб вчасно виконувати усі завдання, студіювати дистанційної навчальні дисципліни та освоювати індивідуальні освітні програми. Гнучкий графік навчання не звільняє від контролю з боку коуча і складання вчасно заліків та іспитів, які потрібно своєчасно проходити.

Недоліком e-learning можна назвати і практичні навики. Дистанційна освіта не може дати учневі практичні навички за обраним фахом. Брак особистого контакту без цифрових технологій між викладачем і студентом також може стати негативним фактором.

І як не дивно це виглядає в цифрову епоху, однак парадоксальним недоліком е-освіти виступає недостатня комп'ютерна грамотність. Для того щоб у повному обсязі охопити всі необхідні знання, студент має бути технічно і технологічно грамотним і на належному рівні розбиратись у використанні комп'ютерних онлайн-програм.

Таким чином, об'єктом нашого дослідження у різні роки були саме система е-освіта, з її різновидами дистанційної освіти. Саме e-learning у високотехнологічну епоху розвитку інформаційних систем і технологій є достатньо актуальним з огляду на мінливість економічного простору і, відповідно, запитів до підготовки майбутніх економістів.

#### СПИСОК ВИКОРИСТАНИХ ДЖЕРЕЛ

1. Про вищу освіту : Закон України № 1556–VII [чинна ред. від 25.07.2018]. *Відомості Верховної Ради.* 2014. (№ 37–38). ст. 2004) http://zakon.rada.gov.ua/laws/show/1556–18

2. [The Efficacy of Team–Based Online Learning:](https://www.google.com.ua/url?sa=t&rct=j&q=&esrc=s&source=web&cd=1&ved=2ahUKEwjc0KD6i7HdAhVFFSwKHfIHAzoQFjAAegQIABAB&url=http%3A%2F%2Fwww.2elearning.com%2Finsights%2Fitem%2F57003-the-efficacy-of-team-based-online-learning&usg=AOvVaw0FrlIWaCJ6aj3_Y2o31C1j) http://www.- 2elearning.com/insights/item/57003–the–efficacy–of–team–based–online–learning

3. [PIM e–Learning](https://elearning.pim.ac.th/) : https://elearning.pim.ac.th/moodle/

4. Pro eLearing Services : https://elearning.pensacolastate.edu

5. e–Learning Center – Northern Arizona University : https://nau.edu/elearning/

6. ASHP eLearning : http://elearning.ashp.org

7. ICF e–learning : https://www.icf–elearning.com

8. CMPA–eLearning: https://www.cmpa–acpm.ca/en/education– events/elearning

9. UAB – eLearning – eLearning Workshops https://www.uab.edu/elearning/

10. Електронна\_економіка. Цифрова\_економіка // *Wikipedia* : [dir.md?host=uk.wikipedia.org;](https://text.ru/rd/aHR0cDovL2Rpci5tZC93aWtpL9CV0LvQtdC60YLRgNC%2B0L3QvdCwX9C10LrQvtC90L7QvNGW0LrQsD9ob3N0PXVrLndpa2lwZWRpYS5vcmc%3D) [uk.wikipedia.org/wiki/](https://text.ru/rd/aHR0cHM6Ly91ay53aWtpcGVkaWEub3JnL3dpa2kv0KbQuNGE0YDQvtCy0LBf0LXQutC%2B0L3QvtC80ZbQutCw)

## **ВИКОРИСТАННЯ ІНФОРМАЦІЙНИХ ТЕХНОЛОГІЙ У ВИКЛАДАННІ ГЕОГРАФІЇ**

*Максютов А.О., кандидат педагогічних наук, доцент Денисюк О.В., магістрант Уманський державний педагогічний університет імені Павла Тичини*

Однією із найважливіших особливостей нашого часу є перехід розвинутих країн світу від постіндустріального до інформаційного суспільства, а тому питання інформатизації всіх сфер суспільного життя є одним із пріоритетних завдань держави. До найважливіших стратегій розвитку суспільства відноситься, зокрема, інформатизація освіти, підготовка майбутнього покоління до життя у інформаційному суспільстві і створення умов до безперервної освіти. Необхідність невідкладних заходів із впровадження інформаційно– комунікаційних технологій (ІКТ) у сферу освіти зумовлена сучасною світовою тенденцією створення глобальних відкритих освітніх та наукових систем, які дозволяють, з одного боку, розвивати систему накопичення і поширення наукових знань науковій та педагогічній спільноті, а з другого боку – надавати доступ до різноманітних інформаційних ресурсів широким верствам населення [5].

Застосування інформаційних комп'ютерних технологій на уроках географії не тільки полегшує засвоєння учбового матеріалу, але і забезпечує нові можливості для розвитку творчих здібностей учнів: – підвищує мотивацію учнів до учення; – активізує пізнавальну діяльність; – розвиває мислення і творчі здібності дитини; – формує активну життєву позицію в сучасному суспільстві.

Основне завдання вчителя – мотивувати учня в його заняттях географією. В умовах скорочення годин, відведених на викладання географії в школі, стає зрозуміло, що вивчати окремі теми можна тільки нашвидку. Не секрет, що багато учнів недостатньо знають фактичний матеріал. Це ускладнює формування в учнів інтересу до предмета. Підвищити інтерес до географії можна через створення мультимедійних презентацій. Цей вид діяльності дуже подобається школярам різних вікових категорій – з 6 по 11 клас [3]. Стійкий інтерес, який проявляють у цьому випадку учні, пояснюється такими причинами: – робота над презентацією в програмі Power Point сама по собі приваблива; – необхідність роботи з комп'ютером, без якого не можна створити презентацію; – можливість використовувати широке інформаційне поле, у тому числі і Інтернет; – публічність захисту, адже робота буде оцінена не тільки вчителем, але і однокласниками, така відвертість результатів підвищує відповідальність за виконану роботу, з одного боку, і підвищує самооцінку учня, з іншого боку; – створення презентації припускає використання дизайну, що пов'язано з необхідністю прояву творчості. Для учнів, що захоплюються комп'ютерними технологіями, з'являється гарна можливість застосувати свої знання й уміння з практики, використовуючи їх в іншій галузі знань [4]. Презентація підсилює динаміку уроку, дозволяє завоювати увагу учнів, адже увага – множник інформації. Вона дозволяє учням реалізувати своє Я, створює для нього ситуацію успіху; формує новий погляд вчителя на особу дитини, сприяючи його саморозвитку, самоудосконаленню, розвитку творчих здібностей, оскільки така робота передбачає активне проникнення в процес сприйняття і засвоєння знань учнів. Вчитель має можливість багато разів прокручувавши створений ілюстрований фрагмент уроку, подивитися на нього з боку, внести зміни, доповнити. Перевага такого уроку полягає в тому, що демонстрація зберігає стійку мотивацію у учнів, готує до образного сприйняття знань. Використання комп'ютерних презентацій у викладанні курсу географії в середній школі робить урок наочним і виразним, допомагає кращому засвоєнню нового матеріалу. Практика показує широкий інтерес школярів до таких уроків. Очевидні переваги

мультимедійних уроків-презентацій в тому, що якісно змінюється ставлення учня до географії як навчального предмета. Підвищується учбова активність учнів на уроці. Значно поліпшується сприйняття матеріалу, що вивчається, і його запам'ятовування [2]. Створення презентацій – це творчий процес з елементами проектної діяльності. У цьому випадку в учнів виникає інтерес до пошуку необхідної інформації в різних джерелах, формуються пізнавально– інформаційна і комунікативна компетенції. Працюючи в Інтернеті з сайтами, учні одержують повнішу і свіжішу інформацію про туристичні регіони і центри світу, статистичні матеріали з різних темах, мають можливість відстежувати динаміку економічних і соціальних процесів. Таким чином, використання інформаційних і комунікаційних технологій при викладанні географії в середній школі дозволяє досягти нової якості знань [1]. Застосування мультимедіа – технологій дозволяє задіювати всі органи чуття людини для досягнення нового, формує барвистий, об'ємний образ об'єкта, що вивчається, створює асоціативні зв'язки, сприяючи кращому засвоєнню розгляданого матеріалу. Мультимедійні, навчальні посібники активізують одержані раніше знання, розвивають логічне мислення, дозволяють підсилити творчу складову учбової праці. Підвищення кваліфікації вчителя географії в галузі інформаційно–комунікаційних технологій – необхідна умова реформування шкільної географічної освіти.

#### СПИСОК ВИКОРИСТАНИХ ДЖЕРЕЛ

1. Баранов А. О возможности использования средств MS Office в обучении географии // География в школе. – 2003. –No7. – С.64–65.2. Ільїнський А.М. Використання інформаційних технологій на уроках географії // Географія. –  $2004. - No23. - C.15-16.$ 

2. Костиря К. Використання комп'ютерів з метою особистісно орієнтованого навчання на уроках географії // Рідна школа. –2004. – No10. – С.28–30.

3. Ротаєнко П. Комп'ютер у навчанні географії // Краєзнавство. Географія. Туризм (Шкільний світ). – 2003. –№12. – С.7–9.

4. Шульгина О.В. Возможности и проблемы использования компьютерных технологий в преподавании географии // География в школе. – 2003. – No8. –  $C.45 - 49.$ 

5. Юхимович О. Використання комп'ютерної техніки під час вивчення географії // Географія та основи економіки в школі. –2003. –No5. – С.16–20.

### **МОДЕЛЬ СИСТЕМИ ІНТЕГРОВАНОГО НАВЧАННЯ НАВЧАННЯ «КОМП'ЮТЕРНИХ СИСТЕМ»**

*Малежик П.М., кандидат фізико-математичних наук, докторант Національний педагогічний університет імені М.П.Драгоманова Майданюк І.В., кандидат технічних наук, викладач Національний педагогічний університет імені М.П.Драгоманова*

Для пізнання об'єктивної дійсності, недостатньо однієї науки чи відповідних навчальних предметів, а потрібно розв'язати проблему міжнаукових і міждисциплінарних взаємодій і відношень між ними. Розкриття особливостей, ролі та значення такого виду зв'язків допомогає з'ясувати сутність міждисциплінарних зв'язків. Для міжнаукової взаємодії кожна з наук може бути інтегрована в міжнауковий процес як цілісна система або через опосередкування структурних складових. У такому разі важливим є якісний бік взаємодії, тобто особливості самої природи взаємодії. У процесі інтегрування наук посилюються взаємозв'язки між їх структурними складовими та підвищується ступінь їх єдності як прояв системного і інтегративного ефекту. Завдяки цим інтегративним міжнауковим взаємодіям зростає ефективність наукових досліджень.

Інтегративні технології, І.С. Войтович та Ю.М. Галатюк, визначають як дидактичні системи, що забезпечують інтеграцію різнопредметних знань і вмінь, різних видів діяльності на рівні інтегрованих курсів, навчальних тем, навчальних проблем та інших форм організації навчання [1]. Процес засвоєння знань з технічних дисциплін комп'ютерних наук, які є професійно значущими для фахівців з ІТ–галузі, є досить складними через значне інформаційне навантаження і, водночас, позбавлений емоційності у сприйнятті навчального матеріалу. Підвищення рівня засвоєння знань студентами, що навчаються інформаційних технологій можна здійснить як формуванням розуміння

специфіки змісту технічних дисциплін, так і запровадженням оновленого підходу до викладання їх.

Реальне поєднання технічних та фізико–математичних дисциплін можливе за умови врахування стану вивчення таких, як «Фізика», «Архітектура комп'ютера та конфігурування комп'ютерних систем», «Мікроелектроніка», «Системне програмування та адміністрування операційних систем», «Теорія електричних та магнітних кіл» у вищому педагогічному навчальному закладі.

Враховуючи це, нами побудована модель системи інтегрованого навчання курсу «Комп'ютерні системи» у фаховій підготовці майбутніх ІТ-фахівців (рис.1).

Втілення ідеї міждисциплінарних зв'язків через інтеграцію різнопредметних знань проявляється за кількома напрямками:

викладання синтезованих курсів;

 комплексне викладання методом проектів, яке надає можливість самостійного відбору предметних знань студентів;

 реалізація принципу навчання, де міждисциплінарність в навчанні здійснюється різними способами в залежності від змісту лекцій;

 комплексний підхід до постановки і розв'язування навчально– виховних задач;

 з вмістом навчального матеріалу у вигляді фрагментарних елементів (в семінарських заняттях).

Враховуючи основні розділи, мету та завдання дисципліни «Комп'ютерні системи», можна зазначити, що навчальний матеріал технічного спрямування вивчається практично в кожній темі дисципліни. Детальний змістовий аналіз кожної теми дав змогу встановити міждисциплінарні зв'язки між темами, які вивчаються в курсі «Комп'ютерні системи» та відповідними технічними дисциплінами (таблиця 1). Варто зауважити, що в таблиці вказані окремі теми дисципліни «Комп'ютерні системи», які можуть містити відповідні технічні поняття.

# *Таблиця 1*

# **Міждисциплінарні зв'язки курсу «Комп'ютерні системи»**

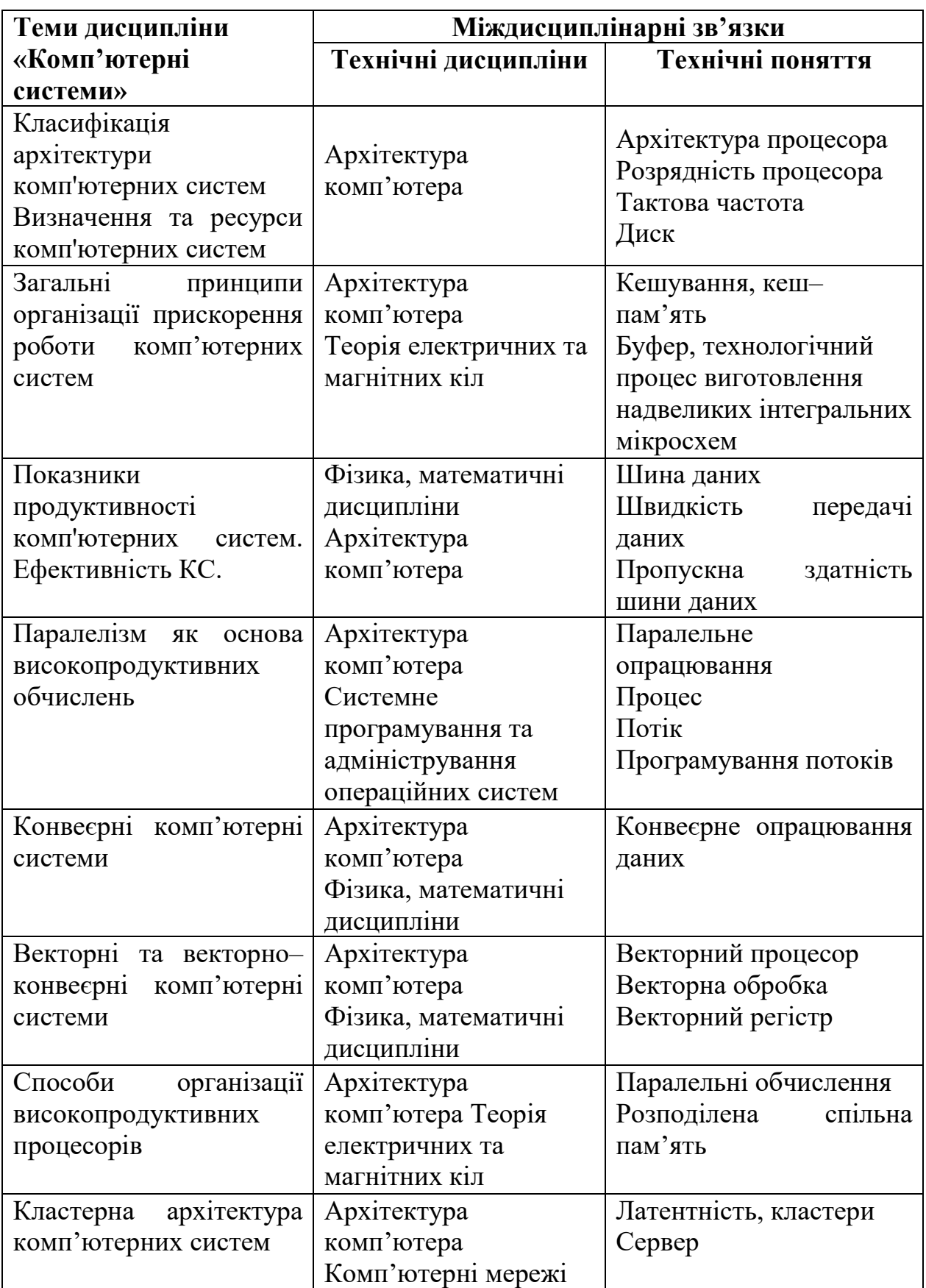

Підготовка до занять включає приготування і формулювання питань, задач, завдань міждисциплінарного характеру. Найсприятливіші можливості для здійснення міждисциплінарних зв'язків різних видів мають проектні завдання, постановка проблемних задач [2].

Викладач, також, керуючись принципом міждисциплінарності організовує інтегровані лекції, що проводяться з метою вивчення, закріплення і узагальнення матеріалу з визначеної теми. На лекціях передбачається зміна виду діяльності студентів, з використанням таких технічних засобів, як презентації, відео ролики, комп'ютерні стимулятори. Інтеграція допомагає наблизити предмети, знайти спільні точки дотику, різнобічно і в більшому об'ємі подати зміст дисципліни.

В інтегрованому занятті об'єднуються блоки двох–трьох різних предметів, тому надзвичайно важливо правильно визначить головну мету такого заняття. Якщо загальна мета визначена, то зі змісту предметів беруться тільки ті відомості, які необхідні для її реалізації.

Слід відзначити, що використання комп'ютерних технологій в навчальному процесі створює нові умови інтеграції навчальних дисциплін, інтенсифікації навчального процесу й індивідуалізації навчання. Впровадження автороми системи інтегрованих завдань з курсів «Комп'ютерні системи» та «Операційні системи», дало можливість підтвердити ефективність використання системи інтегрованих міжпредметних завдань в єдності з іншими методами, прийомами і формами роботи.

#### СПИСОК ВИКОРИСТАНИХ ДЖЕРЕЛ

1. Войтович І.С. Підготовка педагогів до впровадження інтегративних технологій навчання фізики // Ю.М. Галатюк, І.С. Войтович / [Електронний ресурс] Режим доступу: http://studentam.net.ua/content/view/7407/97/

2. Малежик П.М., Зазимко Н.М. Інтегративний підхід в процесі навчання «комп'ютерних систем» майбутніх ІТ–фахівців // Вісник Черкаського університету. Серія: Педагогічні науки. Черкаси. №16, 2018. – С. 74–83.

## **ВИКОРИСТАННЯ ІННОВАЦІЙНИХ ОСВІТНІХ ТЕХНОЛОГІЙ ДЛЯ АКТИВІЗАЦІЇ ТВОРЧОЇ ДІЯЛЬНОСТІ УЧНІВ НА УРОКАХ ІНФОРМАТИКИ**

*Паршукова Л.М., ст. викладач Уманський державний педагогічний університет імені Павла Тичини*

Інноваційні освітні технології увійшли в усі галузі сучасного життя. Тому виникла нагальна потреба використання комп'ютерів в процесі вивчення шкільних дисциплін. Інформація, що подається в підручниках швидко втрачає актуальність та застаріває. Одним за способів урізноманітнення та оптимізації освітнього процесу є вивчення інформатики з використанням інноваційних технологій, комп'ютерної техніки та найактуальнішої інформації, взятої з мережі Internet.

Час від зародження ідеї до створення і поширення нововведення, та до його використання називають життєвим циклом інновації. життєвий цикл інновації розглядається як інноваційний процес, при урахуванні послідовності проведення робіт.

Ідеєю втілення інноваційних технологій в освітній процес передбачається досягнення мети високоякісної освіти. Освіти такого рівня, що забезпечить конкурентноздатність учня, та забезпечить йому належні умови для самостійного досягнення поставленої цілі.

Втілення інноваційних технологій в освітній процес навчання інформатики став останнім часом предметом теоретичних та практичних досліджень. На сучасному розробляються уроки з використанням інноваційних технологій, де предметом вивчення є не лише інформатика як шкільний предмет, а виклад матеріалу здійснюється долаючи дисциплінарну розрізненість наукового знання. Навчальний час, що вивільнився за рахунок цього можна використовувати для профільної диференціації.

Оскільки, на сучасному етапі розвитку суспільства, ручна праця активно замінюється на машинну, різко міняється ситуація на ринку праці. Однією з
основних вимог роботодавців стає уміння користуватися комп'ютером. Як наслідок, освоєння комп'ютерних технологій має відбуватися вже в закладах загальної середньої освіти, для того, щоб випускник якнайшвидше включався в життя суспільства. Для того, щоб ефективно використовувати комп'ютер, треба вміти скоріше не програмувати, треба уміти володіти ефективно готовими програмами, що дозволяють вирішувати дуже різні задачі.

Під час вивчення курсу «Методика навчання інформатики» основний акцент при доборі матеріалу для розробки планів конспектів уроків робиться на розвиток творчості учнів під час вивчення інформатики. В процесі навчання широко використовуються інноваційні технології з врахуванням специфіки

Застосування інноваційних технологій в освітньому процесі оптимізує процес викладання інформатики, активізує творчий підхід до вивчення теоретичного матеріалу в розрізі дуальної освіти. Це нова форма роботи, яка

профільності класу.

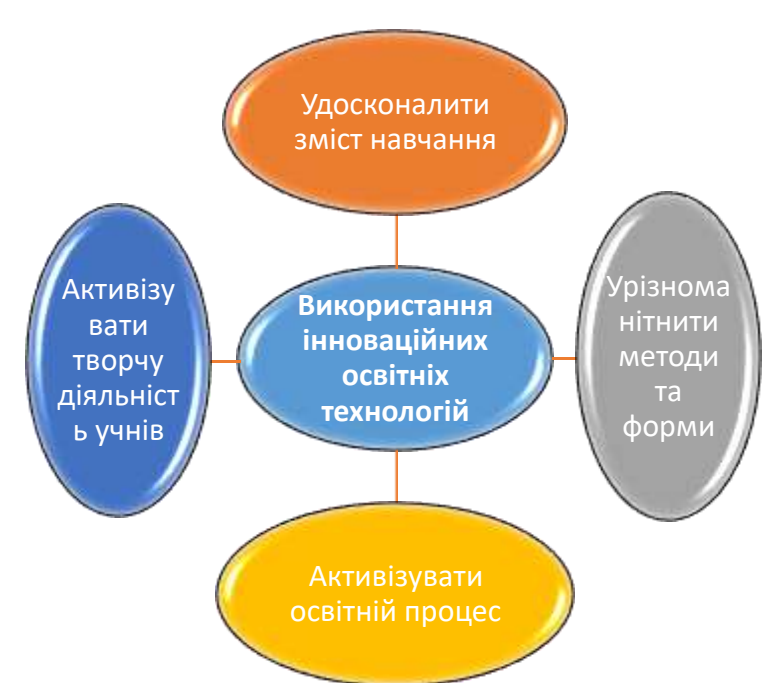

викликає зацікавленість і учнів, і вчителя, адже вивчення теорії відбувається в ході виконання практичних завдань. Використання інноваційних технологій у процесі вивчення інформатики дає змогу покращити зміст навчання, вдосконалити методи і форми навчання, активізувати та індивідуалізувати його. Але слід зазначити, що ніяка, навіть найдосконаліша комп'ютерна навчальна програма не замінить вчителя. Тільки він повною мірою може керувати освітньою діяльністю учнів, залишаючись центральною фігурою процесу навчання [1,2].

Використання інноваційних освітніх технологій на уроках інформатики дозволяє:

 за обмежений термін часу донести більший об'єм навчального матеріалу;

 постійно оновлювати теоретичні відомості новими фактами та подіями.

Більш активному веденню дискусії сприяють яскраві малюнки до теми, відеокліпи та голосовий супровід. Учень комфортніше і розкутіше почуває себе під час проведення нетрадиційного уроку, адже він сприяє більш вираженому індивідуальному підходу до кожного учня, особливо до того, у якого неповністю сформовані навчальні навички, оскільки він має змогу включитися в загальну дискусію.

Ми вважаємо, що завдяки використанню інноваційних технологій на уроках інформатики можна значно розширити коло навчальних задач, включаючи в освітній процес задачі нового типу. Це здійснюється перш за все тому, що потужні обчислювальні можливості комп'ютерів надають змогу використовувати в освітньому процесі задачі з великим обсягом обчислювальної роботи, а графічні можливості ПК дають змогу значно збільшити кількість задач, орієнтованих на розв'язування графічними методами, що сприятиме розвитку творчого мислення та активізації самоосвіти учня [2,1].

### СПИСОК ВИКОРИСТАНИХ ДЖЕРЕЛ

1. 1. Паршукова Л.М. Розробка дидактичних і методичних засобів з інформатики / Режим доступу: http://dspace.udpu.org.ua:8080/jspui/handle/6789/2 764

2. Паршукова Л.М. Розробка дидактичних і методичних засобів з інформатики/ Л.М. Паршукова // тези доповідей ІІ Всеукраїнської науково– практичної Інтернет – конференції. – Умань. – 2014. – С. 33–36 /Режим доступу: http://dspace.udpu.org.ua:8080/jspui/handle/6789/2764

### **ВИКОРИСТАННЯ СИСТЕМИ GEOGEBRA В ПРОЦЕСІ НАВЧАННЯ КУРСУ «МАТЕМАТИЧНИЙ АНАЛІЗ»**

*Поліщук Т.В., кандидат фізико-математичних наук Уманський державний педагогічний університет імені Павла Тичини*

Цифрові технології швидкими темами стають частиною нашого життя. Їх вплив на пеберебіг різних процесів діяльності людини фактично змушує людський мозок еволюціонувати в небаченому досі темпі. Згідно з теорією поколінь В. Штрауса і Н. Хоува до школи приходять діти *покоління Z* (цифрове покоління) з абсолютно новим типом мислення («кліпове мислення»). Для даного тип мислення характерним є візуальне сприйняття інформації. Візуальна інформація швидше сприймається, адже 80% інформації людина сприймає через зір. Ці обставини вимагають корінних змін у підході до освіти, передачі досвіду та знань. Особливо це актуально для закладів вищої освіти які готують майбутніх учителів.

Сьогодні ні в кого не виникає сумнівів щодо необхідності використання в освітньому процесі ЗО будь-якого рівня акредитації інформаційнокомунікаційних технологій (ІКТ). Велика кількість праць присвячена використанню ІКТ при викладанні фундаментальних дисциплін в аспекті методичної підготовки майбутніх фахівці різних галузей, зокрема майбутнього вчителя математики. Найчастіше розглядається можливість використання потужних математичних комп'ютерних програм (Maple, Mathematica, Maxima, Sage, Derive, Mathcad, A Grapher, тощо), програми динамічної математики (Geometer's Sketchpad, Cabri, Geonext тощо) та їх більш простіші версії у безкоштовних онлайн додатках. Останнім часом з'являються роботи присвячені використанню у процесі навчання математичних дисциплін різноманітних інструментів Google Play Market (Google Classroom, School Planner, Photomath, Science Journal, MalMath: Step by step solver, Desmos Graphing Calculator, Plickers тощо) онлайн платформ (PNET, Learningapps, Canva, Kahhot тощо). Перераховані вище засоби дозволяють швидко розв'язувати задачі різних розділів математики,

починаючи від простих побудов до складних аналітичних розрахунків, здійснювати візуалізацію математичних об'єктів, максимально концентрувати увагу та прискорювати сприйняття інформації. Застосування нових інформаційних технології під час вивчення усіх основних розділів математичного аналізу є основою для підвищення рівня математичної та професійної підготовки студентів [1]. У процесі навчання математичних дисциплін розв'язувати дослідницькі задачі рекомендується з використанням інформаційно–комунікаційних технологій [2]. Система динамічної математики GeoGebra є універсальним програмним засобом, що використовується для підтримки навчання усіх розділів вищої математики, зокрема математичного аналізу. Перевагою даного програмного продукту є його доступність, постійний розвиток і удосконалення командою студентів, учителів та науковців усього світу. Метою дослідження є використання системи комп'ютерної математики GeoGebra як засобу активізації діяльності майбутніх учителів математики в процесі навчання «Математичного аналізу». Система GeoGebra використовується як засіб для візуалізації досліджуваних математичних об'єктів, ілюстрації методів побудови; як середовище для моделювання та емпіричного дослідження властивостей досліджуваних об'єктів; як інструментально вимірювальний комплекс, що надає користувачеві набір спеціалізованих інструментів для створення і перетворення об'єкта, а також вимірювання його заданих параметрів. Виконання студентами на практичних заняттях із математичного аналізу завдань з використанням середовища GeoGebra створює можливість для урізноманітнення кола завдань, включаючи в нього завдання прикладного та дослідницького характеру, оптимізаційні задачі [3–6]. Такі задачі пов'язані із застосуванням математики у техніці, фізиці, хімії, економіці, медицині, екології, а також у побуті. Ці задачі відрізняються від типових як формулюванням так і способами розв'язування. Як правило на розв'язування таких задач витрачається значно більше часу ніж на розв'язування типових завдань. При розв'язувані таких задач потрібно скласти модель процесу (за умовою задачі скласти співвідношення, яке пов'язує функцію і змінні), і цей етап

є найважчим, а потім використавши відповідні теоретичні знання знайти розв'язок абстрактної математичної задачі. Щоб мінімізувати витрати часу на обрахунки, візуалізувати модель доцільно використовувати середовище GeoGebra.

Розглянемо приклади розв'язування задач з використанням системи GeoGebra в курсі математичного аналізу.

*Приклад 1.* В керамічній майстерні виготовляють глиняні сувенірні кульки однакового розміру. Скільки потрібно фарби, щоб покрити *N* кульок шаром фарби товщиною 0,1 см.

*Коментар.* Отже за умовою задачі ми маємо сферу діаметром *D* (см). Потрібно вирахувати об'єм сферичного прошарку, якщо відомо радіус внутрішньої поверхні. Об'єм кулі визначається за формулою  $V = \frac{4}{3}\pi R^3$ 3  $V = \frac{4}{3}\pi R^3$ . Об'єм сферичного прошарку це приріст об'єму сфери, що викликаний зміною радіуса від  $R = \frac{D}{2}$  $R = \frac{D}{2}$  (см) до  $R = \frac{D}{2} + 0.1$  (см). Отже, наша задача зводиться до обчислення значення диференціала функції (значення функції)  $\Delta V = dV = \frac{4}{3}\pi R^2 dR (dR = \Delta R)$ 3  $\Delta V = dV = \frac{4}{3}\pi R^2 dR$  ( $dR = \Delta R$ при заданих сталих *R*, AR, N. Оскільки за умовою задачі потрібно вирахувати кількість фарби, яка необхідна для виготовлення *N* сувенірних кульок то результат множимо на *N*. Маємо  $dV = \frac{4}{3}\pi \left(\frac{D}{2}\right)^2 \left(\frac{D}{2} + 0.1\right)N$  $\int$  $\left(\frac{D}{2}+0,1\right)$ l  $\int^2\left(\frac{D}{2}+\right)$  $\bigg)$  $\left(\frac{D}{A}\right)$ l  $=\frac{4}{3}3\pi\left(\frac{D}{2}\right)^{2}\left(\frac{D}{2}+0.1\right)$ 2 2 3 3  $\frac{4}{3}\pi\left(\frac{D}{2}\right)^{2}\left(\frac{D}{2}+0,1\right)N$  (см<sup>3</sup>). У середовищі GeoGebra на полотні *2D* за допомогою інструменту *Окружность по радиусу и точке* будуємо коло *c* . У точці будуємо відрізок *ВС* довжиною 1. Потім будуємо коло *d* . Прикріплюємо точку *С* до кола *<sup>d</sup>* . Полотна *2D і 3D* інтерактивні, тому на полотні *3D* коло *с* з'явиться одразу. На полотні *3D* будуємо сферу з радіусом 6 (інструмент *Сфера по точке и радиусу).* За допомогою повзунка змінюємо положення точки *B* (обмеження від 1 до 5). За допомогою інструменту *Локус* одночасно буде змінюватися положення точки *С*, і таким чином ми можемо спостерігати за зміною радіуса кіл та сфер на полотні *2D і 3D* відповідно (рис. 1).

Нам залишається ввести функцію та знайти її значення. Отриманий результат помножити на кількість кульок.

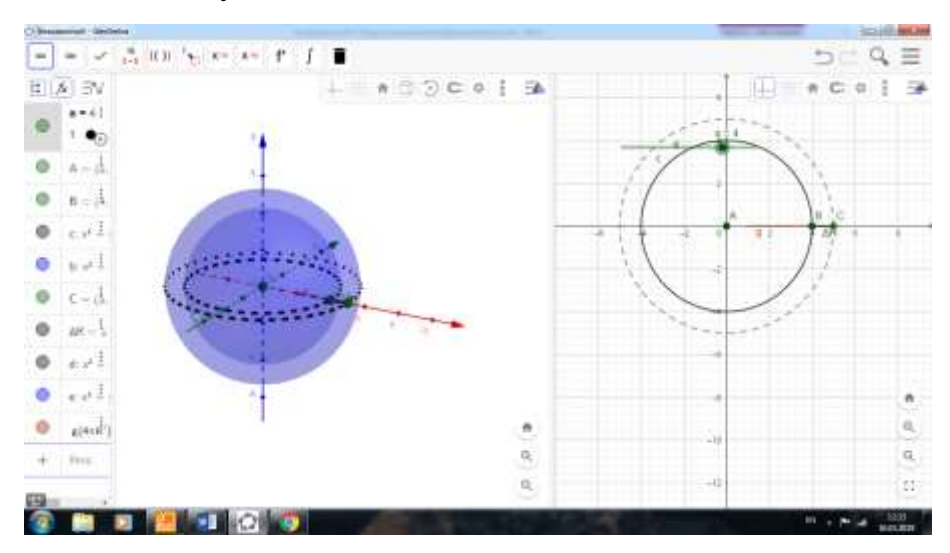

Рис. 1. Інтерактивне поєднання *2D* і *3D* зображень під час розв'язування прикладу 1

*Приклад 2.* Обчислити визначений інтеграл та площу фігури, що обмежена верхнім півколом з центром в точці О  $(0,0)$ , радіусом  $R = 5$ , вісю  $OX$  та прямими *x=А, x=В.*

*Коментар.* Це приклад типового завдання з курсу математичний аналіз ( Тема: *Геометричні застосування визначеного інтегралу*). Зробивши елементарні побудови та використавши інструменти *Интеграл* і *Сумма Прямоугольников* мі досить швидко отримуємо інтерактивну модель задачі. Змінюючи положення повзунків ми спостерігаємо як змінюється значення інтеграла, площі та суми Рімана (рис. 2).

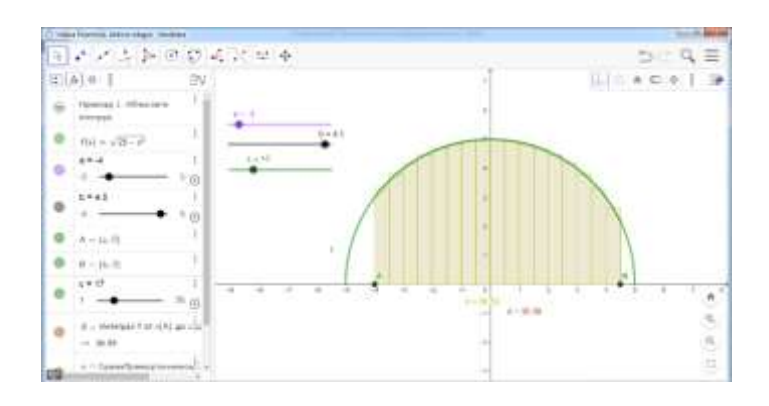

Рис. 2. *2D* зображення, обчислення інтегралу та сум Рімана (приклад 2).

*Приклад 3.* На заправках чи автобамах, ми можемо бачити ємкості у вигляді прямих колових циліндрів для зберігання та перевезення палива, різних рідин. Мало хто задумується про пропорції таких цистерн: один і той самий об'єм рідини можна зберігати у вузькому і високому або широкому і низькому циліндрі. Чи дійсно площа поверхні циліндричної ємності за умови рівності діаметра основи та висоти при заданому об'ємі буде найменшою. Адже, на виготовлення такої ємності піде менше металу, на фарбування – менше фарби, на утеплення – менше теплоізолюючого покриття. *Коментар.* Отже, ми маємо циліндр у якого діаметр основи (коло радіуса  $R$ )  $D = \frac{R}{2}$  $D = \frac{R}{2}$  дорівнює висоті *Н*. Формули для обчислення об'єму *V* та площі повної поверхні *S* циліндра з радіусом основи *R* і висотою *H* відомі. Площу повної поверхні *S* записуємо, як функцію змінної *R* та об'єму *V*: I I J  $\backslash$  $\mathsf{I}$  $\mathsf{I}$ l  $= S(R, V) = 2 \left( \frac{V + \pi R}{H} \right)$  $S = S(R, V) = 2\left(V + \pi R H^2\right)$  $(R, V) = 2 \frac{V + \pi K H^{-}}{V}$ . Задача зводиться до знаходження найменшого значення функції двох змінних  $S = S(R, V)$ . Для

побудови циліндра зі динамічними радіусом основи *R* та висотою *H* використовуємо інструменти *Окружность по центру и точке, Выдавить цилиндр, Точка прикрепить и Ползунок* (рис. 3).

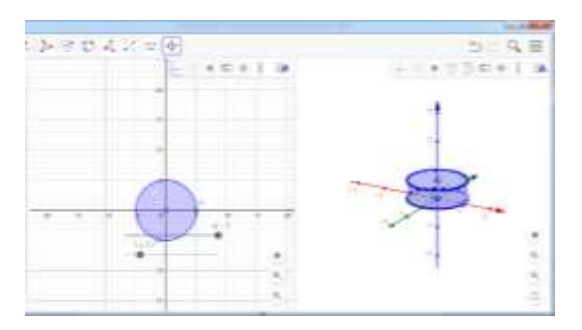

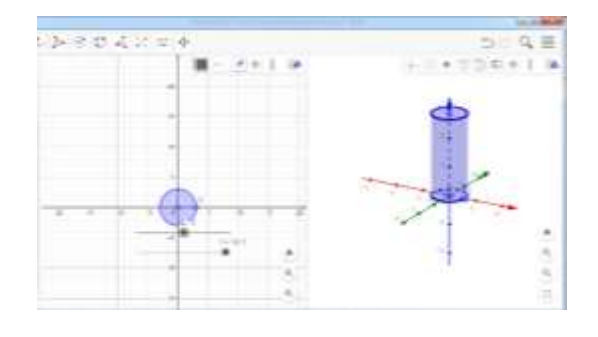

*а)* зміна висоти циліндра *в) зміна радіуса основи циліндра*

Рис. 3. Інтерактивне зображення циліндра

Змінивши в умові задачі геометрію ємкості із циліндричної на конічну поверхню, ми приходимо до іншої оптимізаційної задачі. В таких конічних бункерах на електростанціях зберігають вугілля призначене для спалювання в топці парового котла. Засобами Mathcad та Maple такого типу задачі розв'язані у [7]. Але дане середовище не дає такої візуалізація об'єкту дослідження у

порівняння із середовищем GeoGebra. Тому ми запропонували обмежитися лише побудовою об'єктів. Розв'язування таких задач в середовищі GeoGebra стане предметом подальших досліджень.

Крім цього, студентам можна запропонувати самостійно побудувати наступні об'єкти та подумати, як це вплине на розв'язок: а) циліндр без верхньої кришки, б) у циліндрі зробити вертикальну центральну перегородку заданої товщини, в) циліндр накритий півсферою, г) конус накритий плоскою і сферичною кришкою. Виконання таких завдань дещо зміщує акценти занять з техніки проведення типових розрахунків на більш глибоке розуміння теоретичних положень, інструментів на їх практичне застосування у реальному житті та подальшій професійній діяльності.

За результатами наших досліджень можна зробити наступні висновки. Використання системи GeoGebra при вивчені курсу «Математичний аналіз» дозволяє оптимізувати навчальний процес, проводити індивідуальну роботу, використовуючи портативні девайси студентів, сприяє підвищенню ефективності навчання, активізує пізнавальну діяльність та сприяє формуванню алгоритмічного стилю мислення у майбутніх учителів математики, створює можливість наочно демонструвати результати своєї навчальної діяльності, створення інтерактивної моделі, інтерактивні завдання з моделювання різних явищ, і головне, посилює інтерес студентів до фундаментальної науки через можливість візуалізації застосування математичного апарату до розв'язування прикладних задач.

### СПИСОК ВИКОРИСТАНИХ ДЖЕРЕЛ

1. Бутусова Ю. В. Використання онлайн–серверів, математичного пакету MAPLE та програмування в процесі вивчення рядів фурьє / Ю. В. Бутусова / Наукові записки. Серія: Проблеми методики фізико– математичної і технологічної освіти. Т.3, № 10, (2016). с. 7–14.

2. Гриб'юк О.О. Психолого–педагогічні вимоги до комп'ютерно– орієнтованих систем навчання математики в контексті підвищення якості освіти// Гуманітарний вісник ДВНЗ «Переяслав–Хмельницький державний педагогічний університет імені Григорія Сковороди» – Додаток 1 до Вип.31, Том

IV (46): Тематичний випуск «Вища освіта України у контексті інтеграції до європейського освітнього простору». – Київ: Гнозис, 2013. – С. 110–123.

3. Гриб'юк О. О. Дослідницький підхід у навчанні з використанням системи динамічної математики GeoGebra. / О. О. Гриб'юк В. Л. Юнчик // Актуальні питання гуманітарних наук: міжвузівський збірник наукових праць молодих вчених Дрогобицького державного педагогічного університету імені Івана Франка / [редактори–упорядники В. Ільницький, А. Душний, І. Зимомря]. – Дрогобич : Посвіт, 2016. – Вип. 15. – С. 284–298.

4. Семеніхіна, О. В. Візуалізація експериментальних випробувань на основі випадкових подій у середовищі GeoGebra 5.0 / О. В. Семеніхіна, М. Г. Друшляк // Науковий часопис Національного педагогічного університету імені М. П. Драгоманова. Серія 3 : Фізика і математика у вищій і середній школі : зб. наук. праць. – Київ : Вид–во НПУ імені М. П. Драгоманова, 2014. – Вип. 14.  $- C. 94 - 103.$ 

5. Семеніхіна О. В. Побудова геометричних місць точок з використанням програм динамічної Математики / О. В. Семеніхіна, М. Г. Друшляк // Фізико–математична освіта. – 2016. – Вип. 1. – С. 127–133. – Режим доступу: http://nbuv.gov.ua/UJRN/fmo\_2016\_1\_15.

6. Семеніхіна О. В. Використання програми GeoGebra в дослідженні функціональних залежностей (на прикладі розв'язування задач на екстремум) [Teкст] / О. В. Семеніхіна, М. Г. Друшляк // Комп'ютер в школі і сім'ї. – 2015. –  $N<sub>2</sub> 6. - C. 17-24.$ 

7. Очков В. Ф. Преподование математики и математические пакеты / В. Ф. Очков // Открытое образование. Учебные ресурсы. – 2013. – № 2. С. 26 – 34.

## **ВИКОРИСТАННЯ РЕСУРСІВ САЙТУ W3SCHOOLS У НАВЧАННІ ВЕБ– ДИЗАЙНУ**

*Рєзіна О.В., кандидат педагогічних наук, доцент Центральноукраїнський державний педагогічний університет імені Володимира Винниченка*

Особливістю викладання дисциплін інформатичного циклу є необхідність постійного оновлення змісту навчальних курсів. Потреба в таких оновленнях виникає при появі нових інформаційних технологій, комп'ютерних середовищ навчання, підручників тощо. Частіше, ніж будь-який інший, оновлення вимагає

курс веб–дизайну, чому сприяють численні фактори: оновлення веб–інтерфейсів, поява нових версій мови HTML та технології CSS, середовищ розробки вебдокументів. Ці фактори вимагають постійної адаптації змісту курсу до нових технологічних досягнень.

Навчання веб-дизайну вимагає розв'язання кількох методичних проблем:

– навчити студентів створенню веб–сторінок, коректне відображення яких не залежить від апаратного та програмного забезпечення пристроїв, на яких вони відображаються;

– визначити оптимальне поєднання вивчення мови HTML та технології CSS, тобто з'ясувати, на якому етапі навчання доцільно почати вивчення CSS для візуального оформлення веб–сторінки;

– вибрати середовище створення веб–сторінок;

– дібрати набір завдань, що дадуть змогу реалізувати практичне та дослідницьке навчання.

Розв'язанню багатьох методичних проблем курсу веб–дизайну, у тому числі зазначених, сприяє використання навчальних ресурсів платформи W3Schools (https://www.w3schools.com/). W3Schools – це інформаційний сайт, з розміщеними на ньому інтерактивними навчальними посібниками для вивчення мов HTML, CSS, JavaScript, PHP, SQL та JQuery, що охоплюють більшість аспектів веб–програмування [1]. Разом із теоретичними відомостями на W3Schools представлені тисячі прикладів програмного коду. Використовуючи наданий сайтом редактор, студенти мають змогу редагувати запропоновані приклади та експериментувати з програмним кодом. Для цього треба перейти за посиланням «Try it Yourself» («Спробуй сам») і одразу застосувати на практиці отримані теоретичні відомості. Сторінки, що відкриваються за вказаним посиланням, мають два вікна: у лівому міститься попередньо завантажений фрагмент коду, який можна редагувати; у правому – веб-сторінка (в тому вигляді, в якому вона відображалася би у браузері), яка динамічно змінюється при редагуванні програмного коду. Такий підхід надає студентам можливість досліджувати використання різноманітних мовних конструкцій у симульованій

реальності, отримувати уявлення про те, як ці конструкції працюють у різних умовах. Аналогічне навчання неможливо організувати з використанням підручника або звичайного редактора коду. Тобто W3Schools можна розглядати як хмаро орієнтоване навчальне середовище, адже воно має відповідні характеристики: 1) є відкритим; 2) забезпечує навчальну мобільність, зручність та впорядкованість; 3) забезпечує самостійну та кооперативну роботу суб'єктів навчання з педагогами; 4) спрямоване на навчально–експериментальну діяльність, ефективне досягнення дидактичних цілей [2].

Розглянемо можливості використання ресурсів W3Schools у процесі навчання стильового оформлення текстових даних. Питання форматування тексту – вибір шрифту, його кольору, написання, розміру завжди викликає інтерес студентів, підвищує мотивацію навчання. Важливо донести до них ідею відокремлення розмітки веб-документа від його візуального оформлення, зафіксувати той факт, що сьогоднішній підхід до стильового оформлення веб– сторінок вимагає використання технології CSS.

У розділі «Синтаксис CSS» («CSS Syntax») платформи W3Schools [\(https://www.w3schools.com/css/css\\_syntax.asp\)](https://www.w3schools.com/css/css_syntax.asp) наводиться приклад (рис. 1), який дає можливість зрозуміти особливості використання стильового оформлення тексту з використанням властивостей *color* (колір тексту) та *text–align* (горизонтальне вирівнювання тексту).

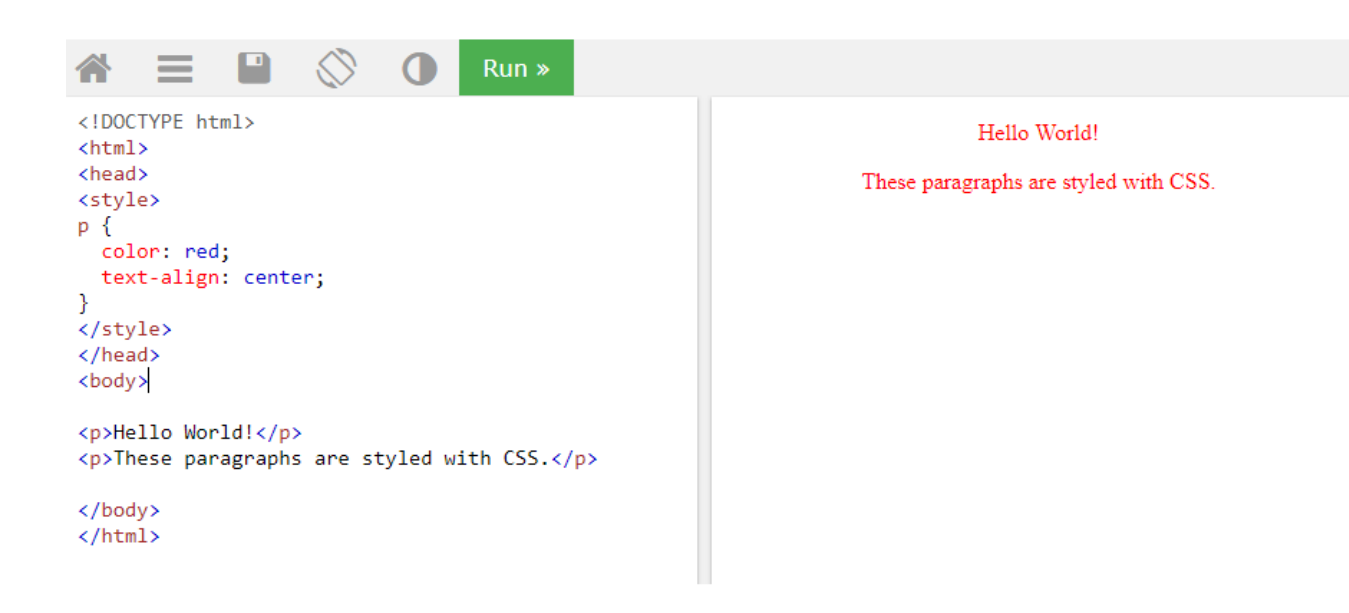

#### Рис. 1. Стильове форматування тексту

Для експерименту студенти мають можливість змінювати значення властивості *color* (перелік назв кольорів, що підтримуються всіма браузерами можна знайти за посиланням https://www.w3schools.com/colors/colors\_names.asp) і значення властивості *text–align* на *left, right* та *justify* в лівій частині екрану. А після натиснення кнопки **Run** аналізувати перетворення, що відбуваються з вебсторінкою, в правій частині екрану.

Після того, як у студентів буде сформоване поняття правила CSS та відпрацьовані початкові вміння його використання, можна перейти до подальшого вивчення особливостей стильового оформлення тексту. Форматування шрифту відбувається за допомогою властивостей сімейства *Font*. Навчальний матеріал до теми CSS Fonts поданий на сторінці платформи W3Schools за адресою https://www.w3schools.com/css/ css\_font.asp та містить короткі теоретичні відомості (призначення властивості, множина її допустимих значень, одиниці вимірювання), інтерактивні вправи та вправи для самоконтролю.

Завершити вивчення теми «Опрацювання текстових даних у процесі створення веб–сторінок» доцільно розглядом матеріалу, представленим у розділі CSS Text (https://www.w3schools.com/css/css\_text.asp).

Досвід застосування ресурсів W3Schools у процесі навчання дисципліни «Основи інтернету та веб–дизайну» на фізико-математичному факультеті та факультеті іноземних мов Центральноукраїнського державного педагогічного університету імені Володимира Винниченка показав: 1) підсилення мотивації студентів до навчання та дослідницької діяльності; 2) збільшення обсягу засвоєного ними навчального матеріалу та готовність до самостійного опанування певних теоретичних та практичних питань; 3) підвищення якості виконаних студентами проектів. Подальші дослідження можуть бути направлені на пошук та створення інших хмаро орієнтованого середовищ навчання створенню веб–документів, програмуванню тощо, які доповнять ті, що вже використовуються.

#### СПИСОК ВИКОРИСТАНИХ ДЖЕРЕЛ

1. About W3Schools [Electronic resource]. – Access mode: https://www.w3schools.com/about/ (date of access 25.02.2019).

2. Хомутенко М. В. Методика навчання атомної і ядерної фізики старшокласників у хмаро орієнтованому навчальному середовищі : автореф. дис. … канд. пед. наук: 13.00.02. Кропивницький, 2018. 20 с.

# **ПРО КОМП**'**ЮТЕРНІ ЛАБОРАТОРНІ РОБОТИ В КУРСІ ВИКЛАДАННЯ ФІЗИКИ**

*Решітник Ю.В., кандидат фізико-математичних наук, Уманський державний педагогічний університет імені Павла Тичини*

Одним з основних перспективних шляхів впровадження нових інформаційних технологій у викладання фізики є використання комп'ютерних програм, що дозволяють проводити демонстраційний експеримент і фронтальні лабораторні роботи на дуже високому рівні. Фізичний експеримент формує в студентів уявлення про фізичні явища і процеси, поповнює і розширює їх кругозір.

Добре відомо, що курс фізики включає розділи, вивчення і розуміння яких вимагає розвиненого образного мислення, уміння аналізувати, порівнювати. Багато явищ в умовах фізичної лабораторії не можуть бути продемонстровані. Наприклад, явища макро– і мікросвіту (окремі явища неможливо спостерігати в реальному житті і, тим більше, відтворити експериментальним шляхом у фізичній лабораторії); процеси, що швидко або дуже повільно протікають; досліди, для проведення яких немає необхідного фізичного устаткування в лабораторії або виконання окремих експериментальних завдань на наявному устаткуванні відбувається при заданих параметрах, які неможливо змінити і тоді неможливо прослідкувати всі закономірності явищ, що вивчаються. В результаті студенти зазнають труднощів при освоєнні навчального матеріалу. У таких ситуаціях на допомогу приходять сучасні технічні засоби навчання.

На даний час існує велика кількість навчальних програмних засобів. Вони розроблені таким чином, що викладач має нагоду не тільки урізноманітнити способи подачі нового матеріалу, але і втручатися в процеси, показані в програмі, самостійно задавати умови проведення експерименту. Окрім того, студенти можуть самостійно виконувати лабораторні роботи поза навчальною лабораторією. Важливість самостійного експериментування студентами підкреслюється усіма методистами і дидактами (О.І. Бугайов, О.Ф. Кабардін, Є.В. Коршак, О. І. Ляшенко, В.В. Майєр, М.Т. Мартинюк, В.Ф. Савченко, Т.М. Шамало та ін.). При цьому навчальний експеримент виступає і як метод пізнання, і як джерело знань, і як засіб наочності, і як засіб фізичного доведення (перевірки справедливості виводів теорії, експериментальне доведення існування явищ, або ж функціональних залежностей між певними фізичними величинами).

Для якісного виконання комп'ютерних лабораторних робіт з фізики слід розробити: інструкцію виконання роботи, що включатиме навігацію по знаходженню необхідної моделі; теоретичні відомості про модель; покроковий план виконання експерименту; перелік завдань, необхідних для виконання роботи. Виконуючи лабораторні досліди, студенти повинні набути вміння постановки і проведення фізичного експерименту, обробки і оформлення отриманих результатів.

Серед переваг такого способу проведення лабораторних робіт – простота реалізації, економічність, відповідність сучасному рівню розвитку науки і техніки. До того ж, використання комп'ютера в якості вимірювального комплексу має ще один плюс у порівнянні із застосуванням традиційних приладів.

Таким чином, сучасні педагогічні технології у поєднанні з сучасними інформаційними технологіями можуть істотно підвищити ефективність освітнього процесу та вирішити основні завдання, що стоять перед закладами вищої освіти, в тому числі і виховання всесторонньо розвиненої, творчої особистості.

### СПИСОК ВИКОРИСТАНИХ ДЖЕРЕЛ

1. Соловйова О.Ю. Використання комп'ютерних технологій у курсі фізики. *Фізика в школах України*. 2009. №3. С. 20.

### **МОДЕРНІЗАЦІЯ СИСТЕМИ ПІДВИЩЕННЯ КВАЛІФІКАЦІЇ ВЧИТЕЛІВ НА ЗАСАДАХ КОНЦЕПЦІЇ НОВОЇ УКРАЇНСЬКОЇ ШКОЛИ**

*Сергієнко В. П., доктор педагогічних наук, професор, Кашина Г. С., кандидат педагогічних наук, доцент, Національний педагогічний університет імені М.П. Драгоманова*

Суттєве погіршення якості загальної середньої освіти протягом останніх десятиліть спричинили впровадження Концепції «Нова українська школа», метою якої є забезпечення проведення докорінної та системної реформи загальної середньої освіти з урахуванням досвіду провідних країн світу. Реалізація Концепції «Нова українська школа» сприятиме подоланню негативних тенденцій в освіті, забезпеченню соціальної рівності та згуртованості в суспільстві, економічному розвитку і конкурентоспроможності держави та передбачає розроблення нових стандартів змісту освіти, що ґрунтуватимуться на компетентнісному та особистісно орієнтованому підході до навчання, реформування системи управління середньою освітою, перехід до 12-річної середньої школи із трирічною профільною школою, що матиме академічне або професійне спрямування, стимулювання особистого і професійного зростання педагога, надання йому академічної свободи. Орієнтація суспільства на європейські стандарти і цінності, кращі світові традиції вимагають відповідних системних змін і в сфері освіти.

Наріжним каменем таких змін є покращення якості освітнього процесу в закладах середньої освіти, а відтак і якості підготовки вчителя. Здійснення освітніх реформ неможливе без докорінної модернізації системи підвищення кваліфікації вчителів, яка може бути реалізована лише у контексті реалізації Концепції «Нова українська школа».

Проблемою, яка потребує розв'язання, є дисбаланс між запитами українського суспільства на висококваліфікованих педагогічних працівників та реальним станом педагогічної освіти, а також результатами діяльності закладів освіти і готовністю педагогічних працівників до реалізації освітніх реформ та Концепції «Нова українська школа».

Ця проблема стала наслідком тривалого впливу багатьох чинників:

– застарілі зміст, структура, стандарти та технології навчання в системі педагогічної освіти, які не забезпечують майбутнім педагогам можливості оволодіння компетентнісним підходом та сучасними ефективними інструментами педагогічної праці;

– недостатня ресурсна підтримка професійної діяльності педагогічних працівників, практично повна відсутність експериментально–лабораторної бази та обладнання як для підготовки вчителів, так і для їх професійної діяльності;

– застарілі моделі та технології професійного вдосконалення педагогічних працівників, які зорієнтовані на формальне дотримання встановлених вимог, а не на особистісне та професійне зростання вчителів;

– невідповідні сучасним стандартам умови науково–педагогічної (педагогічної) діяльності та склад працівників закладів педагогічної освіти, які здебільшого не можуть забезпечити підготовку педагогічних працівників для роботи в умовах прискореної модернізації змісту освіти та методів навчання.

Якісна освіта є одним з головним чинником успіху у розвитку інформаційного суспільства та суспільства знань, а педагогічний працівник є одночасно і об'єктом, і провідником позитивних змін. Проте дисбаланс між запитами суспільства на висококваліфікованих педагогічних працівників та реальним станом освіти, а також результатами діяльності закладів освіти і готовністю педагогічних працівників до реалізації освітніх реформ вимагають відповідних системних змін. Тому актуальність виконання завдань у межах проекту прикладного дослідження зумовлена необхідністю подолання визначених проблем, що неможливе без докорінної модернізації системи підвищення кваліфікації вчителів, яка може бути реалізована лише у контексті

реалізації Концепції «Нова українська школа». Саме головні принципи Концепції «Нова українська школа» мають бути покладені в основу навчання вчителів в системі післядипломної освіти: 1) Педагогіка партнерства, 2) Готовність до інновацій, 3) Нові стандарти й результати навчання, 4) Автонономія школи та вчителя, 5) Наскрізне застосування інформаційнокомунікаційних технологій в освітньому процесі та управлінні закладами освіти і системою освіти.

Тому в навчально-науковому інституті неперервної освіти національного педагогічного університету імені М.П. Драгоманова було впроваджено проект «Модернізація системи підвищення кваліфікації вчителів на засадах Концепції нової української школи» метою якого є випереджаюча модернізація системи підвищення кваліфікації вчителів для оновлення бази навчання педагогів та забезпечення умов для становлення і розвитку сучасних моделей професійного та особистісного їх розвитку, які стануть ключовою умовою реалізації реформи загальної середньої освіти та Концепції «Нова українська школа».

Визначена мета проекту конкретизується у таких завданнях прикладного дослідження:

– розроблення моделі та технології професійного вдосконалення вчителів, які зорієнтовані на особистісне та професійне зростання, розвитку соціально зрілої особистості вчителя, прийняттю цінностей громадянського (відкритого демократичного) суспільства, поваги до держави та її правової системи, усвідомлення обов'язку захисту України, національної ідентичності та толерування полікультурності, готовності до трансляції цих якостей учням;

– оновлення змісту, структури, стандартів та технологій навчання в системі підвищення кваліфікації вчителів, які забезпечують впровадження компетентнісного, особистісно-орієнтованого підходу в педагогічній освіті, набуття педагогічними працівниками вмінь та досвіду формування компетентностей в учнів, опанування сучасними педагогічними технологіями, запровадження принципу дитиноцентризму та педагогіки партнерства, що ґрунтується на співпраці учня, вчителя, батьків і громадськості з урахуванням

принципів інклюзивної освіти, набуття необхідних компетентностей та досвіду роботи з дітьми з особливими освітніми потребами в умовах інклюзивного та спеціального навчання;

– розроблення інноваційних форм, методів, засобів навчання вчителів у системі кваліфікації, прищеплення інноваційності як способу мислення та ключового інструменту лідерства в умовах громадсько-державного партнерства, сприйняття глобалізації освітніх процесів та конкурентності як обов'язкових умов розвитку системи педагогічної освіти;

– розроблення та впровадження відкритого освітнього середовища як експериментально-лабораторної бази навчання та для підтримки професійної діяльності вчителів;

– експериментально перевірити ефективність навчання вчителів у модернізованій системі підвищення кваліфікації.

Одним з провідних підходів у роботі над проектом визначено акмеологічний підхід, сутність якого полягає у здійсненні комплексного дослідження й відновлення цілісності суб'єкта, що проходить ступінь зрілості, коли його індивідні, особистісні та суб'єктно-діяльнісні характеристики вивчаються в єдності, в усіх взаємозв'язках та опосередкуваннях, для того щоб сприяти досягненню його вищих рівнів, на які може піднятись кожний.

Під час виконання проекту планується розробити нові моделі та технології професійного вдосконалення вчителів у системі підвищення кваліфікації, які зорієнтовані на особистісне та професійне зростання, розвитку соціально зрілої особистості вчителя, прийняттю цінностей громадянського (відкритого демократичного) суспільства, поваги до держави та її правової системи, усвідомлення обов'язку захисту України, національної ідентичності та толерування полікультурності, готовності до трансляції цих якостей учням;

• оновити зміст, структуру та технології навчання в системі підвищення кваліфікації вчителів, які забезпечують впровадження компетентнісного, особистісно–орієнтованого підходу в педагогічній освіті, набуття педагогічними працівниками вмінь та досвіду формування

компетентностей в учнів, опанування сучасними педагогічними технологіями, запровадження принципу дитиноцентризму та педагогіки партнерства, що ґрунтується на співпраці учня, вчителя, батьків і громадськості з урахуванням принципів інклюзивної освіти, набуття необхідних компетентностей та досвіду роботи з дітьми з особливими освітніми потребами в умовах інклюзивного та спеціального навчання;

• створити відкрите освітнє середовище як експериментально– лабораторна база навчання та для підтримки професійної діяльності вчителів, яка стане інструментом забезпечення успіху реалізації концепції нової української школи.

### СПИСОК ВИКОРИСТОВАНИХ ДЖЕРЕЛ

1. Kashyna H. Simulation teaching technology in modern educational system reformation / H. Kashyna,V.Lebedeva, M. Kashtalian// Science and Education 26 (6):57–62 (2017).

2. Сергієнко В.П., Кухар Л.О., Галицький О.В. Інформаційні технології і засоби навчання. Електронне наукове фахове видання. – Вип. 3. – 2014. – URL http://www.irbis–nbuv.gov.ua/cgi–bin/irbisnbuv/cgiirbis 64.exe?C21COM=2&I21DBN=UJRN&P21DBN=UJRN&IMAGEFILEDOWNLOA D=1&Image file name=PDF/ITZN 2014 41 3 21.pdf

### **ДОСЛІДЖЕННЯ ФУНКЦІОНАЛЬНИХ МОЖЛИВОСТЕЙ ПОШИРЕНИХ ГЕОІНФОРМАЦІЙНИХ СИСТЕМ І СЕРВІСІВ**

*Смалько О. А., кандидат педагогічних наук, доцент Кам'янець-Подільський національний університет імені Івана Огієнка*

Сучасні географічно–інформаційні технології наразі використовуються у різноманітних сферах життєдіяльності, в яких виникає потреба проводити моделювання і аналіз географічної інформації, її картування, а також представлення у зручному та наочному вигляді. Геоінформаційні системи допомагають вирішувати завдання, пов'язані з просторовим аналізом даних, з прогнозуванням явищ, обґрунтуванням чинників, причин та можливих наслідків

різних процесів у сферах економіки природокористування, екологічного менеджменту, в агросфері, у галузі сільського господарства тощо.

Студентам-інформатикам впродовж вивчення навчальної дисципліни "Інформаційні системи" обов'язково потрібно запропонувати виконати окремі завдання по дослідженню функціональних можливостей деяких поширених геоінформаційних систем і сервісів. Спочатку, наприклад, їм можна порадити ознайомитись із призначенням та можливостями інформаційної системи "Національний Атлас України". Прототип електронної версії атласу можна знайти за посиланням http://wdc.org.ua/atlas.

Робота по дослідженню "Національного Атласу України" може початись з аналізу його структури (https://atlas.igu.org.ua), змістового наповнення, особливостей організації інтерфейсу системи. Наприкінці вивчення усіх аспектів, пов'язаних із функціонуванням, наповненням та оформленням атласу, кожен студент повинен зробити висновки щодо можливостей його використання, і висловити у звіті до лабораторного заняття власну точку зору у тому числі про те, кому і для чого його варто використовувати.

Доступним для вільного користування є "Електронний атлас радіоактивного забруднення України 2014 року", що можна знайти за електронною адресою http://radatlas.isgeo.com.ua. Студентам можна запропонувати проаналізувати структуру та зміст електронного видання цього атласу. Також, використовуючи пропоновані системою засоби, можна спробувати знайти, скажімо, карти забруднення території України цезієм–137 і стронцієм-90 (станом на 10 травня 1986 р.) та відповідні карти станом на 10 травня 2014 року, і порівняти їх. Ще за допомогою цього атласу, скажімо, можна визначити області країни, що були найбільш забруднені цими радіоактивними нуклідами.

З точки зору майбутнього професійного програміста, студентам цікаво буде визначити ті інструментальні засоби, що використовували розробники при реалізації картографічного компоненту системи. Наприкінці проробленої роботи

студенти обов'язково мають окреслити у своєму звіті також і сфери використання подібних інформаційних систем.

Дуже важлива розробка, створена завдяки фінансуванню Швейцарської Конфедерації у рамках Швейцарсько-українського проекту "Підтримка децентралізації в Україні", – геопортал адміністративно–територіального устрою України. Його також можна запропонувати для дослідження студентам– інформатикам.

Система "Адміністративно-територіальний устрій України" розміщена за адресою http://atu.minregion.gov.ua. Студенти можуть ознайомитись з її інтерфейсом, змістовим наповненням, інструментальними засобами та проаналізувати можливості її використання.

Для прикладу, можна запропонувати студентам провести дослідження наявних у системі геоінформаційних даних вибраної територіальної громади (з'ясувати її склад, адміністративно-територіальний устрій, загальну площу, кількість населення). Зробити скріншот цифрової карти громади. Результати дослідження і висновки занести до звіту.

Цікаво буде для молоді зазирнути у подібні геоінформаційні системи, що використовуються за кордоном. Для реалізації цієї потреби, студенти, наприклад, можуть дослідити функціональні можливості та наповнення картографічної колекції бібліотеки Перрі–Кастанеди – центральної бібліотеки Університету штату Техас у місті Остін (https://legacy.lib.utexas.edu/maps). Їм можна запропонувати, зокрема, ознайомитись із мапами України, розміщеними на сайті цієї бібліотеки.

Ще можна порадити студентам ознайомитись з призначенням сімейства геоінформаційних програмних засобів "ArcGIS" американської компанії "ESRI" та з картографічними матеріалами, що створюються з її допомогою (деякі їх приклади можна знайти тут: https://www.arcgis.com/home/index.html), до прикладу, з мапами Кримського півострова часів військово–політичних та соціальних подій 2014 року (http://storymaps.esri.com/stories/2014/crimea).

Для того, щоб дослідити функціональні можливості геоінформаційної системи "ArcGIS", що доступними стають лише зареєстрованому користувачу, спочатку доведеться зареєструватись у системі, наприклад, в її онлайн–версії (https://www.arcgis.com/index.html).

В системі можна виконати якісь нескладні завдання, наприклад:

 дослідити різні типи мап територій, що оточують місто (село), в якому ви мешкаєте;

 знайти мапи територій центрального корпусу вашого університету та корпусу факультету, на якому навчаєтесь; на знайдених мапах створити додаткові графічні шари, на яких поставити мітки над цими корпусами та приєднати до них відповідні фотографічні і текстові позначення;

 скориставшись вимірювальними інструментами системи, визначити географічні координати входу до факультету, приблизну площу території кварталу, в якому розташований центральний корпус, а також відстань по прямій між входом на факультет і входом до центрального корпусу;

 скориставшись відповідною послугою "ArcGIS", створити презентацію, що складатиметься з кількох слайдів із розробленими картографічними матеріалами;

 зберегти створені карту і презентацію, сформувати їх веб–адреси за допомогою "ArcGIS", зберегти їх та разом із необхідними теоретичними відомостями і відповідними графічними ілюстраціями помістити до звіту.

Існує більш широко відома і часто використовувана геоінформаційна система "Google Планета Земля" (https://www.google.com/earth), яку можна запустити у веб–переглядачі "Google Chrome" та виконати у ній деякі завдання. Наприклад, студентам можна запропонувати:

визначити чи правильно сервіс визначає ваше місцезнаходження;

 перейшовши до перегляду мапи міста, охарактеризувати, які фотознімки в системі відображають вигляд найбільш визначної пам'ятки міста (режим перегляду вулиць); здійснити "обліт" над нею, натиснувши кнопку "3D";

 повернутись до фрагменту мапи міста над пропонованою спорудою та вибрати відповідну геомітку (при цьому поверх мапи з'явиться додаткове вікно), перейти на однойменну сторінку Вікіпедії (мала червона стрілка на рисунку), з якої дізнатись детальну інформацію про цю споруду;

 у режимі перегляду вулиць знайти цікаву панорамну точку з відповідною фотографією, прикріпленою до геомітки, визначити її точні географічні координати і, натиснувши кнопку "Поділитись", сформувати гіперпосилання, яке разом з основними відомостями про результати дослідження функціональності системи помістити до звіту.

Потім можна значно розширити географію картографічних досліджень. До прикладу, спробувати виконати наступні завдання:

 використовуючи інструмент пошуку, "переміститись" до географічної місцини "Каньйон Брайс", що у штаті Юта (США), переглянути кругові панорами місцевості з оглядового майданчику "Bryce Point", зробити скріншот та помістити його до звіту;

 переглянути панораму гори Фудзі, що у префектурі Сідзуока (Японія), дізнатись про її висоту, визначити по карті її точні географічні координати і разом з фотографічним знімком гори скопіювати їх до звіту;

 скориставшись інструментом пошуку, "відвідати" місце з географічними координатами 20°40′59″ N 88°34′07″ W, у звіті описати його та розмістити скріншот споруди, що знаходиться за вказаними координатами;

 "відвідати" тур "Google Earth Voyager" до міста Рівного (викладач надає студентам гіперпосилання на відповідний віртуальний тур);

 використовуючи інструмент системи "Explore the World in 3D", за допомогою відповідної геоточки переміститись до Лондона (Великобританія); зробити скріншоти 3D–знімків центральних районів міста та помістити їх до звіту; за допомогою іншої геомітки переміститись у інше сподобане місце планети та зробити його 3D–знімки, які перенести до звіту (із зазначенням назви, країни, координат);

 скориставшись інструментом "Voyager" системи "Google Планета Земля", відвідати один з пропонованих віртуальних турів (наприклад, по Риму) та пройти вікторину "Природні чудеса", результати описати у звіті.

Маючи бажання значно збільшити масштаби географічних досліджень, можна ознайомитись з функціональними можливостями астрофізичної інформаційної системи Національного управління з аеронавтики і дослідження космічного простору (НАСА) США (http://adswww.harvard.edu). В процесі дослідження варто ознайомитись і паралельно описати у звіті до відповідної лабораторної роботи, з якими цифровими бібліотеками, базами даних, порталами і центрами НАСА пов'язана система, охарактеризувати можливості її використання. За допомогою пропонованих системою інструментів спробувати знайти найбільш цікаві відомості та графічні ілюстрації з обраної тематики.

Загалом, вивчення навчального курсу "Інформаційні системи" викликає чималий ентузіазм у студентів, а теми, пов'язані з дослідженням геоінформаційних систем – особливо. Такі заняття дуже інформативні для студентської молоді та емоційно насичені. Вони сприяють розширенню кругозору студентів, підживлюють їхні природні прагнення до пізнання нового, цікавого, далекого та неосяжного.

## **ІНФОРМАЦІЙНО–КОМУНІКАЦІЙНІ ТЕХНОЛОГІЇ В ОСВІТІ ТА НАУЦІ**

### *Сокур О.П., вчитель фізики та інформатики ІІ категорії Уманська загальноосвітня школа І–ІІІ ступенів № 4*

В сучасній освіті серед інформаційно–комунікаційних технологій найчастіше використовуються комп'ютерні системи.

Школи мають кілька комп'ютерних класів та можуть мати лінгафонні кабінети. Уроки інформатики проводять у звичайних комп'ютерних класах, які містять стаціонарні комп'ютери.

Робоче місце вчителя оснащене принтером, сканером або системою 3 в 1 (принтер, сканер, ксерокс), мультимедійні колонки, мультимедійну дошку, проектор, веб-камера.

Робоче місце учня оснащене комп'ютером, до якого крім основних периферійних пристроїв під'єднують навушники, що містять в собі мікрофон, навіть може бути веб-камера.

Є ще комп'ютерні класи, які називаються «Лінгафонними кабінетами». Вони оснащенні найчастіше ноутбуками, до яких підключені навушники з мікрофоном.

Мультимедійна дошка з проектором, комп'ютер, що знаходиться на робочому місці вчителя: чи стаціонарний, чи ноутбук, які оснащені мультимедійними колонками, містяться чи не в кожному класі. А саме в таких кабінетах: фізики, математики, хімії, біології, географії, української мови та літератури, тощо. Є такі кабінети, в яких є рідкокристалічний телевізор, який має велику діагональ екрану та висить на стіні. До нього можна підключати флеш– накопичувач, комп'ютерну систему через VGA, VDI або HDMI кабель, коаксіальний кабель, який слугує для супутникового чи іншого цифрового телебачення. Якщо телевізор на базі Android, то можна підключати Інтернет.

Комп'ютерні системи школи об'єднують у локальні мережі та підключають до глобальної мережі Інтернет. Якщо школа або інший навчальний заклад великий, то в одному з комп'ютерних класів знаходиться сервер, який розподіляє інтернет-ресурси по всьому закладу. Для того щоб швидкість передачі Інтернет-даних в школі була більша, то додатково використовують точку доступу латвійської компанії Micro Tik.

В звичайних комп'ютерних класах використовують провідну локальну мережу на базі комутатора та WiFi–роутери. В лінгафонних кабінетах, на коридорах встановлюють WiFi–роутери для безпровідної передачі даних, щоб можна було підключати ноутбуки. Дуже корисно це для дітей які легко можуть під'єднувати до мережі Інтернет свої смартфони, планшети та інші КПК. Це дозволяє як легкий пошук інформації так і спілкування між учнями та вчителем.

Новинкою є використання портативних акустичних систем для проведення різних свят, музичних перерв та інших засобів. Це дозволяє швидкому та незалежному використання системи в будь-яких місцях закладу та за його межами.

Підключення відеокамер для відслідковуванням за подіями, які відбуваються в навчальних закладах (чергування, охорона закладу).

Комунікація в науці – це вид взаємин і спілкування вчених і тому її можна розуміти як одну з умов процесу наукового пізнання. У процесі наукового спілкування учених не лише відбувається рух інформації, а й встановлюються певні соціальні відносини – вирішуються питання про пріоритет, науковий престиж, відбувається стратифікація наукового співтовариства, причому форма і багатоманітність соціальних відносин є специфічні для різних рівнів об'єднання вчених – починаючи від лабораторії та інституту і закінчуючи сукупністю вчених якоїсь дисципліни чи науковим співтовариством загалом. Однак спілкування у сучасному інформаційно-комунікаційному просторі і використання мережі Інтернет для обміну інформацією набуває дещо нових рис. Зокрема, слід звернути увагу, що взаємодія суб'єктів мережевої комунікації відображає нову якість інформаційних, суб'єкт-об'єктних відносин, які зумовлені специфічними функціями соціальних мереж. Поява комп'ютерно–символічних світів і мережевих структур, «інформаційна революція» підтверджують закономірність переходу людства до якісно нової стадії розвитку, що дозволило стати комунікації домінуючим фактором сучасної культури [9], яка змінюється й розвивається швидше, ніж будь-яка з тих, що існували раніше. Ця культура створила засоби для того, щоб зберігати накопичене знання у цифровій формі і фіксувати людську діяльність до найменших дрібниць. Саме широке розповсюдження цих засобів, в якості яких виступають інформаційні і комп'ютерні технології, на думку М. Кастельса, в інформаційну епоху дозволяє говорити про нове «мережеве суспільство», яке виникає тоді, коли «...спостерігається структурна реорганізація у виробничих відносинах,

відносинах влади і відносинах досвіду. Ці зміни призводять до значних модифікацій суспільних форм простору і часу та до виникнення нової культури»

### СПИСОК ВИКОРИСТАНИХ ДЖЕРЕЛ

1. Кастельс М. Информационная эпоха: экономика, общество и культура / М. Кастельс – М.: ГУ ВШЭ, 2000. – 606 с.

2. Луман Н. Реальность массмедіа / Н. Луман – М.: Праксис, 2005. – 256 с.

3. Миронов В. В. Информационное пространство: вызов культуре / В. В. Миронов // Информационное общество. – 2005. – № 1. – С. 14–18.

4. Онопрієнко В. І. Наукове співтовариство: Вступ до соціології науки / В.І. Онопрієнко – К.: ЦДПІН НАН України, 1998. – 98 с.

5. http://ecobio.nau.edu.ua/index.php/VisnikPK/article/viewFile/12391/16725

## **ОСОБЛИВОСТІ СЕРТИФІКАЦІЇ ЕЛЕКТРОННИХ НАВЧАЛЬНИХ КУРСІВ НА БАЗІ ПЛАТФОРМИ MOODLE**

*Стеценко Н.М., кандидат педагогічних наук, доцент Стеценко В.П., кандидат педагогічних наук, доцент Уманський державний педагогічний університет імені Павла Тичини*

Впровадження технологій дистанційного навчання в освітній процес відкриває перед закладами вищої освіти широкі можливості для розвитку творчого потенціалу як викладачів, так і студентів. Разом з тим, постає нагальна проблема якості освіти, яка потребує комплексного вирішення. Розв'язання цієї проблеми потребує організації в закладі вищої освіти системи контролю якості освіти, центральною ланкою якої є процедура сертифікації електронних навчальних курсів (ЕНК).

В Уманському педагогічному університеті імені Павла Тичини діє Положення про сертифікацію ЕНК (Наказ №878 0/д від 10.11.2016 р.), відповідно до якого мета сертифікації – забезпечити надійний рівень доказу наявності та відповідності навчально–методичних матеріалів заданим вимогам. Фактично сертифікація показує, що викладач не тільки володіє навчальним предметом, але й може донести його студентам у різних формах і через різні засоби комунікації, в даному випадку через систему дистанційного навчання, організовуючи

онлайнові заняття. Тому сертифікацію слід розглядати, як складову системи внутрішнього забезпечення якості освіти та надання якісних послуг.

Внутрішня сертифікація ЕНК здійснюється студентами, викладачами та створеною комісією. Оцінювання ЕНК ґрунтується на трьох видах експертиз: структурно–функціональної, змістовно–наукової та методичної (рис.1). Враховується оцінка курсу студентами на основі анонімного анкетування «ЕНК очима студентів». Сертифікація дає змогу визначити відповідність дисциплін вимогам Міністерства освіти і науки України до електронних навчальних ресурсів.

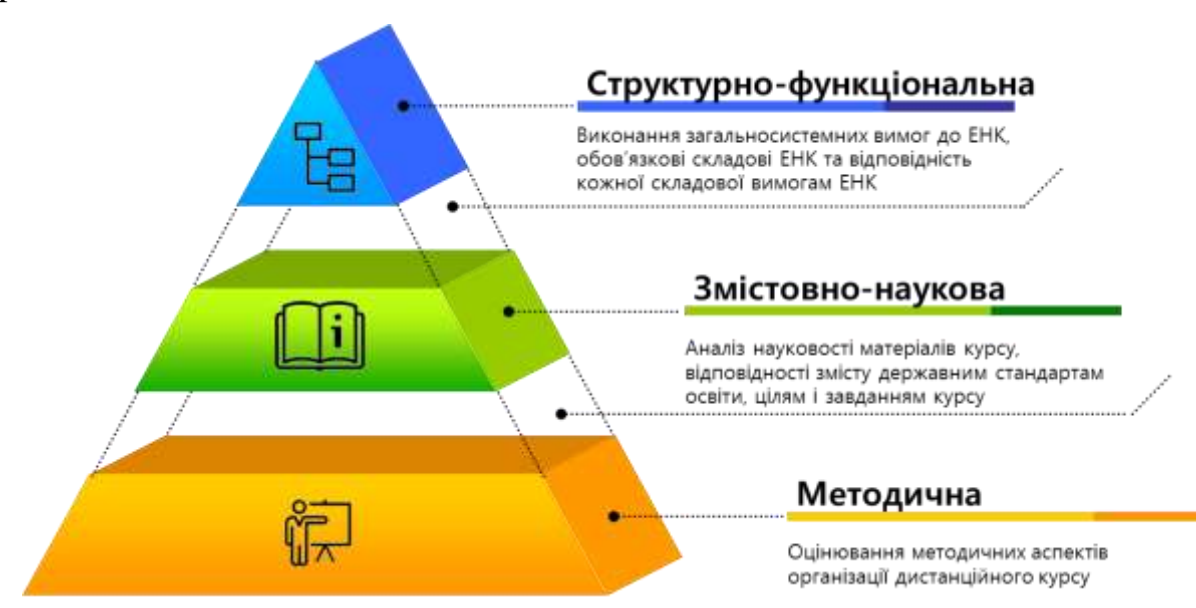

*Рис.1. Три види експертиз ЕНК*

*Структурно-функціональна експертиза* передбачає аналіз виконання загальносистемних вимог до ЕНК, наявності обов'язкових складових ЕНК та визначення відповідності кожної складової вимогам ЕНК.

*Змістовно-наукова експертиза* передбачає аналіз науковості матеріалів курсу, відповідності змісту державним стандартам освіти, цілям і завданням дистанційного курсу. Оцінюється актуальність змісту, новизна матеріалу, що подається, його завершеність і логічна узгодженість.

*Методична експертиза* передбачає оцінювання методичних аспектів організації дистанційного курсу, педагогічно–психологічних засад організації навчальної діяльності студентів та науково–педагогічних працівників, їх взаємодії, організації системи контролю. Різнобічність цієї експертизи вимагає

залучення для її проведення спеціалістів з питань тестування, використання інтерактивних методів, сучасних інформаційно–освітніх технологій.

Таким чином, внутрішня сертифікація забезпечує якість розробки ЕНК, сприяє удосконаленню підготовки фахівця, забезпечує рівний доступ учасників навчально–виховного процесу до якісних навчальних та методичних матеріалів.

## **ВПЛИВ НОВІТНІХ ТЕХНОЛОГІЙ НА ІНДИВІДУАЛЬНИЙ СТИЛЬ УПРАВЛІННЯ**

*Стеценко Н. М., кандидат педагогічних наук, доцент Песоцька Ю. Ю., магістрант Уманський державний педагогічний університет імені Павла Тичини*

Досягнення високих результатів діяльності у будь-якій організації значною мірою залежить від чітко організованої системи управління. Керівник організації повинен дбати не лише про кінцевий результат роботи, а й про отримання задоволення у підлеглих від процесу організованої діяльності та кінцевого результату, тому проблема вивчення стилю управління завжди є актуальною. Науковці вважають, що стиль управління має значний вплив на діяльність не лише керівника, а й всієї організації. Підібраний керівником стиль управління впливатиме на вирішення проблем стосовно підбору кадрів, на усвідомлення управлінцем власної поведінки, а також може призвести до зміни ставлення до певних ситуацій та успішного їх вирішення. Стиль управління, яким керується у своїй діяльності управлінець, є головною ознакою в ефективності його роботи. Впродовж останнього десятиліття й до сьогодні науковці, а саме психологи, вивчають вплив стилю керівництва на ефективність діяльності та психологічний клімат у трудовому середовищі. В інформаційному суспільстві, у якому ми живемо, засоби зв'язку набули значного розвитку, що ставить завдання перед керівником – йти в ногу з часом.

Користуючись тими чи іншими засобами зв'язку, у керівника формується свій особливий стиль. Написання листів, повідомлень, та навіть створення презентацій, сайтів, форумів, блогів будуть відображати індивідуальний стиль управлінця.

Індивідуальний стиль управління – це певна система відповідних форм, методів, технологій та засобів керівника, за допомогою якої керівник досягає поставленої мети. Індивідуальний стиль проявляється тим, якими методами управлінець може вплинути на колектив, щоб досягнути ініціативного та творчого підходу до виконання своєї діяльності та службових обов'язків, якими методами керується при контролі діяльності своїх підлеглих. Стиль управління є характерною рисою для керівника у його діяльності, у взаємодії з іншими колегами, з підлеглими, у вмінні створити сприятливі умови для роботи, аби покращити її ефективність. Рівень, до якого управлінець розподіляє свої повноваження, те, що для нього є в пріоритеті – міжособистісні стосунки чи професіоналізм фахівця – усе це є характерними рисами індивідуального стилю керівника. Також для індивідуального стилю управління є характерними стійкість, яка проявляється за допомогою постійного використання певних методів управління, але стійкість у процесі керівництва є відносною так, як для стилю притаманний динамізм [3].

Індивідуальний стиль в багатьох аспектах є віддзеркаленням певних індивідуальних якостей особистості керівника, попри всю значимість особистісних характеристик управлінця, не варто виключати інші складові, які впливають на формування індивідуального стилю управлінської діяльності. Ці складові суб'єктивного характеру, адже стиль має і об'єктивну сторону. Тому під стилем можна визначити певну систему методів, що зумовлюють співпрацю під час виконання діяльності [2]. Стиль управління відображає технології роботи управлінця, атмосферу у колективі, пріоритети та позиції керівництва, цінності та культуру організації, використання та впровадження новітніх технологій у навчальному середовищі тощо. До основних рис, що характеризують стиль управління можна віднести: вимоги до управлінців відповідно до їх компетентності, індивідуальних якостей, відповідальності, темпераменту тощо; специфіка роботи – її мета, завдання, структура, технології управління, функції

та принципи; оточення – це форма організації праці, матеріальна забезпеченість тощо; особливості колективу керівництва – структура та ступінь підготовленості, взаємостосунки, що склалися в колективі, цінності та традиції.

Аналіз наукових праць стосовно поняття «індивідуальний стиль» дав можливість (Л. Андрощук, Ж. Ковалів) класифікувати їх на три групи[1]. Перша група трактує стиль як своєрідно–індивідуальна система керівника, що зумовлена особистими особливостями нервової системи та рисами характеру. Дані групи базуються на внутрішніх особливостях індивідуального стилю. Друга група тлумачить стиль як опис діяльності у відповідності до способу виконання як систему складових діяльності, ефективність та успішність якої залежить від здібностей керівника (Б. Теплов) [4]. Третя група опирається на переосмислення класичних поглядів стосовно поняття «індивідуального стилю» для виділення структурного інструментарію стилів різних видів діяльності. Дана група пояснює стиль як цілісну систему індивідуальних якостей та методів діяльності (К. Абульханова–Славська, А. Маркова, О. Саннікова, М. Щукін).

Визначено, що базовою категорією проблеми індивідуального стилю є категорія індивідуальності. Індивідуальність є активною структурою, для якої характерні внутрішня цілісність, відносна самостійність, унікальність, та в якому стилі діяльності є методом зовнішньої та внутрішньої самореалізації (Г. Балл, І. Бех, З. Вяткіна, Л. Дорфман, І. Зязюн, Є. Клімов, Д. Леонтьєв, А. Маслоу, В. Мерлін, С. Рубінштейн, В. Толочек та інші).

Використання новітніх технологій залежить від індивідуальності керівника – наскільки управлінець готовий до змін, які йому диктує час, наскільки він може стимулювати інших до освоєння навичок користуванням комунікативними технологіями. Будучи прикладом для підлеглих, керівник матиме вплив та авторитет, що сприятиме ефективному використанню інформаційних технологій.

Відзначено, що реалізація індивідуальності відбувається завдяки самоактуалізації, яка виступає для людини альтернативою, особливо для керівника, індивідуального стилю; в результаті самоактуалізації людина стає

сильною індивідуальністю. Так, індивідуальний стиль управління – це модель, основою якої є сукупність різних особливостей особистості, і що забезпечує становлення особистості на основі самовизначення, творчої самореалізації, в рамках своєї власної альтернативи (Л. Андрощук, І. Зязюн, В. Кан–Калик, Л. Карамушка, А. Маркова, А. Ніконова, Н. Осухова та інші).

Керівник в усій своїй діяльності проявляє свій індивідуальний стиль. Так, якщо проглянути сайти, форуми, блоги різноманітних закладів освіти, у нас складеться певне враження про даний заклад. Це знову буде наголошувати на те, що індивідуальний стиль керівника пронизує всі ланки діяльності закладу.

В умовах розширення інформаційного простору, комп'ютеризації та підключення до Інтернет-мережі освітніх закладів, індивідуальний стиль управління зміщується не на безпосереднє спілкування із підлеглими, а на використання мережевого зв'язку у спілкуванні та прийнятті рішень, а відповідальність за результати спілкування стає набагато вищою, ніж в безпосередньому спілкуванні, адже протокол спілкування (якщо виникне така потреба) завжди можна представити, тому до індивідуального стилю в таких умовах висуваються особливі вимоги, насамперед, це володіння «мережевим» етикетом:

- користуватися у мережі тими ж правилами, що і в реальному житті;

- спілкування уявляти так, ніби спілкування з підлеглим (підлеглими) відбувається віч-на-віч,;

- пам'ятати про економію часу як власну, так і підлеглого (підлеглих);

- дбайливо ставитися до думки людей, які знаходяться у підпорядкуванні керівника, вміти «читати підтекст»;

- стримувати пристрасті у мережевому спілкуванні, навіть якщо підлеглий поводить себе не зовсім тактовно або і з викликом, зухвало. В такому випадку призначити персональне спілкування в кабінеті керівника.

- ставитися з повагою до приватності спілкування у мережі, уникати розголошення змісту електронних листів або персонального спілкування з підлеглим;

- не зловживати своєю владою над підлеглими і уникати авторитарного стилю у мережевому спілкуванні.

В залежності від особливостей і потреб колективу особисті якості керівника, які проявляються в індивідуальному стилі, можуть змінюватися. На стиль керівника впливає чимало факторів, до яких можна віднести: час, який постійно диктує свої правила; рівень інтелекту та культурності, професіоналізм та політичні погляди, характер та темперамент, етичні цінності управлінця, гуманне ставлення до підлеглих, авторитетність, вміння налагоджувати контакти, вміння мотивувати до творчого підходу в роботі, терпимості.

Індивідуальний стиль управління, з однієї сторони, є загальним явищем управлінської діяльності, а з іншої сторони, це методи та засоби управління конкретного керівника з метою досягнення поставлених цілей та завдань. Стиль керівника відображається у роботі з новітніми технологіями, що є головною умовою сучасного суспільства. Для того, щоб діяльність освітнього закладу була більш ефективною, керівникам необхідно не лише володіти інформаційно– комунікаційними технологіями, а також притримуватися етики мережевого спілкування для здійснення успішної управлінської діяльності та прийняття рішень.

#### СПИСОК ВИКОРИСТАНИХ ДЖЕРЕЛ

1. Ковалів Ж.В. Формування індивідуального стилю професійної діяльності майбутніх учителів гуманітарних дисциплін : автореф. дис … канд. пед. наук : 13.00.04 / Жанна Володимирівна Ковалів. – Одеса, 2005. – 20 с.

2. Деркач А.А. Акмеологические основы развития профессионала / А.А. Деркач. – М.: МПСИ, 2004. – 752 с.

3. Санникова О.П. Эмоциональность в структуре личности / О.П. Санникова. – Одесса : Хорс, 1995. – 364 с.

4. Теплов Б.М. Психология и психофизиология индивидуальных различий : избр. психол. труды / Б.М. Теплов. – Воронеж : НПО МОДЭК, 2009.  $-640 c$ 

## **ЗАСОБИ ІНФОРМАЦІЙНО–КОМУНІКАЦІЙНИХ ТЕХНОЛОГІЙ НАВЧАННЯ У ПІДГОТОВЦІ МАЙБУТНЬОГО ВЧИТЕЛЯ ФІЗИКИ**

**Ткаченко І.А.,** *доктор педагогічних наук, доцент, професор кафедри фізики і астрономії та методики їх викладання, Уманський державний педагогічний університет імені Павла Тичини*

Інформаційні технології неухильно крок за кроком виходять на передові позиції та займають чільне місце в нашому житті, і це об'єктивна реальність. Тому виникає необхідність у створенні іншого навчально–виховного середовища. На часі актуальним питанням є використання сучасних інформаційно–комунікаційних технологій (ІКТ) у підготовці вчителів природничо–наукового спрямування, зокрема фізики. Проблемам інформатизації навчального процесу на різних стадіях його організації присвячено значну кількість публікацій. Разом з тим у створенні моделі цілісної системи запровадження ІКТ підготовки майбутнього фахівця на всіх етапах його навчання є ще багато не вирішених, як у теоретичному, так, особливо, і в практичному плані, питань.

Сучасні темпи розвитку фундаментальної науки та інтеграція наукових досліджень з використанням ІКТ спонукають до розроблення принципово нових підходів та методів оскільки для інтерпретації результатів нових наукових досліджень вже є недостатнім використання відомих інформаційних інструментальних засобів. За цього глибока інтеграція фундаментальної науки й ІКТ буде сприяти їх подальшому взаємному удосконаленню. А тому, вміння працювати засобами Інтернет - технологій, телекомунікацій, володіти новітніми комп'ютерними технологіями стає необхідною складовою у фаховій підготовці сучасного вчителя фізики.

Одним із важливих завдань сьогодення, яке постає перед суспільством, є вимога володіння базовими компетентностями ефективного використання інформаційних технологій у фаховій діяльності. Таке застосування має бути активним, адже під час професійної діяльності учитель будь–якої дисципліни не

лише репродукує відомі розробки, а й виступає як активний учасник створення нових або модернізації раніше використовуваних засобів навчання.

З розвитком системи засобів навчання нового покоління з'являються додаткові техніко-технологічні та дидактичні можливості застосування сучасних ІКТ у вивченні природничих дисциплін, зокрема фізики, хімії, астрономії, біології. Предмет природничих наук складають окремі ступені розвитку природи або її структурні рівні. Низка природничих наук, у тому числі й синтетичні, інтегруються з іншими галузями знань. Наприклад, екологія як наука, знаходиться на перехресті технічних наук, біології, наук про Землю, медицини, економіки, математики, фізики, астрофізики та ін. Завдяки взаємопереплетенню протилежних тенденцій, − диференціації і інтеграції наукових знань, − склалася сучасна структура наукового природознавства. Стосовно названих дисциплін, то цикл природничого пізнання схематично може бути підпорядкований такому алгоритмові: накопичення спостережуваних фактів  $\rightarrow$  формування гіпотези  $\rightarrow$ створення теорії  $\rightarrow$  наслідки з неї  $\rightarrow$  перевірка їх експериментом (реальним або віртуальним) [1]. На нашу думку, лише в цьому випадку можна буде сподіватися на цілісну систему інформатизації вивчення природничих наук, за умови забезпечення комп'ютерної і програмної підтримки кожного з перерахованих елементів цього алгоритму. Тому створення навчальних програм, навчально– методичних посібників і підручників нового типу, орієнтованих на активне використання комп'ютерних технологій, має особливе значення для викладання фізики як основи вивчення природничих дисциплін, оскільки саме комп'ютерна технологія відкриває принципово нові можливості як в організації навчального процесу, так і в дослідженні конкретних природних явищ у тих випадках, коли традиційні методи стають малоефективними.

Більш загальний підхід до використання ІКТ у навчальному процесі вивчення природничих дисциплін має базуватися на їх інтегративній природі, яка об'єднує знання з різних наукових галузей – фізики, математики, електроніки, інформатики, кібернетики, психології, педагогіки, філології тощо. Таке застосування доцільне в таких аспектах: супровід демонстраційного

експерименту на лекційних заняттях (використання презентацій, анімацій, відео–фрагментів, ілюстрацій); застосування комп'ютерних моделей під час пояснення нового матеріалу; застосування комп'ютера в лабораторних роботах; самостійна позааудиторна робота з використанням мультимедіа.

Застосування інформаційних та телекомунікаційних технологій у вивченні фізики дає суб'єкту навчання новий інструмент пізнання у вигляді модернізованих, досить розвинених і універсальних засобів отримання та подання різноманітної інформації, опрацювання, передавання та зберігання цієї інформації. Для засвоєння спеціальної предметної інформації вчителеві досить часто доводиться вдаватися до різноманітної наочності: картинок, схем, таблиць, карт, слайдів, відеозображень тощо. Усе це об'єднують у собі комп'ютерні технології. Ефективне використання ІКТ потребує забезпечення наступних умов: відповідного рівня підготовки вчителя-предметника до такої діяльності в загальноосвітніх закладах (володіння елементами програмування, методикою викладання); наявності необхідної матеріальної бази (комп'ютерів, мультимедійних засобів навчання тощо); наявності якісних навчальних комп'ютерних програм; попередньої підготовки учнів до роботи з комп'ютером; обізнаності учнів з елементами методу моделювання; комплексного підходу до використання різних сучасних уніфікованих засобів навчання [2].

Застосування саме методу моделювання в навчальному процесі – одне з актуальних питань сучасної педагогіки й відповідних предметних методик. Необхідність застосування методу моделювання в освітній галузі «природознавство» очевидна у зв'язку зі складністю і комплексністю цієї предметної галузі. Без використання цього методу неможлива інтеграція природничо–наукових знань. У процесі моделювання об'єктів із області природознавства, що мають різну природу, якісно нового характеру набувають інтеграційні зв'язки, які об'єднують різні галузі природничо–наукових знань шляхом спільних законів, понять, методів дослідження тощо. Цей метод дозволяє, з одного боку, зрозуміти структуру різних об'єктів; навчитися прогнозувати наслідки впливу на об'єкти дослідження і керувати ними;
встановлювати причинно-наслідкові зв'язки між явищами; з іншого боку оптимізувати процес навчання, розвивати загальнонаукові компетенції. І це цілком закономірно, адже сам процес формування знань пов'язаний з перетворенням у свідомості учня одних моделей на інші, які є похідними від перших, але точнішими, з більшим наближенням до абсолютної істини. Комп'ютерна модель, яка використовується в навчальному процесі з фізики, має бути не лише формальною підміною реальних фізичних об'єктів і процесів, а й передбачити отримання нових результатів, властивостей об'єкта. Комп'ютерне моделювання забезпечує одну з найважливіших педагогічних умов навчання – багатоканальність і полімодальність сприймання інформації. Це сприяє поглибленню предметної сфери шляхом моделювання чи імітації явищ і процесів.

Можливість застосування ІКТ до підготовки вчителів фізики проглядається в системно–комплексному підходові до цих проблем, суть якого полягає у вирішенні триєдиної задачі – в поєднанні власне використання викладачами ІКТ на всіх видах занять; навчання студентів використанню ІКТ у їх майбутній професійній діяльності; включення ІКТ в усі види навчально– дослідних робіт студентів, які визначаються специфікою дисциплін природничоматематичного циклу, зокрема: їх високим ступенем абстрагування, пов'язаним з необхідністю узагальнення емпіричних даних, використанням методу моделювання та формалізацією знань математичними засобами; використанням комп'ютерних технологій у демонстраційному (у тому числі віртуальному) експерименті та лабораторному практикумі; необхідності дослідження широкого спектру фізичних явищ та процесів.

#### СПИСОК ВИКОРИСТАНИХ ДЖЕРЕЛ

1. Краснобокий Ю.М., Ткаченко І.А. Щодо проблем створення ІКТ навчання фізики і астрономії . Тези доповідей Міжнародної науково–практичної конференції «Інформаційні технології в освіті, науці і техніці» (ІТОНТ–2012). 2012. Том 2. С. 50.

2. Ткаченко І.А., Краснобокий Ю.М. Теорія і методика використання інформаційно–комунікаційних технологій навчання природничих дисциплін. 2018. Cherkasy: ChSTU, 2018. С. 235 – 237.

# **МЕТОДИЧНІ АСПЕКТИ РОЗВИТКУ ІНФОРМАЦІЙНО-ОСВІТНЬОГО СЕРЕДОВИЩА ПРАКТИЧНО–ТЕХНІЧНОЇ ПІДГОТОВКИ МАЙБУТНІХ УЧИТЕЛІВ ІНФОРМАТИКИ**

*Ткачук Г.В., кандидат педагогічних наук, доцент Уманський державний педагогічний університет імені Павла Тичини*

Розвиток сучасного суспільства на основі стрімкої інформатизації та глобальних комунікацій впливає на систему вищої освіти. Важливим та актуальним питанням, що постає перед закладами вищої освіти (ЗВО) є створення такого інформаційно–освітнього середовища (ІОС), яке відповідає вимогам інформаційного суспільства, стану розвитку сучасних інформаційно– комунікаційних технологій (ІКТ), світовим освітнім стандартам і сприяє вдосконаленню фахової підготовки майбутніх учителів. Розвиток мережних технологій і поява нових інструментальних засобів розроблення освітніх ресурсів дають змогу ефективно вирішити проблему організації ІОС закладу вищої освіти.

В основу формування ІОС практично–технічної підготовки майбутніх учителів інформатики в умовах змішаного навчання покладено систему управління навчанням, яка інтегрує в собі навчально–методичне забезпечення дисциплін, електронні навчальні ресурси, зовнішні онлайн-сервіси та ресурси, хмаро–орієнтоване середовище та інші засоби забезпечення освітнього процесу (рис.1).

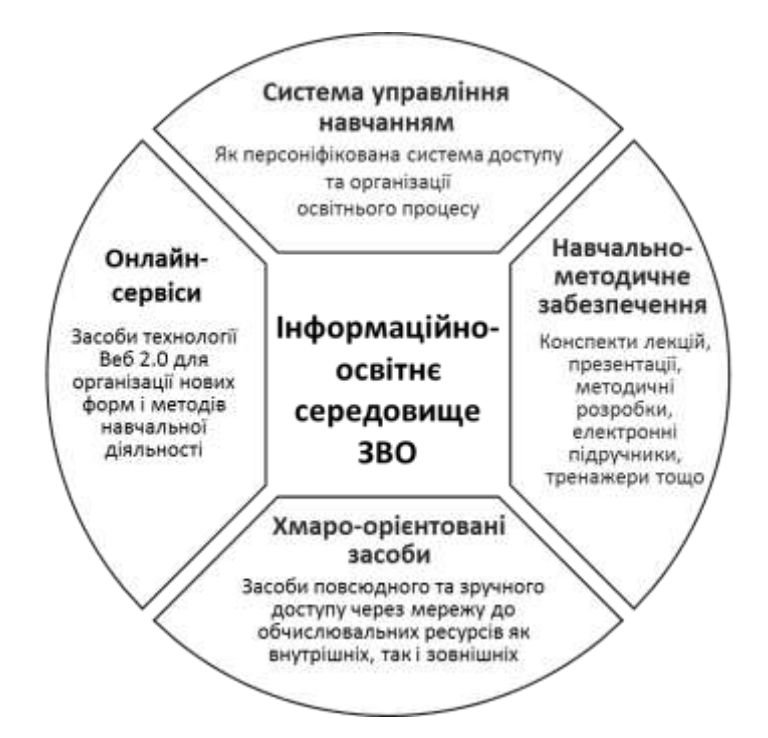

*Рис.1. Можлива структура інформаційно-освітнього середовища ЗВО* Важливу роль під час проектування ІОС відіграють: люди – адміністрація, викладачі, допоміжний персонал; процес – створення освітнього ресурсу; кінцевий продукт – готовий до використання, сертифікований освітній ресурс. В цьому випадку викладачі відіграють ключову роль, оскільки вони забезпечують освітній процес та створюють навчальні ресурси.

Основним навчальним ресурсом у процесі практично–технічної підготовки майбутніх учителів інформатики в умовах змішаного навчання є електронний навчальний курс, який дає змогу організувати процес індивідуального та групового онлайнового навчання та поєднати на одній платформі ресурси різного типу. Використання електронних навчальних курсів у поєднанні з онлайн–сервісами дає змогу закріпити і доповнити програму підготовки учителя інформатики, урізноманітнити навчальний процес та підвищити рівень інформаційно–технічних компетентностей.

Істотною характеристикою сучасних електронних освітніх ресурсів в ІОС є їх мультимедійність, що дає змогу поєднати візуальний (зображення, схеми, діаграми, слайди презентації тощо) та звуковий навчальний матеріал. Мультимедійні засоби можна використовувати на всіх етапах навчання, зокрема в ході: самостійної підготовки до занять; пояснення нового матеріалу,

закріплення, повторення, діагностики та контролю навчальних досягнень. Зауважимо, що мультимедійні засоби не повинні повністю замінювати викладача, а можуть бути лише доповненням. Серед великого різноманіття педагогічних засобів, що можуть ефективно поєднати мультимедійні ресурси, вирізняються мультимедійні презентації та відеоматеріали.

Аналіз програмних засобів розробки мультимедійних матеріалів засвідчує, що нині існує широкий вибір інструментарію для створення презентаційного матеріалу, проте в умовах повсюдного використання мережі Інтернет і хмарних сервісів доцільно звертати увагу на програми, які відходять від використання традиційної технології роботи зі слайдами і застосовують інтегровані, хмарні, мобільні та нелінійні методи візуалізації матеріалу. Одним із таких програмних продуктів є хмарний сервіс Prezi, який призначено для створення презентацій нелінійної структури з ефектами масштабування та переміщення у просторі. Основна і головна відмінність від PowerPoint полягає в можливості працювати не з окремими слайдами, а з одним робочим слайдом, на якому розміщуються необхідні елементи з ефектами переміщення, наближення або віддалення уявної камери. Завдяки цьому глядач інтуїтивно розуміє, на якому рівні узагальнення і деталізації він знаходиться в конкретний момент. Такі форми подання матеріалу дуже добре підходять для показу технічних процесів і взаємозв'язків, що є важливим у процесі практично-технічної підготовки майбутніх учителів інформатики.

Використання мультимедійних засобів у вигляді відеоматеріалів для вивчення спеціально-технічних та інформатичних дисциплін потребує ґрунтовного та глибокого вивчення, оскільки практика з підготовки таких ресурсів практично відсутня. Процес створення відеоматеріалів можна поділити на три основні етапи: планування (сценарний етап); збір матеріалів (етап зйомки); монтаж (етап редагування та монтажу знятих фрагментів). Створення та використання відеоматеріалів у освітньому процесі передбачає не тільки використання технічних і програмних засобів для створення відеоресурсів, але й дотримання дидактичних особливостей їх проектування і вміння застосовувати

ці засоби в залежності від мети навчання. Загалом застосування відеоматеріалів при організації дистанційних занять (відеолекції, відеопрактикуми, відеосемінари, віртуальні екскурсії, відеопояснення та інші відеоматеріали) дає змогу удосконалити практично-технічну підготовку майбутніх учителів інформатики і підвищити рівень їх інформаційно–технічних компетентностей.

З розвитком мобільних технологій серед освітніх ресурсів усе більшої важливості набувають мобільно–орієнтовані засоби. Сучасні мобільні пристрої дають змогу створити такі типи ресурсів, як мобільний додаток, мобільний сайт, адаптовані електронні засоби навчального призначення, соціальні мережі і ресурси користувача, унікальний мобільний ресурс (доповнена реальність), окремі види ресурсів, підготовлені викладачем. Великий потенціал у процесі практично-технічної підготовки та формування інформаційно-технічних компетентностей має технологія доповненої реальності, оскільки віртуальна візуалізація дає змогу передати зовнішні параметри того чи іншого технічного об'єкту без застосування реальних приладів. Особливо це актуально для розуміння принципу дії пристрою, його складових та особливостей їх взаємозв'язку, алгоритму підключення технічного засобу, збирання окремих деталей тощо. Технології доповненої реальності дають змогу в режимі реального часу давати підказки зі встановлення чи налаштування пристрою, їх підключення чи розташування, виконувати інші дії. Це досягається за рахунок накладання на реальний об'єкт віртуальних даних з використанням програмного та апаратного забезпечення.

Використання мультимедійних матеріалів та мобільно-орієнтованих ресурсів у процесі практично-технічної підготовки майбутніх учителів інформатики вимагають постійного розвитку інформаційно-освітнього середовища та наявних засобів апаратного і програмного забезпечення, які відповідали б сучасному рівню інформаційних технологій. Це передбачає витрату додаткових коштів і залучення людських ресурсів, зокрема технічних спеціалістів для оновлення матеріально-технічної бази. У цьому випадку ефективним рішенням цієї проблеми є впровадження хмарних технологій у

освітній процес і перенесення обчислення та обробку даних із персональних комп'ютерів і серверів ЗВО на сервери мережі Інтернет. Це значно зменшує навантаження на внутрішні ресурси та витрати на купівлю нових, а отже заощаджує кошти і ресурси ЗВО.

Таким чином, в основу розвитку ІОС практично-технічної підготовки майбутніх учителів інформатики в умовах змішаного навчання покладено розробку електронних навчальних курсів, інтеграція онлайн-сервісів в систему управління навчанням закладу вищої освіти, розробка мультимедійних матеріалів, реалізація хмаро орієнтованого середовища та використання мобільно–орієнтованих ресурсів.

#### СПИСОК ВИКОРИСТАНИХ ДЖЕРЕЛ

1. Ткачук Г. В. Хмарні технології: аналіз, перспективи, реалізації. Комп'ютер у школі та сім'ї, 2015. №2 (122). С.40–44.

2. Ткачук Г. В. Особливості підготовки мультимедійного навчального матеріалу засобами середовища Prezi. Проблеми підготовки сучасного вчителя: збірник наукових праць УДПУ. 2015. Вип. 11. Ч.1. С.87–92.

3. Ткачук Г. В. Особливості виготовлення відеоматеріалів з технічних дисциплін у процесі підготовки майбутніх учителів інформатики. Наукові записки. Серія : Проблеми методики фізико–математичної та технологічної освіти. 2017. Вип. 11. Ч. 4. С.189–192.

4. Ткачук Г. В. Інтеграція онлайн–засобів змішаного навчання при вивченні інформатики. Збірник наукових праць «Педагогічні науки». 2018. Вип. LXXXI. Том 1. С.244–248.

## **КОНЦЕПЦІЯ РОЗУМНОГО МІСТА (***SMART* **CITY***)* **– ПОНЯТТЯ ТА ПЕРСПЕКТИВИ РОЗВИТКУ**

*Троян С.О., викладач Уманський державний педагогічний університет імені Павла Тичини*

Інформатизація та віртуалізація сучасного суспільства приводить до формування абсолютно нового соціального простору, що передбачає конструювання нових управлінських стратегій, реалізованих у відповідь на процеси, що відбуваються в зовнішньому середовищі. Це неминуче приводить

до необхідності зміни парадигми міського розвитку: індустріальні «фордистські» мегаполіси з переважанням адміністративної та виробничої функції міста перестають відповідати потребам міського населення в умовах зростаючої конкуренції між містами за інформаційно-технологічні, людські, природні ресурси.

Розвиток інформаційно-комунікативних технологій (ІКТ) привів до перегляду правил взаємодії людей у всіх сферах життя, в тому числі й у сфері місцевого управління. «Віртуальний» аспект діяльності місцевих органів влади перестає бути чимось новим і стає все більш реальною й багато в чому навіть традиційною практикою в багатьох країнах світу. Зважаючи на її специфічні риси: мобільність, швидкість, поширення інформації, складність комунікативних потоків – вона часто вступає у протиріччя зі сформованою інерційністю бюрократичної системи, вимагаючи пошуку нових способів організації управління [1].

З урахуванням того, що в даний час відбувається трансформація цих управлінських практик під впливом розвитку ІКТ, сфера управління сучасним містом в нових умовах потребує істотних змін до підходів планування розвитку території, в тому числі з використанням моделі «розумного міста». Концепція «розумного міста» («smart city»), як один з прикладів здійснення управління на основі ІКТ, останнім часом привертає до себе все більшу увагу. Ця концепція стала однією з популярних теоретичних рамок, що характеризують сучасні процеси інформатизації та віртуалізації міського середовища.

Ідеї, що послужили основою для виникнення концепції «розумного міста», з'явилися ще в 1960-1970-х рр. [3], однак її практичне застосування почалося з 1990–х рр., і збіглося з періодом поширення ІКТ у державному і муніципальному управліннях, що проявилося в появі феномена «електронного уряду». У цей період у змісті концепції «розумне місто» акцентувалася саме роль ІКТ, і пріоритет в управлінні розвитком міського простору мала держава, а населенню відводилася пасивна роль: міські жителі практично не мали можливості втручатися в ухвалення рішень. Перше десятиліття ХХІ ст. позначилося

ускладненням структури «розумного міста», включенням до неї ініціатив спільнот городян, спрямованих на адекватний розвиток міського простору [3]. Сучасне «розумне місто» починає включати в себе не тільки інфраструктурний розвиток простору на основі ІКТ, але і відкриту взаємодію влади, бізнес– структур та населення. У західній науковій літературі поняття «smart city», як правило, використовується в двох значеннях. Його вузьке розуміння передбачає характеристику міста, яке широко використовує інформаційно-комунікаційні технології [4]. Широке трактування терміну використовується відносно жителів міста, які володіють високим рівнем освіти і рівнем використання «розумних» технологій у повсякденному житті [5]. Однак будь-яке трактування поняття «розумного міста» передбачає розуміння міського простору (реального, так і віртуального) як відкритої платформи для взаємодії органів влади, бізнесструктур та міського населення. Концепція «розумного міста» ґрунтується на шести його характеристиках: «розумна економіка», «розумна мобільність», «розумне навколишнє середовище», «розумні люди», «розумне проживання», «розумне управління» [2].

Використання інформаційно-комунікаційних технологій у місцевому самоврядуванні при ефективному застосуванні «smart»-технологій дозволить надавати сучасні високотехнологічні послуги, до яких відносяться наприклад, такі:

• відображення цифрової моделі місцевості;

• побудова буферної зони заданого радіуса навколо зазначеного на цифровій карті об'єкта або точки;

• вимірювання відстаней, площ;

• статистичний аналіз даних по об'єктах;

• отримання адресної інформації по об'єктах надання адмінпослуг;

• можливість вибору об'єкта і отримання інформації та документів по ньому, в т.ч. із зовнішніх інформаційних систем (баз даних);

• пошук об'єктів надання адмінпослуг за різними критеріями;

• прокладання варіантів маршрутів до вибраних об'єктів, вибір оптимального шляху до них за різними критеріями;

• відображення затвердженого переліку статистичних та ін. даних у цілях інформування населення;

• підготовка звітних матеріалів, видача на друк результатів пошуку об'єктів та іншою інформацією, можливість збереження зображення користувачем у різних растрових форматах.

Даний підхід дозволяє:

• приймати більш зважені рішення;

• швидко вирішувати поточні проблеми та запобігати майбутнім;

• поліпшити якість адмінпослуг;

• отримати загальну картину оперативної обстановки реального часу в разі надзвичайних ситуацій;

• виявляти тенденції та закономірності виникнення проблем.

У рамках концепцій Smart City можуть вирішуватися й інші подібні муніципальні завдання.

### СПИСОК ВИКОРИСТАНИХ ДЖЕРЕЛ

1. Vyutrih,X., Filipp, L. Virtualizatsiya kak vozmozhnyiy put razvitiya upravleniya (Virtualization as a possible way of managemen). Problemyi teorii i praktiki upravleniya. 1999. № 5. P.94–100.

2. Kuybida V. S. Modeli obespecheniya konkurentosposobnosti territorii (Model for competitiveness territory). Problema sotsialnoy spravedlivosti i gosudarstvennoe upravlenie : materialyi mezhdunar. nauch. konf., Tbilisi, 20–21 dek. 2011 g. Tbilisi : Mezhdunar. izd–vo «Progress», 2011. P. 126–131.

3. Mizrahi, M.V. «Umnyiy gorod»: evolyutsiya kontsepta. Initsiativyi gorodskih soobschestv v razvitii goroda («Smart City»: the evolution of the concept. Initiatives of urban communities in the development of the city). Uchenyie zapiski Tavricheskogo natsIonalnogo universiteta imeni V.I.Vernadskogo. Seriya «Filosofiya. Kulturologiya. Politologiya. Sotsiologiya». Tom 24 (65). – 2013. № 3. p.217.

4. Podhodyi umnogo goroda budut neizbezhno vnedrenyi v Peterburge (Approaches smart city will inevitably introduced in St. Petersburg). V Ezhegodnyiy Forum «Buduschiy Peterburg». URL: http://future–spb.ru/2011/smartcit (data obrascheniya 22.06.2014).

5. Smart cities – Ranking of European medium–sized cities : final report / The Centre of Regional Science at the Vienna University of Technology (lead partner) ; The Department of Geography at University of Ljubljana ; The OTB Research Institute for Housing, Urban and Mobility Studies at the Delft University of Technology. – Vienna: The Centre of Regional Science Vienna UT, 2007. 26 р. Access mode : [http://www.smart–cities.eu/download/smart\\_cities\\_final\\_report.](http://www.smart-cities.eu/download/smart_cities_final_report) pdf

## **МЕТОДИЧНІ АСПЕКТИ ВИВЧЕННЯ ТЕМИ «КОМП'ЮТЕРНЕ МОДЕЛЮВАННЯ» У ШКОЛІ**

*Шамшина Н.В. старший викладач кафедри інформатики Сумський державний педагогічний університет ім. А.С. Макаренка*

В основу навчального курсу «Інформатика» покладено розвивальнокомпетентнісний підхід, що передбачає формування предметних та ключових компетентностей, а також розвиток певних мисленнєвих навичок. Одною з найважливіших ключових компетентностей є математична компетентність, що включає уміння розуміти, використовувати та створювати математичні моделі об'єктів та процесів для розв'язування задач із різних предметних галузей засобами інформаційних технологій, а також усвідомлення ролі математики як однієї з основ інформаційних технологій.

Поняття «ключова компетентність» у світовій освітній практиці виступає в якості центрального тематичного ядра та включає в себе: знання, поняття, відносини, навчально-пізнавальні мотиви. Кожен учень компетентний в тій мірі, в якій він здатний застосувати на практиці засвоєні ним знання. Важливо не просто володіти предметними знаннями, а вміти ефективно застосовувати їх на практиці як засіб, інструмент вирішення різноманітних життєвих завдань [1].

Аналіз стану даного питання в педагогічній теорії та освітній практиці дозволяє виділити об'єктивно існуюче протиріччя між сучасними вимогами до результатів навчання учнів загальноосвітньої школи – з одного боку, і відсутністю підходів до цілеспрямованого формування математичної компетентності учнів на уроках інформатики – з іншого.

Новий державний стандарт для старшої школи, що вступив в дію з першого вересня 2018 року, змінює ситуацію на краще. Варто зазначити, що збільшилась кількість змістових ліній шкільного курсу інформатика: з чотирьох до шести. Змінилась також змістова лінія «Моделювання». Згідно нової концепції тепер вона має назву «Комп'ютерне моделювання».

Комп'ютерне моделювання – дослідження об'єктів, явищ, процесів, пристроїв, систем за допомогою математичних моделей на комп'ютері. Поняття комп'ютерного моделювання відображає використання в цьому процесі комп'ютера як потужного сучасного засобу опрацювання даних. Завдяки комп'ютеру суттєво розширюються галузі застосування моделювання, а також забезпечується всебічний аналіз отриманих результатів.

Поняття «комп'ютерне моделювання» значно ширше за поняття «моделювання на ЕОМ». Традиційно під моделюванням на комп'ютері розумілося лише імітаційне моделювання. В останні роки, завдяки поширенню графічного інтерфейсу і графічних пакетів, широкий розвиток отримало комп'ютерне структурно-функціональне моделювання. Побудова математичних моделей за експериментальними даними в даний час неможлива без комп'ютера. Покладено початок використання комп'ютера при концептуальному моделюванні, де він використовується при побудові систем штучного інтелекту.

Теми із вищезгаданої змістової лінії у базовій школі вивчаються у 7 класі (5 годин) та у 9 класі (8 год.). В старшій школі в межах базового модулю (35 год) вивчається розділ, який має назву «Моделі і моделювання. Аналіз та візуалізація даних». В електронному доступі з'явились декілька сучасних підручників з інформатики таких авторів як Бондаренко О. О., Морзе Н. В., Ривкінд Й. Я., Руденко В. Д. [2–5], що враховують вимогі освітньої програми.

Метою вивчення даного розділу курсу інформатики є вдосконалення практичних навичок використання засобів сучасних інформаційних технологій для розв'язування різноманітних практичних завдань, усвідомлення ролі комп'ютерного моделювання як універсального методу наукового пізнання,

формування математичної компетентності та основних компетентностей у природничих науках і технологіях.

Комп'ютерне моделювання як новий метод наукових досліджень ґрунтується: по-перше, на побудові математичних моделей для опису досліджуваних процесів; по-друге, на використанні новітніх обчислювальних засобів, що володіють високою швидкодією і здатних вести діалог з людиною.

Більшість природничо-наукових теорій дуже схожі на математику внутрішньою логікою побудови. Компактне і точне формулювання законів природознавства робиться мовою математики у вигляді будь-яких рівнянь. Таким чином, математичною моделлю будь-якої реальної системи є деяке рівняння або система рівнянь з певними значеннями параметрів і певними граничними умовами. Ефективний шлях розв'язування цих рівнянь – побудова комп'ютерної моделі досліджуваного явища, під якою розуміється сукупність чисельних методів вирішення основних рівнянь, алгоритмів їх реалізації та комп'ютерних програм. Ціль комп'ютерного моделювання полягає в проведенні серії обчислювальних експериментів на комп'ютері, метою яких є аналіз, інтерпретація і зіставлення результатів моделювання з реальною поведінкою досліджуваного об'єкта і, при необхідності, подальше уточнення моделі.

Розглянемо більш детально етапи комп'ютерного моделювання.

1. Постановка завдання, визначення об'єкта моделювання. На даному етапі відбувається збір інформації, формулювання питання, визначення форми представлення результатів, опис даних. Важливим моментом є визначення мети моделювання. Від вибраної мети залежить, які характеристики досліджуваного об'єкта вважати суттєвими, а якими можна знехтувати. Постановка задачі вимагає чіткого виділення початкових даних і необхідних результатів, при цьому встановлюються обмеження на допустимі значення величин, застосованих у задачі.

2. Аналіз і дослідження системи. На даному етапі відбувається аналіз системи, змістовний опис об'єкта, розробка інформаційної моделі, розробка структур даних, розробка математичної моделі. На цьому етапі визначаються

параметри моделі, суттєві для даної задачі, та математичні співвідношення між ними. Для задач, у яких потрібно розрахувати значення параметрів об'єкта, необхідно скласти математичну модель.

3. Формалізація, тобто перехід до конкретної розрахункової моделі, створення алгоритму. Необхідно вибрати метод розв'язування задачі, що визначає послідовність арифметичних і логічних операцій. Вибір методу зумовлений аналізом початкових даних. У прикладних задачах знаходження точного розв'язку зазвичай є неможливим або занадто складним. Для таких задач розроблено методи наближених обчислень.

4. Програмування. На даному етапі відбувається вибір мови програмування або прикладного середовища для моделювання, уточнення способів організації даних, запис алгоритму обраною мовою програмування або в прикладному середовищі. Кожне програмне середовище має свій інструментарій і дозволяє працювати з певними видами інформаційних моделей. У середовищі програмування можна створити програму для реалізації математичної моделі. Також, використовуючи графічні засоби мови, можна створити графічну або імітаційну модель. Для розрахункових задач зручно використовувати середовище електронних таблиць [6].

5. Проведення серії обчислювальних експериментів. На даному етапі відбувається налагодження синтаксису, семантики і логічної структури, тестові розрахунки та аналіз результатів тестування, доробка програми. Після створення моделі потрібно здійснити перевірку правильності моделі за допомогою тестів і виправити виявлені помилки.

6. Аналіз і інтерпретація результатів. На даному етапі відбувається доробка програми або моделі в разі потреби. Після успішного тестування моделі можна переходити безпосередньо до проведення дослідження. Експеримент повинен супроводжуватися аналізом результатів для прийняття рішення.

Обчислювальна комп'ютерна модель реалізується програмою для розрахунку стану системи, що моделюється за її математичною моделлю. Її застосовують для моделювання різних фізичних, біологічних, соціальних та

інших явищ. Наприклад, коливання маятника, поширення хвиль, зміни чисельності населення, популяції певного виду тварин тощо. Такі моделі часто застосовують для багаторазового проведення випробувань, у тому числі – зі зміною параметрів, з подальшим збором та опрацюванням отриманих результатів чи для розв'язування задач на найкращий розкрій деталі, мінімальні витрати чи максимальний прибуток.

Отже, бачимо величезний потенціал теми «Комп'ютерне моделювання» для розвитку алгоритмічного, структурного мислення, для розвитку здатності аналізувати різноманітні процеси та явища й з'ясовувати їхні причинно– наслідкові та структурні зв'язки, визначати послідовність дій, які необхідно виконати для розв'язування певних задач. Формування математичної компетентності на уроках інформатики в школі може бути реалізовано під час навчання будувати обчислювальні комп'ютерні моделі з обов'язковим дотриманням усіх етапів комп'ютерного моделювання.

### СПИСОК ВИКОРИСТАНИХ ДЖЕРЕЛ

1. Баловсяк Н.В. Формування інформатичної компетентності: дис. канд. пед. наук: 13.00.04 / Інститут педагогіки і психології професійної освіти АПН України. К., 2006. 334 с.

2. Бондаренко О. О., Ластовецький В. В., Пилипчук О. П., Шестопалов Є. А. Інформатика (рівень стандарту): підруч. для 10 (11) кл. закл. загал. серед. освіти. Харків: Вид–во «Ранок», 2018. 223с.

3. Морзе Н. В., Барна О. В. Інформатика (рівень стандарту): підруч. для 10 (11) кл. закл. загал. серед. Освіти. Київ: УОВЦ «Оріон», 2018. 240 с.

4. Ривкінд Й. Я. Інформатика (рівень стандарту): підруч. Для 10–го (11–го) кл. закл. загал. серед. Освіти. Київ: Генеза, 2018. 144 с.

5. Руденко В. Д., Речич Н. В., Потієнко В. О. Інформатика (рівень стандарту): підруч. для 10 (11) кл. закл. загал. серед. освіти. Харків: Вид–во «Ранок», 2018. 196с.

6. Шамшина Н.В. Розв'язування завдань комп'ютерного моделювання у табличному процесорі EXCEL. Фізико–математична освіта. 2018. Випуск 4 (18). С. 171–176

# **СТВОРЕННЯ ГЕОМЕТРИЧНИХ ПАРКЕТІВ ЗА ДОПОМОГОЮ КОМП'ЮТЕРНОЇ ПРОГРАМИ** *POWERPOINT*

*Шаповалова Н. В., кандидат фізико-математичних наук, доцент Рижик О. П., магістрант Фізико-математичного факультету Національний педагогічний університет імені М. П. Драгоманова*

Означення, види та способи побудови паркетів описані нами в роботах [5, 6, 7]. Але правильно і красиво зобразити паркети на дошці чи в зошиті досить важко. Тому дуже корисним є розгляд різних способів утворення паркетів із застосуванням комп'ютерних програм, які відкривають широкі можливості для особистої творчості та створення нових паркетів і мозаїк.

Розглянемо, наприклад, використання програми «PowerPoint», яка входить в стандартний пакет Microsoft Office, для створення паркетів. Для цього проаналізуємо *алгоритм* побудови паркету, що описаний в [3, с.7].

1. Малюємо обраний многокутник. (Вставка «Автофігури», «Основні фігури»)

2. Копіюємо цей многокутник стільки разів, скільки нам потрібно.

3. Отримані копії пересуваємо або повертаємо за допомогою мишки так, щоб вихідний многокутник і його копії дотикалися сторонами.

4. Можна використовувати різні заливки для многокутників, щоб паркет був яскравішим і красивішим.

5. За допомогою мишки виділяємо отриманий паркет. На панелі інструментів натискаємо вставку «Дії» – «Групувати». Потім отриманий паркет можна повертати, відображати і перетягувати.

А тепер покажемо на прикладах використання цього алгоритму при створенні паркету на екрані комп'ютера.

*Приклад* 1.

1.На верхній панелі інструментів програми «PowerPoint» вибираємо команду «Показати або приховати сітку».

Для зручнішого використання, встановлюємо сітку.

2. На нижній панелі інструментів знаходимо вставку «Автофігури» і будуємо фігуру. Ламану лінію обов'язково замикаємо, щоб залити фігури (рис. 1).

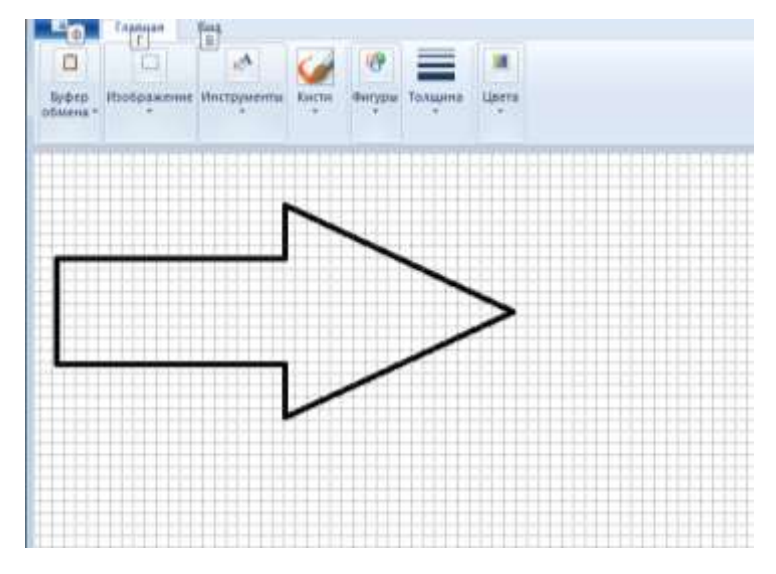

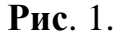

Після вставки фігури (у даному випадку стрілки) вибираємо функції «Виділити» «Прозоре виділення» для зручності роботи. Копіюємо дане виділення і вставляємо його в дану робочу область. Виконуємо поворот стрілки на 180° і формуємо нову фігуру таким чином, щоб хоча б одна з сторін однієї стрілки дотикалася до іншої. Отримаємо нову фігуру (рис. 2). Стрілки розфарбуємо. Отримали шаблон нашого паркету.

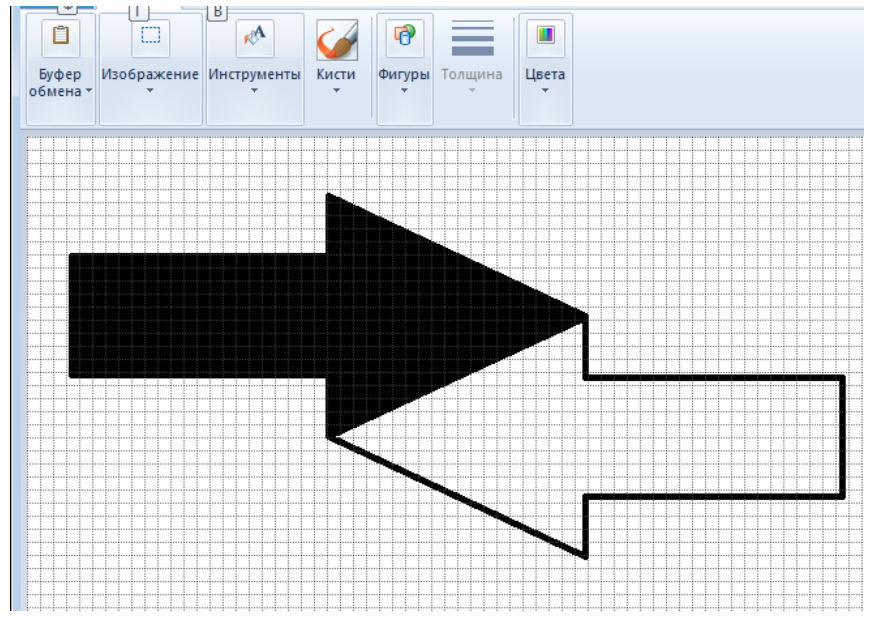

**Рис.** 2.

3. Готовий шаблон копіюємо і складаємо паркет (рис. 3).

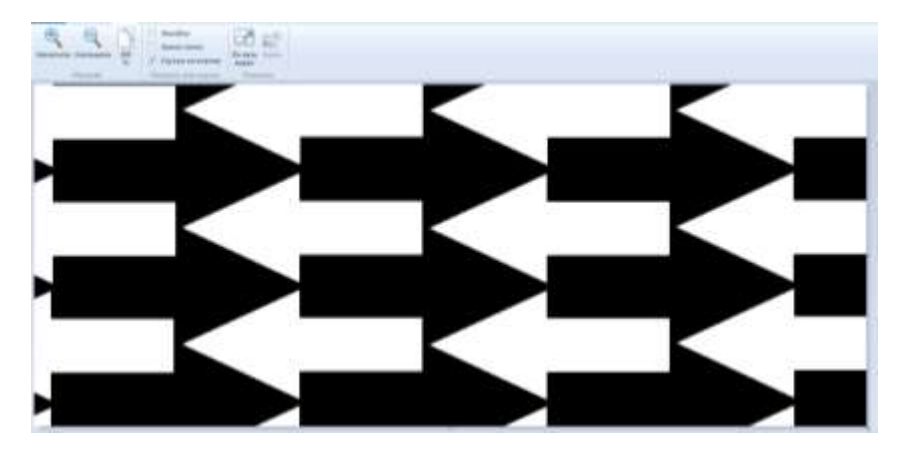

**Рис.** 3.

*Приклад* 2.

Паркет створений із рівнобічної трапеції, де основи AD і BC, до яких проведені висоти BH і CN (Рис 4).

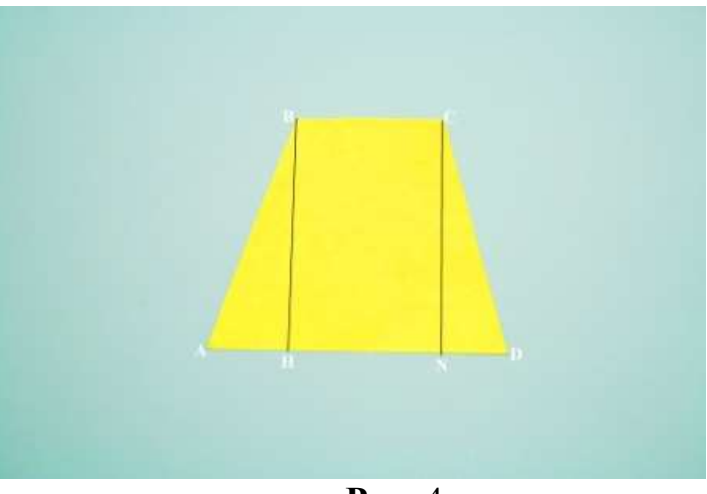

**Рис.** 4.

1. Поділимо цю трапецію на три частини: два прямокутних трикутника ∆ABH і ∆DCN та один прямокутник EFGI (рис. 4).

2. Зміщуємо паралельним перенесенням два прямокутних трикутника на відстань *a* вниз так, щоб катет кожного трикутника дотикався з прямокутником (рис. 5).

3. Отриману фігуру переміщуємо за допомогою паралельного перенесення вниз (вгору) на відстань *b* так, щоб верхня сторона нової фігури співпадала з нижньою (верхньою) стороною попередньої фігури (рис. 6).

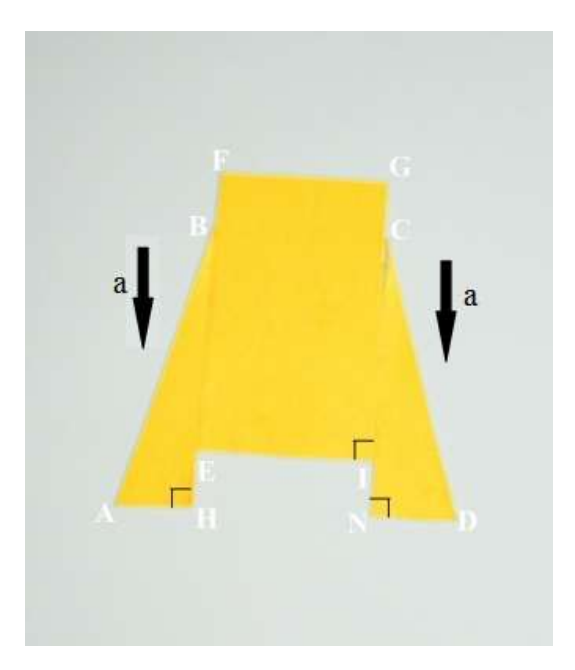

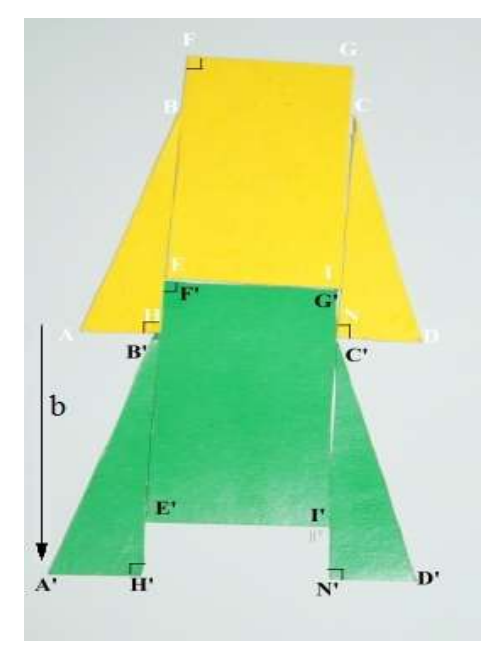

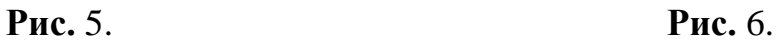

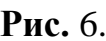

4. Цю ж фігуру перетворимо за допомогою паралельного перенесення вправо (вліво) з поворотом на 180º (за часовою стрілкою) так, щоб гіпотенуза нового трикутника співпадала з гіпотенузою попереднього трикутника (рис. 7).

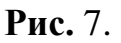

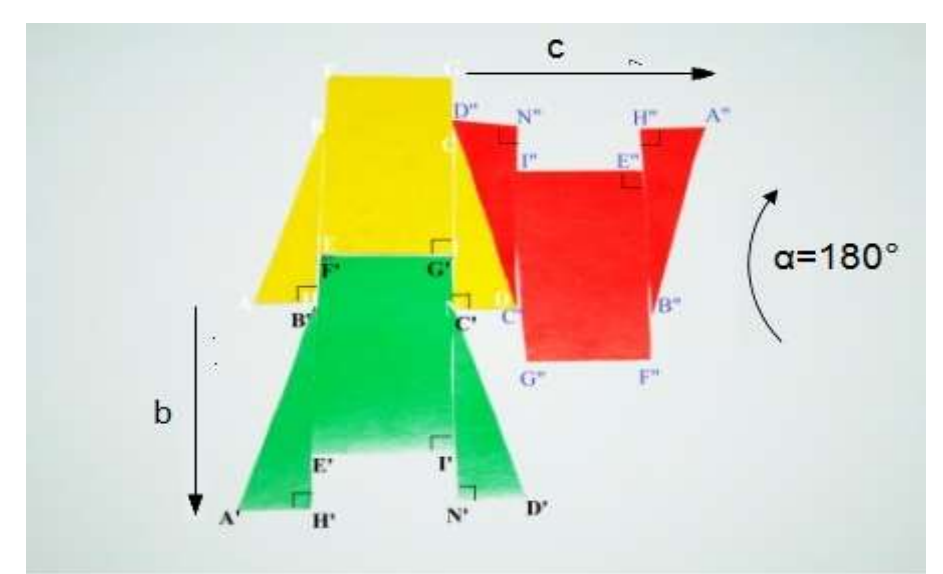

За цим алгоритмом виконаємо перетворення *n* разів та отримаємо готовий паркет.

## СПИСОК ВИКОРИСТАНИХ ДЖЕРЕЛ

1. Бевз Г. П. Геометрія паркетів. Київ: Вежа, 2007. 88 с

2. Борисов А. Математический паркет. Лента.ру. 20 августа. 2015. Режим доступа:<http://lenta.ru/articles/2015/08/20/pentagon/>

3. Смирнова И. М., Смирнов В. А. Паркеты и их иллюстрации в графическом редакторе «Paint» //Математика в школе. 2000. № 8. С.54.

4. Совертков П. И., Слива М. В., Хохлов Д. Н. Геометрический паркет на экране компьютера. Журнал «Информатика и образование», 9. 2002.

5. Шаповалова Н. В., Процак Л. В. Способи створення паркетів, мозаїк та замощень площини // Матеріали VІІ Міжнар. наук.–практ. конф. «Математика в сучасному технічному університеті», Київ, 28–29 грудня 2018 р. Київ: КПІ ім. Ігоря Сікорського, 2019. С. 133–136.

[http://matan.kpi.ua/public/files/2018/mvstu7/%D0%9C%D0%A1%D0%A2%D0%A](http://matan.kpi.ua/public/files/2018/mvstu7/%D0%9C%D0%A1%D0%A2%D0%A37.pdf) [37.pdf](http://matan.kpi.ua/public/files/2018/mvstu7/%D0%9C%D0%A1%D0%A2%D0%A37.pdf)

6. Шаповалова Н. В., Панченко Л. Л. Паркети, мозаїки і замощення площини у реалізації прикладної направленості вивчення многокутників у курсі геометрії // Тези доповідей Всеукраїнської науково–практичної конференції «Актуальні проблеми методології та методики навчання фізико–математичних дисциплін». 2018. С. 134–138. Режим доступу: http://www.enpuir.npu.edu.ua/bitstream/123456789/17847/1/gorbachuk– 85.pdf#page=135

7. Шаповалова Н. В., Панченко Л. Л. Вивчення паркетів, мозаїк та замощень площини для реалізації прикладної спрямованості навчання геометрії // Матеріали міжнародної науково–методичної конференції «Проблеми математичної освіти» (ПМО – 2017). 2017*.* С. 204–205. Режим доступу: http://difur.in.ua/wp–content/uploads/2017/11/pmo–2017.pdf#page=204

8. Wong M. T., Zongker D. E., Salesin D. H. Computer–Generated Floral Ornament Proceedings of SIGGRAPH '98. 1998. Р. 423–434.

## **ІКТ ЯК ЗАСІБ ПІДТРИМКИ ІНКЛЮЗИВНОГО НАВЧАННЯ**

*Юраш А.О., асистент вчителя, Ковалівський НВК «ЗОШ І -ІІІ ступенів – ліцей».*

Інформаційно–комунікаційні технології (ІКТ) відіграють важливу роль у створенні інформаційно–комунікативної структури інклюзивної освіти. Складовими цієї структури є стандартне обладнання (ПК, засоби мультимедіа, комунікаційне обладнання) з допоміжними засобами (в залежності від індивідуальних обмежень і функціональних можливостей учнів) і різних програмних засобів, в тому числі спеціалізованих.

В даний час в сфері інклюзивної освіти виділяють такі основні функції ІКТ: компенсаторна, дидактична і комунікаційна, що забезпечують технічну, педагогічну і комунікативну допомогу у використанні і освоєнні допоміжних засобів, ІКТ та освітніх ресурсів. Розвиток дидактичної і комунікаційної функцій може бути реалізовано, наприклад, за допомогою застосування технологій дистанційного навчання, зокрема, LMS-систем (learning management system), таких як Moodle, Sakai, eFrond, Edmodo, Google клас, Schoology тощо. Система Moodle дозволяє викладачеві створювати електронні курси, керувати їхньою роботою, додавати в курси різні елементи (лекції, тести, завдання, глосарій, чати, форуми і т.д.), за результатами виконання учнями завдань виставляти оцінки і додавати коментарі. В системі також містяться засоби статистичного аналізу результатів навчання. Незаперечними перевагами системи Moodle для інклюзивної освіти є можливості проведення індивідуального календарно– тематичного планування; забезпечення модульності навчання; реалізації особистісно-орієнтованого підходу в навчанні; застосування різноманітних педагогічних технологій; використання гнучких варіантів наповнення курсів за рахунок вбудованих можливостей, підключення сторонніх модулів і впровадження зовнішніх додатків; здійснення постійного відстеження і оцінювання знань, умінь і ходу роботи учня викладачем; здійснення взаємодії учня з викладачем та іншими учнями; вільного вибору темпу роботи учня з можливістю неодноразового повтору проходження курсу; створення комфортної обстановки і зручного місця для занять для учнів. До основних недоліків використання системи Moodle в інклюзивну освіту можна віднести те, що ця система, втім, як і будь-яка інша LMS, підходить не для всіх категорій і віку школярів. Крім того, потрібне попереднє навчання користуванню даною системою, причому не тільки учнів, а і їх помічників. Також потрібно відзначити, що створення і супровід курсів для інклюзивного навчання вимагає значних додаткових витрат часу викладача та інших фахівців, задіяних в даному виді навчання. До того ж, можуть виникнути проблеми при адмініструванні інклюзивних курсів на рівні навчального закладу.

Таким чином, застосування ІКТ в інклюзивну освіту дає великі можливості як для учнів, так і для викладача. При цьому, саме за рахунок ІКТ процес освіти

може бути організований так, щоб забезпечити диференційоване навчання осіб з функціональними обмеженнями, що дозволяє виявити і максимально розвинути існуючі у них здатності, розширити процес освіти за межі навчального закладу, стимулювати учнів до отримання компетенцій здійснення самостійних дій і прийняття самостійних рішень.

# **ІНТЕЛЕКТУАЛЬНИЙ РОЗВИТОК ОСОБИСТОСТІ МОЛОДШОГО ШКОЛЯРА ЗАСОБАМИ ІКТ**

*Ящук О. М., кандидат педагогічних наук Уманський державний педагогічний університет імені Павла Тичини*

На думку більшості вчених, головною відмінністю людини від тварин є інтелект і наявність творчих можливостей, а інтелектуальний розвиток особистості є актуальним завжди.

Інтелект особистості визначається сукупністю пізнавальних процесів людини. З педагогічної точки зору інтелект – це здатність до навчання. Р. Солс розглядає людський інтелект як здатність купувати, відтворювати і використовувати знання для розуміння конкретних і абстрактних понять і відносин між об'єктами та ідеями, використовувати знання осмисленим способом. Інтелект виступає як загальний фактор розумової енергії [1].

В повсякденному житті в сучасній розвинутій людині інтелект також проявляє себе у вигляді внутрішніх відчуттів і образів мислення, таких як відчуття реальності, часу, простору, ритму, відповідальності, гумору, ситуації, прекрасного, небезпеки, свободи, поваги, захищеності, такту, комфорту, міри, справедливості, довіри, власної гідності та інших, і у вигляді аналітичного, образного, практичного, абстрактного, тактичного або стратегічного образу мислення [2].

В сучасному світі є багато умов для розвитку інтелекту, зокрема інформаційно–комунікаційні технології. Без них не обходиться жоден урок в сучасній школі. Взагалі, інформатизація освіти – це величезний простір для

прояву творчості педагогів, яка спонукає шукати нові, нетрадиційні форми і методи взаємодії з дітьми; вона сприяє підвищенню інтересу у дітей до навчання, активізує пізнавальну активність, розвиває дитину всебічно. Використання інформаційних технологій допомагають педагогам і учням почувати себе комфортно в нових соціально економічних умовах. Використання на заняттях комп'ютера, мультимедійних та інших технічних засобів значно розширюють можливості педагога у навчанні та розвитку інтелектуальних здібностей дитини, формуванні у неї логічного мислення. Учні активні на таких заняттях, із задоволенням виконують завдання. Використання звуку, графіки, мультиплікації підвищують інтерес і увагу молодших школярів. Для яких гра ще залишається основним видом діяльності, цікавим та пізнавальним.

Основна ідея застосування ІКТ на уроках полягає в поєднання сучасних технологій з традиційними засобами навчання учнів. Основні переваги їх використання полягають в можливості продемонструвати різні фігури та об'єкти за допомогою мультимедійного проектора в збільшеному вигляді, що сприяє розвитку уяви, об'єднання аудіо-, відео- і анімаційних ефектів в єдину презентацію сприяє якісному і цікавому засвоєнні та сприйнятті інформації, активізації зорової пам'яті тощо. Кожному педагогу відома роль наочності під час заняття, тому комп'ютерні технології спрощують підбір роздаткового матеріалу.

Комп'ютерні технології стали для педагогів потужним технічним засобом навчання і розвитку молодших школярів. На сьогоднішній день комп'ютерні програми, ігри, завдання у своїй роботі можуть застосовувати всі педагогічні працівники. У багатьох іграх та програмах присутні незвичні елементи, або події, які неможливо передбачити. Такі елементи є засобами заохочення, що так полюбляють учні. Застосування ІКТ на уроках в початковій школі у якості дидактичних засобів підвищує мотивацію та індивідуалізацію навчання, сприяє інтелектуальному розвитку учнів, прискорює передачу інформації молодшим школярам та покращує рівень її засвоєння, сприяє розвитку уваги, пам'яті,

мислення, уяви, мовлення, що є невід'ємною складовою інтелектуального розвитку особистості.

Від характеру інтелектуальної праці в процесі навчання залежить активність інтелекту, а відтак і активність духовного життя учнів взагалі. Значною перевагою у навчання з використанням ІКТ є різностороння спрямованість інтелектуальної роботи. Учні не просто отримують знання, а й використовують їх при розв'язуванні різноманітних комп'ютерних завдань, ребусів, головоломок тощо.

Запровадження інформаційно–комунікаційних технологій у початковій школі є необхідністю сьогодення, оскільки більшість учнів молодшого шкільного віку давно знайомі з комп'ютерними технологіями та із зацікавленістю з ними працюють, тому школа просто не може пропустити такий мотиваційний компонент у їх навчанні.

#### СПИСОК ВИКОРИСТАНИХ ДЖЕРЕЛ

1. Співаковський О.В., Петухова Л.Є., Коткова В.В. Інформаційнокомунікаційні технології в початковій школі: Навчально– методичний посібник для студентів напряму підготовки «Початкова освіта». Херсон. 2011. 267 с.

2. [http://www.appsychology.org.ua.](http://www.appsychology.org.ua/)

# **РОЗДІЛ V. ВИКОРИСТАННЯ ХМАРНИХ ТЕХНОЛОГІЙ В ОСВІТНЬОМУ ПРОЦЕСІ**

## **ОСНОВНІ МОЖЛИВОСТІ, ЩО НАДАЄ ХМАРО ОРІЄНТОВАНА СИСТЕМА ПІДТРИМКИ НАВЧАННЯ NEO LMS**

*Вакалюк Т. А., кандидат педагогічних наук, доцент, доцент кафедри прикладної математики та інформатики Житомирський державний університет імені Івана Франка Гордієнко І. В., кандидат педагогічних наук, старший викладач кафедри математики Дрогобицький державний педагогічний університет імені Івана Франка*

Нові технології, серед яких веб, віртуальні та хмарні, досить радикально змінюють навчально-виховний процес у навчальних закладах, освіту в цілому та її доступність як у фінансовому плані, так і у дистанційному. Освітня платформа на основі хмаро орієнтованих технологій дозволяла б ефективно застосовувати наявні ресурси ЗВО, а студентам надавалася б можливість використовувати сучасні технології на практиці.

Для вирішення завдання розгортання систем організації навчально– виховного процесу ЗВО у мережі постійно створюються спеціалізовані платформи, які називають Learning Management System (LMS) – системи управління навчанням. Використовуються для розробки, управління та поширення навчальних онлайн-матеріалів із забезпеченням спільного доступу.

LMS за формою використання поділяють умовно на два види [\[2,](#page-171-0) с. 117]:

1. LMS як програмне забезпечення, яке призначене для інсталяції на власних серверах ЗВО.

2. LMS як Web–платформа, створена провайдером, що використовується користувачами для управління навчально–виховним процесом.

Аналіз наявних LMS на основі моделі SaaS, що надають у користування світові провайдери, у попередніх працях [\[3\]](#page-171-1), дає підставу зробити висновок, що

LMS NEО є найзручнішою для використання у освітньому процесі підготовки майбутніх учителів інформатики.

Розглянемо основні можливості, що надає ХОСПН LMS NEO.

**1. Реєстрація користувачів у ХОСПН.** Реєстрація користувачів у даній ХОСПН можлива двома варіантами: самому через відомий код доступу, а також за допомогою адміністратора. При цьому, зареєструвавшись самому, користувач автоматично отримує права студента. Для отримання прав викладача, потрібно звернутись до адміністратора.

**2. Модерування профілів студентів адміністратором у ХОСПН бакалаврів інформатики.** 

**3. Можливість додавання друзів та спілкування з ними.** Зайшовши у профіль будь–якого користувача, надається можливість додати його у друзі, написати йому повідомлення, а також можливість ігнорування повідомлення від даного користувача. Адміністратор має також можливість переглянути облікові дані будь–якого користувача, видалити користувача, а також скинути пароль.

**4. Додавання предметів викладачем у ХОСПН.** У ХОСПН підготовки бакалаврів інформатики є можливість додати предмет одним з трьох варіантів: додати новий предмет; додати шаблон предмета; створити копію існуючого предмету або шаблону.

На сторінці предмету є такі розділи: головне меню, налаштування предмету, розділ оголошень, завдання для викладача, додаткові можливості. У розділі оголошень вказано скільки взагалі є оголошень з курсу, ті скільки з них непрочитаних. У розділі "Завдання" вказується, скільки робіт з даного курсу було відправлено студентами і ще на даний момент не перевірено викладачем.

Розглянемо *головне меню предмету* із можливостями кожного пункту:

1) *Адмін – налаштування курсу*. В даному пункті меню у викладача є можливість переглянути та змінити основні налаштування курсу: основні налаштування; вкладки; розклад предмету; внесення в список студентів; заняття; завдання; завершення (Comletion); стрічка новин; каталог; інше.

У розділі вкладки можна вибрати, які вкладки будуть доступними для

студентів у даній дисципліні: початок роботи; заняття, новини, календар, матеріали, студенти, вчителі, відвідування тощо. Розділ налаштувань "Заняття" надає викладачу можливість виставити різні налаштування до занять: оцінки, діаграми оцінок, прогрес виконання завдань до уроку, сповіщення студентів у різних ситуаціях, категорії завдань тощо.

2) *Заняття – перелік занять курсу*. При створенні нового заняття потрібно заповнити такі обов'язкові поля: назва та позиція, і за бажанням необов'язкові поля: опис та дата. Зазначимо, що позиція встановлюється відповідно до інших занять курсу: на початок, між конкретними заняттями чи в кінець курсу. Заповнення поля "Дата" відобразиться у календарі студентів та викладача – буде у календарі вказано в який день Ви маєте пройти даний матеріал. Після створення декількох занять, у розділі "Заняття" будуть відображатись усі заняття даного курсу.

3) *Новини* – розділ новин курсу. У розділі "Новини" містяться новини лише даного предмету. Варто зазначити, що дана ХОСПН пропонує і новини для всього закладу.

4) *Завдання –* перелік завдань курсу. Після відправляння студентами робіт, можна проглядати оцінки і лише по певній роботі.

5) *Календар –* події календаря. Календар можна переглядати по тижням, місяцям, налаштовувати під потрібний вигляд для самого себе. У ньому відображається початок та кінець виконання робіт.

6) *Журнал оцінок –* в даному розділі містяться дані про перевірені роботи, оцінки, коментарі до оцінок, які роботи не перевірені і потрібно їх перевірити, які роботи не здані вчасно, підсумковий бал тощо.

7) *Матеріали* – бібліотека додаткових матеріалів з предмету. Тут можуть міститись посібники, питання до самостійної роботи, питання до заліку, екзамену, тощо.

8) *Студенти* – перелік студентів курсу. В даному розділі є можливість переглядати список студентів, зарахованих на курс, продивлятись їх досягнення, додавати студентів, проглядати оцінки, паролі, нагороди, видаляти студентів,

переводити на інші курси, тощо.

9) *Викладачі* – перелік викладачів, закріплених за предметом. У даному розділі є можливість проглядати викладачів, переглядати їх останнє відвідування курсу, і виставляти хто є завідувачем даного предмету.

10) *Відвідування*. У даному розділі наводяться відомості про: час відвідування студентами даного предмету, запізнення, відсутність, поважні причини, та хто раніше пішов з заняття.

11) *Форум* – у даному розділі містяться форуми, де можна їх редагувати, приймати в них участь, видаляти їх, виставляти налаштування тощо.

**5. Створення копії предмету.** Іноді, предмети вивчаються у декількох групах одночасно, і для зручності ведення журналу оцінок, перегляду відвідування тощо, варто створити копію існуючого предмету.

**6. Створення груп.** Наявність груп у ХОСПН є досить корисним, адже студенти однієї групи можуть вивчати різні предмети з циклу "Вільного вибору студентів", а викладачу потрібно робити оголошення, повідомлення, для всієї групи разом.

**7. Основні можливості студентів у ХОСПН.** Після створення облікового запису чи за допомогою адміністратора, чи за допомогою коду доступу, студенти мають власний робочий кабінет. Одразу в консолі буде відображено, на які курси записаний студент, які завдання потрібно виконати, календар з подіями, сповіщення тощо. Обравши потрібний предмет, студент побачить перелік занять із завданнями обраного курсу.

У своєму головному меню, яке аналогічне до викладацького, студент має такі розділі: заняття, новини, завдання, календар, матеріали, викладачі, студенти, форуми. Також на цій сторінці відображається прогрес виконання завдань курсу, оголошення, статус студента, та перелік необхідних для виконання завдань.

Отже, дана ХОСПН для підготовки майбутніх учителів інформатики [\[1\]](#page-171-2) надає усі необхідні функціональні можливості, що є необхідними у навчально– виховному процесі підготовки майбутніх учителів інформатики.

### СПИСОК ВИКОРИСТАНИХ ДЖЕРЕЛ

<span id="page-171-2"></span>1. Хмаро орієнтована система підтримки навчання бакалаврів інформатики [Електронний ресурс]. – Режим доступу : URL : [https://zsucloudinform.neolms.com.](https://zsucloudinform.neolms.com/)

<span id="page-171-0"></span>2. Моделювання й інтеграція сервісів хмаро орієнтованого навчального середовища : монографія / [Копняк Н., Корицька Г., Литвинова С., Носенко Ю., Пойда С., Сєдой В., Сіпачова О., Сокол І., Спірін О., Стромило І., Шишкіна М.]; / за заг. ред. С. Г. Литвинової. – К. : ЦП «Компринт», 2015. – 163 c.

<span id="page-171-1"></span>3. Вакалюк Т. А. Критерії добору хмаро орієнтованої системи підтримки навчання як складової хмаро орієнтованого навчального середовища для підготовки бакалаврів інформатики / Т. А. Вакалюк // Вісник Житомирського державного університету імені Івана Франка : науковий журнал. Педагогічні науки / [гол. ред. П. Ю. Саух, відп. ред. Н. А. Сейко]. – Житомир : Вид–во Житомирського держ. ун–ту імені І. Франка, 2017. – Вип.4 (90). – 156 с.  $-$  C. 27–32.

4. Вакалюк Т.А. Проектування хмаро орієнтованого навчального середовища для підготовки бакалаврів інформатики: теоретико–методологічні основи : Монографія. / за заг. ред. проф. Спіріна О.М. – Житомир: вид–во ФОП "О.О.Євенок", 2018. – 388c.

5. Вакалюк Т. А. Особисті кабінети викладача та студента у хмаро орієнтованій системі підтримки навчання бакалаврів інформатики / Т. А. Вакалюк // Вісник Глухівського національного педагогічного університету імені Олександра Довженка. Наукове видання. Педагогічні науки. – Глухів: Глухівський національний педагогічний університет імені Олександра Довженка, 2017. – Випуск 3 (35). – 322 с. – С. 78–84.

# **ВИКОРИСТАННЯ ХМАРНИХ ТЕХНОЛОГІЙ В ОСВІТНЬОМУ ПРОЦЕСІ**

*Горулько К. О., студентка 1 Пмп групи Спеціальності «Прикладна математика» Національний педагогічний університет імені М.П. Драгоманова*

Сучасний вчитель, готує та виховує покоління, яке буде жити і працювати у світі, абсолютно несхожому на наш. Тому освітній процес має неабияк встигати за розвитком інноваційних технологій, впроваджувати їх та формувати критичне мислення, уміння знаходити та швидко аналізувати інформацію, працювати в

проектних командах, вирішувати нестандартні задачі, самостійно опановувати та засвоювати нові знання.

Сучасний світ дуже динамічний, тому вимагає від вчителів нового підходу до викладання всіх дисциплін. Учнів вже не просто зацікавити, традиційна освіта потребує змін, змінились учні – потрібно змінюватись і вчителям.

Сьогодні ми багато чуємо про хмарні технології, з'ясуємо що ж це таке.

Інтернет з'явився більше 20 років назад і змінив майже все, окрім інформаційних технологій. Програми, які використовуються в центрах обробки даних, залишаються в цих же центрах. Але зараз для ІТ настав вирішальний час – нарешті інформаційні технології потрапили в Інтернет. Хмара (неважливо приватна чи публічна) – сервер, дата–центр, де зберігаються дані та програми, що з'єднуються з користувачами через Інтернет. Це перший крок до перетворення ІТ на послугу, точніше – ми перетворюємо свій центр обробки даних на постачальника послуг, для постачання програми користувачам швидше, ніж будь–коли. Простіше кажучи, хмарні технології – це парадигма, яка передбачає електронне збереження, редагування та поширення даних у мережі Інтернет.

Яка ж користь від використання хмарних технологій в освітньому процесі?

### 1. *НІ ДОРОГИМ ПІДРУЧНИКАМ*.

Не секрет, що підручники на університетському рівні коштують дорого. Як наслідок, багато студентів просто відмовляються їх купувати. Хмарні технології можуть вирішити цю проблему, оскільки цифровий контент значно дешевше, ніж друкований контент.

#### 2. *БІЛЬШЕ НЕМАЄ ЗАСТАРІЛИХ НАВЧАЛЬНИХ МАТЕРІАЛІВ*.

Проблема дорогих підручників означає, що багато матеріалів, які використовують студенти чи школярі є застарілими. Соціальні дослідження показали, що молодшій та середній школі у багатьох підручниках карти світу є застарілими. З скороченням шкільних бюджетів багато районів просто не можуть дозволити собі замінити ці застарілі ресурси. Матеріали, засновані на хмарах,

легко оновлювати в реальному часі, щоб учні завжди мали доступ до самих сучасних навчальних ресурсів.

### *3. НЕ ПОТРІБНО ДОРОГЕ ОБЛАДНАННЯ.*

Програми, засновані на хмарах, можна запускати в інтернет–браузерах, більшість з них навіть сумісні з мобільними пристроями. Це означає, що не потрібні дорогі гаджети, головне мати доступ в мережу Інтернет.

Також не потрібно купувати зовнішні пристрої зберігання даних, оскільки існують компанії, такі як Google, які надають безкоштовне хмарне сховище.

### *4. ДИСТАНЦІЙНЕ НАВЧАННЯ.*

Навчатися можна скрізь. Для цього треба лише мати пристрій, що дає вільний доступ до мережі Інтернет. Взаємодія між учнями та вчителями здійснюється за допомогою створення різних груп (учень – вчитель, група учнів – вчитель, група учнів – група вчителів і т. д.).

Розглянемо на прикладі Google Classroom: в розділі «Класна робота» вчитель може викласти мультимедійний матеріал, завантажити електронний посібник чи довідник, після чого створити тренажер або тестові завдання для перевірки, і вже потім, після перевірки, «повернути» оцінки учням.

#### 5. *ВИТРАТИ ЗМЕНШУЮТЬСЯ – МОЖЛИВОСТІ ЗБІЛЬШУЮТЬСЯ*.

Хмарні технології – це світ нових можливостей. Вони не лише знижують витрати, надають багато варіантів для альтернативних форм навчання, а й створюють середовище, де всі користувачі (вчителі, учні, батьки) можуть мати доступ до якісної освіти та ресурсів.

*Технічні плюси*: необмежений обсяг збереження інформації, сумісність з більшістю операційних систем, покращена сумісність форматів документів, вільний доступ до інформації, забезпечення захисту даних від втрат, збільшення доступних обчислювальних потужностей.

На сьогодні в українській освіті найбільшою популярністю користуються хмарні сервіси корпорацій Microsoft та Google.

 **Microsoft Office 365 –** ряд інструментів, що базуються на взаємодії «учень – педагог». Система Outlook, OneDrive інтерактивні календарі, архіви

SkyDrive, Skype – це далеко не весь список інструментів, що пропонує ця корпорація.

 **GoogleApps –** найсучасніший інструментарій для побудови інноваційної системи навчання.

Google Drive (диск), Docs (документи), Slides (презентації), Forms, Google+, Classroom – всі ці сервіси надають можливість перевірити правильність виконання вправ, перегляд та опрацювання новітніх наукових, довідникових видань, опрацьовувати навчальний матеріал у зручному темпі ти режимі.

Використання таких середовищ зацікавлює учнів, заохочує до навчання, саморозвитку, формує вміння обробляти великі масиви інформації. Це повністю новий підхід.

Поширеними середовищами серед хмарних технологій також є **Blackboard і Moodle.** 

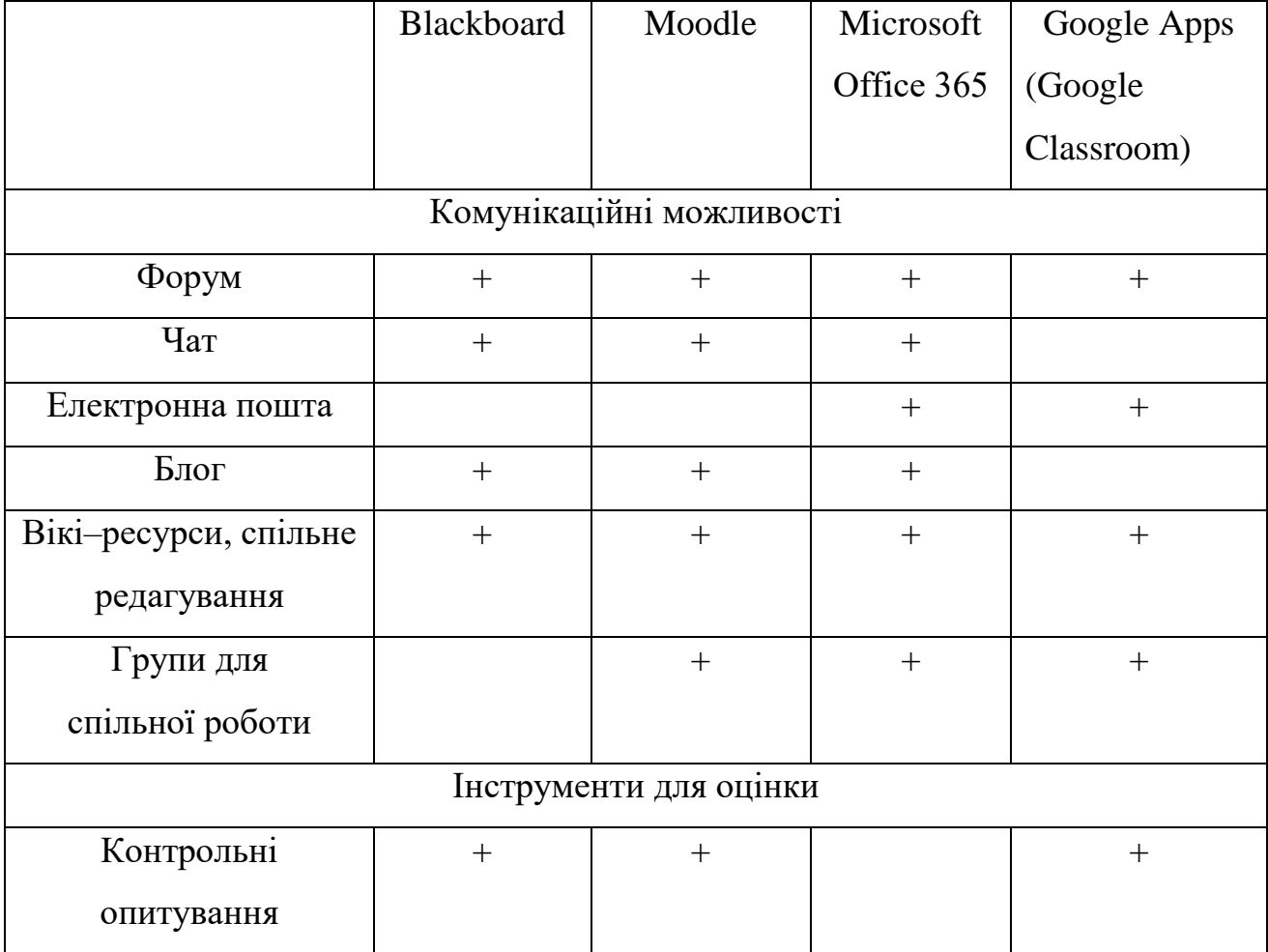

*Порівняльна таблиця інструментаріїв*

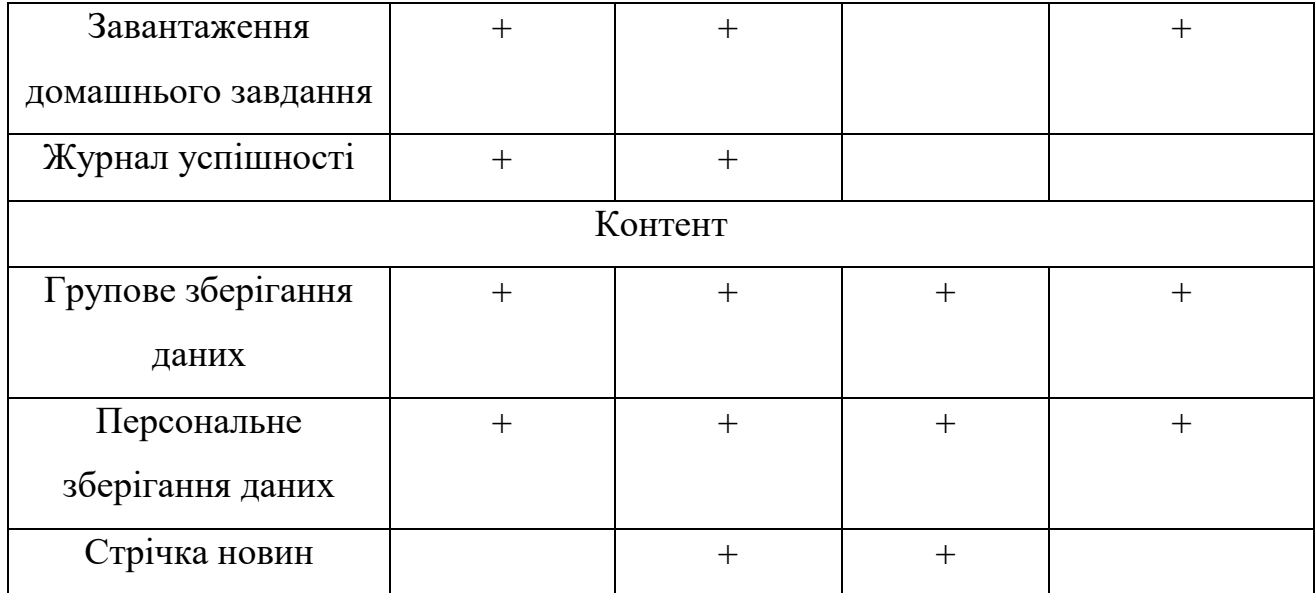

Отже, хмарні технології – це ефективний навчальний інструмент, який дає можливість навчальним закладам створювати онлайн–простір та формувати особисте освітнє середовище. Можливості хмарних технологій здійснюють великий вплив на навчальний досвід, що формується в учнів.

Підростаюче покоління – це «візуали», для яких джерелом є зоровий ряд. Це і пояснює пошук і використання нових інформаційних методів підходу до навчання, одним з яких і є хмарні сервіси, розвиток яких стрімко почав зростати. Бо декілька років назад, хмарними технологіями користувалися далеко не всі, бо до всього «нового» спочатку ставляться обережно і, навіть, скептично. Комп'ютеризація освіти – важливе запитання сьогодення. А синтез хмарних технологій та «soft skills» (навиків спілкування) робить великий крок уперед в українській освіті. Постійне використання нових засобів для навчання надає можливість розвиватися, привчає до нового, допомагає легкому вирішенню будь–яких ситуацій.

### СПИСОК ВИКОРИСТАНИХ ДЖЕРЕЛ

1. Морзе Н.В. Як навчати вчителів, щоб комп'ютерні технології перестали бути дивом у навчанні? / Н.В. Морзе // Комп'ютер у школі та сім'ї. –  $N<sub>2</sub>6(86)$ . – 2010. – C.10–14.

2. Морозов А. Школьники уходят в облака / А. Морозов / [Електронний ресурс]. – http://www.ng.ru/education/2011–09–06/8\_shkolniki.html.

3. Шишкіна М. П. Хмарно орієнтоване освітнє середовище навчального закладу: сучасний стан і перспективи розвитку досліджень / М. П. Шишкіна, М. В. Попель // Інформаційні технології і засоби навчання. – 2013. – № 5. – С. 66– 80.

4. Кадемія М. Ю. Можливості, що надають хмарні технології / М. Ю. Кадемія, В. М. Кобися // Хмарні технології в освіті : матеріали Всеукраїнського науково–методичного Інтернет–семінару. – Кривий Ріг : Видавничий відділ КМІ,  $2012. - C. 66 - 67.$ 

5. RightScale State of the Cloud Report 2013 [Електронний ресурс]. – Режим доступу : http://www.rightscale.com/lp/state–of–the–cloud–report.php

6. Архіпова Т. Л. Використання «хмарних обчислень» у вищій школі / Т.Л. Архіпова, Т.В. Зайцева // Інформаційні технології в освіті. – 2013. – № 17. – С. 99 – 108.

## **ОСОБЛИВОСТІ ВИКОРИСТАННЯ ХМАРНИХ ТЕХНОЛОГІЙ В НАВЧАЛЬНОМУ ПРОЦЕСІ**

*Данилюк О. А., кандидат технічних наук, доцент Тернопільський національний педагогічний університет імені Володимира Гнатюка*

Хмарні технології є сьогодні передовими технологіями інформаційного суспільства, які можуть відіграти роль провідного інструменту інформатизації освіти.

Під час розробки і впровадження програмних засобів та мережевих технологій у навчальних закладах найскладнішими виявляються питання наявності сучасних комп'ютерів і програмного забезпечення, технічної підтримки працездатності інформаційних продуктів, забезпечення вибіркового авторизованого доступу учнів до конкретних мережевих ресурсів. Традиційні методики потребують, як правило, використання сучасного обладнання, впровадження дорогих програмних продуктів, а також наявності в штатному розписі посади системного програміста для їх підтримки та періодичного оновлення, що різко звужує коло навчальних закладів, які можуть відповідати цим вимогам. Методика, яка ґрунтується на технології «хмарних обчислень», дає

можливість долати ці труднощі, залучаючи при цьому учнів до найбільш перспективних напрямів розроблення сучасних інформаційних продуктів.

В останні роки все більшої популярності набувають так звані хмарні технології або хмарні обчислення (Cloudcomputing). Цей термін став вживатися в світі інформаційних технологій.

Хмарні технології – це технології, які надають користувачам Інтернету доступ до комп'ютерних ресурсів сервера і використання програмного забезпечення як онлайн–режимі.

На сьогоднішній день хмарні технології − це одна велика концепція, що включає в себе багато різних понять.

Суть концепції «хмарних обчислень» полягає в наданні кінцевим користувачам віддаленого динамічного доступу до послуг, обчислювальних ресурсів і додатків (у тому числі до операційних систем та інфраструктури) через Інтернет. «Хмарні обчислення» являють собою масштабований спосіб доступу до зовнішніх обчислювальних ресурсів у вигляді сервісу, що надається за допомогою Інтернету, при цьому користувачеві не потрібно ніяких особливих знань про інфраструктуру «хмари» або навичок управління цією «хмарною» технологією.

Найголовнішою функцією хмарних технологій є задоволення потреб користувачів, що потребують віддаленої обробки даних.

Хмарні технології широко використовується в школі, для надання школярам персонального доступу до мережевих ресурсів, розміщених на сайтах. Вони мають можливість редагувати свій розділ, не маючи доступу до інших сторінок. Це, з одного боку, дає можливість педагогу контролювати інформацію, що надходить, а з другого – розвиває самостійність і відповідальність учнів.

Таким чином, використання «хмарних обчислень» під час розробки та експлуатації мережевих продуктів у навчальних закладах відповідає всім вимогам навчального процесу, дає змогу уникнути головних вад традиційних програмних продуктів, зменшує їхню вартість та спрощує функціонування. Тому їх застосування може сприяти поширенню інформаційних технологій в

навчальних закладах України з урахуванням особливостей їх технічного та матеріального стану.

Основні переваги використання хмарних технологій в навчальному процесі:

**–** економія засобів на придбання програмного забезпечення (використання технології Office WebApps (Office онлайн));

**–** зниження потреби в спеціалізованих приміщеннях;

**–** виконання багатьох видів навчальної роботи, контролю і оцінки online;

**–** економія дискового простору;

**–** антивірусна, антихакерська безпека відкритість освітнього середовища.

Система хмарних технологій навчання певного шкільного предмета, складається з загально–навчальних хмарних технологій (технології он–лайн– розробки та онлайн–сховищ електронних навчальних матеріалів, технології управління навчанням) та вузькоспеціалізованих хмарних технологій – браузерні системи програмування та моделювання (на підтримку вивчення інформатики), мобільні математичні середовища (на підтримку вивчення математики), віртуальні онлайн–лабораторії та системи моделювання (на підтримку вивчення фізики, хімії або біології).

Приклади використання хмарних технологій в навчальному процесі:

1) використання Office Web Apps-додатків;

2) електронні журнали і щоденники;

3) онлайн сервіси для учбового процесу, спілкування, тестування;

4) системи дистанційного навчання, бібліотека, медіатека;

5) сховища файлів, спільний доступ;

6) спільна робота;

7) відеоконференції;

8) Сервіси Google Apps;

«Хмарні технології» побудовані на хмарних обчисленнях. Хмарні обчислення (англ. Cloud Computing) – це модель забезпечення повсюдного та зручного доступу на вимогу через мережу до спільного пулу обчислювальних ресурсів, що підлягають налаштуванню (наприклад, до комунікаційних мереж, серверів, засобів збереження даних, прикладних програм та сервісів), і які можуть бути оперативно надані та звільнені з мінімальними управлінськими затратами та зверненнями до провайдера.

При використанні хмарних обчислень програмне забезпечення надається користувачеві як Інтернет-сервіс. Користувач має доступ до власних даних, але не може управляти і не повинен піклуватися про інфраструктуру, операційну систему і програмне забезпечення, з яким він працює. «Хмарою» метафорично називають Інтернет, який приховує всі технічні деталі. «Хмарні обчислення – це парадигма, в рамках якої інформація постійно зберігається на серверах у мережі Інтернет і тимчасово кешується на клієнтській стороні, наприклад на персональних комп'ютерах, ігрових приставках, ноутбуках, смартфонах тощо».

Отже, упровадження хмарних технологій є новим напрямом у сфері комп'ютерних технологій, що розвивається. Перелічимо особливі переваги їх використання в освіті:

1) хмарні сервіси надають дослідникам та науковцям можливість миттєвої обробки величезних обсягів інформації з низькою коштовністю обчислювальних ресурсів і можливості її миттєвого розповсюдження та обміну результатами аналізу з іншими дослідниками по всьому світу.

2) хмарні технології створюють можливість для безперервного навчання із підтримкою мобільних технологій та сервісів соціальних мереж та роблять сам процес навчання інтерактивним, тобто доступ до навчальних матеріалів студент може отримати у будь-яку мить, у будь-якому місці, де є можливість підключення до мережі Інтернет;

3) хмарні технології дають можливість здійснювати інтерактивне онлайн– консультування студентів у викладача та миттєво отримувати відповіді на свої запитання;
4) хмарні технології дають можливість збереження даних у хмарах (центрах обробки даних) без необхідності їх перенесення з пристрою на пристрій, тобто має місце апаратна незалежність від обладнання;

5) хмарні технології надають можливість проведення незалежного тестування в існуючих хмарних сервісах або можливість розробки власних тестів викладачами навчальних закладів.

У час стрімкого розвитку інтегрованих комп'ютерних технологій сучасна система освіти України потребує модернізації. Якщо засоби навчання змінились, то мета залишилась та сама. Для вчителя основним завданням є забезпечення високого рівня засвоєння знань учнями, формування практичних умінь і навичок і застосування їх на практиці.

На нашу думку, підвищення рівня засвоєння, відтворення та розуміння учнями знань можливе за умов використання «хмарних технологій» у навчальному процесі профільної школи.

Проаналізувавши накопичені матеріали та результати можна зробити висновки, що якість навчання у процесі використання «хмарних» технологій підвищується за рахунок:

 більшої адаптації учнів до навчального матеріалу з урахуванням власних можливостей і здібностей;

 можливості вибору більш відповідного для учня методу засвоєння предмета;

 регулювання інтенсивності навчання на різних етапах навчального процесу;

самоконтролю;

підтримці активних методів навчання;

образної наочної форми подання матеріалу, що вивчається;

 модульного принципу побудови, що дозволяє використовувати окремі складові частини хмарних технологій;

розвитку самостійного навчання.

Отже, у час стрімкого розвитку інформаційно–комунікаційних технологій та активного впровадження їх у всі сфери життєдіяльності людини, у тому числі й освіти, потрібно використовувати сучасні технології, тим паче, коли хмарні технології дійсно покращують систему освіти в цілому.

Коли з дня у день науковці говорять про потребу модернізації та інформатизації освіти, то ефективним засобом досягнення цих цілей є впровадження «хмарних технологій» у навчальний процес.

#### СПИСОК ВИКОРИСТАНИХ ДЖЕРЕЛ

1. Google Drive. Матеріал з Вікіпедії – вільної енциклопедії [Електронний ресурс]. – Режим доступу: http://uk.wikipedia.org/wiki/Google\_Drive

2. Використання Google Drive. [Електронний ресурс]. – Режим доступу: [http://infosvit.if.ua/vykorystannya–google–drive–u–metodychnij–roboti–](http://infosvit.if.ua/vykorystannya-google-drive-u-metodychnij-roboti-ta-u-roboti-z-pedahohichnymy-kadramy) [ta–u–roboti–z–pedahohichnymy–kadramy.](http://infosvit.if.ua/vykorystannya-google-drive-u-metodychnij-roboti-ta-u-roboti-z-pedahohichnymy-kadramy)

3. Хмарні сервіси мережі Інтернет: можливості та перспективи в роботі педагога. [Електронний ресурс]. – Режим доступу: http://zippo.net.ua/index.php?page\_id=720

## **РОЗРОБКА НАВЧАЛЬНОГО КУРСУ ЗА ДОПОМОГОЮ ПАКЕТУ СЕРВІСІВ GOOGLE APPS**

*Медведєва М.О., кандидат педагогічних наук, доцент Криворучко І.І., магістрантка ІІ року навчання факультету фізики, математики та інформатики Уманський державний педагогічний університет імені Павла Тичини*

У Національній стратегії розвитку освіти в Україні на період до 2021 року затвердженої Указом Президента України у 2013 році наголошено, що пріоритетом розвитку освіти є впровадження сучасних інформаційно– комунікаційних технологій, що забезпечують подальше удосконалення навчально–виховного процесу, доступність та ефективність освіти, підготовку молодого покоління до життєдіяльності в інформаційному суспільстві [2].

Використання ІКТ є одним із пріоритетних напрямів удосконалення системи освіти, що забезпечує подальше удосконалення освітнього процесу, доступність та ефективність освіти. Впровадження інформаційних технологій, зокрема хмарних технологій у діяльність навчальних закладів сприяє значному зростанню освітнього та професійного рівня підготовки випускників.

Ефективним інструментом побудови інформаційно-освітнього середовища в ЗЗСО є розроблений компанією Google пакет сервісів для освіти Google Apps – це пакет «хмарних», тобто розміщених на серверах компанії Google, додатків для планування спільної діяльності та управління нею, спільної роботи і спілкування, публікації матеріалів, хостингу відеоматеріалів і багатьох інших інструментів, необхідних у роботі сучасного закладу освіти.

Google Apps є ефективним сервісом для побудови інформаційно-освітньої інфраструктури ЗЗСО. За допомогою цього сервісу будь-яка установа може створити і настроїти власний домен, до якого входять акаунти користувачів, сервіси, до яких у цих користувачів є доступ і система управління ними.

Google Apps – це понад шістдесят сервісів, розроблених компанією Google, які також можуть бути безкоштовно підключені до домену. Серед них – сервіс відеохостингу Youtube, соціальна мережа Google+, CMS Блоггер, Google Аналітика, Zoho, сервіс організаційних діаграм Lucid Chart, онлайн графічний редактор Aviary і т.д. Підключаються вони через галерею додатків Google Apps.

Google-клас (Classroom), як і Gmail, Диск і Документи, входить в пакет безкоштовних сервісів Google Apps for Education. У Google–класі вчителі можуть легко і швидко створювати і перевіряти завдання в електронній формі. Завдання і роботи при цьому автоматично систематизуються в структуру папок і документів на Диску, зрозумілу і вчителям, і учням.

На сторінці завдань видно, що задав вчитель. Учням досить просто вибрати завдання, щоб приступити до його виконання. Інформація про здані роботи оновлюється в режимі реального часу, і вчитель може оперативно перевірити роботи, оцінити їх і прокоментувати.

Вчителі можуть самі додавати учнів або надавати їм код для реєстрації в якості слухачів курсу. Вся процедура займає кілька хвилин. Організувати письмову роботу в Google–класі можна без єдиного аркуша паперу. Створення,

перевірка та оцінка завдань проводиться централізовано, просто і швидко. Учні бачать на сторінці завдань, які роботи ще не здані, а всі матеріали курсу автоматично додаються в їх папки на Google Диску.

У Google–-класі викладачі можуть розсилати оголошення і починати обговорення, а учні – обмінюватися один з одним матеріалами і відповідати на задані викладачем питання. Як і в інших сервісах Google Apps для освіти, в Google–класі немає реклами, а матеріали і дані учнів не використовуються в маркетингових цілях. Крім того, Google-клас абсолютно безкоштовний для закладів освіти.

Google Docs – це онлайн-інструмент, але він може працювати без підключення до мережі Інтернет. Для цього необхідно зайти в налаштування Google Drive і поставити галочку навпроти пункту, який так і називається -«Офлайн–доступ». Після включення даної опції ми отримуємо можливість створювати нові документи або продовжувати роботу в уже наявних, причому при наступному Інтернет-підключенні всі зміни будуть оновлені.

Редактор Google Docs дає можливість спільної роботи над документами. Можна зробити свій текст або таблицю доступними іншим користувачам з налаштуванням прав. Так, в Google Docs можна дозволити лише перегляд або, наприклад, можливість повного редагування.

В останньому випадку всі зміни, зроблені довіреними особами, будуть відображатися в реальному часі.

Важливим аспектом використання «хмарних технологій» є загальнодоступність навчальних матеріалів. Маючи смартфон або планшет, підключений до мережі Інтернет, учень, перебуваючи в дорозі (автобусі, потязі), може готуватися до навчальних занять (контрольних робіт, семінарівпрактикумам, лабораторних робіт).

«Хмарні технології» можуть використовуватися для навчання в дистанційній формі.

«Хмарні технології» можна розглядати як засіб навчання, який дає можливість: підвищити ефективність викладання шляхом налагодження

систематичного контролю знань учнів; індивідуалізувати, диференціювати засвоєння знань в умовах класно-урочної системи; підвищити рівень наочності навчання.

### СПИСОК ВИКОРИСТАНИХ ДЖЕРЕЛ:

1. Tetiana Vakaliuk. Conducting classes on programming at higher educational institutions applying information communication technologies / Tetiana Vakaliuk, Mariia Medvedieva // Science and Education a New Dimension. Pedagogy and Psychology. – V(58), Issue: 133. – BUDAPEST, 2017. – P. 47–50.

2. Указ президента України Про Національну стратегію розвитку освіти в Україні на період до 2021 року [Електронний ресурс]. – 2013. – Режим доступу до ресурсу: [http://zakon3.rada.gov.ua/laws/show/344/2013.](http://zakon3.rada.gov.ua/laws/show/344/2013)

3. Вакалюк Т. А. Основні можливості використання Google Classroom у навчально–виховному процесі ВНЗ / Т. А. Вакалюк // Тези доповідей ІІ Міжнародної науково–технічної конференції "Комп'ютерні технології: інновації, проблеми, рішення – 2017" (17–19 жовтня 2017 р.). – Житомир: Вид– во О.О.Євенок, 2017. – 252 с. – С. 215–217.

## **ІНТЕГРАЦІЯ ХМАРНИХ СЕРВІСІВ GOOGLE З LMS MOODLE В ОСВІТНЬОМУ ПРОЦЕСІ ВИЩИХ МОРСЬКИХ ЗАКЛАДІВ**

*Попова Г.В., завідувач навчально-методичної лабораторії інноваційних технологій, Херсонська державна морська академія* 

Цифровізація суспільства переконливо змінює підходи до організації освітнього процесу. Провідні вищі навчальні заклади світу використовують новітні цифрові технології для покр щання надання освітніх послуг, зручності та мобільності управління часом як викладачів так і здобувачів вищої освіти, зменшення паперообігу та переведення всіх освітніх ресурсів в електронні формати. Відставання освітніх закладів від вимог часу безпосередньо впливає на якість освіти сучасних випускників, знижує їх конкурентноспроможність та незворотньо зменшує шанси закладів вищої освіти на інтеграцію в єдиний інформаційний освітній європейський простір.

Розширення інформаційного освітнього середовища засобами інтеграції хмарних технологій з платформами електронного навчання (LMS) є одним із пріоритетних напрямів досліджень, що потребує уваги в силу постійного оновлення цифрових технологій. Набор сервісів від компанії Google є визнаним ефективним методом організації взаємодії всіх учасників освітнього процесу [1]. Проте інтеграція сервісів Google з LMS Moodle є недостатньо розробленою і тому є актуальною.

Досліджували інтеграцію хмарних сервісів Google з LMS Moodle такі дослідники: І.В. Герасименко, К.І. Журавель, О.С. Паламарчук [2] (використання сервісу OneDrive та Dropbox в системі підтримки дистанційного навчання на базі LMS Moodle на прикладі електронного навчального курсу); В.Олексюк [3] (модулі для інтеграції LMS Moodle з іншими сервісами Google Apps; процес інтеграції хмарних сервісів пакету Google-apps із програмними засобами); Т. Вакалюк [4] (можливості сервісу Google з надання прав спільного доступу) та ін.

Створення єдиного інформаційного середовища у вищих морських навчальних закладах обумовлено вимогами часу та специфікою освітнього процесу. Так, Херсонська державна морська академія впроваджує змішане навчання на платформі LMS Moodle з 2015 року [\(https://mdl.ksma.ks.ua\)](https://mdl.ksma.ks.ua/). В системі зареєстровані всі курсанти/студенти ХДМА та Морського коледжу ХДМА згідно контингенту (табл.1) та всі викладачі ХДМА.

*Таблиця 1*

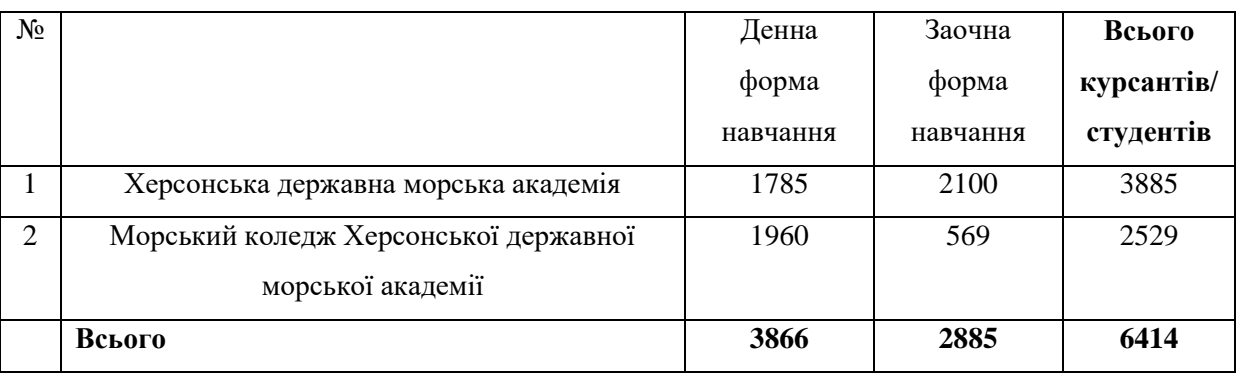

# **Контингент курсантів/ студентів Херсонської державної морської академії на 01.10.2018 р.**

Велика кількість курсантів мають можливість проходження навчання за індивідуальним графіком, і перебуваючи в рейсі, прагнуть не відриватися від процесу навчання та організаційних питань. Цьому сприяє інтеграція хмарних сервісів Google з платформою LMS Moodle. Перевагою LMS Moodle є можливість користування мобільним додатком, який робить цей процес набагато зручнішим та ергономічним для всіх. Для того, щоб скористатись можливостями сервісами Google потрібно створити акаунт Google, за допомогою якого користувач отримує доступ до пошти Gmail та інших сервісів (YouTube, Google Play, Google *Лиск*)

З метою створення інформаційного забезпечення всіх учасників освітнього процесу на сайті LMS Moodle був створений розділ «Інформаційне забезпечення освітнього процесу», де розташовані розклади навчальних занять та екзаменаційних сесій по факультетам. Кожний факультет має створений окремий електронний курс, який слугує своєрідною дошкою оголошень факультетів, де розміщуються повідомлення, оголошення та графіки, проводиться анкетування Для цього було використано сервіс Google, який надає можливість створювати документ з наданням прав спільного доступу декільком користувачам. Так, тільки диспетчери деканатів мають доступ до редагування документу–розкладу, і в режимі он–лайн мають змогу вносити зміни, які одразу доступні для всіх користувачів сервісу. Всі користувачі мають право тільки перегляду документу, що редагується в налаштуваннях кожного документу. Курсанти та викладачі підтверджують позитивний вплив від впровадження електронного розкладу – 97,8% опитуваних.

Також в цьому розділі відбувається запис на індивідуальне комп'ютерне тестування. (рис .1). Це документ, в якому всі курсанти мають права коментування , і коли курсант залишає запис, адміністратор підтверджує його. Тим самим, зникла необхідність приходити за декілька днів для запису в журналі, а диспетчера одразу отримують картину завантаження комп'ютерних аудиторій.

## Запис на індивідуальне складання комп. тестування

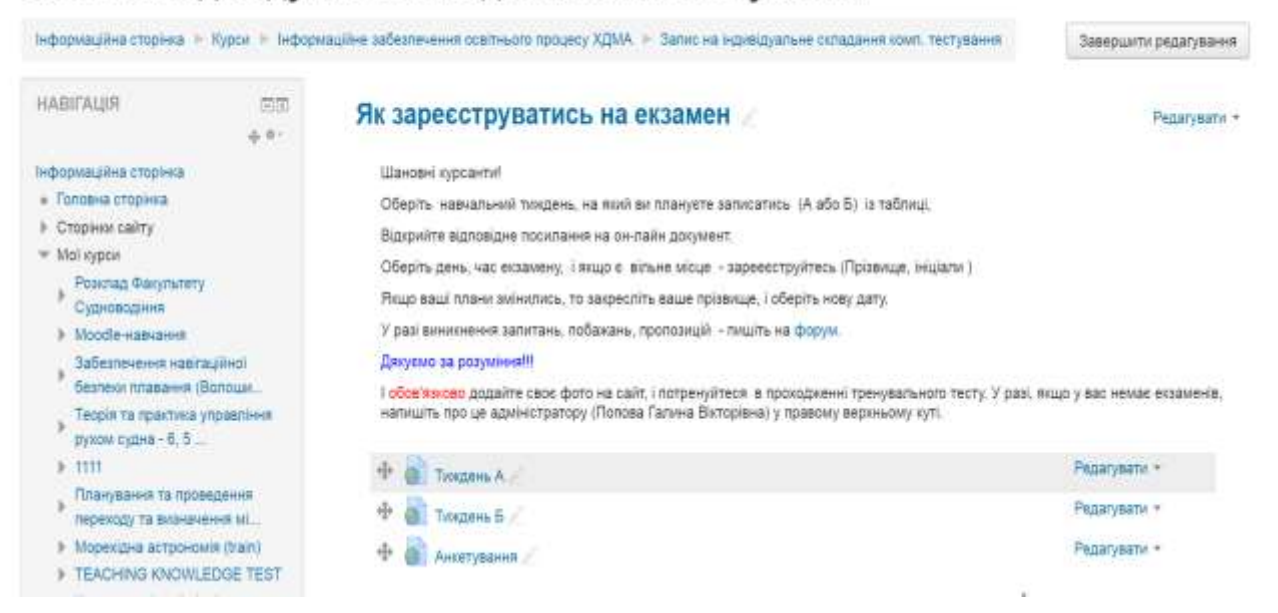

**Рис.1. Запис на індивідуальне комп'ютерне тестування**.

В такий же спосіб було здійснено вибір магістерських робіт та керівників, що зробило набагато зручнішим цей процес, оскільки всі форми документів для заповнення та оформлення були представлені на сайті, а кафедра отримувала сформований документ з темами і керівниками.

Також для забезпечення прозорості та посиленню контролю були розроблені електронні зведені відомості успішності складання курсантами/студентами незалежного комп'ютерного тестування (Google Docs) (рис 2)

|    |                                        |                                                                     |                                                       | · 直上ると A 直加 - 8-1-0-7- の自管す                      |                                   |         |                |                          |                               |                               |                                |                         |                |
|----|----------------------------------------|---------------------------------------------------------------------|-------------------------------------------------------|--------------------------------------------------|-----------------------------------|---------|----------------|--------------------------|-------------------------------|-------------------------------|--------------------------------|-------------------------|----------------|
| 52 |                                        |                                                                     |                                                       |                                                  |                                   |         | $-$            |                          |                               |                               |                                |                         | --             |
|    | Гатум знань 27 "Транспорт".            |                                                                     |                                                       | Стицальність 271 "Ріковив та мерський транспорт" |                                   |         |                | Стецалахам "Судноводние" |                               |                               |                                |                         |                |
|    | Fpyna 111 a<br>Control presentations   |                                                                     |                                                       |                                                  |                                   |         |                |                          |                               | Girtocodes                    |                                |                         |                |
|    |                                        | Історія та культура України                                         |                                                       |                                                  |                                   |         |                | Bestaan: Haradenien R.A. |                               |                               |                                |                         |                |
|    | Термін сесії 12.11.18-06.12.18         | Bernapau Datamanusuus B.A.                                          |                                                       |                                                  |                                   |         |                |                          |                               |                               |                                |                         |                |
|    |                                        | torial.<br><b><i><u>Interacció</u></i></b><br><b><i>MATERIA</i></b> | <b>Europe</b><br>(6000115990)<br><b>BE KONTENDERE</b> | <b>ASTAGETA</b>                                  | Підкуннова Намеїдуальня складання |         |                | <b>Early</b><br>WINNAME  | <b>Expire</b>                 | Підсумкова<br><b>REVEASOR</b> | <b>Індивідуальне</b> складання |                         |                |
| n  |                                        |                                                                     |                                                       | <b>Gastin</b>                                    | Ouissa                            | Dieta   | Hains   Mickey | REVENING                 | <b>Immetries</b><br>whitehall | Banin                         | Osimia                         | Лича<br><b>Masjital</b> | <b>Militak</b> |
|    | Балиба Андрій Олександрович            | <b>II</b>                                                           |                                                       | T8                                               | 47                                | 28      | Ħ              |                          | 35                            |                               |                                |                         |                |
|    | Барабаш Саганій Сілександровач         |                                                                     |                                                       |                                                  | 43                                | 21      | 11             |                          | 37                            |                               |                                |                         |                |
|    |                                        | 41                                                                  |                                                       |                                                  | $^{36}$                           |         |                | us                       |                               | 76                            |                                | 13                      |                |
|    | <b>Syster Sorgan Onevide recorrent</b> |                                                                     |                                                       | $T$ .                                            |                                   | 11      |                |                          |                               |                               | 35                             |                         | 2              |
|    | Гана Отенцедо базнович                 | 37                                                                  |                                                       | 69                                               | 32.                               | 14      | <b>TT</b>      | 20                       |                               | T0                            | $30-$                          | 48                      | <sup>11</sup>  |
|    | Zavenwenn Kipin Grensley               |                                                                     | $\sim$                                                |                                                  |                                   |         |                |                          | $\sim$                        |                               |                                |                         |                |
|    | Кастенос Максим Володиносович          | 34                                                                  |                                                       | ab.                                              | <b>at</b>                         | $_{21}$ | $+ +$          |                          | 11                            |                               |                                |                         |                |
|    | Turey Marcres Cepressen                | 42                                                                  |                                                       | 9t                                               | 38                                | Ň.      | 12             | 40                       |                               | $T_{\rm R}$                   | 32                             | 20 <sub>1</sub>         |                |

**Рис. 2. Форма зведеної відомості Google Docs в режимі on–line**

Заповнюють та мають право редагування відомостей працівники відділу інформаційного супроводу освітнього процесу ХДМА, які збирають інформацію

про складання екзаменів за індивідуальним графіком та вносять її в єдиний онлайн документ. Навчальний відділ має можливість перегляду відомостей, і не має необхідності знаходити паперові відомості по кожному курсанту в разі потреби.

В електронному курсі для викладачів на базі LMS Moodle є спеціальний модуль по навчанню роботі з Google Docs та використанню їх в електронних курсах. Так, згідно анкетування тільки 28% викладачів вміють застосовувати ці технології в освітньому процесі.

Таким чином, якість надання освітніх послуг пов'язана з сучасними новітніми цифровими технологіями, які використовуються в освітніх цілях. Сучасні хмарні технології дозволяють зробити освітній процес зручним, мобільним, економічним та ергономічним, орієнтованим на здобувача вищої освіти. Специфіка морських вищих навчальних закладів, де курсанти знаходяться на практиці, в рейсах, спонукає до оптимізації освітнього процесу з використанням інтеграції хмарних сервісів Google з LMS Moodle. Перевагою використання хмарних сервісів є створення єдиного інформаційного простору навчального закладу.

### СПИСОК ВИКОРИСТАНИХ ДЖЕРЕЛ

1. Галкина Л.С. Применение сетевых сервисов Google в учебном процессе [Электронный ресурс]. – Режим доступа:

https://cyberleninka.ru/article/n/primenenie–setevyh–servisov–google–v–uchebnom– protsesse

2. Герасименко І.В., Журавель К.І., Паламарчук О.С. Комплексне використання хмарних сервісів в електронному навчальному курсі / І.В. Герасименко, К.І. Журавель, О.С. Паламарчук//Science and Education a New Dimension. Pedagogy and Psychology.– 2015.– III(37). –С.29–32

3. Олексюк В. Досвід інтеграції системи управління навчання Moodle з хмарними сервісами Google Apps [Электронный ресурс]. –Режим доступа: file:///F:/%D0%9D%D0%90%D0%A8%D0%98%20%D0%A1%D0%A2%D0%90% D0%A2%D0%AC%D0%98/%D0%A3%D0%BC%D0%B0%D0%BD%D1%8C/arti cle\_Oleksyuk\_Kirovograd.pdf

4. Вакалюк Т. Хмарний сервіс для створення документів з можливістю надання прав спільного доступу декільком користувачам. / Т. Вакалюк //Психолого–педагогічні проблеми сільської школи.– 2014.–№ 48.–С.65–70

## **ПЕРСПЕКТИВИ ВИКОРИСТАННЯ ХМАРНИХ ТЕХНОЛОГІЙ В ОСВІТНЬОМУ ПРОЦЕСІ**

*Сокур О.Г., учитель фізики та астрономії Уманська загальноосвітня школа І–ІІІ ступенів №11 ім. М.П.Бажана* 

Стрімкий розвиток технологій, глобальний процес інформатизації суспільства поставив перед учителем завдання оновлення форм і методів навчально–виховного процесу, пошук альтернативних моделей навчання для формування особистості. Одним із шляхів реалізації освітніх завдань є застосування хмарних технологій на уроках фізики, поєднання стандартних методів навчання та передових інноваційних методик [1].

Займаючись дослідженнями в області інформаційних технологій, Джозеф Карл Робнетт Ліклайдер ще до виникнення Інтернету передбачав необхідність об'єднання в мережу комп'ютерів, що мають прості користувальницькі інтерфейси, передбачивши появу веб–сервісів і хмарних обчислень.

Хмара – сервер або мережа, де зберігаються дані та програми, що з'єднуються з користувачами через Інтернет. Хмарні технології дозволяють використовувати програми без установки і доступу до особистих файлів з будьякого комп'ютера, що має доступ в Інтернет.

Із розвитком ІТ в школі та широким впровадженням в практику школи постає питання зберігання значних масивів інформації в навчальному закладі та доступу до них різних користувачів: адміністрації закладу, адміністратора шкільного сайту, соціально-психологічної служби, інформаційно-бібліотечної служби, учнівського самоврядування, тощо [4]. На сьогодні є досить хмарних сервісів, що надають дисковий простір для зберігання відомостей.

В своїй роботі активно використовую різноманітні хмарні сервіси. Завдання у вигляді інтерактивних малюнків створюються за допомогою сервісу Тhinglink**.** Малюнок містить теги, натиснувши на які, учень отримує певну інформацію може переглянути відео фрагмент або посилання на веб–ресурс.

Малюнок можна використовувати для вивчення нового матеріалу, узагальнення та систематизації знань учнів [2].

Для створення різноманітних дидактичних матеріалів для учнів використовую також мережеві сервіси такі як: документи Goоgle, його таблиці, презентації та малюнки. Дидактичні матеріали створені за допомогою сервісу GoogleDocs, використовую як для різноманітних дистанційних заходів (олімпіад, проектів, веб–квестів, конкурсів), так і під час уроків як короткостроковий чи довгостроковий проект (заповнення спільної Google презентації), форма контролю(заповнення Google таблиці, Google форми), в залежності від завдання та мети навчання.

Для організації освітнього процесу використовую сервіси Google для створення блогів, за допомогою яких відбувається підтримка взаємозв'язку з учнями. Адже учні по-різному сприймають новий матеріал. Одному потрібно більше часу, іншому – менше. Матеріал, який міститься на блозі, діти можуть переглядати в зручний для них час та стільки разів, скільки їм потрібно. На блозі є можливість розмістити інформацію в будь-якій формі: презентації, відеофрагменту, відеоуроку, посилання на ресурс і тощо [3]. Кожен учень опрацювує інформацію в зручній для нього формі.

Використання артскрайбінгу, за допомогою якого можна просто й доступно розповісти про складне, цікаво пояснити певний матеріал. Даний метод отримав назву скрайбінг – процес візуалізації складного змісту просто й доступно, під час якого замальовка образів відбувається прямо під час передачі інформації.

Особливість скрайбінгу полягає в тому, що одночасно залучаються різні органи чуттів: слух та зір, а також уява людини, що сприяє кращому розумінню та запам'ятовуванню. Саме ці особливості роблять скрайбінг одним із методів сучасних технологій, який допомагає доступно та легко пояснювати складний матеріал, сприяє розвитку освіти, презентаціям та доповідям, веденню записів та щоденників [3].

Сьогодні уявити життя без комп'ютера, Інтернету та IT технологій практично неможливо. Сучасні діти не уявляють своє життя без Інтернету з його соціальним спілкуванням та інформаційними ресурсами. Ми спостерігаємо, як росте покоління візуалів, для яких головним джерелом інформації є зоровий ряд. Все це пояснює необхідність використання нових світових інформаційних розробок в освітній діяльності. Однією з інновацій в освітньому процесі, використовуваному в сучасному світі, є хмарні сервіси.

### СПИСОК ВИКОРИСТАНИХ ДЖЕРЕЛ

1. Дюлічева Ю. Ю. Упровадження хмарних технологій в освіту: проблеми та перспективи / Ю. Ю. Дюлічева // Інформаційні технології в освіті. –  $2013. - N_2$  14. – C. 58–64.

2. Єчкало Ю. В. Сервіси Google як складова частина навчального середовища з фізики / Ю. В. Єчкало // Хмарні технології в освіті : матеріали Всеукраїнського науково–методичного Інтернет–семінару (Кривий Ріг – Київ – Черкаси – Харків, 21 грудня 2012 р.). – Кривий Ріг : Видавничий відділ КМІ, 2012. – С. 140.

3. Олексюк В. П. Досвід інтеграції хмарних сервісів Google Apps у

інформаційно–освітній простір вищого навчального закладу [Електронний ресурс] / Олексюк Василь Петрович // Інформаційні технології і засоби навчання. – 2013. – Том 35. – № 3. – Режим доступу http://journal.iitta.gov.ua/index.php/itlt/article/view/824/631

4. Освітнє середовище для підготовки майбутніх педагогів засобами ІКТ : [монографія] / Р. С. Гуревич, Г. Б. Гордійчук, Л. Л. Коношевський, О. Л. Коношевський, О. В. Шестопал ; за ред. проф. Р. С. Гуревича. – Вінниця : ФОП Рогальська І.О., 2011. – 348 с.